# **TMS320C6000 Optimizing Compiler v 6.1**

# **User's Guide**

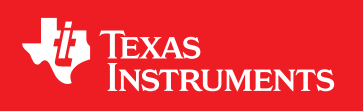

Literature Number: SPRU187O May 2008

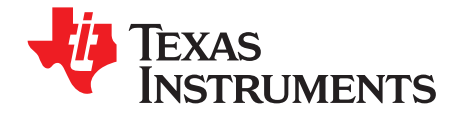

# *Contents*

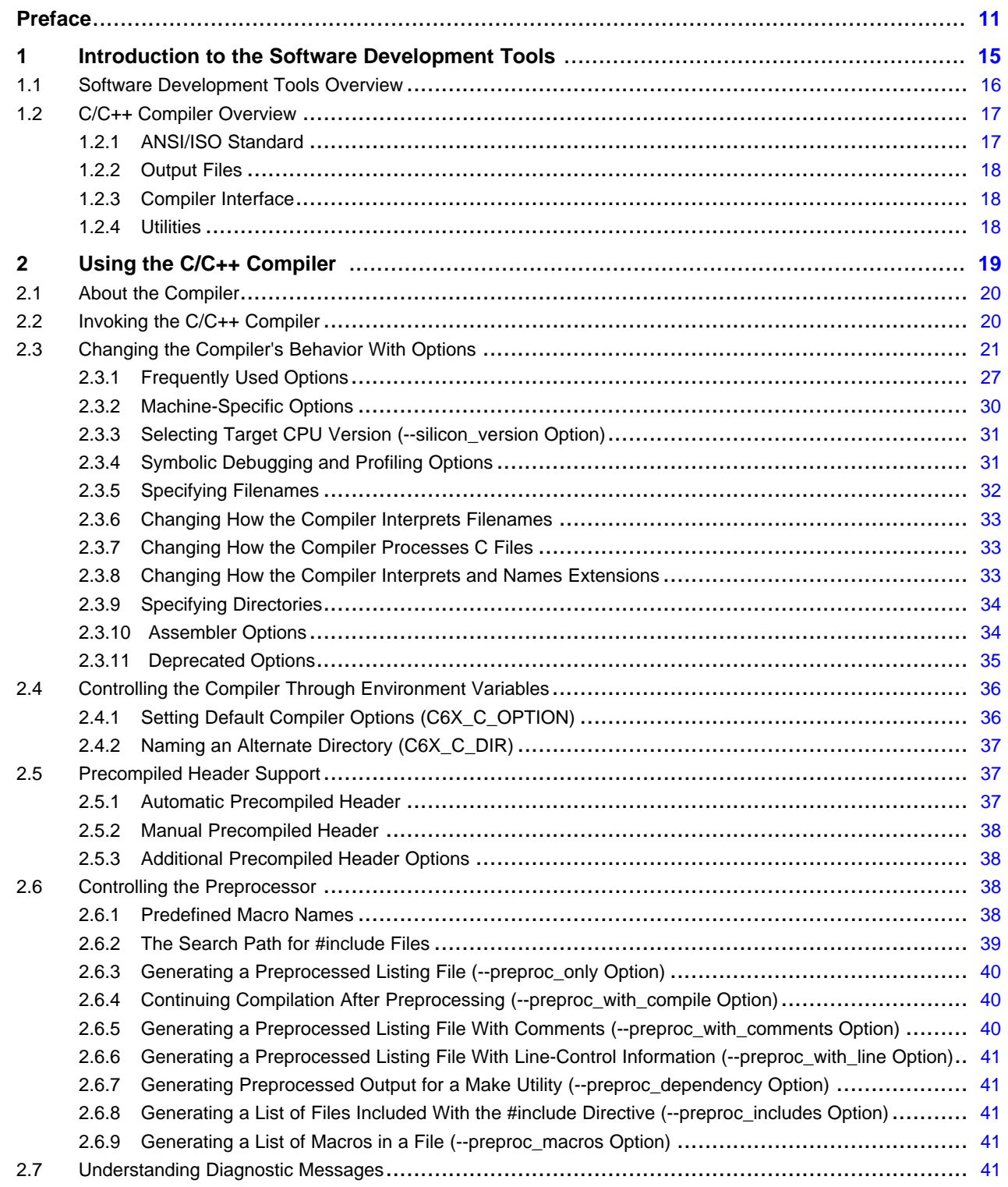

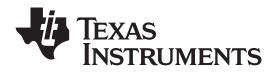

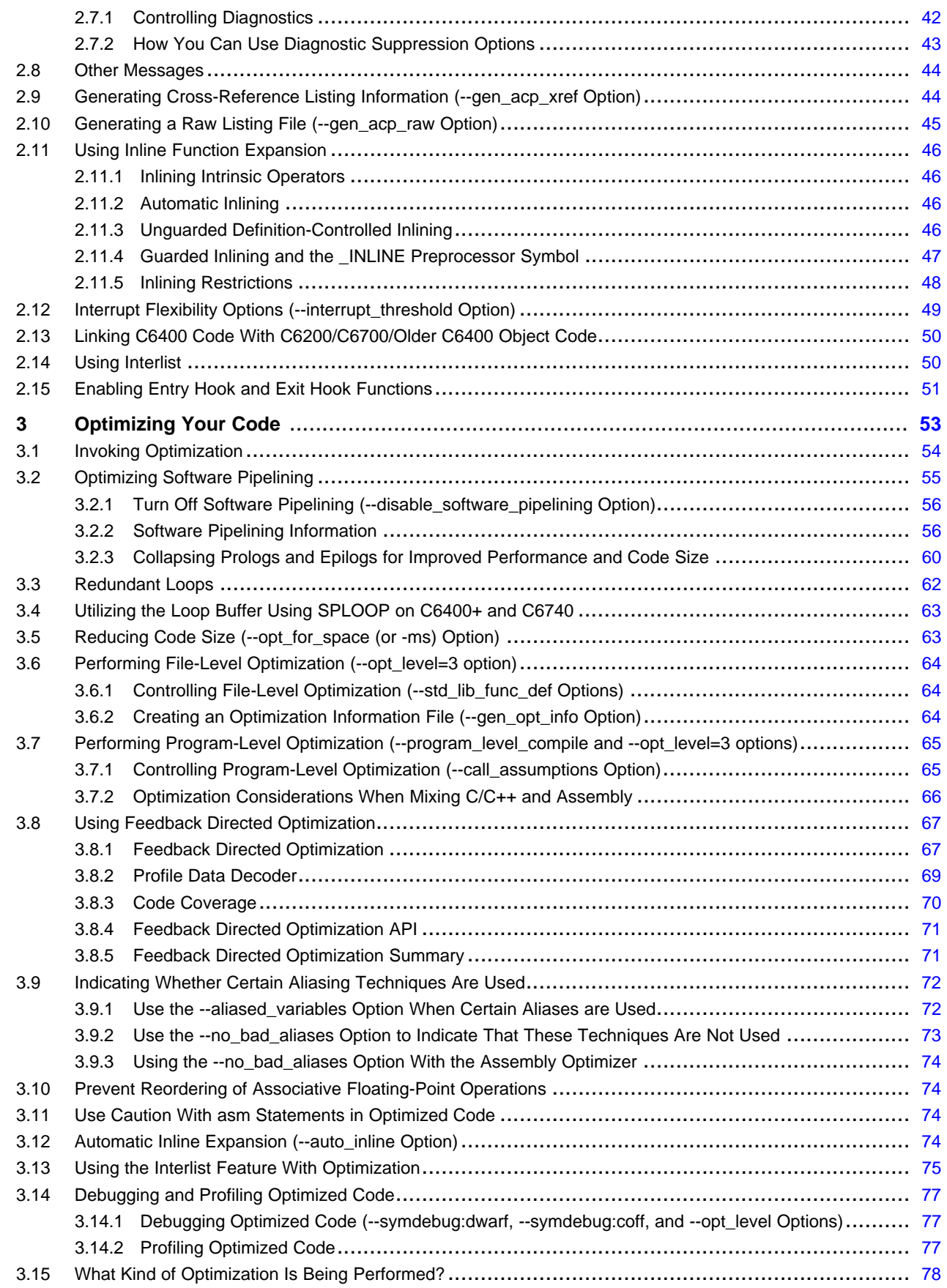

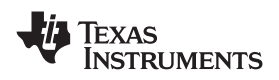

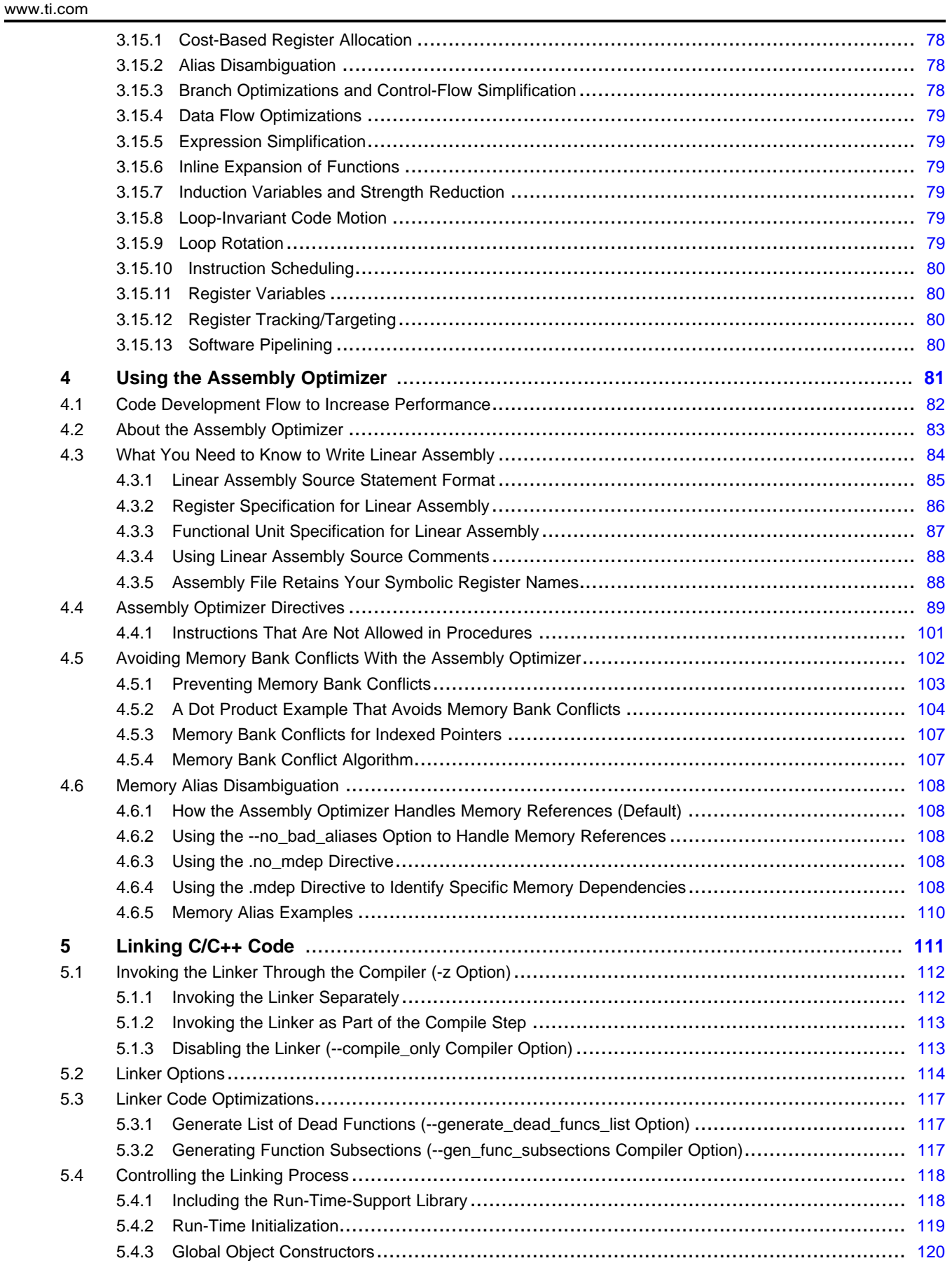

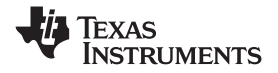

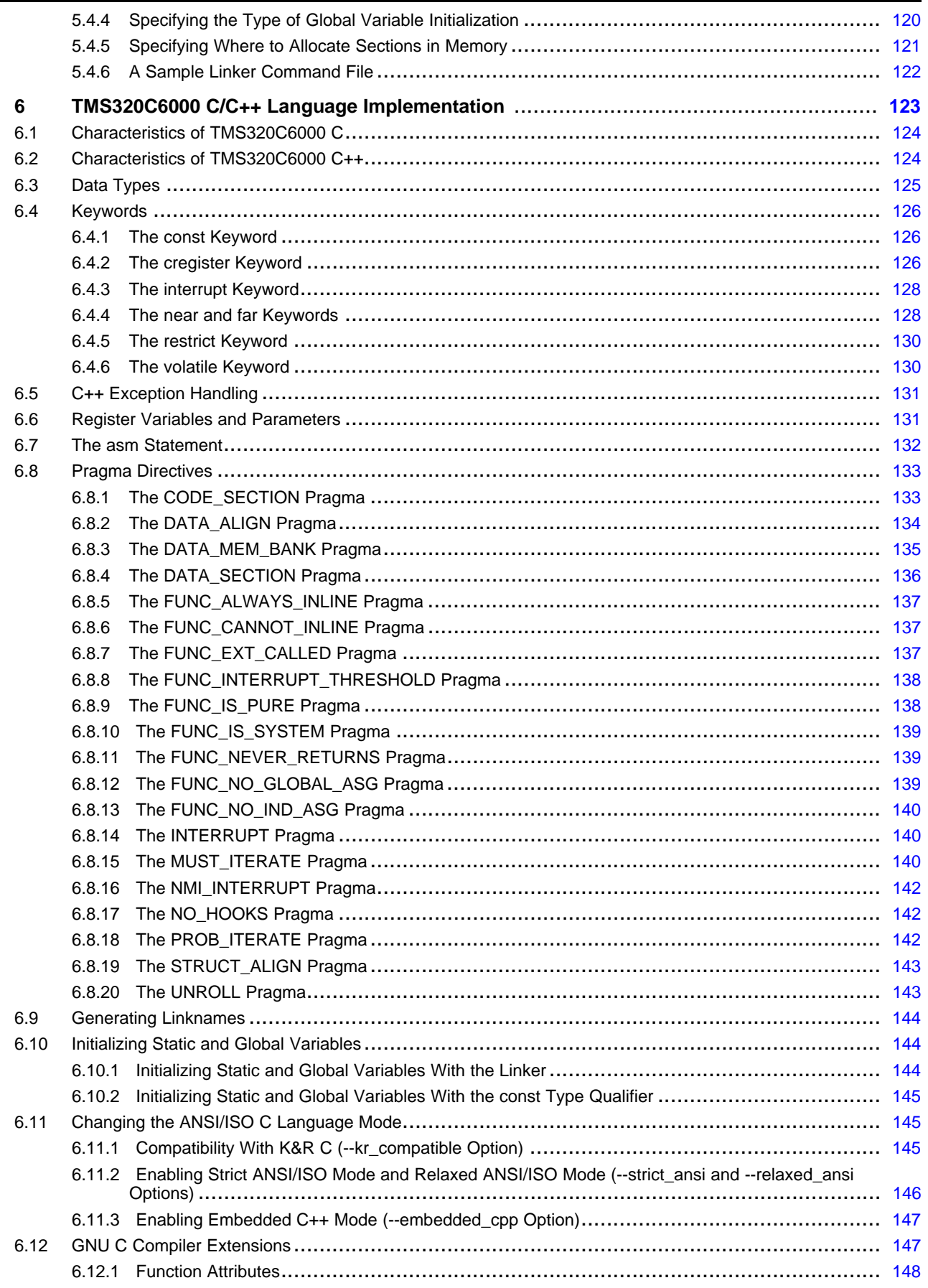

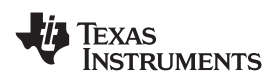

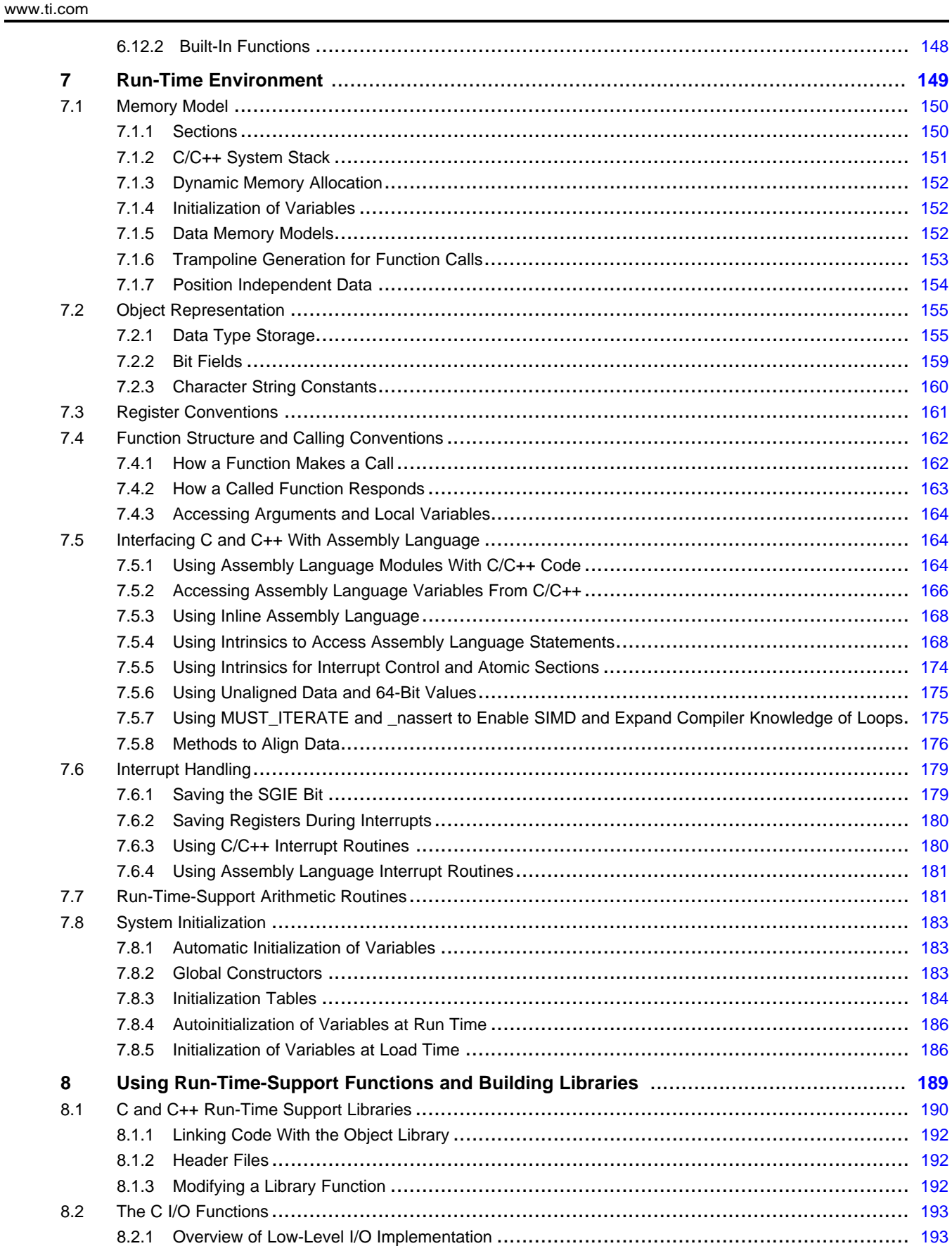

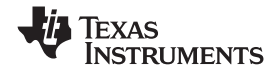

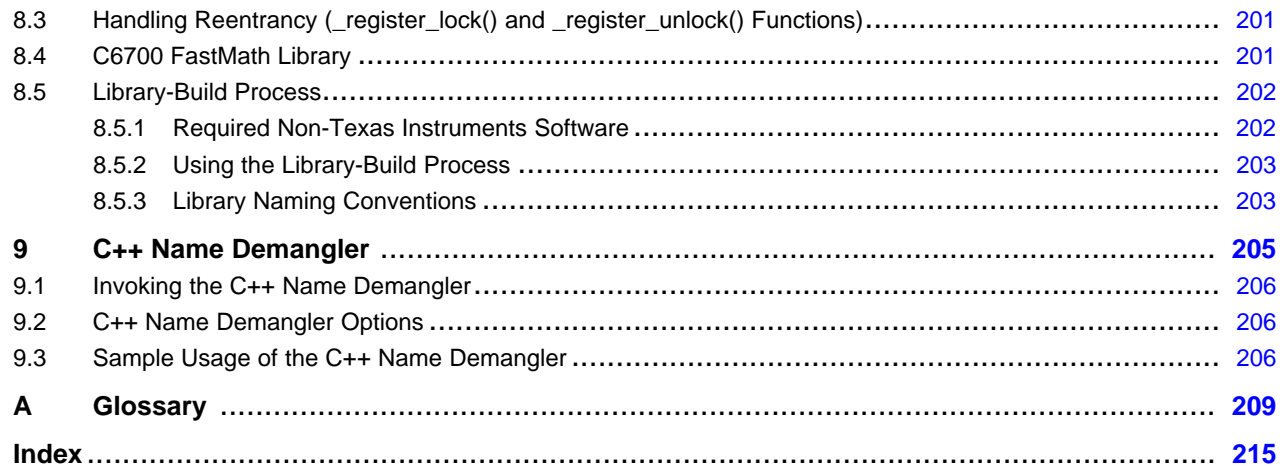

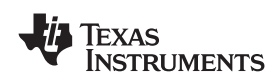

# **List of Figures**

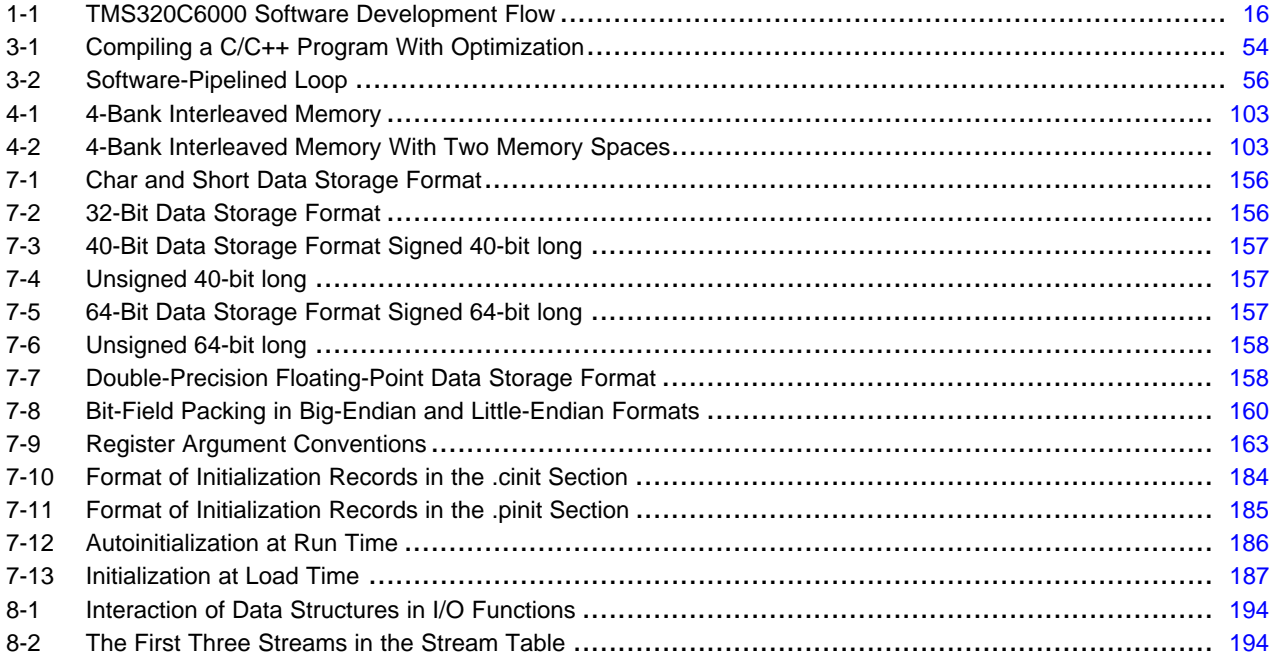

# **List of Tables**

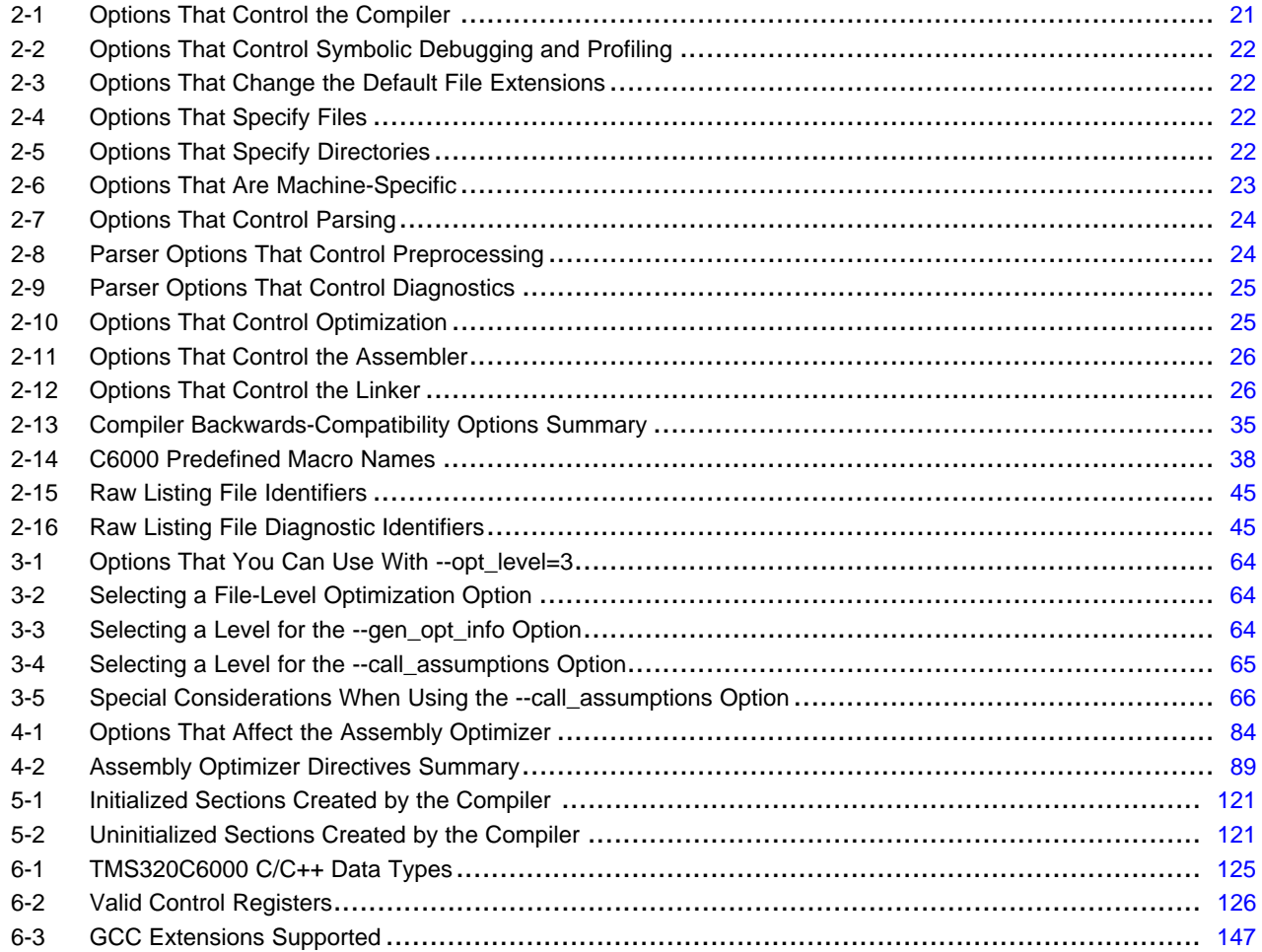

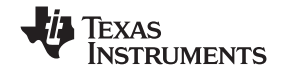

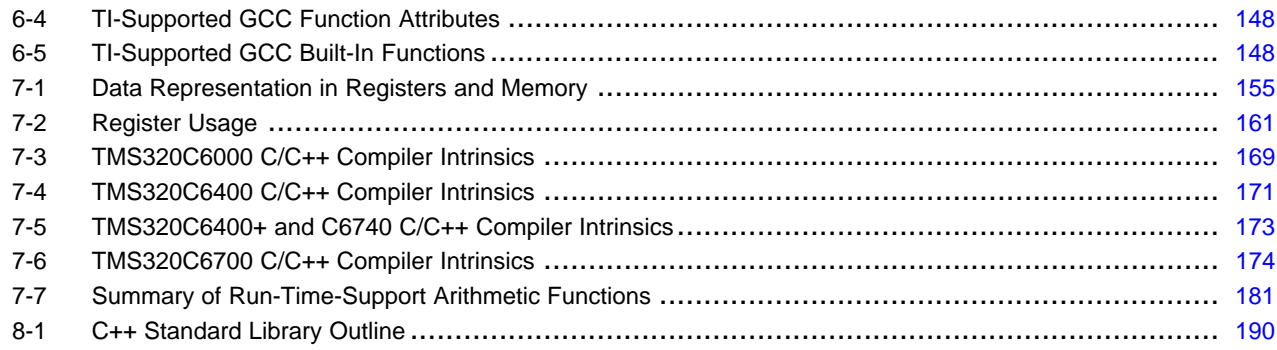

<span id="page-10-0"></span>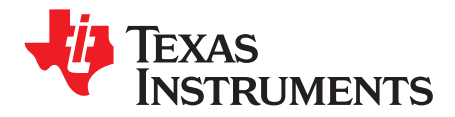

*Preface SPRU187O–May 2008*

#### **About This Manual**

The *TMS320C6000 Optimizing C/C++ Compiler User's Guide* explains how to use these compiler tools:

- Compiler
- Assembly optimizer
- Library-build utility
- C++ name demangler
- Object file display utility

The C/C++ compiler accepts C and C++ code conforming to the International Organization for Standardization (ISO) standards for these languages. The compiler supports the 1989 version of the C language and the 1998 version of the C++ language.

This user's guide discusses the characteristics of the C/C++ compiler. It assumes that you already know how to write C programs. The C Programming Language (second edition), by Brian W. Kernighan and Dennis M. Ritchie, describes C based on the ISO C standard. You can use the Kernighan and Ritchie (hereafter referred to as K&R) book as <sup>a</sup> supplement to this manual. References to K&R C (as opposed to ISO C) in this manual refer to the C language as defined in the first edition of Kernighan and Ritchie's The C Programming Language.

#### **Notational Conventions**

This document uses the following conventions:

•Program listings, program examples, and interactive displays are shown in a special typeface. Interactive displays use <sup>a</sup> bold version of the special typeface to distinguish commands that you enter from items that the system displays (such as prompts, command output, error messages, etc.).

Here is <sup>a</sup> sample of C code:

```
#include <stdio.h>
main()
     printf("hello, cruel world\n";
}
```
- In syntax descriptions, the instruction, command, or directive is in <sup>a</sup> **bold typeface** and parameters are in an *italic typeface*. Portions of <sup>a</sup> syntax that are in bold should be entered as shown; portions of <sup>a</sup> syntax that are in italics describe the type of information that should be entered.
- • Square brackets ( [ and ] ) identify an optional parameter. If you use an optional parameter, you specify the information within the brackets. Unless the square brackets are in the **bold typeface**, do not enter the brackets themselves. The following is an example of <sup>a</sup> command that has an optional parameter:

**cl6x** [*options*] [*filenames*] [**--run\_linker** [*link\_options*] [*object files*]]

• Braces ( { and } ) indicate that you must choose one of the parameters within the braces; you do not enter the braces themselves. This is an example of <sup>a</sup> command with braces that are not included in the actual syntax but indicate that you must specify either the --rom\_model or --ram\_model option:

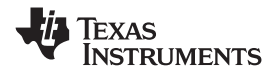

#### **cl6x --run\_linker** {**--rom\_model | --ram\_model**} *filenames* [**--output\_file=***name.out*]

**--library=** *libraryname*

• In assembler syntax statements, column 1 is reserved for the first character of <sup>a</sup> label or symbol. If the label or symbol is optional, it is usually not shown. If it is <sup>a</sup> required parameter, it is shown starting against the left margin of the box, as in the example below. No instruction, command, directive, or parameter, other than <sup>a</sup> symbol or label, can begin in column 1.

*symbol* **.usect** "*section name*", *size in bytes*[, *alignment*]

• Some directives can have <sup>a</sup> varying number of parameters. For example, the .byte directive can have up to 100 parameters. This syntax is shown as [, ..., *parameter*].

```
cl6x --run_linker {--rom_model | --ram_model} filenames [--output_file=name.out]
       --library= libraryname
```
• The TMS320C6200 core is referred to as C6200. The TMS320C6400 core is referred to as C6400. The TMS320C6700 core is referred to as C6700. TMS320C6000 and C6000 can refer to either C6200, C6400, C6400+, C6700, C6700+, or C6740.

#### **Related Documentation**

You can use the following books to supplement this user's guide:

**ANSI X3.159-1989, Programming Language - C (Alternate version of the 1989 C Standard)**, American National Standards Institute

**C: A Reference Manual (fourth edition)**, by Samuel P. Harbison, and Guy L. Steele Jr., published by Prentice Hall, Englewood Cliffs, New Jersey

**DWARF Debugging Information Format Version 3**, DWARF Debugging Information Format Workgroup, Free Standards Group, 2005 (<http://dwarfstd.org>)

**ISO/IEC 14882-1998, International Standard - Programming Languages - C++ (The C++ Standard)**, International Organization for Standardization

**ISO/IEC 9899:1989, International Standard - Programming Languages - C (The 1989 C Standard)**, International Organization for Standardization

**ISO/IEC 9899:1999, International Standard - Programming Languages - C (The C Standard)**, International Organization for Standardization

**Programming Embedded Systems in C and C++**, by Michael Barr, Andy Oram (Editor), published by O'Reilly & Associates; ISBN: 1565923545, February 1999

**Programming in C**, Steve G. Kochan, Hayden Book Company

**The Annotated C++ Reference Manual**, Margaret A. Ellis and Bjame Stroustrup, published by Addison-Wesley Publishing Company, Reading, Massachusetts, 1990

**The C Programming Language (second edition)**, by Brian W. Kernighan and Dennis M. Ritchie, published by Prentice-Hall, Englewood Cliffs, New Jersey, 1988

**The C++ Programming Language (second edition)**, Bjame Stroustrup, published by Addison-Wesley Publishing Company, Reading, Massachusetts, 1990

**Tool Interface Standards (TIS) DWARF Debugging Information Format Specification Version 2.0**, TIS Committee, 1995

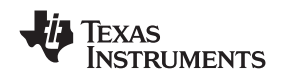

#### **Related Documentation From Texas Instruments**

The following books describe the TMS320C6000 and related support tools. To obtain any of these TI documents, call the Texas Instruments Literature Response Center at (800) 477-8924. When ordering, identify the book by its title and literature number (located on the title page):

- **[SPRU186](http://www-s.ti.com/sc/techlit/spru186) —** *TMS320C6000 Assembly Language Tools <sup>v</sup> 6.1 User's Guide.* Describes the assembly language tools (assembler, linker, and other tools used to develop assembly language code), assembler directives, macros, common object file format, and symbolic debugging directives for the TMS320C6000 platform of devices (including the C64x+ and C67x+ generations).
- **[SPRU190](http://www-s.ti.com/sc/techlit/spru190) —** *TMS320C6000 DSP Peripherals Overview Reference Guide.* Provides an overview and briefly describes the peripherals available on the TMS320C6000 family of digital signal processors (DSPs).
- **[SPRU198](http://www-s.ti.com/sc/techlit/spru198) —** *TMS320C6000 Programmer's Guide.* Reference for programming the TMS320C6000 digital signal processors (DSPs). Before you use this manual, you should install your code generation and debugging tools. Includes <sup>a</sup> brief description of the C6000 DSP architecture and code development flow, includes C code examples and discusses optimization methods for the C code, describes the structure of assembly code and includes examples and discusses optimizations for the assembly code, and describes programming considerations for the C64x DSP.
- **[SPRU197](http://www-s.ti.com/sc/techlit/spru197) —** *TMS320C6000 Technical Brief.* Provides an introduction to the TMS320C62x and TMS320C67x digital signal processors (DSPs) of the TMS320C6000 DSP family. Describes the CPU architecture, peripherals, development tools and third-party support for the C62x and C67x DSPs.
- **[SPRU423](http://www-s.ti.com/sc/techlit/spru423) —** *TMS320 DSP/BIOS User's Guide.* DSP/BIOS gives developers of mainstream applications on Texas Instruments TMS320 digital signal processors (DSPs) the ability to develop embedded real-time software. DSP/BIOS provides <sup>a</sup> small firmware real-time library and easy-to-use tools for real-time tracing and analysis.
- **[SPRU731](http://www-s.ti.com/sc/techlit/spru731) —** *TMS320C62x DSP CPU and Instruction Set Reference Guide.* Describes the CPU architecture, pipeline, instruction set, and interrupts for the TMS320C62x digital signal processors (DSPs) of the TMS320C6000 DSP family. The C62x DSP generation comprises fixed-point devices in the C6000 DSP platform.
- **[SPRU732](http://www-s.ti.com/sc/techlit/spru732) —** *TMS320C64x/C64x+ DSP CPU and Instruction Set Reference Guide.* Describes the CPU architecture, pipeline, instruction set, and interrupts for the TMS320C64x and TMS320C64x+ digital signal processors (DSPs) of the TMS320C6000 DSP family. The C64x/C64x+ DSP generation comprises fixed-point devices in the C6000 DSP platform. The C64x+ DSP is an enhancement of the C64x DSP with added functionality and an expanded instruction set.
- **[SPRU733](http://www-s.ti.com/sc/techlit/spru733) —** *TMS320C67x/C67x+ DSP CPU and Instruction Set Reference Guide.* Describes the CPU architecture, pipeline, instruction set, and interrupts for the TMS320C67x and TMS320C67x+ digital signal processors (DSPs) of the TMS320C6000 DSP platform. The C67x/C67x+ DSP generation comprises floating-point devices in the C6000 DSP platform. The C67x+ DSP is an enhancement of the C67x DSP with added functionality and an expanded instruction set.

#### **Trademarks**

Windows is <sup>a</sup> registered trademark of Microsoft Corporation.

UNIX is <sup>a</sup> registered trademark of licensed exclusively through X/Open Company Limited.

<span id="page-14-0"></span>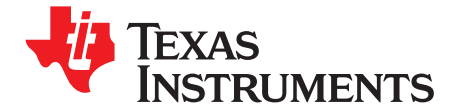

# *Introduction to the Software Development Tools*

The TMS320C6000 is supported by <sup>a</sup> set of software development tools, which includes an optimizing C/C++ compiler, an assembly optimizer, an assembler, <sup>a</sup> linker, and assorted utilities.

This chapter provides an overview of these tools and introduces the features of the optimizing C/C++ compiler. The assembly optimizer is discussed in [Chapter](#page-80-0) 4. The assembler and link step are discussed in detail in the *TMS320C6000 Assembly Language Tools User's Guide*.

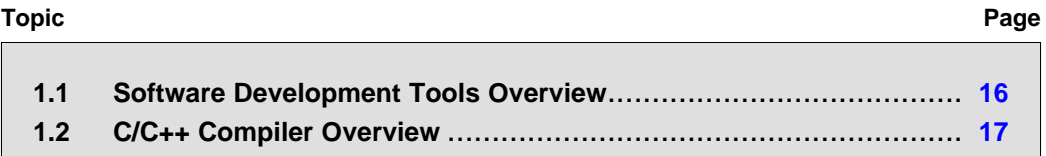

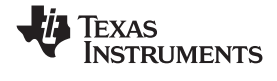

#### <span id="page-15-0"></span>**1.1 Software Development Tools Overview**

Figure 1-1 illustrates the software development flow. The shaded portion of the figure highlights the most common path of software development for C language programs. The other portions are peripheral functions that enhance the development process.

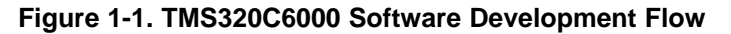

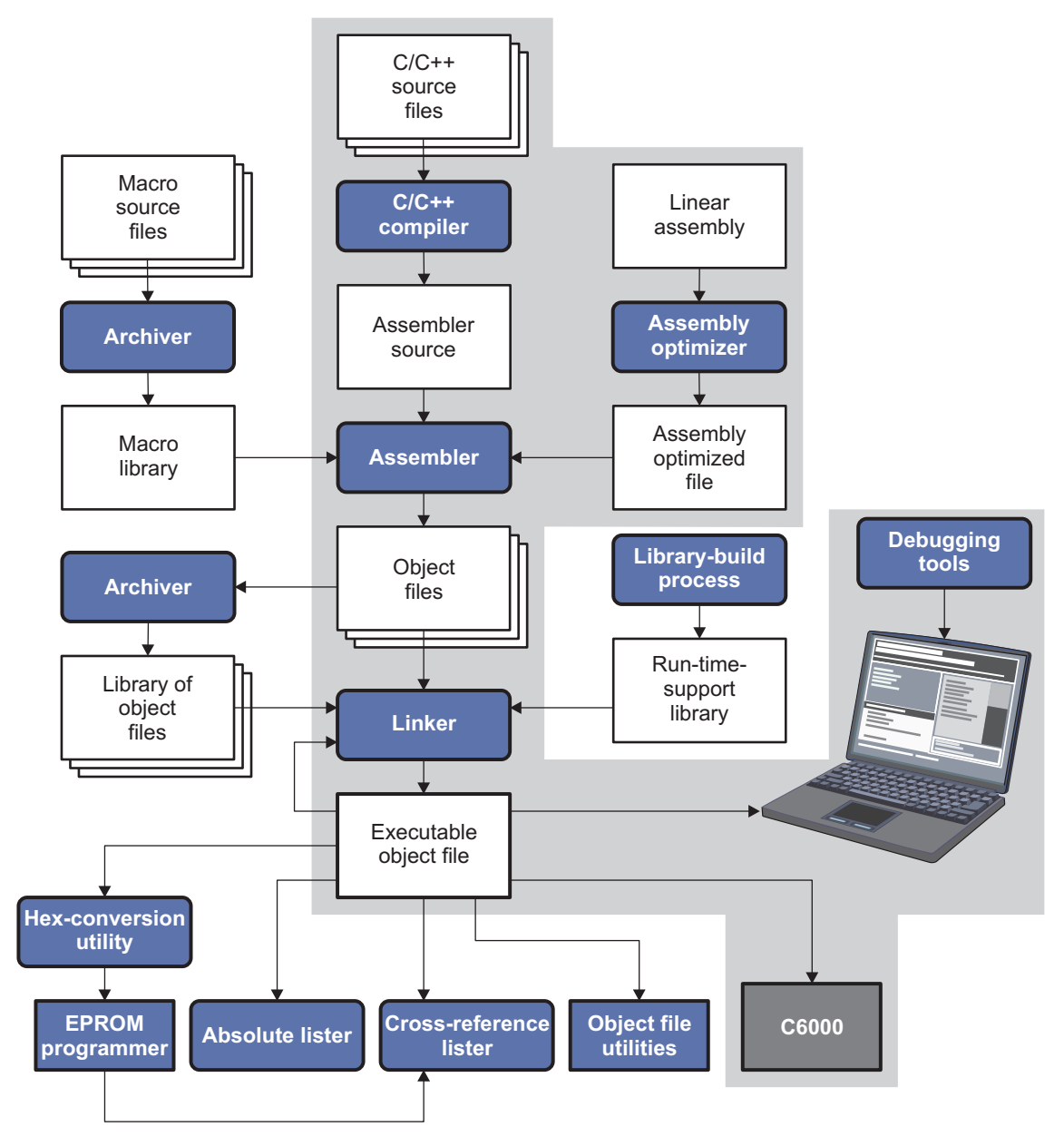

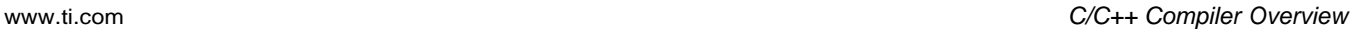

<span id="page-16-0"></span>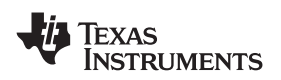

The following list describes the tools that are shown in [Figure](#page-15-0) 1-1:

- • The **assembly optimizer** allows you to write linear assembly code without being concerned with the pipeline structure or with assigning registers. It accepts assembly code that has not been register-allocated and is unscheduled. The assembly optimizer assigns registers and uses loop optimization to turn linear assembly into highly parallel assembly that takes advantage of software pipelining. See [Chapter](#page-80-0) 4.
- The **compiler** accepts C/C++ source code and produces C6000 assembly language source code. See [Chapter](#page-18-0) 2.
- • The **assembler** translates assembly language source files into machine language object files. The *TMS320C6000 Assembly Language Tools User's Guide* explains how to use the assembler.
- The **linker** combines object files into <sup>a</sup> single executable object module. As it creates the executable module, it performs relocation and resolves external references. The linker accepts relocatable object files and object libraries as input. See [Chapter](#page-110-0) 5. The *TMS320C6000 Assembly Language Tools User's Guide* provides <sup>a</sup> complete description of the linker.
- The **archiver** allows you to collect <sup>a</sup> group of files into <sup>a</sup> single archive file, called <sup>a</sup> *library*. Additionally, the archiver allows you to modify <sup>a</sup> library by deleting, replacing, extracting, or adding members. One of the most useful applications of the archiver is building <sup>a</sup> library of object modules. The *TMS320C6000 Assembly Language Tools User's Guide* explains how to use the archiver.
- • You can use the **library-build process** to build your own customized run-time-support library. See [Section](#page-201-0) 8.5. Standard run-time-support library functions for C and C++ are provided in the self-contained rtssrc.zip file.

The **run-time-support libraries** contain the standard ISO run-time-support functions, compiler-utility functions, floating-point arithmetic functions, and C I/O functions that are supported by the compiler. See [Chapter](#page-188-0) 8.

- • The **hex conversion utility** converts an object file into other object formats. You can download the converted file to an EPROM programmer. The *TMS320C6000 Assembly Language Tools User's Guide* explains how to use the hex conversion utility and describes all supported formats.
- • The **absolute lister** accepts linked object files as input and creates .abs files as output. You can assemble these .abs files to produce <sup>a</sup> listing that contains absolute, rather than relative, addresses. Without the absolute lister, producing such <sup>a</sup> listing would be tedious and would require many manual operations. The *TMS320C6000 Assembly Language Tools User's Guide* explains how to use the absolute lister.
- The **cross-reference lister** uses object files to produce <sup>a</sup> cross-reference listing showing symbols, their definitions, and their references in the linked source files. The *TMS320C6000 Assembly Language Tools User's Guide* explains how to use the cross-reference utility.
- The **C++ name demangler** is <sup>a</sup> debugging aid that converts names mangled by the compiler back to their original names as declared in the C++ source code. As shown in [Figure](#page-15-0) 1-1, you can use the C++ name demangler on the assembly file that is output by the compiler; you can also use this utility on the assembler listing file and the linker map file. See [Chapter](#page-204-0) 9.
- • The main product of this development process is <sup>a</sup> module that can be executed in <sup>a</sup> **TMS320C6000** device.

## **1.2 C/C++ Compiler Overview**

The following subsections describe the key features of the compiler.

## *1.2.1 ANSI/ISO Standard*

The following features pertain to ISO standards:

#### • **ISO-standard C**

The C/C++ compiler fully conforms to the ISO C standard as defined by the ISO specification and described in the second edition of Kernighan and Ritchie's *The C Programming Language* (K&R). The ISO C standard supercedes and is the same as the ANSI C standard.

#### • **ISO-standard C++**

The C/C++ compiler supports C++ as defined by the ISO C++ Standard and described in Ellis and Stroustrup's *The Annotated C++ Reference Manual* (ARM). The compiler also supports embedded

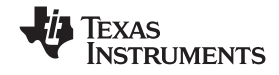

C++. For <sup>a</sup> description of *unsupported* C++ features, see [Section](#page-123-0) 6.2.

#### <span id="page-17-0"></span>•**ISO-standard run-time support**

The compiler tools come with <sup>a</sup> complete run-time library. All library functions conform to the ISO C/C++ library standard. The library includes functions for standard input and output, string manipulation, dynamic memory allocation, data conversion, timekeeping, trigonometry, and exponential and hyperbolic functions. Functions for signal handling are not included, because these are target-system specific. The library includes the ISO C subset as well as those components necessary for language support. For more information, see [Chapter](#page-188-0) 8.

### *1.2.2 Output Files*

The following features pertain to output files created by the compiler:

#### • **COFF object files**

Common object file format (COFF) allows you to define your system's memory map at link time. This maximizes performance by enabling you to link C/C++ code and data objects into specific memory areas. COFF also supports source-level debugging.

#### • **EPROM programmer data files**

For stand-alone embedded applications, the compiler has the ability to place all code and initialization data into ROM, allowing C/C++ code to run from reset. The COFF files output by the compiler can be converted to EPROM programmer data files by using the hex conversion utility, as described in the *TMS320C6000 Assembly Language Tools User's Guide*.

### *1.2.3 Compiler Interface*

The following features pertain to interfacing with the compiler:

#### • **Compiler program**

The compiler tools include <sup>a</sup> compiler program that you use to compile, assembly optimize, assemble, and link programs in <sup>a</sup> single step. For more information, see [Section](#page-19-0) 2.1.

#### • **Flexible assembly language interface**

The compiler has straightforward calling conventions, so you can write assembly and C functions that call each other. For more information, see [Chapter](#page-148-0) 7.

## *1.2.4 Utilities*

The following features pertain to the compiler utilities:

#### • **Library-build process**

The library-build process lets you custom-build object libraries from source for any combination of run-time models. For more information, see [Section](#page-201-0) 8.5.

#### • **C++ name demangler**

The C++ name demangler (dem6x) is <sup>a</sup> debugging aid that translates each mangled name it detects to its original name found in the C++ source code. For more information, see [Chapter](#page-204-0) 9.

<span id="page-18-0"></span>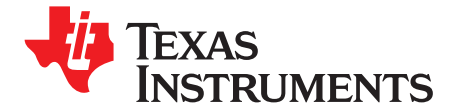

*Chapter 2 SPRU187O–May 2008*

# *Using the C/C++ Compiler*

The compiler translates your source program into code that the TMS320C6000 can execute. Source code must be compiled, assembled, and linked to create an executable object file. All of these steps are executed at once by using the compiler.

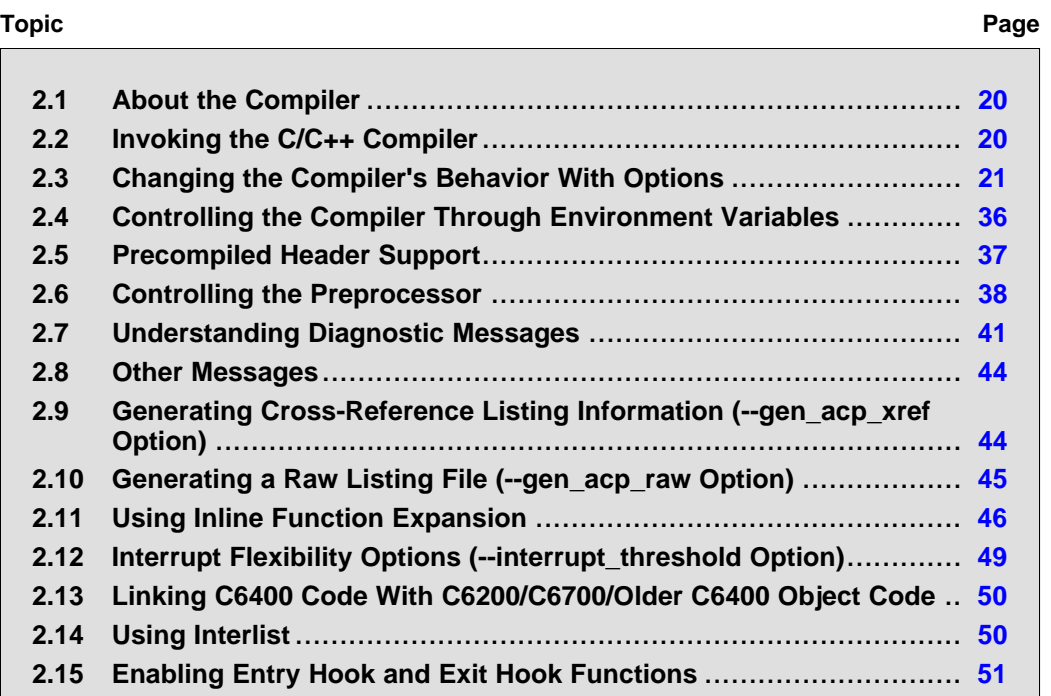

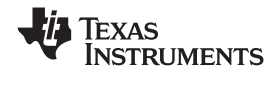

#### <span id="page-19-0"></span>**2.1 About the Compiler**

The compiler lets you compile, assemble, and optionally link in one step. The compiler performs the following steps on one or more source modules:

- The **compiler** accepts C/C++ source code and assembly code, and produces object code. You can compile C, C++, and assembly files in <sup>a</sup> single command. The compiler uses the filename extensions to distinguish between different file types. See [Section](#page-32-0) 2.3.8 for more information.
- • The **linker** combines object files to create an executable object file. The linker is optional, so you can compile and assemble many modules independently and link them later. See [Chapter](#page-110-0) 5 for information about linking the files.

By default, the compiler does not perform the linker. You can invoke the linker by using the --run\_linker compiler option.

For <sup>a</sup> complete description of the assembler and the linker, see the *TMS320C6000 Assembly Language Tools User's Guide*.

#### **2.2 Invoking the C/C++ Compiler**

To invoke the compiler, enter:

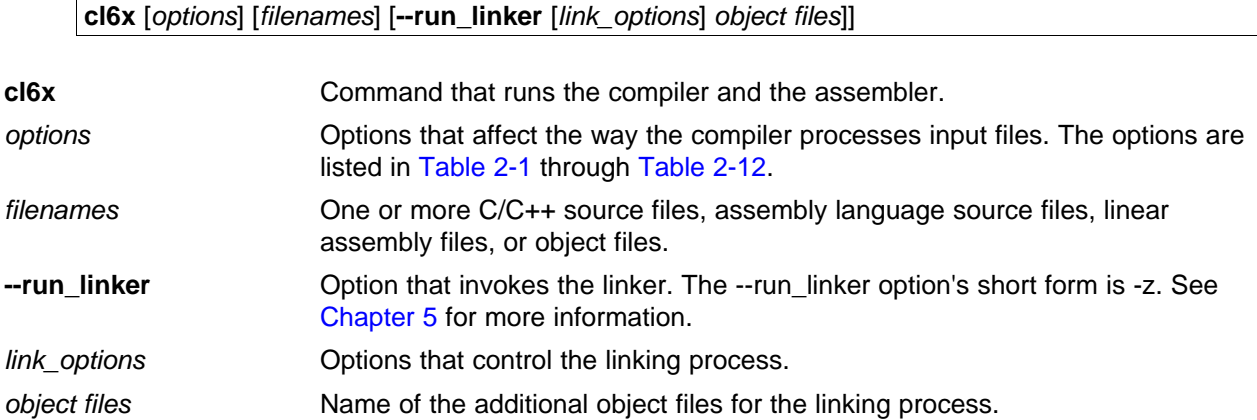

The arguments to the compiler are of three types:

- •Compiler options
- •Link options
- Filenames

The --run\_linker option indicates linking is to be performed. If the --run\_linker option is used, any compiler options must precede the --run\_linker option, and all other link options must follow the --run\_linker option.

Source code filenames must be placed before the --run\_linker option. Additional object file filenames can be placed after the --run\_linker option.

For example, if you want to compile two files named symtab.c and file.c, assemble <sup>a</sup> third file named seek.asm, assembly optimize <sup>a</sup> fourth file named find.sa, and link to create an executable program called myprogram.out, you will enter:

```
cl6x symtab.c file.c seek.asm find.sa --run_linker --library=lnk.cmd
       --library=rts6200.lib --output_file=myprogram.out
```
<span id="page-20-0"></span>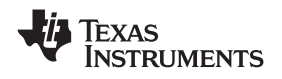

#### **2.3 Changing the Compiler's Behavior With Options**

Options control the operation of the compiler. This section provides <sup>a</sup> description of option conventions and an option summary table. It also provides detailed descriptions of the most frequently used options, including options used for type-checking and assembling.

For an online summary of the options, enter **cl6x** with no parameters on the command line.

The following apply to the compiler options:

- •Options are preceded by one or two hyphens.
- •Options are case sensitive.
- •Options are either single letters or sequences of characters.
- •Individual options cannot be combined.
- An option with <sup>a</sup> *required* parameter should be specified with an equal sign before the parameter to clearly associate the parameter with the option. For example, the option to undefine <sup>a</sup> constant can be expressed as --undefine\_name=*name*. Although not recommended, you can separate the option and the parameter with or without <sup>a</sup> space, as in --undefine\_name *name* or -undefine\_name*name*.
- An option with an *optional* parameter should be specified with an equal sign before the parameter to clearly associate the parameter with the option. For example, the option to specify the maximum amount of optimization can be expressed as -O=3. Although not recommended, you can specify the parameter directly after the option, as in -O3. No space is allowed between the option and the optional parameter, so -O 3 is not accepted.
- • Files and options except the --run\_linker option can occur in any order. The --run\_linker option must follow all other compile options and precede any link options.

You can define default options for the compiler by using the C6X C\_OPTION environment variable. For a detailed description of the environment variable, see [Section](#page-35-0) 2.4.1.

Table 2-1 through [Table](#page-25-0) 2-12 summarize all options (including link options). Use the references in the tables for more complete descriptions of the options.

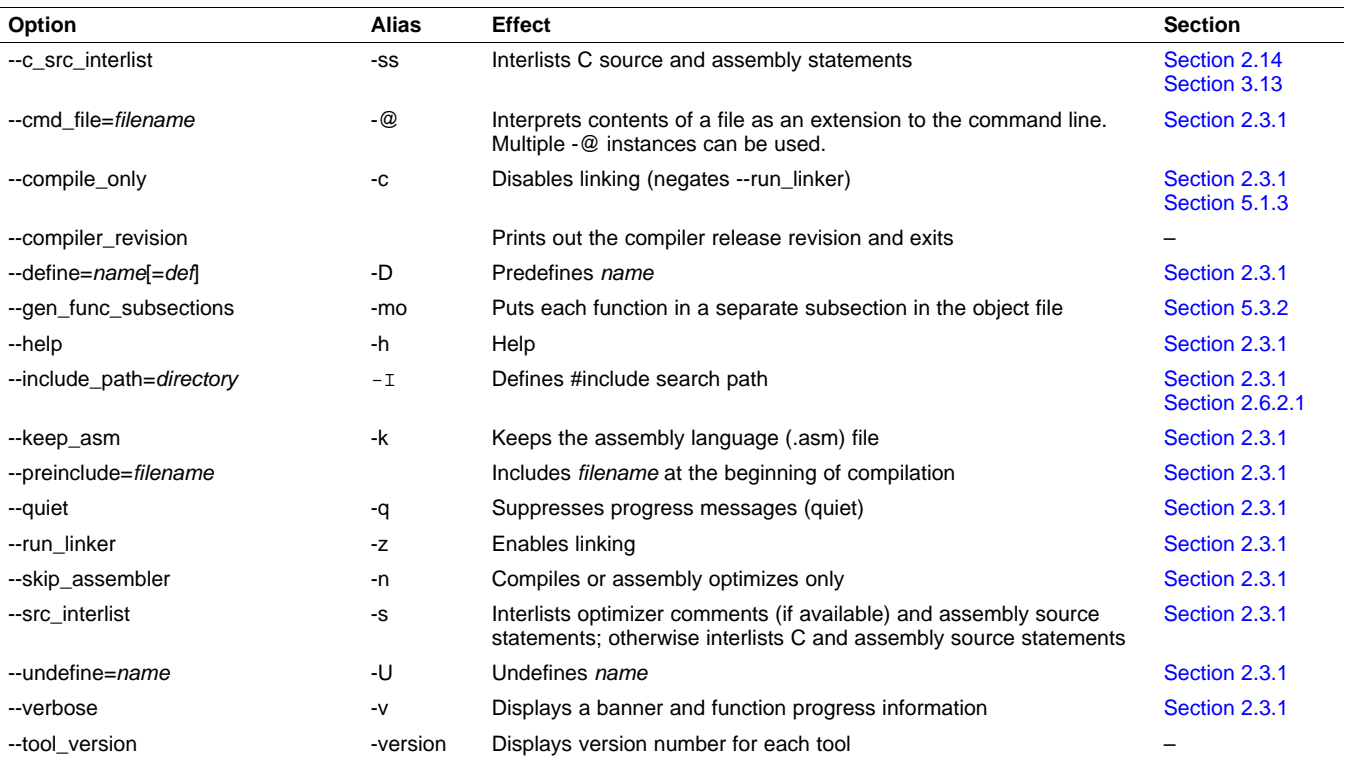

#### **Table 2-1. Options That Control the Compiler**

<span id="page-21-0"></span>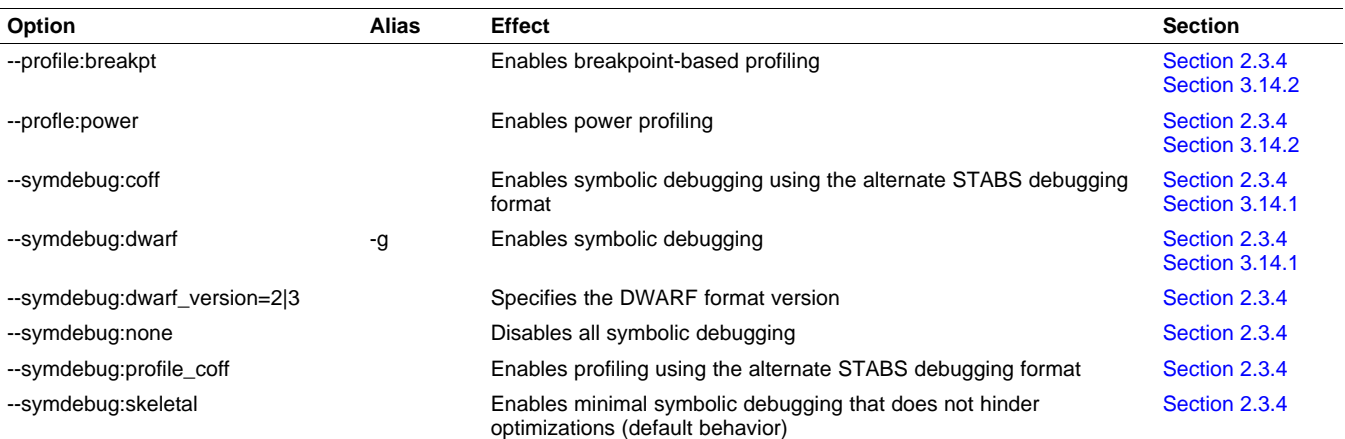

#### **Table 2-2. Options That Control Symbolic Debugging and Profiling**

#### **Table 2-3. Options That Change the Default File Extensions**

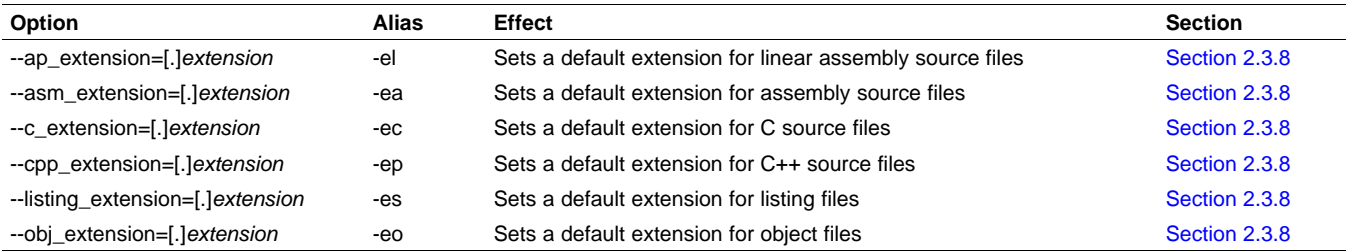

#### **Table 2-4. Options That Specify Files**

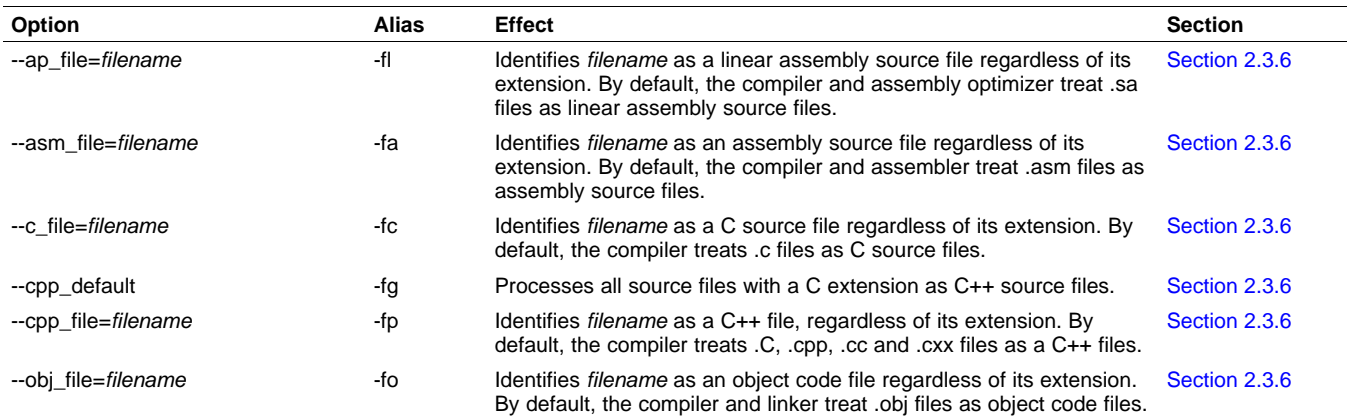

#### **Table 2-5. Options That Specify Directories**

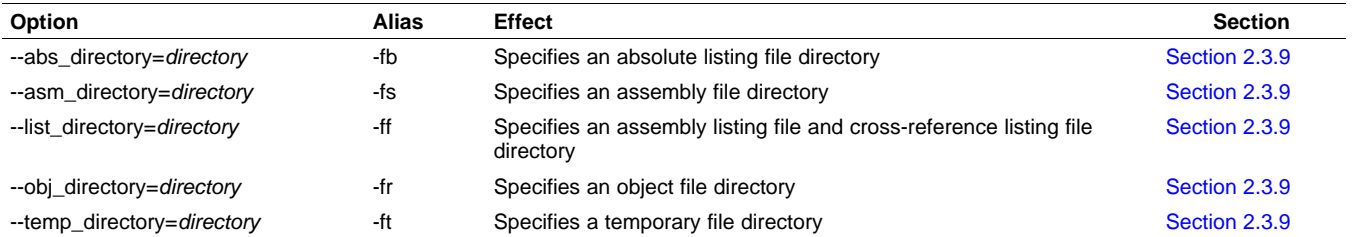

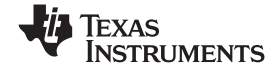

<span id="page-22-0"></span>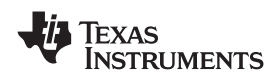

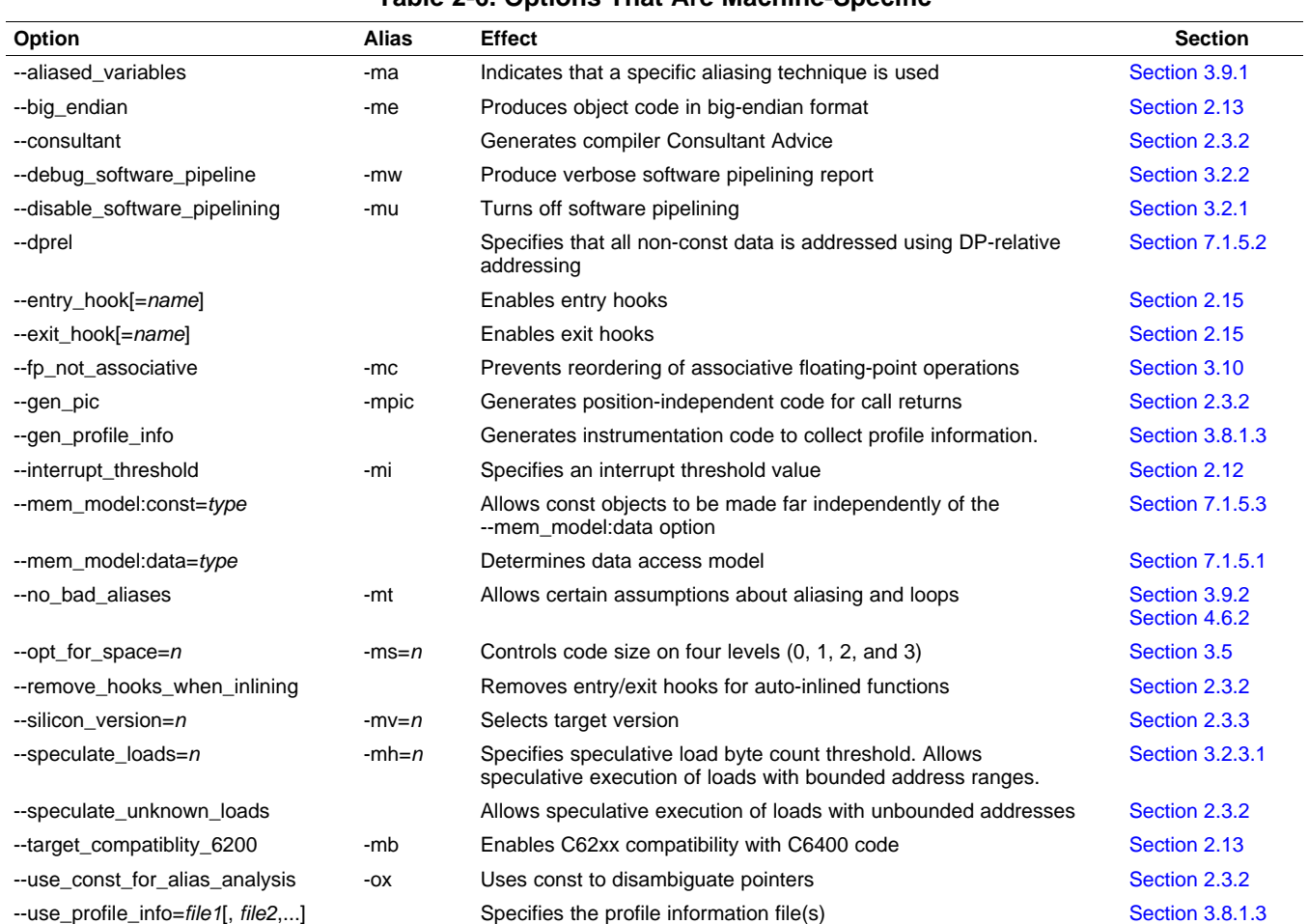

### **Table 2-6. Options That Are Machine-Specific**

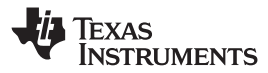

<span id="page-23-0"></span>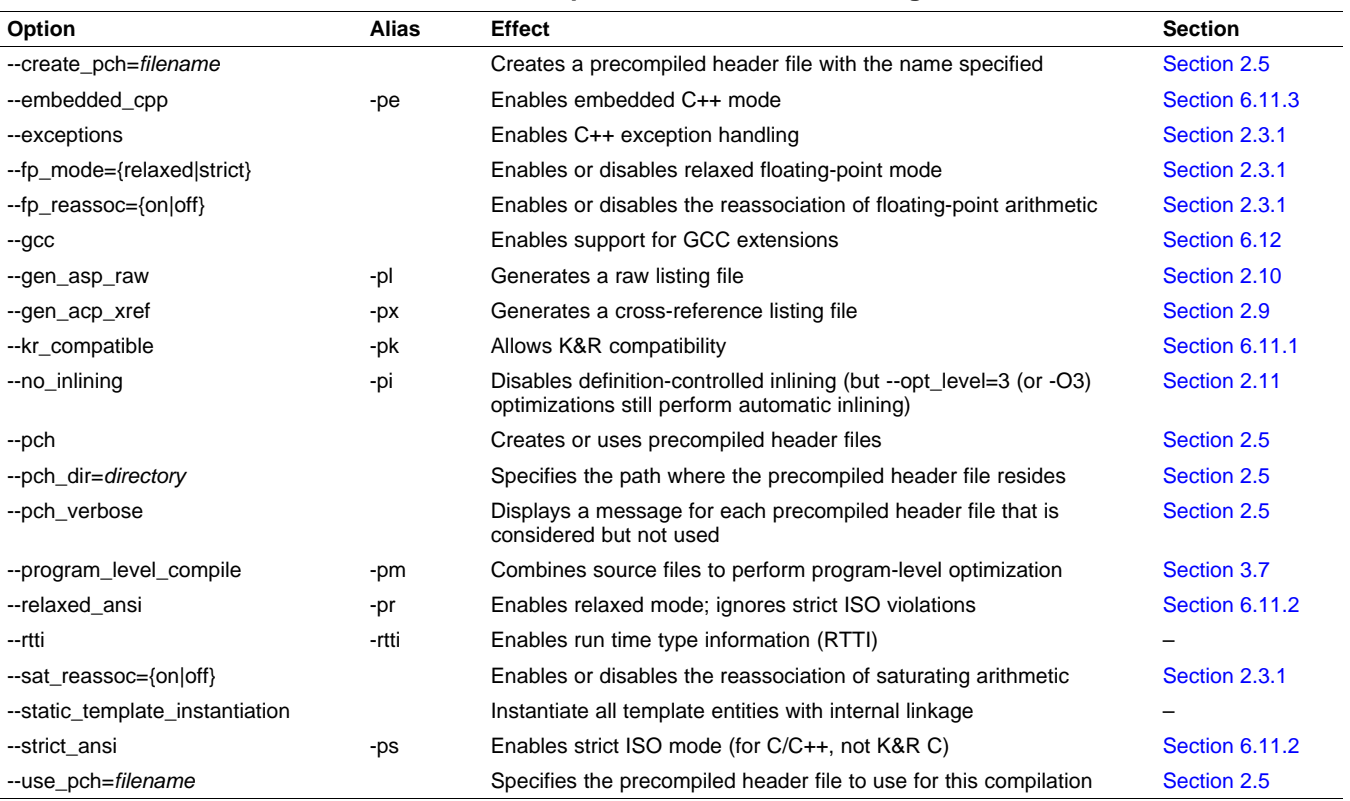

#### **Table 2-7. Options That Control Parsing**

# **Table 2-8. Parser Options That Control Preprocessing**

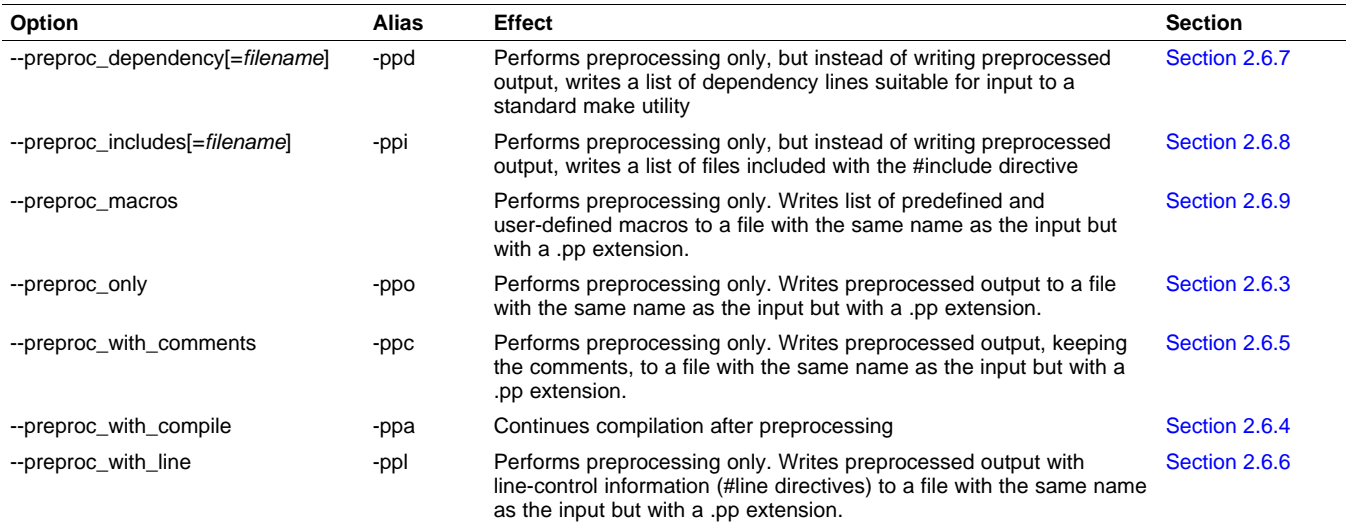

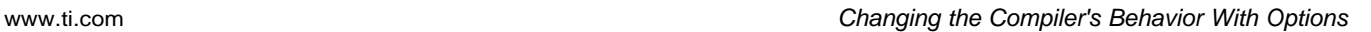

<span id="page-24-0"></span>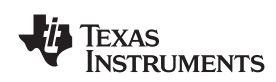

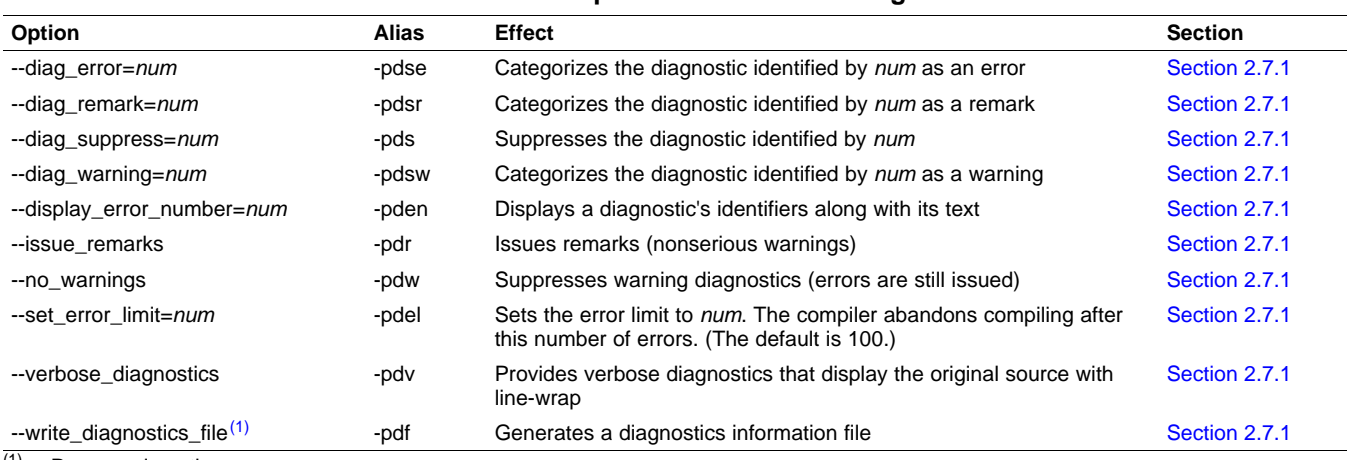

#### **Table 2-9. Parser Options That Control Diagnostics**

<sup>(1)</sup> Parser only option.

# **Table 2-10. Options That Control Optimization(1)**

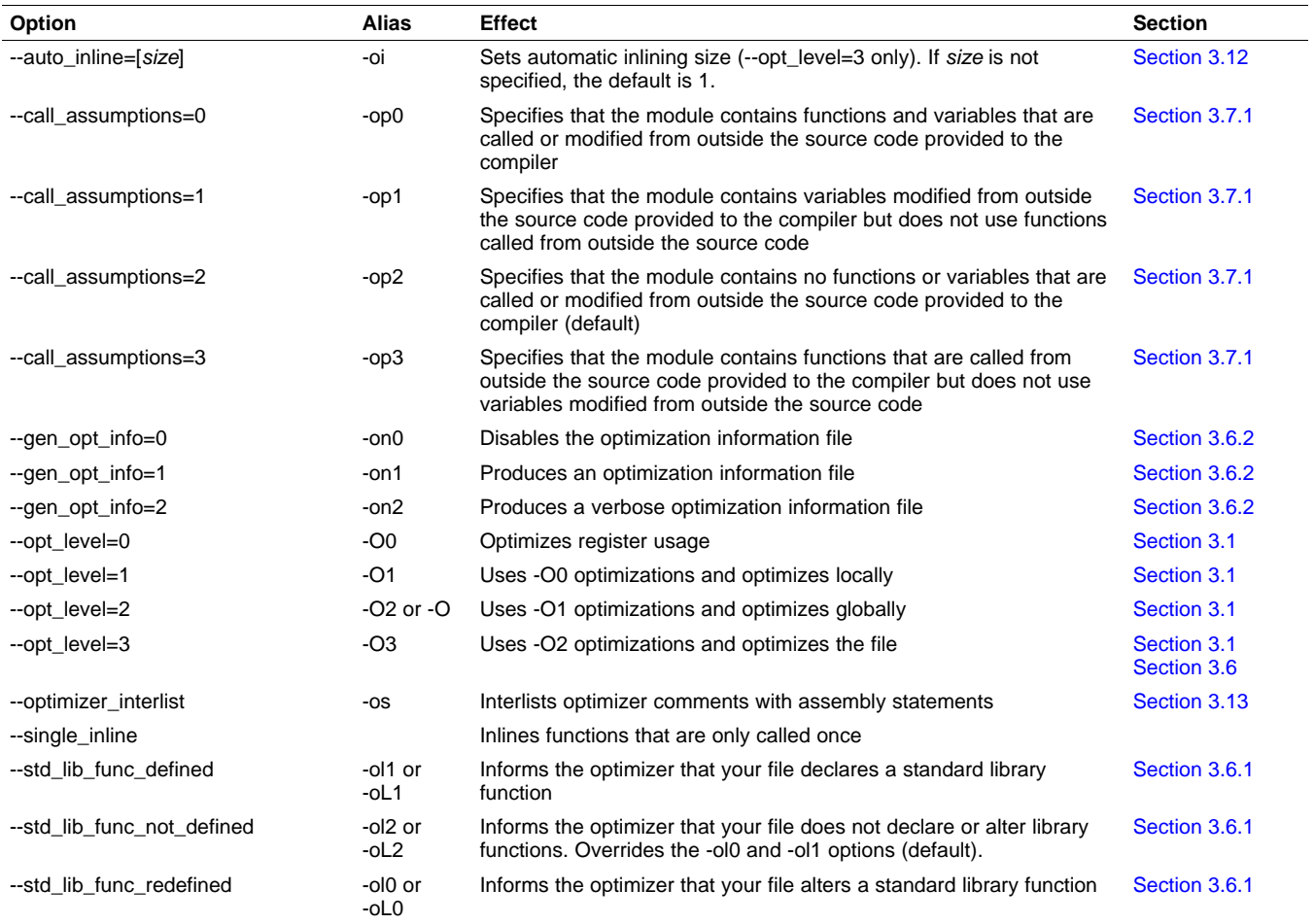

(1) **Note:** Machine-specific options (see [Table](#page-22-0) 2-6 ) can also affect optimization.

#### <span id="page-25-0"></span>*Changing the Compiler's Behavior With Options* www.ti.com

# **Table 2-11. Options That Control the Assembler**

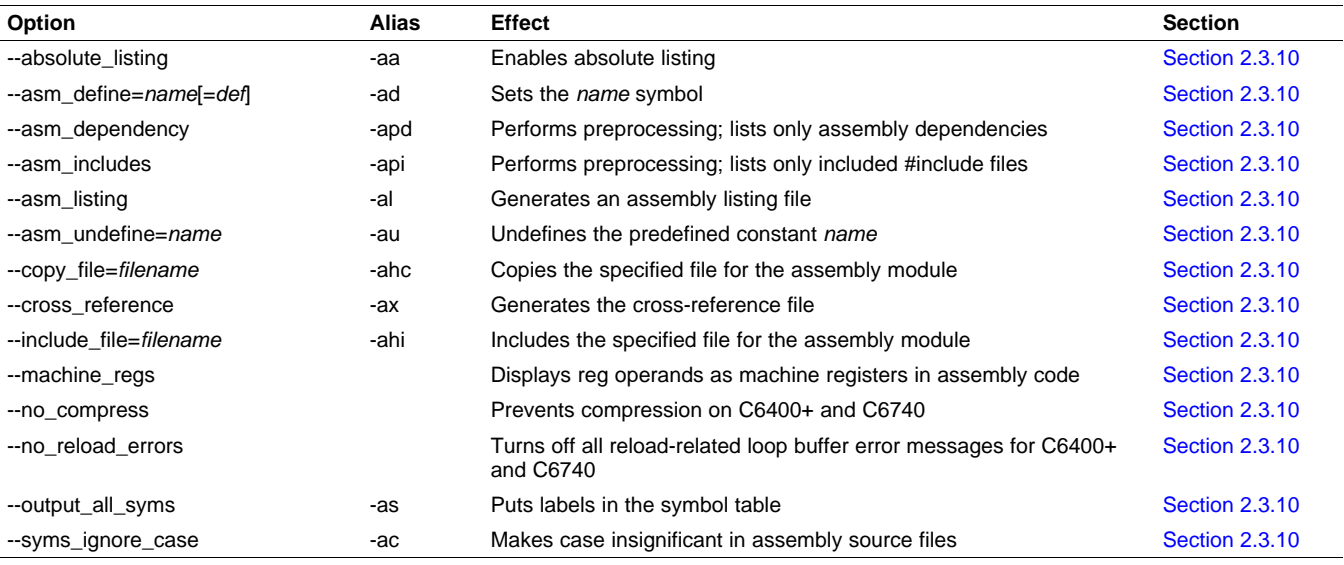

### **Table 2-12. Options That Control the Linker**

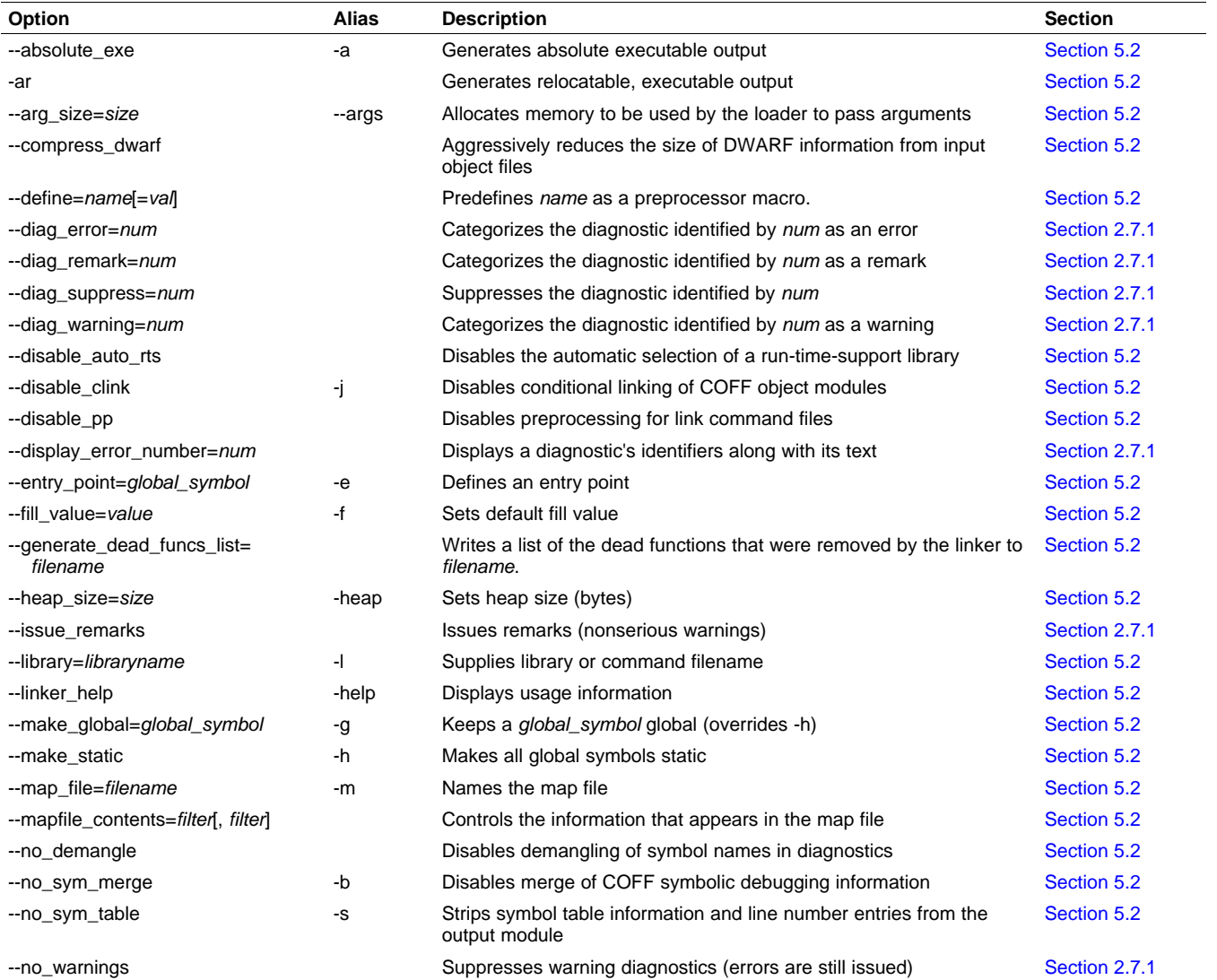

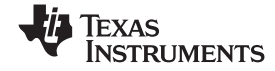

<span id="page-26-0"></span>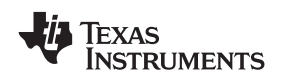

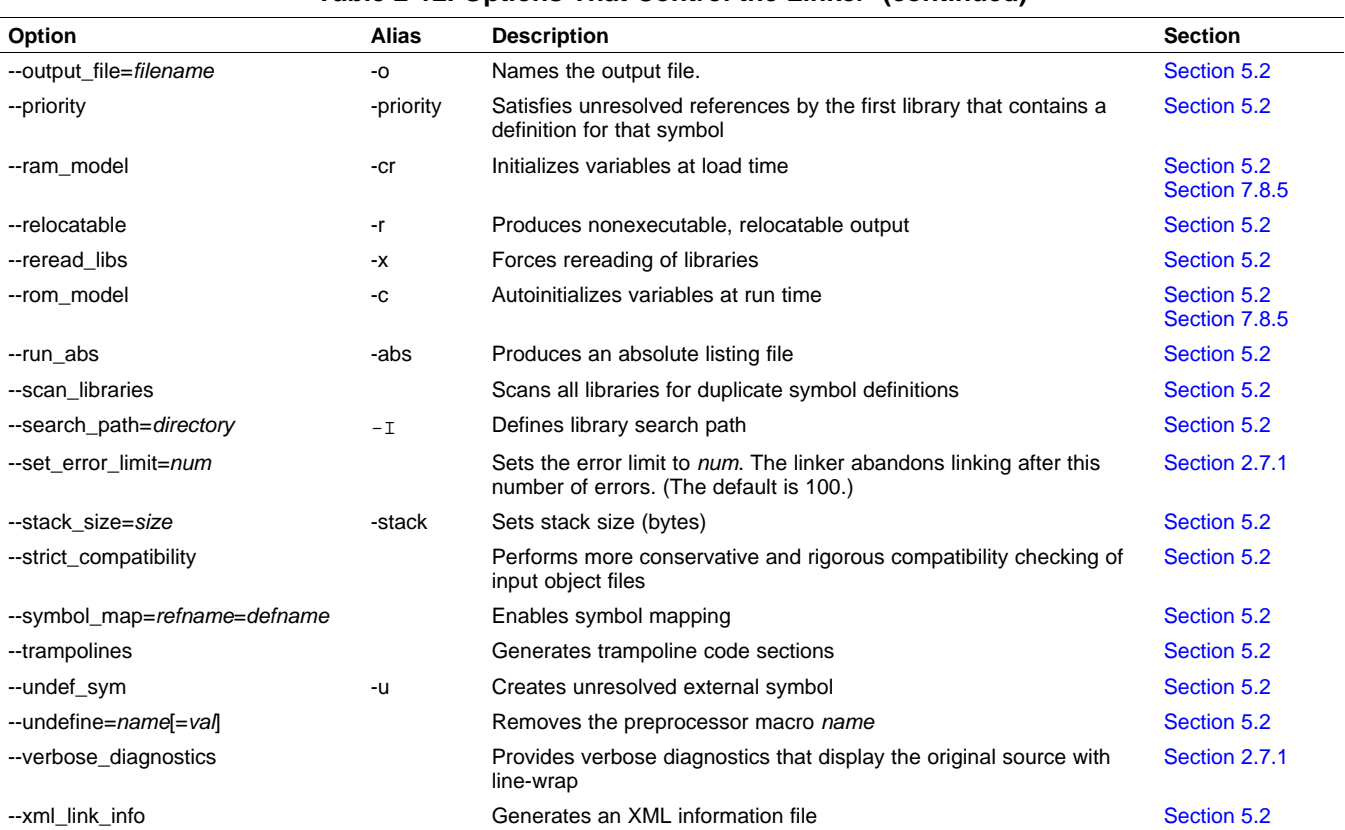

#### **Table 2-12. Options That Control the Linker (continued)**

# *2.3.1 Frequently Used Options*

Following are detailed descriptions of options that you will probably use frequently:

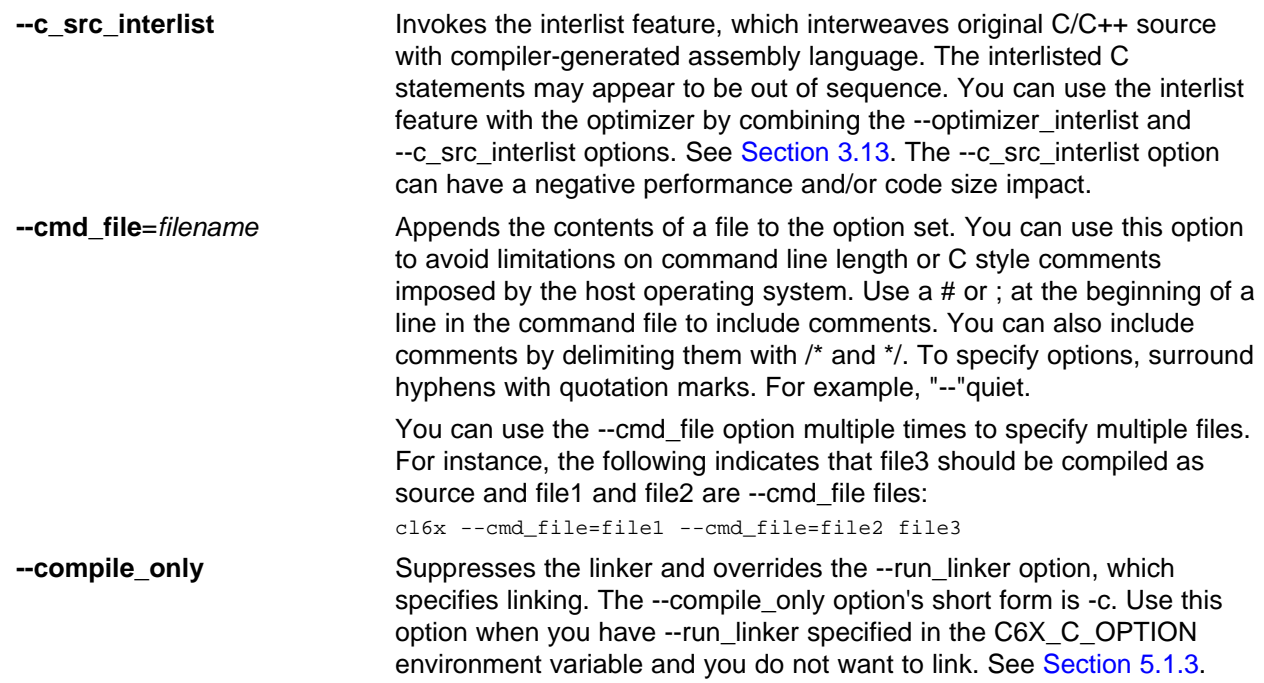

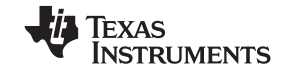

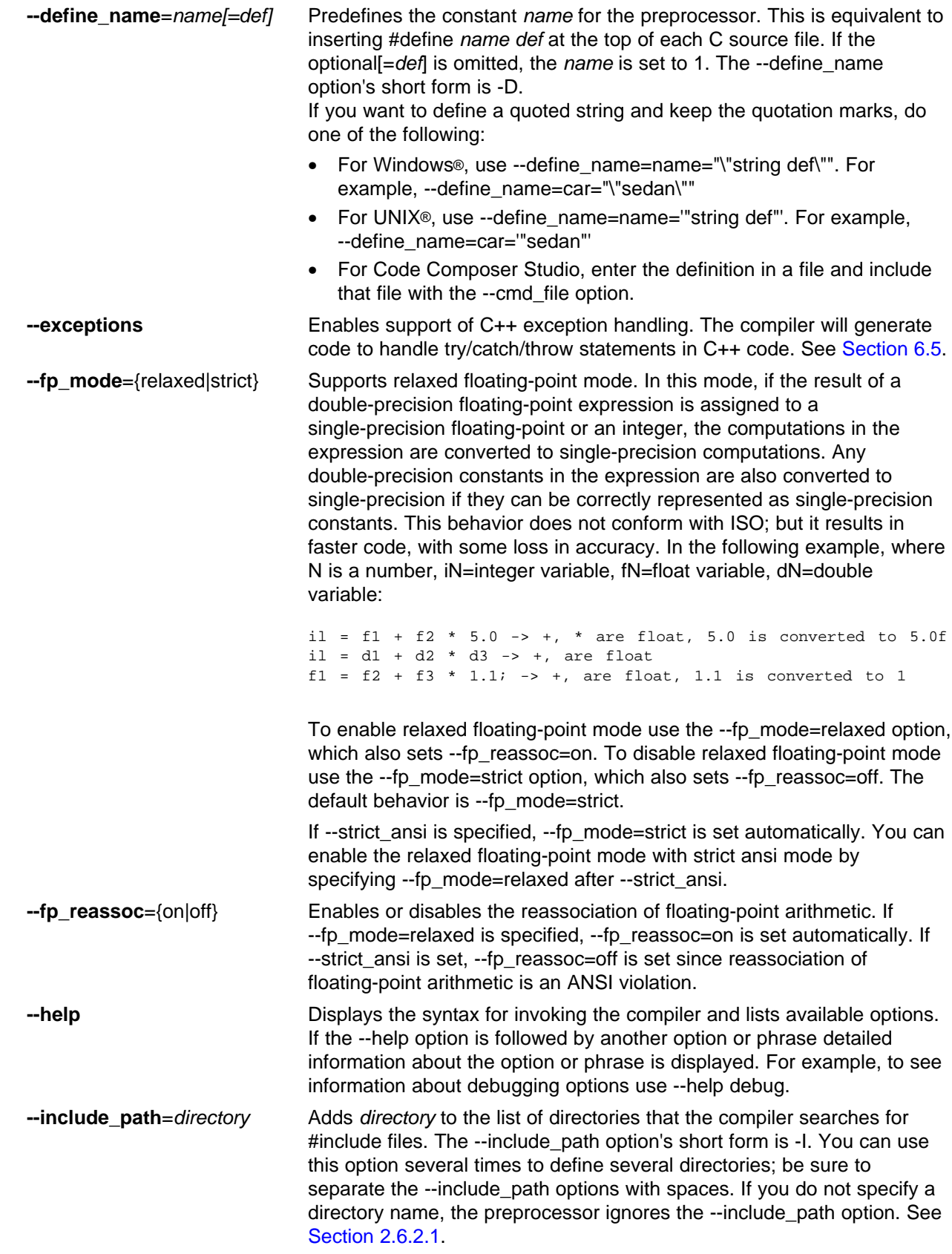

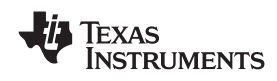

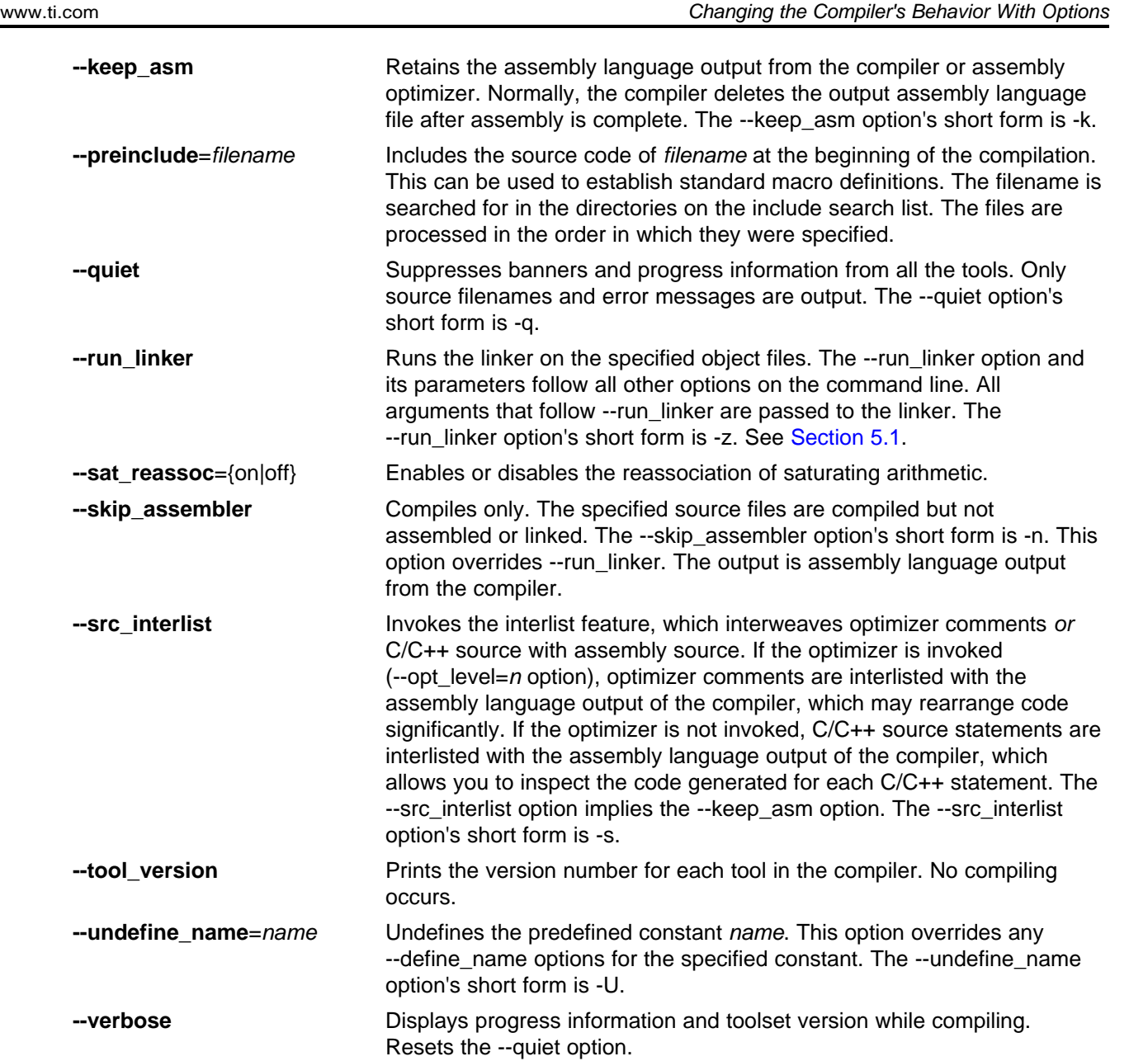

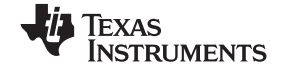

# <span id="page-29-0"></span>*2.3.2 Machine-Specific Options* These options are specific to the TMS302C6000 toolset. Please see the referenced sections for more

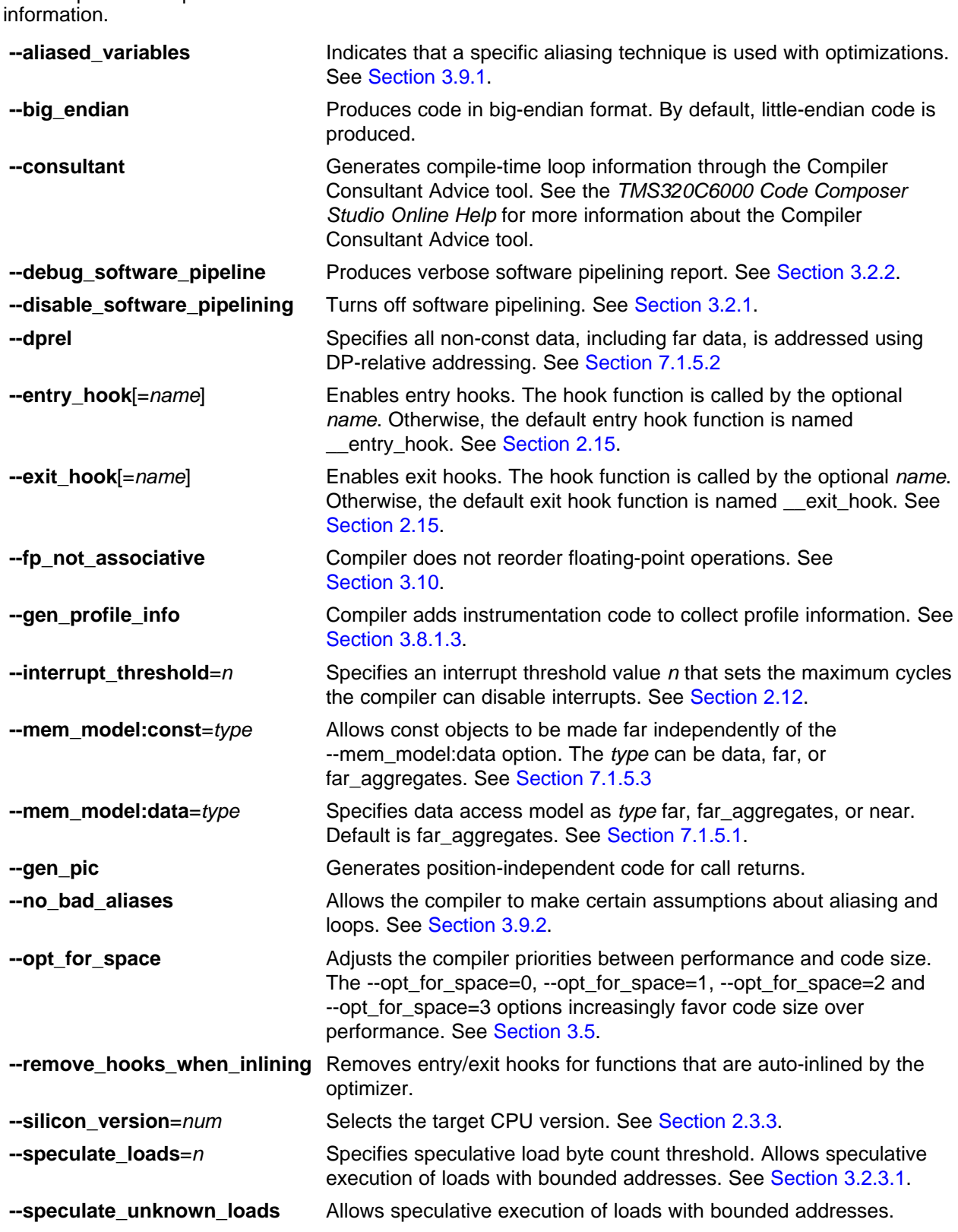

<span id="page-30-0"></span>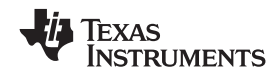

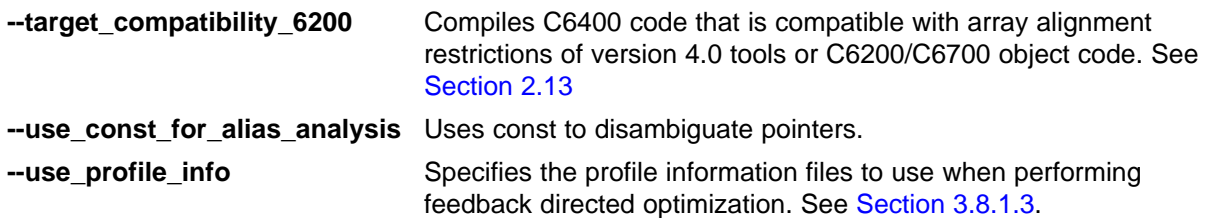

### *2.3.3 Selecting Target CPU Version (--silicon\_version Option)*

Select the target CPU version using the last four digits of the TMS320C6000 part number. This selection controls the use of target-specific instructions and alignment, such as --silicon\_version=6701 or --silicon\_version=6412. Alternatively, you can also specify the family of the part, for example, --silicon\_version=6400 or --silicon\_version=6700. If this option is not used, the compiler generates code for the C6200 parts. If the --silicon version option is not specified, the code generated runs on all C6000 parts; however, the compiler does not take advantage of target-specific instructions or alignment.

#### *2.3.4 Symbolic Debugging and Profiling Options*

The following options are used to select symbolic debugging or profiling:

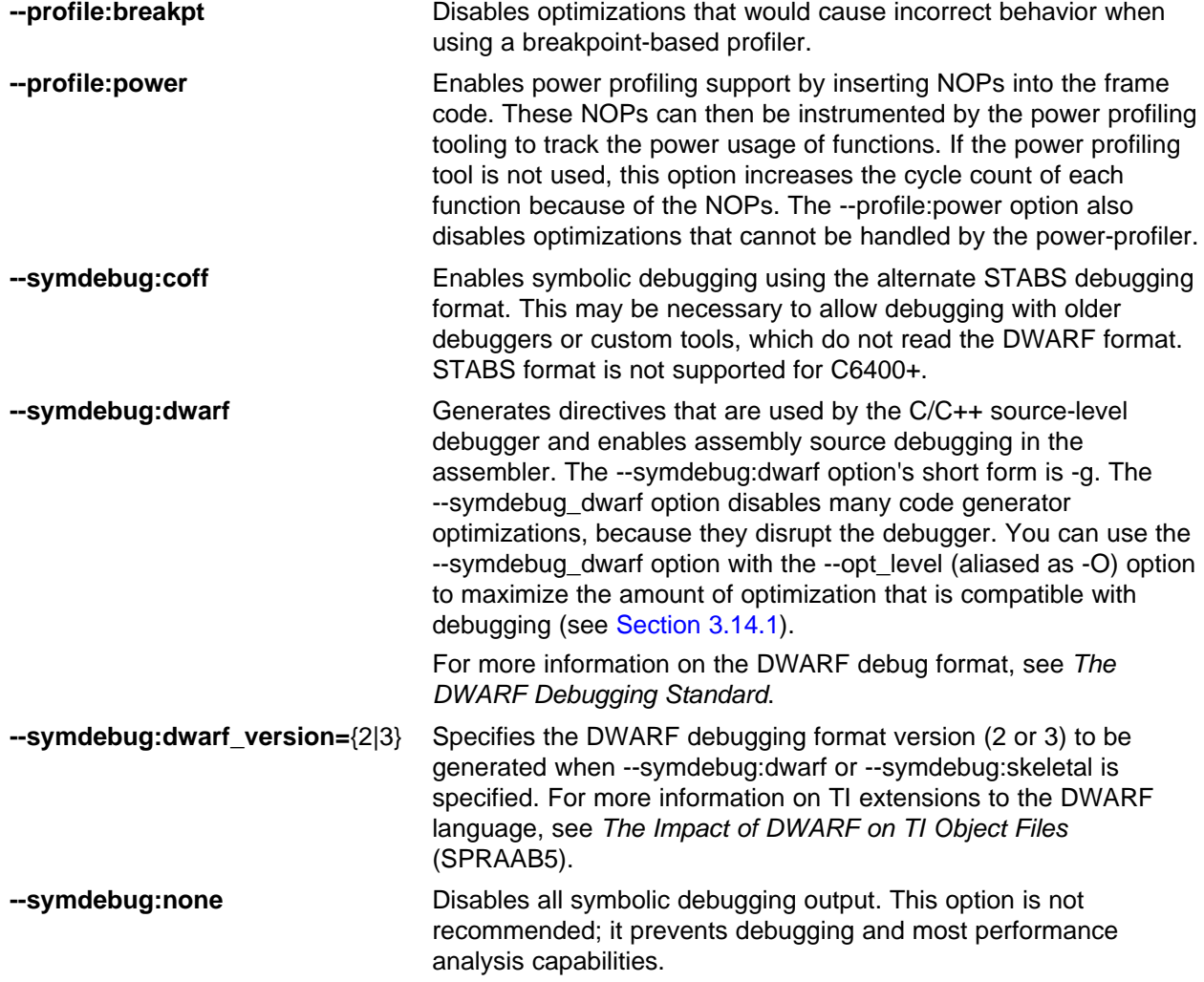

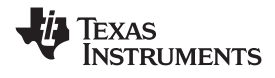

<span id="page-31-0"></span>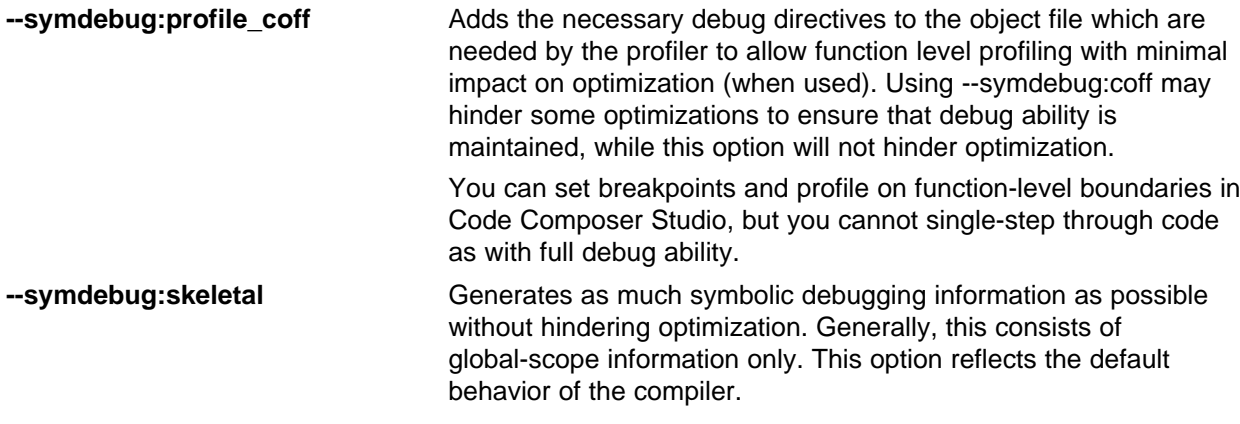

See [Section](#page-34-0) 2.3.11 for <sup>a</sup> list of deprecated symbolic debugging options.

#### *2.3.5 Specifying Filenames*

The input files that you specify on the command line can be C source files, C++ source files, assembly source files, linear assembly files, or object files. The compiler uses filename extensions to determine the file type.

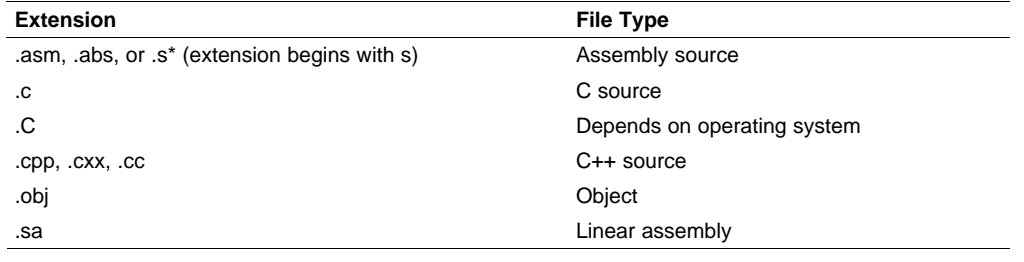

#### **Note: Case Sensitivity in Filename Extensions**

Case sensitivity in filename extensions is determined by your operating system. If your operating system is not case sensitive, <sup>a</sup> file with <sup>a</sup> .C extension is interpreted as <sup>a</sup> C file. If your operating system is case sensitive, <sup>a</sup> file with <sup>a</sup> .C extension is interpreted as <sup>a</sup> C++ file.

For information about how you can alter the way that the compiler interprets individual filenames, see [Section](#page-32-0) 2.3.6. For information about how you can alter the way that the compiler interprets and names the extensions of assembly source and object files, see [Section](#page-33-0) 2.3.9.

You can use wildcard characters to compile or assemble multiple files. Wildcard specifications vary by system; use the appropriate form listed in your operating system manual. For example, to compile all of the files in <sup>a</sup> directory with the extension .cpp, enter the following:

**cl6x \*.cpp**

#### **Note: No Default Extension for Source Files is Assumed**

If you list <sup>a</sup> filename called example on the command line, the compiler assumes that the entire filename is example not example.c. No default extensions are added onto files that do not contain an extension.

<span id="page-32-0"></span>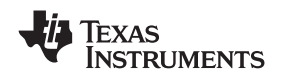

#### www.ti.com *Changing the Compiler's Behavior With Options*

#### *2.3.6 Changing How the Compiler Interprets Filenames*

You can use options to change how the compiler interprets your filenames. If the extensions that you use are different from those recognized by the compiler, you can use the filename options to specify the type of file. You can insert an optional space between the option and the filename. Select the appropriate option for the type of file you want to specify:

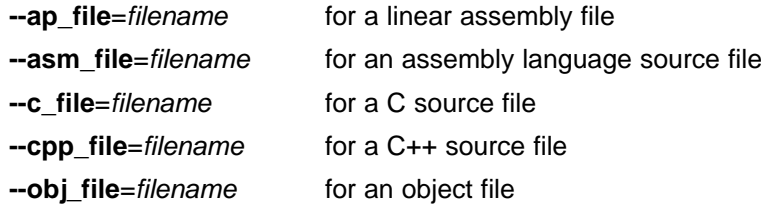

For example, if you have <sup>a</sup> C source file called file.s and an assembly language source file called assy, use the --asm\_file and --c\_file options to force the correct interpretation:

cl6x --c\_file=file.s --asm\_file=assy

You cannot use the filename options with wildcard specifications.

### *2.3.7 Changing How the Compiler Processes C Files*

The --cpp\_default option causes the compiler to process C files as C++ files. By default, the compiler treats files with a .c extension as C files. See Section 2.3.8 for more information about filename extension conventions.

#### *2.3.8 Changing How the Compiler Interprets and Names Extensions*

You can use options to change how the compiler program interprets filename extensions and names the extensions of the files that it creates. The filename extension options must precede the filenames they apply to on the command line. You can use wildcard specifications with these options. An extension can be up to nine characters in length. Select the appropriate option for the type of extension you want to specify:

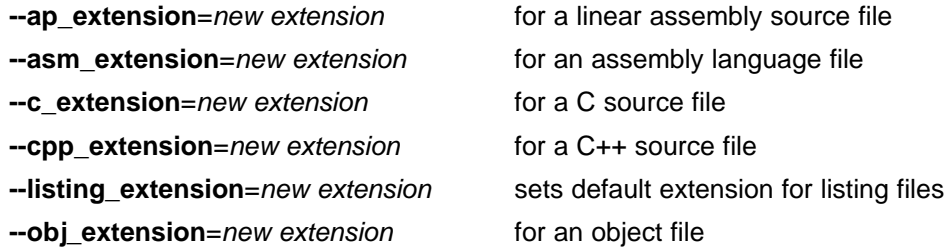

The following example assembles the file fit.rrr and creates an object file named fit.o: cl6x --asm\_extension=.rrr --obj\_extension=.o fit.rrr

The period (.) in the extension is optional. You can also write the example above as:

cl6x --asm\_extension=rrr --obj\_extension=o fit.rrr

### <span id="page-33-0"></span>*2.3.9 Specifying Directories*

By default, the compiler program places the object, assembly, and temporary files that it creates into the current directory. If you want the compiler program to place these files in different directories, use the following options:

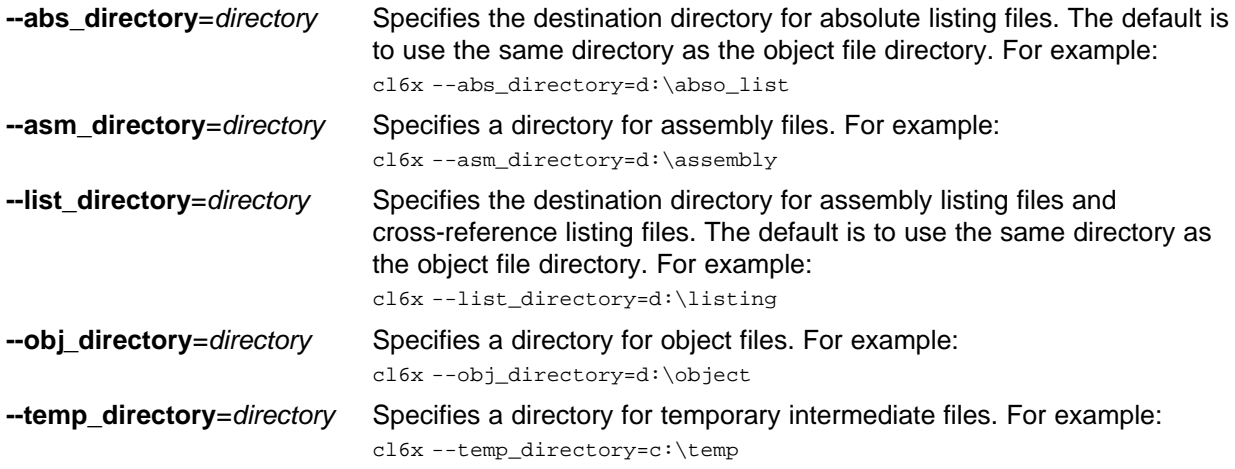

### *2.3.10 Assembler Options*

Following are assembler options that you can use with the compiler. For more information, see the *TMS320C6000 Assembly Language Tools User's Guide.*

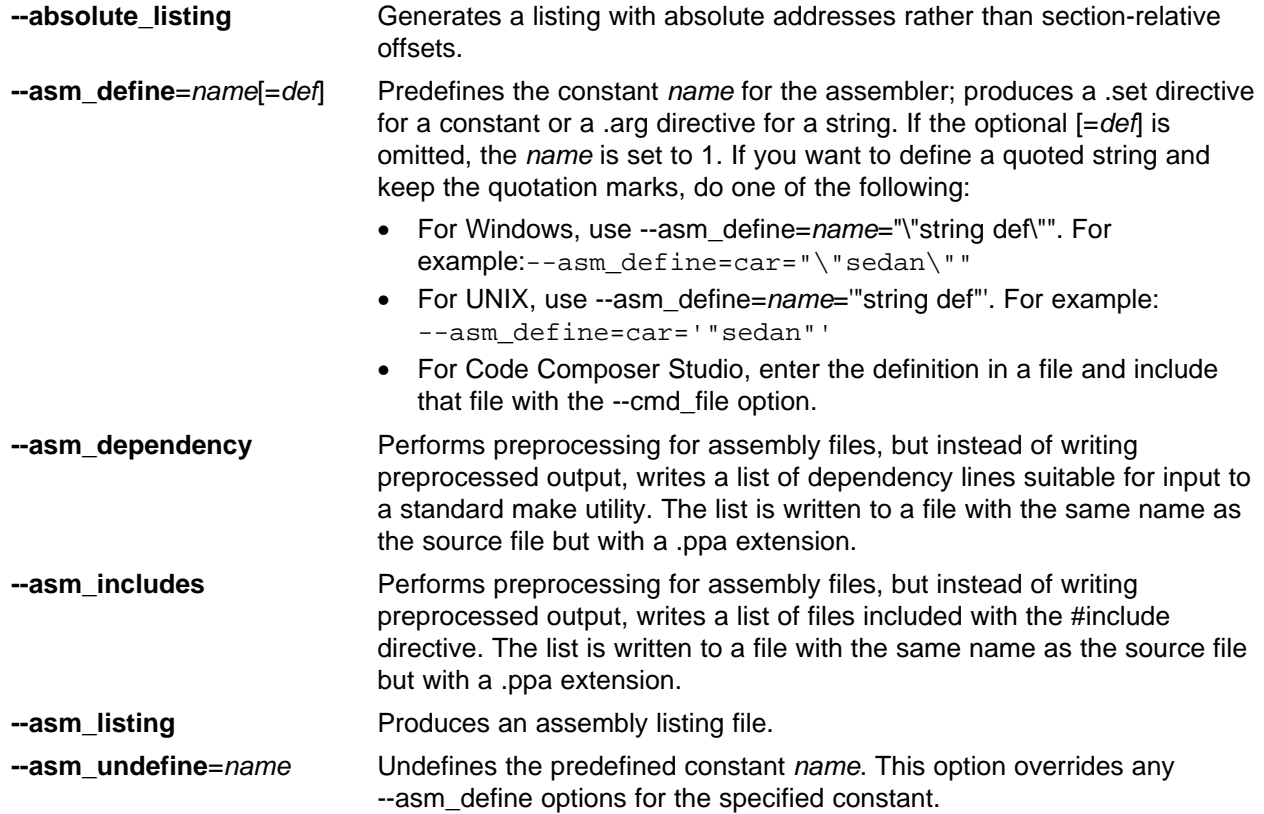

<span id="page-34-0"></span>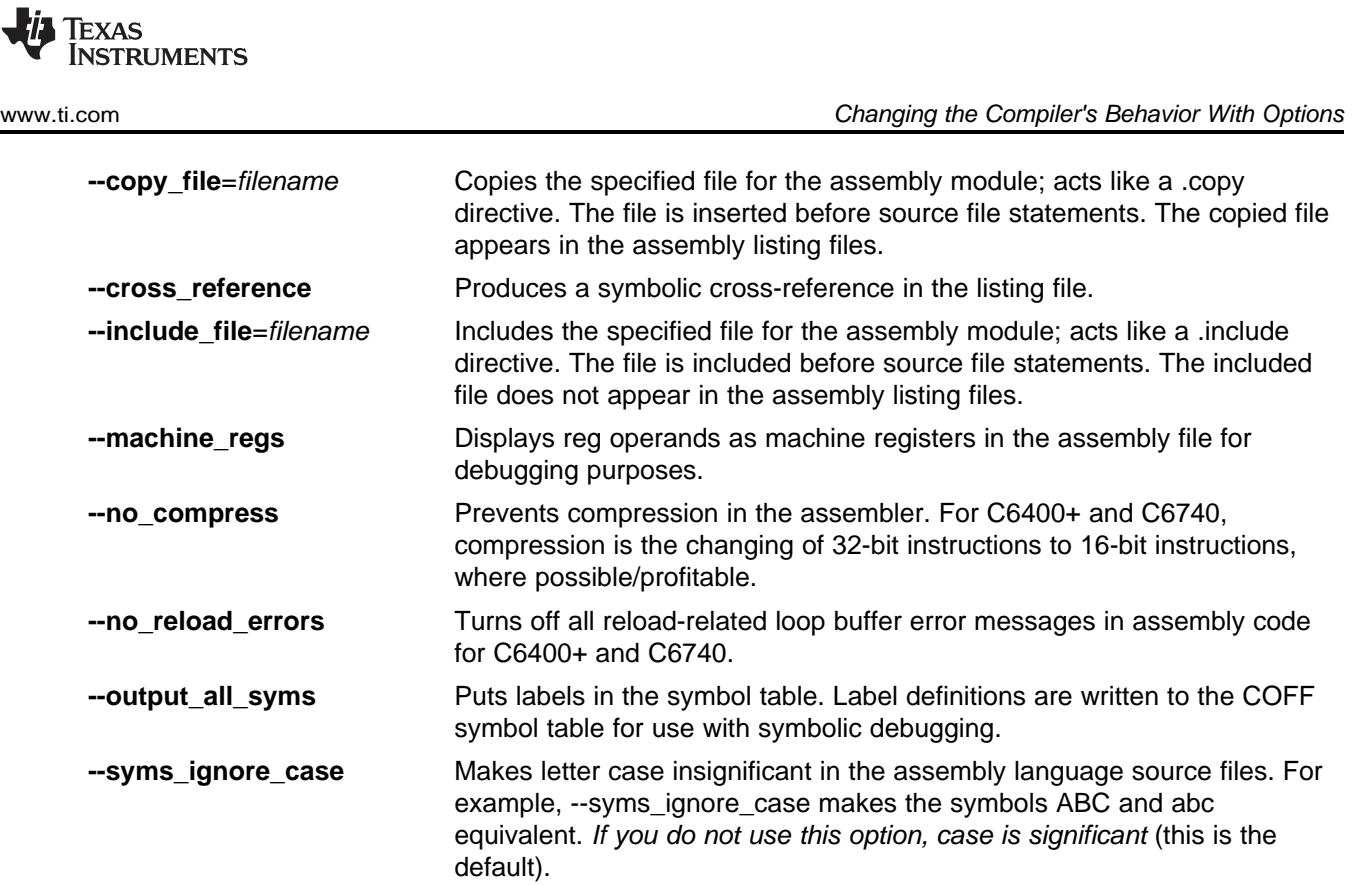

# *2.3.11 Deprecated Options*

Several compiler options have been deprecated. The compiler continues to accept these options, but they are not recommended for use. Future releases of the tools will not support these options. Table 2-13 lists the deprecated options and the options that have replaced them.

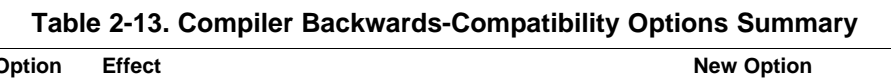

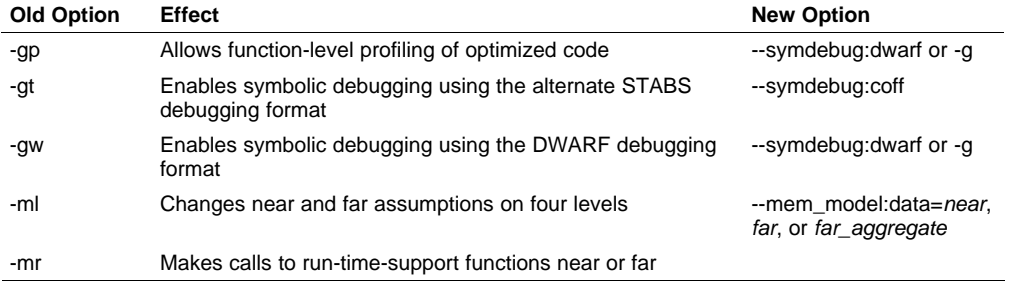

Additionally, the --symdebug:profile\_coff option has been added to enable function-level profiling of optimized code with symbolic debugging using the STABS debugging format (the --symdebug:coff or -gt option).

Since C6400+ and C6740 produce only DWARF debug information, the -gp, -gt/--symdebug:coff, and --symdebug:profile\_coff options are not supported for C6400+ and C6740.

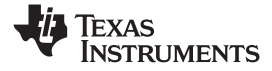

#### <span id="page-35-0"></span>**2.4 Controlling the Compiler Through Environment Variables**

An environment variable is <sup>a</sup> system symbol that you define and assign <sup>a</sup> string to. Setting environment variables is useful when you want to run the compiler repeatedly without re-entering options, input filenames, or pathnames.

#### **Note: C\_OPTION and C\_DIR**

The C\_OPTION and C\_DIR environment variables are deprecated. Use the device-specific environment variables instead.

#### *2.4.1 Setting Default Compiler Options (C6X\_C\_OPTION)*

You might find it useful to set the compiler, assembler, and linker default options using the C6X\_C\_OPTION environment variable. If you do this, the compiler uses the default options and/or input filenames that you name with C6X\_C\_OPTION every time you run the compiler.

Setting the default options with these environment variables is useful when you want to run the compiler consecutive times with the same set of options and/or input files. After the compiler reads the command line and the input filenames, it looks for the C6X\_C\_OPTION environment variable and processes it.

The table below shows how to set the C6X C OPTION environment variable. Select the command for your operating system:

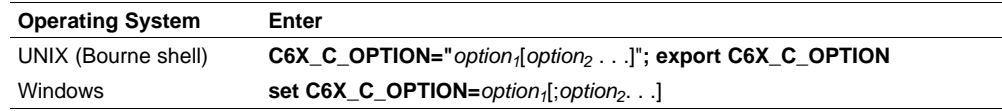

Environment variable options are specified in the same way and have the same meaning as they do on the command line. For example, if you want to always run quietly (the --quiet option), enable C/C++ source interlisting (the --src\_interlist option), and link (the --run\_linker option) for Windows, set up the C6X\_C\_OPTION environment variable as follows:

**set C6X\_C\_OPTION=--quiet --src\_interlist --run\_linker**

In the following examples, each time you run the compiler, it runs the linker. Any options following --run\_linker on the command line or in C6X\_C\_OPTION are passed to the linker. Thus, you can use the C6X\_C\_OPTION environment variable to specify default compiler and linker options and then specify additional compiler and linker options on the command line. If you have set --run\_linker in the environment variable and want to compile only, use the compiler --compile only option. These additional examples assume C6X\_C\_OPTION is set as shown above:

cl6x \*c ; compiles and links --compile\_only \*.c<br>\*.c --run\_linker lnk.cmd cl6x  $*$ .c --run\_linker lnk.cmd ; compiles and links using a command file<br>cl6x --compile only  $*$ .c --run linker lnk.cmd --compile\_only \*.c --run\_linker lnk.cmd ; only compiles (--compile\_only overrides --run\_linker)

For details on compiler options, see [Section](#page-20-0) 2.3. For details on linker options, see [Section](#page-113-0) 5.2.
<span id="page-36-0"></span>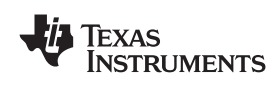

# *2.4.2 Naming an Alternate Directory (C6X\_C\_DIR)*

The linker uses the C6X C\_DIR environment variable to name alternate directories that contain object libraries. The command syntaxes for assigning the environment variable are:

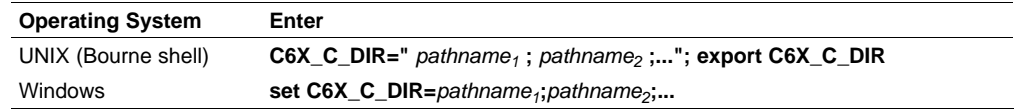

The *pathnames* are directories that contain input files. The pathnames must follow these constraints:

- Pathnames must be separated with <sup>a</sup> semicolon.
- Spaces or tabs at the beginning or end of <sup>a</sup> path are ignored. For example, the space before and after the semicolon in the following is ignored:

set C6X\_C\_DIR=c:\path\one\to\tools ; c:\path\two\to\tools

• Spaces and tabs are allowed within paths to accommodate Windows directories that contain spaces. For example, the pathnames in the following are valid:

set C6X\_C\_DIR=c:\first path\to\tools;d:\second path\to\tools

The environment variable remains set until you reboot the system or reset the variable by entering:

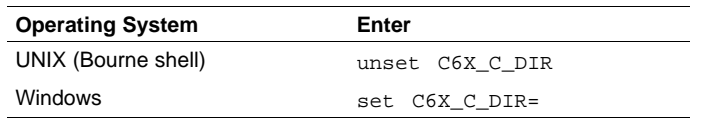

# **2.5 Precompiled Header Support**

Precompiled header files may reduce the compile time for applications whose source files share <sup>a</sup> common set of headers, or <sup>a</sup> single file which has <sup>a</sup> large set of header files. Using precompiled headers, some recompilation is avoided thus saving compilation time.

There are two ways to use precompiled header files. One is the automatic precompiled header file processing and the other is called the manual precompiled header file processing.

# *2.5.1 Automatic Precompiled Header*

The option to turn on automatic precompiled header processing is: --pch. Under this option, the compile step takes <sup>a</sup> snapshot of all the code prior to the header stop point, and dump it out to <sup>a</sup> file with suffix .pch. This snapshot does not have to be recompiled in the future compilations of this file or compilations of files with the same header files.

The stop point typically is the first token in the primary source file that does not belong to <sup>a</sup> preprocessing directive. For example, in the following the stopping point is before int i:

```
#include "x.h"
#include "y.h"
int i
```
Carefully organizing the include directives across multiple files so that their header files maximize common usage can increase the compile time savings when using precompiled headers.

A precompiled header file is produced only if the header stop point and the code prior to it meet certain requirements.

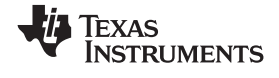

### <span id="page-37-0"></span>*2.5.2 Manual Precompiled Header*

You can manually control the creation and use of precompiled headers by using several command line options. You specify <sup>a</sup> precompiled header file with <sup>a</sup> specific filename as follows:

#### **--create\_pch**=*filename*

The --use\_pch=*filename* option specifies that the indicated precompiled header file should be used for this compilation. If this precompiled header file is invalid, if its prefix does not match the prefix for the current primary source file for example, <sup>a</sup> warning is issued and the header file is not used.

If --create\_pch=*filename* or --use\_pch=*filename* is used with --pch\_dir, the indicated filename, which can be <sup>a</sup> path name, is tacked on to the directory name, unless the filename is an absolute path name.

The --create\_pch, --use\_pch, and --pch options cannot be used together. If more than one of these options is specified, only the last one is applied. In manual mode, the header stop points are determined in the same way as in automatic mode. The precompiled header file applicability is determined in the same manner.

## *2.5.3 Additional Precompiled Header Options*

The --pch\_verbose option displays <sup>a</sup> message for each precompiled header file that is considered but not used. The --pch\_dir=*pathname* option specifies the path where the precompiled header file resides.

#### **2.6 Controlling the Preprocessor**

This section describes specific features that control the preprocessor, which is part of the parser. A general description of C preprocessing is in section A12 of K&R. The C/C++ compiler includes standard C/C++ preprocessing functions, which are built into the first pass of the compiler. The preprocessor handles:

- •Macro definitions and expansions
- •#include files
- Conditional compilation
- •Various preprocessor directives, specified in the source file as lines beginning with the # character

The preprocessor produces self-explanatory error messages. The line number and the filename where the error occurred are printed along with <sup>a</sup> diagnostic message.

#### *2.6.1 Predefined Macro Names*

The compiler maintains and recognizes the predefined macro names listed in Table 2-14.

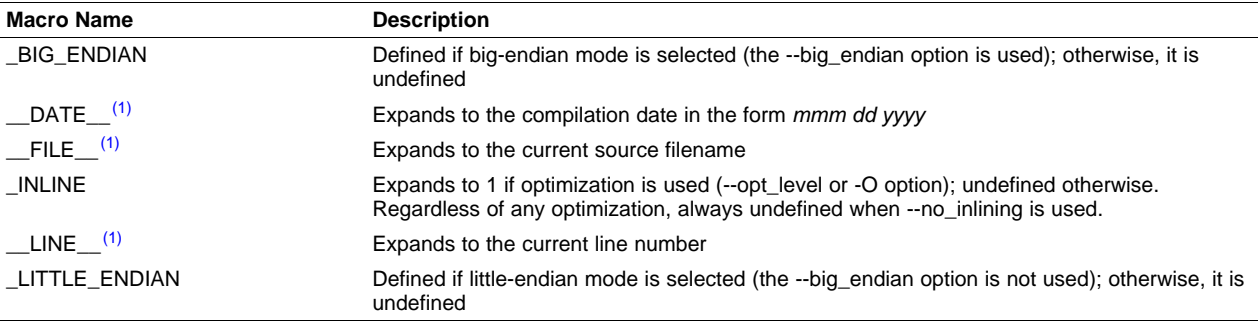

#### **Table 2-14. C6000 Predefined Macro Names**

<sup>(1)</sup> Specified by the ISO standard

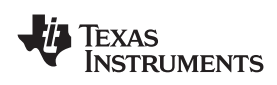

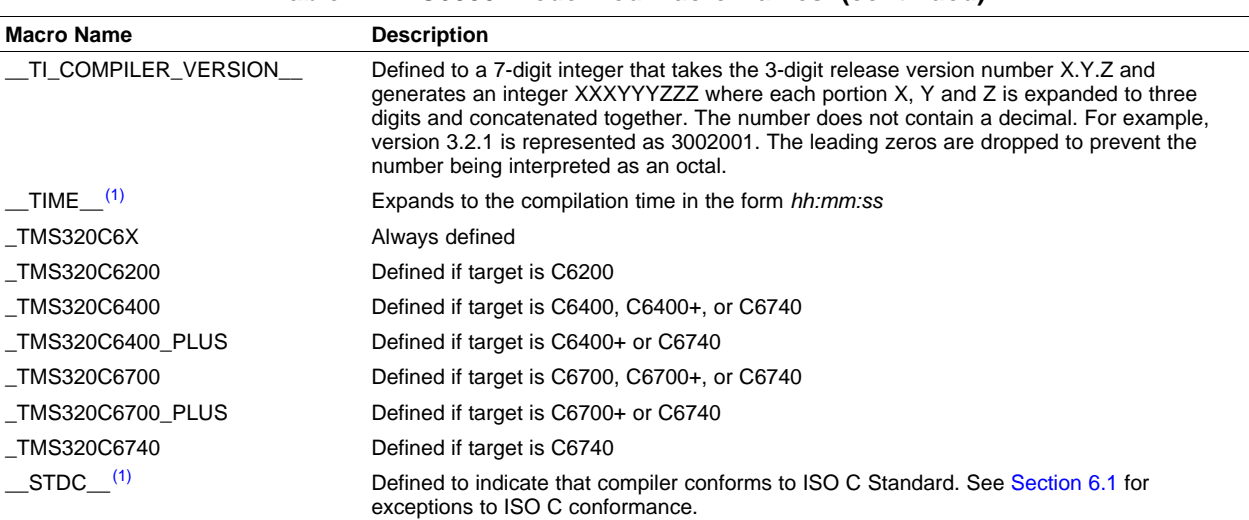

**Table 2-14. C6000 Predefined Macro Names (continued)**

You can use the names listed in [Table](#page-37-0) 2-14 in the same manner as any other defined name. For example, printf ( "%s %s" , \_\_TIME\_\_ , \_\_DATE\_\_);

translates to a line such as:

printf ("%s %s" , "13:58:17", "Jan 14 1997");

# *2.6.2 The Search Path for #include Files*

The #include preprocessor directive tells the compiler to read source statements from another file. When specifying the file, you can enclose the filename in double quotes or in angle brackets. The filename can be <sup>a</sup> complete pathname, partial path information, or <sup>a</sup> filename with no path information.

- If you enclose the filename in double quotes (" "), the compiler searches for the file in the following directories in this order:
	- 1. The directory of the file that contains the #include directive and in the directories of any files that contain that file.
	- 2. Directories named with the --include\_path option.
	- 3. Directories set with the C6X C DIR environment variable.
- If you enclose the filename in angle brackets  $(<)$ , the compiler searches for the file in the following directories in this order:
	- 1. Directories named with the --include\_path option.
	- 2. Directories set with the C6X\_C\_DIR environment variable.

See [Section](#page-36-0) 2.6.2.1 for information on using the --include path option. See Section 2.4.2 for more information on input file directories.

#### **2.6.2.1 Changing the #include File Search Path (--include\_path Option)**

The --include path option names an alternate directory that contains #include files. The --include\_path option's short form is -I. The format of the --include\_path option is:

#### **--include\_path**=*directory1* [**--include\_path=***directory2* ...]

There is no limit to the number of --include path options per invocation of the compiler; each --include\_path option names one *directory*. In C source, you can use the #include directive without specifying any directory information for the file; instead, you can specify the directory information with the --include\_path option. For example, assume that <sup>a</sup> file called source.c is in the current directory. The file source.c contains the following directive statement:

#include "alt.h"

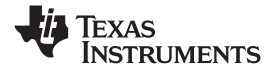

Assume that the complete pathname for alt.h is:

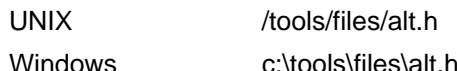

The table below shows how to invoke the compiler. Select the command for your operating system:

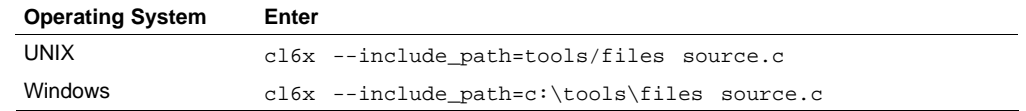

#### **Note: Specifying Path Information in Angle Brackets**

If you specify the path information in angle brackets, the compiler applies that information relative to the path information specified with --include path options and the C6X\_C\_DIR environment variable.

For example, if you set up C6X\_C\_DIR with the following command: C6X C DIR "/usr/include;/usr/ucb"; export C DIR

or invoke the compiler with the following command:

cl6x --include\_path=/usr/include file.c

and file.c contains this line:

#include <sys/proc.h>

the result is that the included file is in the following path:

/usr/include/sys/proc.h

# *2.6.3 Generating <sup>a</sup> Preprocessed Listing File (--preproc\_only Option)*

The --preproc\_only option allows you to generate <sup>a</sup> preprocessed version of your source file with an extension of *.*pp. The compiler's preprocessing functions perform the following operations on the source file:

- •Each source line ending in <sup>a</sup> backslash (\) is joined with the following line.
- •Trigraph sequences are expanded.
- •Comments are removed.
- •#include files are copied into the file.
- Macro definitions are processed.
- All macros are expanded.
- All other preprocessing directives, including #line directives and conditional compilation, are expanded.

#### *2.6.4 Continuing Compilation After Preprocessing (--preproc\_with\_compile Option)*

If you are preprocessing, the preprocessor performs preprocessing only; it does not compile your source code. To override this feature and continue to compile after your source code is preprocessed, use the --preproc\_with\_compile option along with the other preprocessing options. For example, use --preproc\_with\_compile with --preproc\_only to perform preprocessing, write preprocessed output to a file with <sup>a</sup> .pp extension, and compile your source code.

## *2.6.5 Generating <sup>a</sup> Preprocessed Listing File With Comments (--preproc\_with\_comments Option)*

The --preproc\_with\_comments option performs all of the preprocessing functions except removing comments and generates <sup>a</sup> preprocessed version of your source file with <sup>a</sup> .pp extension. Use the --preproc\_with\_comments option instead of the --preproc\_only option if you want to keep the comments.

<span id="page-40-0"></span>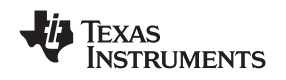

# *2.6.6 Generating <sup>a</sup> Preprocessed Listing File With Line-Control Information (--preproc\_with\_line Option)*

By default, the preprocessed output file contains no preprocessor directives. To include the #line directives, use the --preproc with line option. The --preproc with line option performs preprocessing only and writes preprocessed output with line-control information (#line directives) to <sup>a</sup> file named as the source file but with <sup>a</sup> .pp extension.

# *2.6.7 Generating Preprocessed Output for <sup>a</sup> Make Utility (--preproc\_dependency Option)*

The --preproc\_dependency option performs preprocessing only, but instead of writing preprocessed output, writes <sup>a</sup> list of dependency lines suitable for input to <sup>a</sup> standard make utility. If you do not supply an optional filename, the list is written to <sup>a</sup> file with the same name as the source file but with <sup>a</sup> .pp extension.

# *2.6.8 Generating <sup>a</sup> List of Files Included With the #include Directive (--preproc\_includes Option)*

The --preproc includes option performs preprocessing only, but instead of writing preprocessed output, writes <sup>a</sup> list of files included with the #include directive. If you do not supply an optional filename, the list is written to a file with the same name as the source file but with a .pp extension.

# *2.6.9 Generating <sup>a</sup> List of Macros in <sup>a</sup> File (--preproc\_macros Option)*

The --preproc\_macros option generates a list of all predefined and user-defined macros. If you do not supply an optional filename, the list is written to <sup>a</sup> file with the same name as the source file but with <sup>a</sup> .pp extension. Predefined macros are listed first and indicated by the comment /\* Predefined \*/. User-defined macros are listed next and indicated by the source filename.

# **2.7 Understanding Diagnostic Messages**

One of the compiler's primary functions is to report diagnostics for the source program. The new linker also reports diagnostics. When the compiler or linker detects <sup>a</sup> suspect condition, it displays <sup>a</sup> message in the following format:

"*file.c*=, **line** *<sup>n</sup>***:***diagnostic severity***:** *diagnostic message*

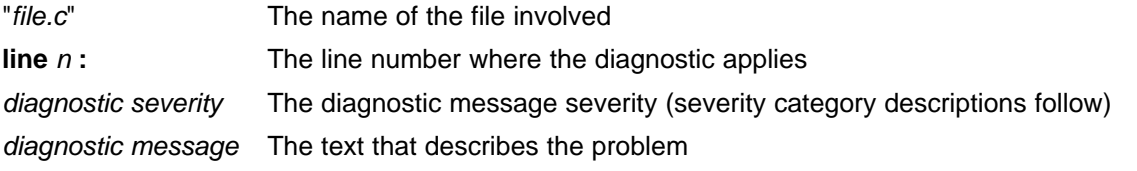

Diagnostic messages have an associated severity, as follows:

- A **fatal error** indicates <sup>a</sup> problem so severe that the compilation cannot continue. Examples of such problems include command-line errors, internal errors, and missing include files. If multiple source files are being compiled, any source files after the current one will not be compiled.
- An **error** indicates <sup>a</sup> violation of the syntax or semantic rules of the C/C++ language. Compilation continues, but object code is not generated.
- A **warning** indicates something that is valid but questionable. Compilation continues and object code is generated (if no errors are detected).
- A **remark** is less serious than <sup>a</sup> warning. It indicates something that is valid and probably intended, but may need to be checked. Compilation continues and object code is generated (if no errors are detected). By default, remarks are not issued. Use the --issue remarks compiler option to enable remarks.

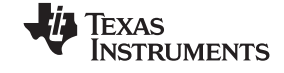

#### *Understanding Diagnostic Messages* www.ti.com

^

Diagnostics are written to standard error with <sup>a</sup> form like the following example: "test.c", line 5: error: <sup>a</sup> break statement may only be used within <sup>a</sup> loop or switch break;

By default, the source line is omitted. Use the --verbose\_diagnostics compiler option to enable the display of the source line and the error position. The above example makes use of this option.

The message identifies the file and line involved in the diagnostic, and the source line itself (with the position indicated by the ^ character) follows the message. If several diagnostics apply to one source line, each diagnostic has the form shown; the text of the source line is displayed several times, with an appropriate position indicated each time.

Long messages are wrapped to additional lines, when necessary.

You can use the --display error number command-line option to request that the diagnostic's numeric identifier be included in the diagnostic message. When displayed, the diagnostic identifier also indicates whether the diagnostic can have its severity overridden on the command line. If the severity can be overridden, the diagnostic identifier includes the suffix -D (for *discretionary*); otherwise, no suffix is present. For example:

```
"Test_name.c", line 7: error #64-D: declaration does not declare anything
   struct {};
      ^
"Test_name.c", line 9: error #77: this declaration has no storage class or type specifier
   xxxxx;
```
Because an error is determined to be discretionary based on the error severity associated with <sup>a</sup> specific context, an error can be discretionary in some cases and not in others. All warnings and remarks are discretionary.

For some messages, <sup>a</sup> list of entities (functions, local variables, source files, etc.) is useful; the entities are listed following the initial error message:

```
"test.c", line 4: error: more than one instance of overloaded function "f"
           matches the argument list:
            function "f(int)"
           function "f(float)"
            argument types are: (double)
  f(1.5);
```
In some cases, additional context information is provided. Specifically, the context information is useful when the front end issues <sup>a</sup> diagnostic while doing <sup>a</sup> template instantiation or while generating <sup>a</sup> constructor, destructor, or assignment operator function. For example:

```
"test.c", line 7: error: "A::A()" is inaccessible
  B x;
   ^detected during implicit generation of "B::B()" at line 7
```
Without the context information, it is difficult to determine to what the error refers.

# *2.7.1 Controlling Diagnostics*

^

The C/C++ compiler provides diagnostic options to modify how the parser interprets your code. These options are used by the linker to control linker-generated diagnostics. The diagnostic options must be specified before the --run\_linker option.

**--diag\_error**=*num* Categorizes the diagnostic identified by *num* as an error. To determine the numeric identifier of <sup>a</sup> diagnostic message, use the --display\_error\_number option first in <sup>a</sup> separate compile. Then use --diag\_error=*num* to recategorize the diagnostic as an error. You can only alter the severity of discretionary diagnostics.

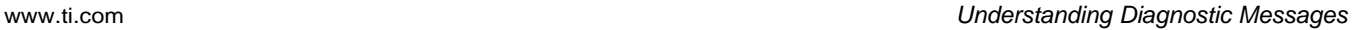

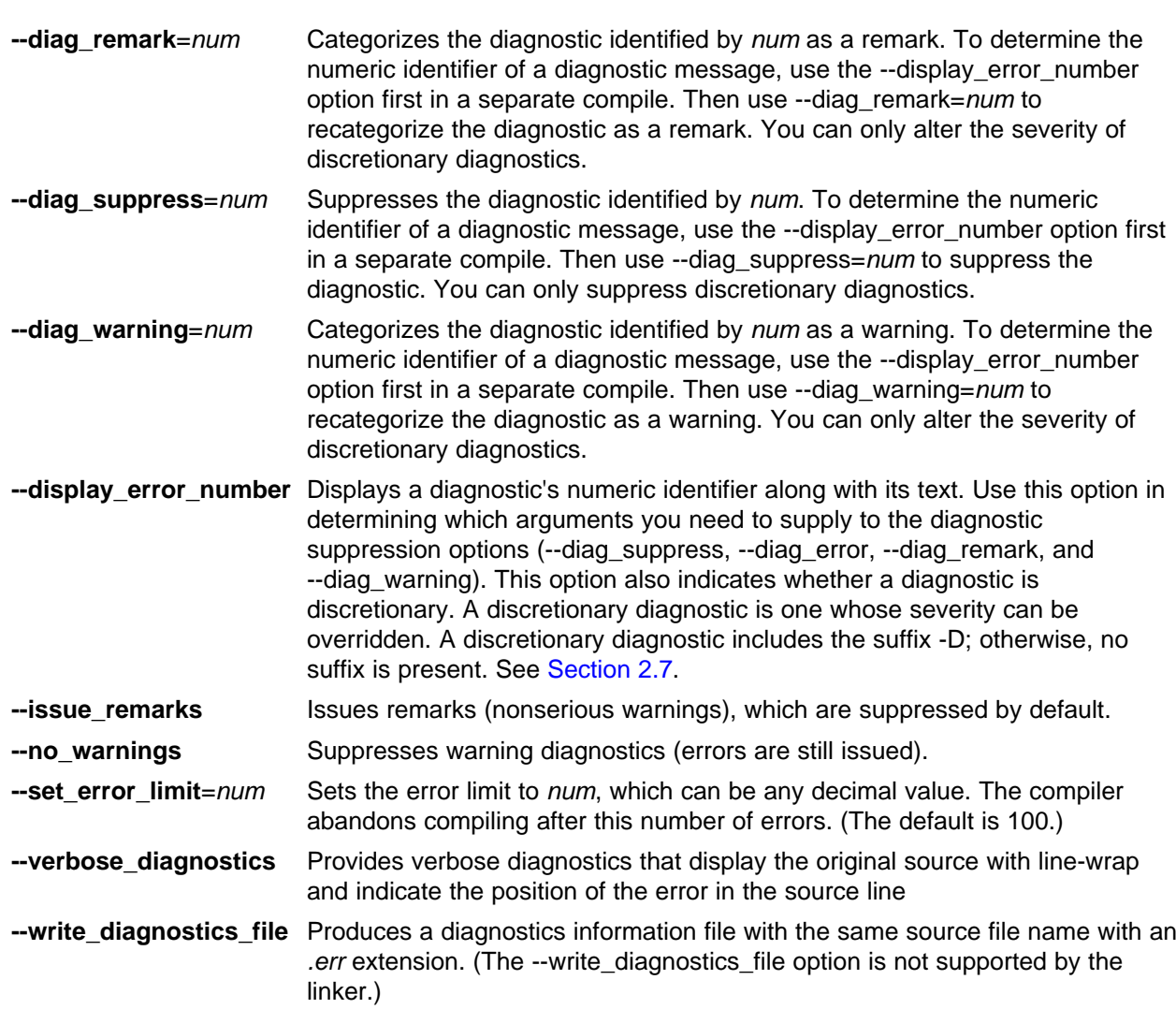

# *2.7.2 How You Can Use Diagnostic Suppression Options*

The following example demonstrates how you can control diagnostic messages issued by the compiler. You control the linker diagnostic messages in <sup>a</sup> similar manner.

```
int one();
int I;
int main()
{
  switch (I){
  case 1;
     return one ();
     break;
  default:
      return 0;
  break;
   }
}
```
If you invoke the compiler with the --quiet option, this is the result:

"err.c", line 9: warning: statement is unreachable "err.c", line 12: warning: statement is unreachable

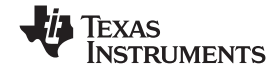

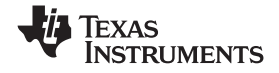

*Other Messages* www.ti.com

Because it is standard programming practice to include break statements at the end of each case arm to avoid the fall-through condition, these warnings can be ignored. Using the --display\_error\_number option, you can find out the diagnostic identifier for these warnings. Here is the result:

[err.c] "err.c", line 9: warning #111-D: statement is unreachable "err.c", line 12: warning #111-D: statement is unreachable

Next, you can use the diagnostic identifier of 111 as the argument to the --diag\_remark option to treat this warning as <sup>a</sup> remark. This compilation now produces no diagnostic messages (because remarks are disabled by default).

Although this type of control is useful, it can also be extremely dangerous. The compiler often emits messages that indicate <sup>a</sup> less than obvious problem. Be careful to analyze all diagnostics emitted before using the suppression options.

# **2.8 Other Messages**

Other error messages that are unrelated to the source, such as incorrect command-line syntax or inability to find specified files, are usually fatal. They are identified by the symbol >> preceding the message.

# **2.9 Generating Cross-Reference Listing Information (--gen\_acp\_xref Option)**

The --gen\_acp\_xref option generates <sup>a</sup> cross-reference listing file that contains reference information for each identifier in the source file. (The --gen\_acp\_xref option is separate from --cross\_reference, which is an assembler rather than <sup>a</sup> compiler option.) The cross-reference listing file has the same name as the source file with a .*crl* extension.

The information in the cross-reference listing file is displayed in the following format:

*sym-id name X filename line number column number*

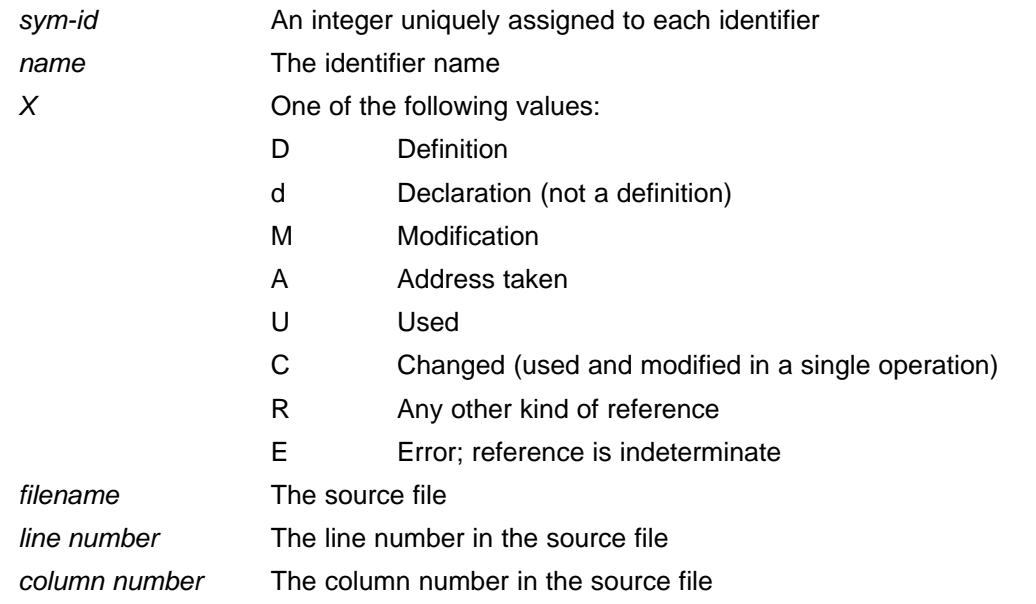

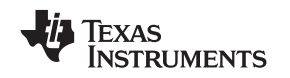

# **2.10 Generating <sup>a</sup> Raw Listing File (--gen\_acp\_raw Option)**

The --gen\_acp\_raw option generates <sup>a</sup> raw listing file that can help you understand how the compiler is preprocessing your source file. Whereas the preprocessed listing file (generated with the --preproc\_only, --preproc\_with\_comment, --preproc\_with\_line, and --preproc\_dependency preprocessor options) shows <sup>a</sup> preprocessed version of your source file, <sup>a</sup> raw listing file provides <sup>a</sup> comparison between the original source line and the preprocessed output. The raw listing file has the same name as the corresponding source file with an .*rl* extension.

The raw listing file contains the following information:

- •Each original source line
- Transitions into and out of include files
- **Diagnostics**
- • Preprocessed source line if nontrivial processing was performed (comment removal is considered trivial; other preprocessing is nontrivial)

Each source line in the raw listing file begins with one of the identifiers listed in Table 2-15.

| <b>Identifier</b> | <b>Definition</b>                                                                                                    |
|-------------------|----------------------------------------------------------------------------------------------------|
| N                 | Normal line of source                                                                                                    |
| X                 | Expanded line of source. It appears immediately following the normal line of<br>source if nontrivial preprocessing occurs.                                                      |
| S                 | Skipped source line (false #if clause)                                                                                                    |
|                   | Change in source position, given in the following format:<br>L line number filename key                                                                                         |
|                   | Where <i>line number</i> is the line number in the source file. The key is present only<br>when the change is due to entry/exit of an include file. Possible values of key are: |
|                   | $1 =$ entry into an include file<br>$2 =$ exit from an include file                                                                                                    |

**Table 2-15. Raw Listing File Identifiers**

The --gen\_acp\_raw option also includes diagnostic identifiers as defined in Table 2-16.

#### **Table 2-16. Raw Listing File Diagnostic Identifiers**

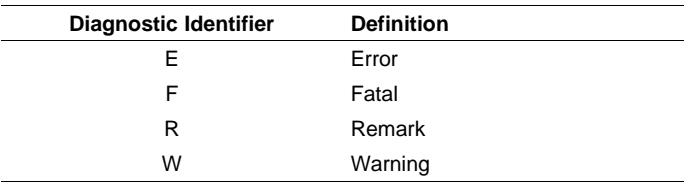

Diagnostic raw listing information is displayed in the following format:

*S filename line number column number diagnostic*

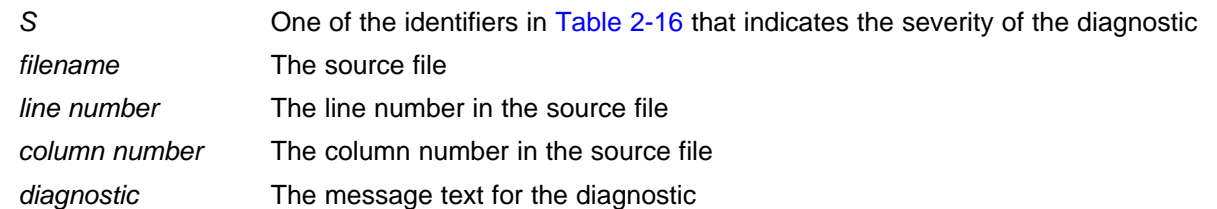

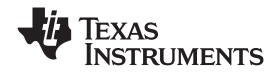

#### *Using Inline Function Expansion* www.ti.com

Diagnostics after the end of file are indicated as the last line of the file with <sup>a</sup> column number of 0. When diagnostic message text requires more than one line, each subsequent line contains the same file, line, and column information but uses <sup>a</sup> lowercase version of the diagnostic identifier. For more information about diagnostic messages, see [Section](#page-40-0) 2.7.

# **2.11 Using Inline Function Expansion**

When an inline function is called, the C/C++ source code for the function is inserted at the point of the call. This is known as inline function expansion. Inline function expansion is advantageous in short functions for the following reasons:

- •It saves the overhead of a function call.
- Once inlined, the optimizer is free to optimize the function in context with the surrounding code.

There are several types of inline function expansion:

- •Inlining with intrinsic operators (intrinsics are always inlined)
- •Automatic inlining
- •Definition-controlled inlining with the unguarded inline keyword
- •Definition-controlled inlining with the guarded inline keyword

#### **Note: Function Inlining Can Greatly Increase Code Size**

Expanding functions inline increases code size, especially inlining <sup>a</sup> function that is called in <sup>a</sup> number of places. Function inlining is optimal for functions that are called only from <sup>a</sup> small number of places and for small functions. If your code size seems too large, see [Section](#page-62-0) 3.5.

# *2.11.1 Inlining Intrinsic Operators*

There are many intrinsic operators for the C6000. All of them are automatically inlined by the compiler. The inlining happens automatically whether or not you use the optimizer.

For details about intrinsics, and <sup>a</sup> list of the intrinsics, see [Section](#page-167-0) 7.5.4.

# *2.11.2 Automatic Inlining*

When optimizing with the --opt level=3 or --opt level=2 option (aliased as -O3 or -O2), the compiler automatically inlines certain functions. For more information, see [Section](#page-73-0) 3.12.

# *2.11.3 Unguarded Definition-Controlled Inlining*

The inline keyword specifies that <sup>a</sup> function is expanded inline at the point at which it is called rather than by using standard calling procedures. The compiler performs inline expansion of functions declared with the inline keyword.

You must invoke the optimizer with any --opt level option (--opt level=0, --opt level=1, --opt level=2, or --opt\_level=3) to turn on definition-controlled inlining. Automatic inlining is also turned on when using --opt\_level=3.

The --no\_inlining option turns off definition-controlled inlining. This option is useful when you need <sup>a</sup> certain level of optimization but do not want definition-controlled inlining.

[Example](#page-46-0) 2-1 shows usage of the inline keyword, where the function call is replaced by the code in the called function.

<span id="page-46-0"></span>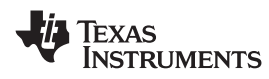

#### *Example 2-1. Using the Inline Keyword*

```
inline float volume_sphere(float r)
{
    return 4.0/3.0 * PI * r * r * r;
}
int foo(...)
{
    ...
   volume = volume_sphere(radius);
    ...
}
```
# *2.11.4 Guarded Inlining and the \_INLINE Preprocessor Symbol*

When declaring <sup>a</sup> function in <sup>a</sup> header file as static inline, you must follow additional procedures to avoid <sup>a</sup> potential code size increase when inlining is turned off with --no\_inlining or the optimizer is not run.

To prevent <sup>a</sup> static inline function in <sup>a</sup> header file from causing an increase in code size when inlining gets turned off, use the following procedure. This allows external-linkage when inlining is turned off; thus, only one function definition will exist throughout the object files.

- • Prototype <sup>a</sup> static inline version of the function. Then, prototype an alternative, nonstatic, externally-linked version of the function. Conditionally preprocess these two prototypes with the \_INLINE preprocessor symbol, as shown in Example 2-2.
- Create an identical version of the function definition in a .c or .cpp file, as shown in [Example](#page-47-0) 2-3.

In the following examples there are two definitions of the strlen function. The first (Example 2-2), in the header file, is an inline definition. This definition is enabled and the prototype is declared as static inline only if INLINE is true (\_INLINE is automatically defined for you when the optimizer is used and --no\_inlining is not specified).

The second definition (see [Example](#page-47-0) 2-3) for the library, ensures that the callable version of strlen exists when inlining is disabled. Since this is not an inline function, the **INLINE** preprocessor symbol is undefined (#undef) before string.h is included to generate <sup>a</sup> noninline version of strlen's prototype.

# *Example 2-2. Header File string.h*

```
/*****************************************************************************/
/* string.h vx.xx (Excerpted) */
/* Copyright (c) 1993-1999 Texas Instruments Incorporated */
/*****************************************************************************/
#ifdef _INLINE
#define _IDECL static inline
#else
#define _IDECL extern _CODE_ACCESS
#endif
_IDECL size_t strlen(const char *_string);
#ifdef _INLINE
/****************************************************************************/
\gamma^* strlen \gamma^*/****************************************************************************/
static inline size_t strlen(const char *string)
{
  size_t n = (size_t)-1;const char *s = string - 1;
  do n++; while (*++s);
  return n
}
#endif
```
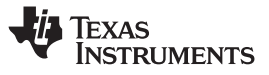

#### <span id="page-47-0"></span>*Example 2-3. Library Definition File strlen.c*

```
/****************************************************************************/
\frac{1}{2} strlen \frac{1}{2} strlen \frac{1}{2}/****************************************************************************/
#undef _INLINE
#include <string.h>
{
_CODE_ACCESS size_t strlen(cont char * string)
   size_t n = (size_t)-1;const char *s = string - 1;
   do n++; while (*++s);return n;
}
```
# *2.11.5 Inlining Restrictions*

There are several restrictions on what functions can be inlined for both automatic inlining and definition-controlled inlining. Functions with local static variables or <sup>a</sup> variable number of arguments are not inlined, with the exception of functions declared as static inline. In functions declared as static inline, expansion occurs despite the presence of local static variables. In addition, <sup>a</sup> limit is placed on the depth of inlining for recursive or nonleaf functions. Furthermore, inlining should be used for small functions or functions that are called in <sup>a</sup> few places (though the compiler does not enforce this).

At <sup>a</sup> given call site, <sup>a</sup> function may be disqualified from inlining if it:

- •Is not defined in the current compilation unit
- •Never returns
- •Is recursive
- Has <sup>a</sup> FUNC\_CANNOT\_INLINE pragma
- •Has <sup>a</sup> variable length argument list
- •Has <sup>a</sup> different number of arguments than the call site
- •Has an argument whose type is incompatible with the corresponding call site argument
- •Has <sup>a</sup> structure or union parameter
- •Contains <sup>a</sup> volatile local variable or argument
- •Is not declared inline and contains an asm() statement that is not <sup>a</sup> comment
- Is not declared inline and it is main()
- Is not declared inline and it is an interrupt function
- •Is not declared inline and returns void but its return value is needed.
- •Is not declared inline and will require too much stack space for local array or structure variables.

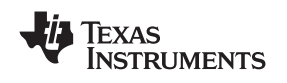

# **2.12 Interrupt Flexibility Options (--interrupt\_threshold Option)**

On the C6000 architecture, interrupts cannot be taken in the delay slots of <sup>a</sup> branch. In some instances the compiler can generate code that cannot be interrupted for <sup>a</sup> potentially large number of cycles. For <sup>a</sup> given real-time system, there may be <sup>a</sup> hard limit on how long interrupts can be disabled.

The --interrupt\_threshold=*<sup>n</sup>* option specifies an interrupt threshold value *<sup>n</sup>*. The threshold value specifies the maximum number of cycles that the compiler can disable interrupts. If the *<sup>n</sup>* is omitted, the compiler assumes that the code is never interrupted. In Code Composer Studio, to specify that the code is never interrupted, select the Interrupt Threshold check box and leave the text box blank in the Build Options dialog box on the Compiler tab, Advanced category.

If the --interrupt threshold=*n* option is not specified, then interrupts are only explicitly disabled around software pipelined loops. When using the --interrupt threshold=*n* option, the compiler analyzes the loop structure and loop counter to determine the maximum number of cycles it takes to execute <sup>a</sup> loop. If it can determine that the maximum number of cycles is less than the threshold value, the compiler generates the fastest/optimal version of the loop. If the loop is smaller than six cycles, interrupts are not able to occur because the loop is always executing inside the delay slots of <sup>a</sup> branch. Otherwise, the compiler generates <sup>a</sup> loop that can be interrupted (and still generate correct results—single assignment code), which in most cases degrades the performance of the loop.

The --interrupt\_threshold=*<sup>n</sup>* option does not comprehend the effects of the memory system. When determining the maximum number of execution cycles for <sup>a</sup> loop, the compiler does not compute the effects of using slow off-chip memory or memory bank conflicts. It is recommended that <sup>a</sup> conservative threshold value is used to adjust for the effects of the memory system.

See [Section](#page-137-0) 6.8.8 or the *TMS320C6000 Programmer's Guide* for more information.

#### **RTS Library Files Are Not Built With the --interrupt\_threshold Option**

**Note:** The run-time-support library files provided with the compiler are not built with the interrupt flexibility option. Please refer to the readme file to see how the run-time-support library files were built for your release. See [Section](#page-201-0) 8.5 to build your own run-time-support library files with the interrupt flexibility option.

#### **Special Cases With the --interrupt\_threshold Option**

**Note:** The --interrupt\_threshold=0 option generates the same code to disable interrupts around software-pipelined loops as when the --interrupt\_threshold option is not used.

The --interrupt threshold option (the threshold value is omitted) means that no code is added to disable interrupts around software pipelined loops, which means that the code cannot be safely interrupted. Also, loop performance does not degrade because the compiler is not trying to make the loop interruptible by ensuring that there is at least one cycle in the loop kernel that is not in the delay slot of <sup>a</sup> branch instruction.

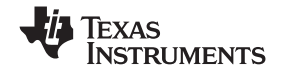

#### **2.13 Linking C6400 Code With C6200/C6700/Older C6400 Object Code**

In order to facilitate certain packed-data optimizations, the alignment of top-level arrays for the C6400 family was changed from 4 bytes to 8 bytes. (For C6200 and C6700 code, the alignment for top-level arrays is always 4 bytes.)

If you are linking C6400/C6400+/C6740 with C6200/6700 code or older C6400 code, you may need to take steps to ensure compatibility. The following lists the potential alignment conflicts and possible solutions.

Potential alignment conflicts occur when:

- Linking new C6400/C6400+/C6740 code with any C6400 code already compiled with the 4.0 tools.
- Linking new C6400/C6400+/C6740 code with code already compiled with any version of the tools for the C6200 or C6700 family.

Solutions (pick one):

- • Recompile the entire application with the --silicon\_version=6400 switch. This solution, if possible, is recommended because it can lead to better performance.
- •Compile the new code with the --target compatibility 6200 option. The --target compatibility 6200 option changes the alignment of top-level arrays to 4 bytes when the --silicon\_version=6400 or --silicon\_version=6400+ option is used.

## **2.14 Using Interlist**

The compiler tools include <sup>a</sup> feature that interlists C/C++ source statements into the assembly language output of the compiler. The interlist feature enables you to inspect the assembly code generated for each C statement. The interlist behaves differently, depending on whether or not the optimizer is used, and depending on which options you specify.

The easiest way to invoke the interlist feature is to use the --c\_src\_interlist option. To compile and run the interlist on <sup>a</sup> program called function.c, enter:

**cl6x --c\_src\_interlist function**

The --c\_src\_interlist option prevents the compiler from deleting the interlisted assembly language output file. The output assembly file, function.asm, is assembled normally.

When you invoke the interlist feature without the optimizer, the interlist runs as <sup>a</sup> separate pass between the code generator and the assembler. It reads both the assembly and C/C++ source files, merges them, and writes the C/C++ statements into the assembly file as comments.

Using the --c\_src\_interlist option can cause performance and/or code size degradation.

[Example](#page-50-0) 2-4 shows <sup>a</sup> typical interlisted assembly file.

For more information about using the interlist feature with the optimizer, see [Section](#page-74-0) 3.13.

<span id="page-50-0"></span>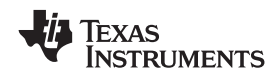

*Example 2-4. An Interlisted Assembly Language File*

```
_main:
              STW .D2 B3,*SP--(12)
              STW .D2 A10,*+SP(8)
;------------------------------------------------------------------------------; 5 | printf("Hello, world\n");
 ;------------------------------------------------------------------------------B .S1 _printf
NOP 2
              MVKL .S1 SL1+0,A0
 MVKH .S1 SL1+0,A0
|| MVKL .S2 RL0,B3
STW .D2 A0,*+SP(4)
|| MVKH .S2 RL0,B3
RL0: ; CALL OCCURS
 ;------------------------------------------------------------------------------; 6 | return 0;
;------------------------------------------------------------------------------ZERO .L1 A10
              MV .L1 A10,A4
              LDW .D2 *+SP(8),A10
              LDW .D2 *++SP(12),B3
              NOP 4
             B .S2 B3
              NOP 5
             ; BRANCH OCCURS
```
# **2.15 Enabling Entry Hook and Exit Hook Functions**

An entry hook is <sup>a</sup> routine that is called upon entry to each function in the program. An exit hook is <sup>a</sup> routine that is called upon exit of each function. Applications for hooks include debugging, trace, profiling, and stack overflow checking.

Entry and exit hooks are enabled using the following options:

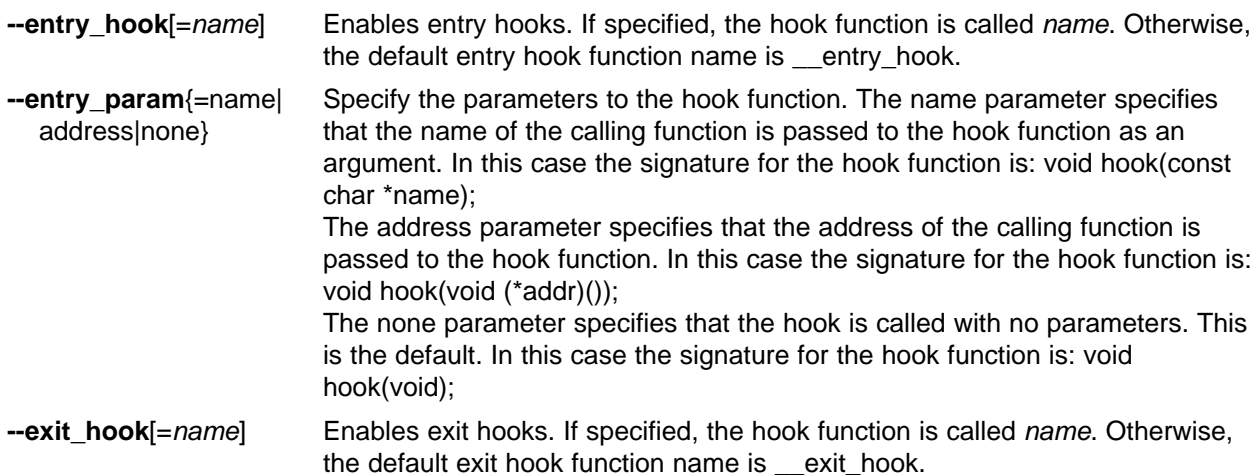

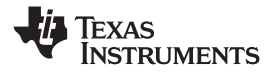

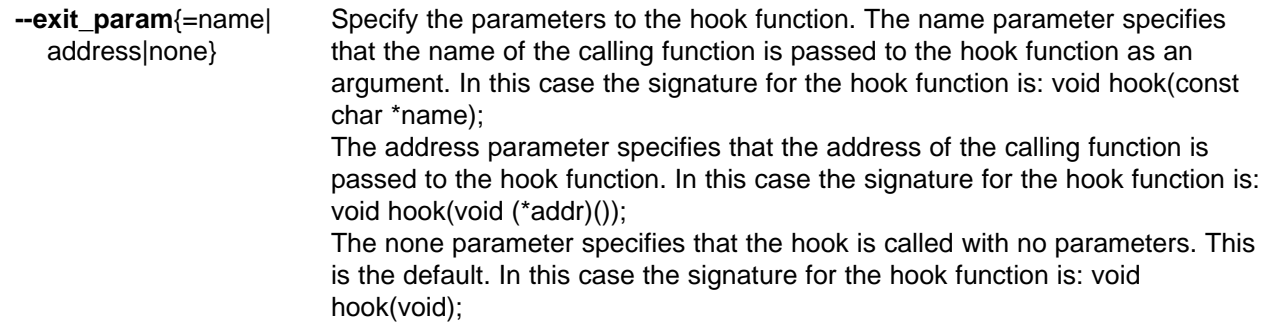

The presence of the hook options creates an implicit declaration of the hook function with the given signature. If <sup>a</sup> declaration or definition of the hook function appears in the compilation unit compiled with the options, it must agree with the signatures listed above.

In C++, the hooks are declared extern "C". Thus you can define them in C (or assembly) without being concerned with name mangling.

Hooks can be declared inline, in which case the compiler tries to inline them using the same criteria as other inline functions.

Entry hooks and exit hooks are independent. You can enable one but not the other, or both. The same function can be used as both the entry and exit hook.

You must take care to avoid recursive calls to hook functions. The hook function should not call any function which itself has hook calls inserted. To help prevent this, hooks are not generated for inline functions, or for the hook functions themselves.

See [Section](#page-141-0) 6.8.17 for information about the NO\_HOOKS pragma.

The --remove\_hooks\_when\_inlining option removes entry/exit hooks for functions that are auto-inlined by the optimizer.

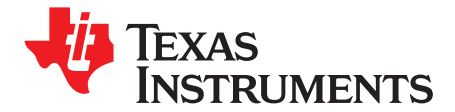

*Chapter 3 SPRU187O–May 2008*

# *Optimizing Your Code*

The compiler tools can perform many optimizations to improve the execution speed and reduce the size of C and C++ programs by simplifying loops, software pipelining, rearranging statements and expressions, and allocating variables into registers.

This chapter describes how to invoke different levels of optimization and describes which optimizations are performed at each level. This chapter also describes how you can use the Interlist feature when performing optimization and how you can profile or debug optimized code.

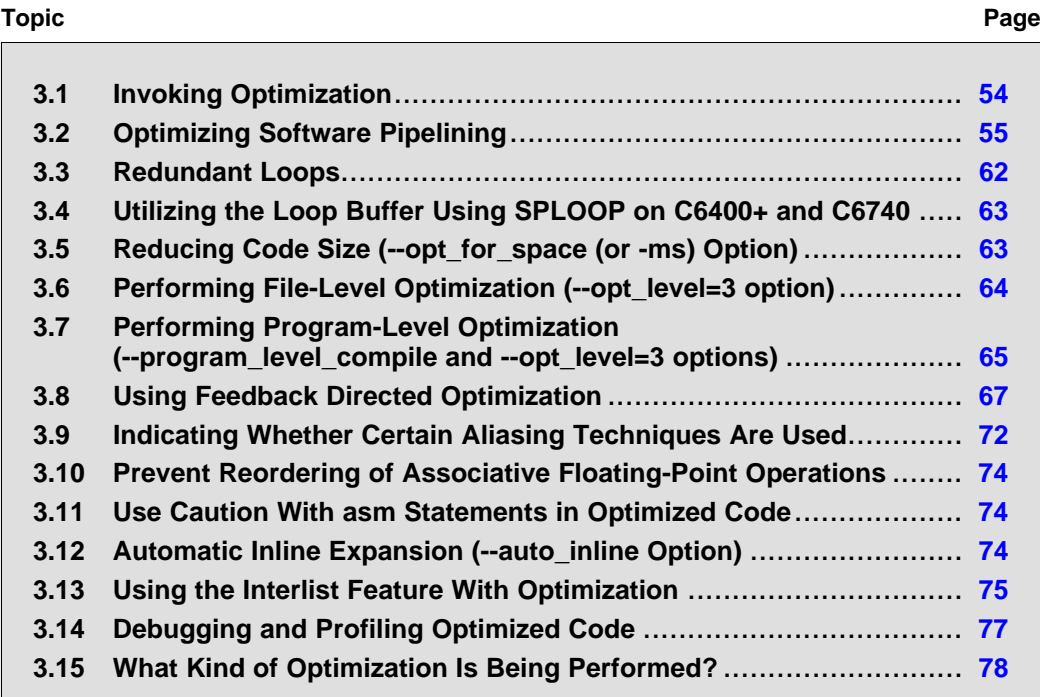

# <span id="page-53-0"></span>**3.1 Invoking Optimization**

The C/C++ compiler is able to perform various optimizations. High-level optimizations are performed in the optimizer and low-level, target-specific optimizations occur in the code generator. Use high-level optimizations to achieve optimal code.

Figure 3-1 illustrates the execution flow of the compiler with the optimizer and code generator.

**Figure 3-1. Compiling <sup>a</sup> C/C++ Program With Optimization**

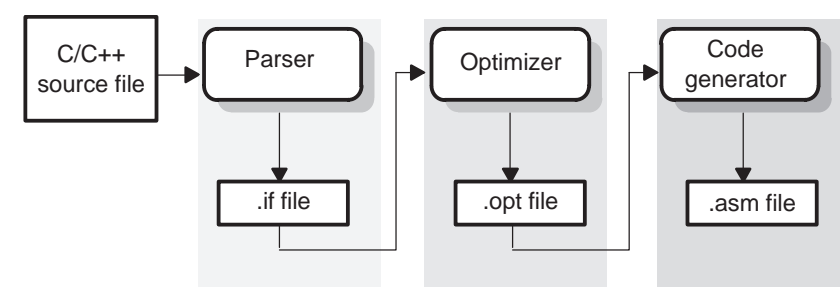

The easiest way to invoke optimization is to use the compiler program, specifying the --opt\_level=*<sup>n</sup>* option on the compiler command line. You can use -O*<sup>n</sup>* to alias the --opt\_level option. The *<sup>n</sup>* denotes the level of optimization (0, 1, 2, and 3), which controls the type and degree of optimization.

- • **--opt\_level=0** or **-O0**
	- Performs control-flow-graph simplification
	- Allocates variables to registers
	- Performs loop rotation
	- Eliminates unused code
	- Simplifies expressions and statements
	- Expands calls to functions declared inline
- •**--opt\_level=1** or **-O1**

Performs all --opt\_level=0 (-O0) optimizations, plus:

- Performs local copy/constant propagation
- Removes unused assignments
- Eliminates local common expressions
- •**--opt\_level=2** or **-O2**

Performs all --opt\_level=1 (-O1) optimizations, plus:

- Performs software pipelining (see [Section](#page-54-0) 3.2)
- Performs loop optimizations
- Eliminates global common subexpressions
- Eliminates global unused assignments
- Converts array references in loops to incremented pointer form
- Performs loop unrolling

The optimizer uses --opt level=2 (or -O2) as the default if you use --opt level (-O) without an optimization level.

<span id="page-54-0"></span>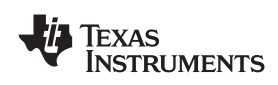

•

# **--opt\_level=3** or **-O3**

Performs all --opt\_level=2 (or -O2) optimizations, plus:

- Removes all functions that are never called
- Simplifies functions with return values that are never used
- Inlines calls to small functions
- Reorders function declarations; the called functions attributes are known when the caller is optimized
- Propagates arguments into function bodies when all calls pass the same value in the same argument position
- Identifies file-level variable characteristics

If you use --opt\_level=3 (or -O3), see [Section](#page-63-0) 3.6 and [Section](#page-64-0) 3.7 for more information.

The levels of optimizations described above are performed by the stand-alone optimization pass. The code generator performs several additional optimizations, particularly processor-specific optimizations. It does so regardless of whether you invoke the optimizer. These optimizations are always enabled, although they are more effective when the optimizer is used.

# **Do Not Lower the Optimization Level to Control Code Size**

**Note:** To reduce code size, do not lower the level of optimization. Instead, use the --opt\_for\_space option to control the code size/performance tradeoff. Higher optimization levels (--opt\_level or -O) combined with high --opt for space levels result in the smallest code size. For more information, see [Section](#page-62-0) 3.5.

# **The --opt\_level=***<sup>n</sup>* **(-O***n***) Option Applies to the Assembly Optimizer**

**Note:** The --opt level=n (-On) option should also be used with the assembly optimizer. Although the assembly optimizer does not perform all the optimizations described here, key optimizations such as software pipelining and loop unrolling require the --opt\_level (-O) option.

# **3.2 Optimizing Software Pipelining**

Software pipelining schedules instructions from <sup>a</sup> loop so that multiple iterations of the loop execute in parallel. At optimization levels --opt level=2 (or -O2) and --opt level=3 (or -O3), the compiler usually attempts to software pipeline your loops. The --opt\_for\_space option also affects the compiler's decision to attempt to software pipeline loops. In general, code size and performance are better when you use the --opt\_level=2 or --opt\_level=3 options. (See [Section](#page-53-0) 3.1.)

[Figure](#page-55-0) 3-2 illustrates <sup>a</sup> software-pipelined loop. The stages of the loop are represented by A, B, C, D, and E. In this figure, <sup>a</sup> maximum of five iterations of the loop can execute at one time. The shaded area represents the loop *kernel*. In the loop kernel, all five stages execute in parallel. The area above the kernel is known as the *pipelined loop prolog*, and the area below the kernel is known as the *pipelined loop epilog*.

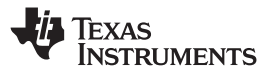

<span id="page-55-0"></span>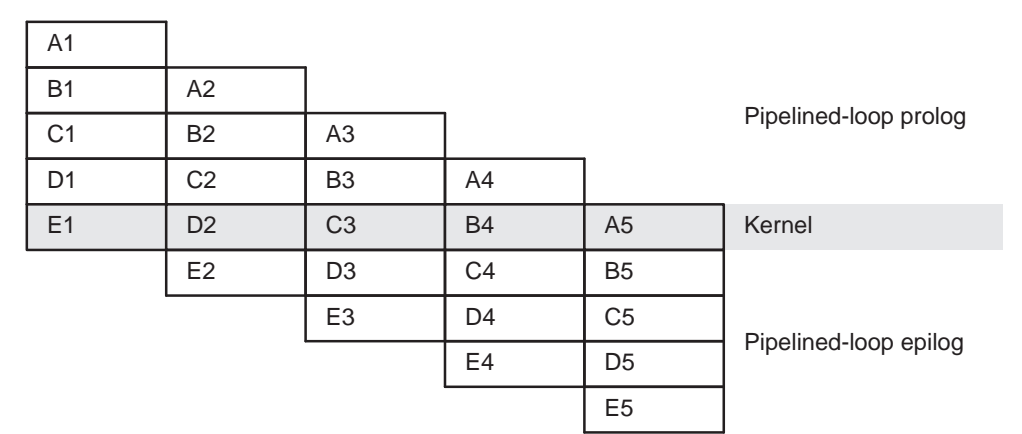

**Figure 3-2. Software-Pipelined Loop**

If you enter comments on instructions in your linear assembly input file, the compiler moves the comments to the output file along with additional information. It attaches a 2-tuple  $\langle x, y \rangle$  to the comments to specify the iteration and cycle of the loop an instruction is on in the software pipeline. The zero-based number <sup>x</sup> represents the iteration the instruction is on during the first execution of the loop kernel. The zero-based number y represents the cycle that the instruction is scheduled on within <sup>a</sup> single iteration of the loop.

For more information about software pipelining, see the *TMS320C6000 Programmer's Guide*.

# *3.2.1 Turn Off Software Pipelining (--disable\_software\_pipelining Option)*

At optimization levels --opt level=2 (or -O2) and -O3, the compiler attempts to software pipeline your loops. You might not want your loops to be software pipelined for debugging reasons. Software-pipelined loops are sometimes difficult to debug because the code is not presented serially. The --disable\_software\_pipelining option affects both compiled C/C++ code and assembly optimized code.

#### **Software Pipelining May Increase Code Size**

**Note:** To reduce code size, use the --opt\_for\_space option, rather than the --disable\_software\_pipelining option. These code size options may disable software pipelining, and enable other code size reduction optimizations.

# *3.2.2 Software Pipelining Information*

The compiler embeds software pipelined loop information in the .asm file. This information is used to optimize C/C++ code or linear assembly code.

The software pipelining information appears as <sup>a</sup> comment in the .asm file before <sup>a</sup> loop and for the assembly optimizer the information is displayed as the tool is running. [Example](#page-56-0) 3-1 illustrates the information that is generated for each loop.

The --debug software pipeline option adds additional information displaying the register usage at each cycle of the loop kernel and displays the instruction ordering of <sup>a</sup> single iteration of the software pipelined loop.

#### **More Details on Software Pipelining Information**

**Note:** Refer to the *TMS320C6000 Programmer's Guide* for details on the information and messages that can appear in the Software Pipelining Information comment block before each loop.

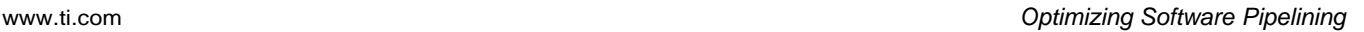

<span id="page-56-0"></span>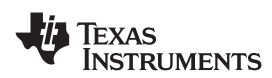

#### *Example 3-1. Software Pipelining Information*

```
;*----------------------------------------------------------------------------*;* SOFTWARE PIPELINE INFORMATION
;*
;*Known Minimum Trip Count : 2
;*Known Maximum Trip Count : 2<br>Known Max Trip Count Factor : 2
;*Known Max Trip Count Factor
;* Loop Carried Dependency Bound(^) : 4
;*Loop Carried Dependency Bound : 4<br>Unpartitioned Resource Bound : 4<br>P^{11} : 5
;*Partitioned Resource Bound(*) : 5
;* Resource Partition:
;* A-side B-side
;* .L units 2 3
;*.S units \begin{array}{cccc} 4 & 4 \\ 1 & 0 \end{array};*.D units 1 0
;* .M units 0 0
;*.X cross paths 1 3
;* .T address paths 1 0
;*Long read paths 0 0 0<br>
Long write paths 0 0 0
;*Long write paths 0 0 0<br>
Logical ops (.LS) 0 1<br>
Addition ops (.LSD) 6 3
;*\begin{tabular}{lccccccc} \texttt{Logical} & \texttt{ops} & (.LS) & & 0 & & 1 & (.L \text{ or .S unit}) \\ \texttt{Addition ops} & (.LSD) & & 6 & & 3 & (.L \text{ or .S or .D}) \\ \end{tabular};*Addition ops (.LSD) 6 3 (.L or .S or .D unit)
;* Bound(.L .S .LS) 3 4
;* Bound(.L .S .D .LS .LSD) 5* 4
;*;* Searching for software pipeline schedule at ...
;* ii = 5 Register is live too long
;* ii = 6 Did not find schedule
;* ii = 7 Schedule found with 3 iterations in parallel
;* done
;*;* Epilog not entirely removed
;*Collapsed epilog stages : 1
;*
;* Prolog not removed
;*Collapsed prolog stages : 0
;*
;* Minimum required memory pad : 2 bytes
;*;*Minimum safe trip count : 2
;*;*----------------------------------------------------------------------------*
```
The terms defined below appear in the software pipelining information. For more information on each term, see the *TMS320C6000 Programmer's Guide*.

- • **Loop unroll factor.** The number of times the loop was unrolled specifically to increase performance based on the resource bound constraint in <sup>a</sup> software pipelined loop.
- •**Known minimum trip count.** The minimum number of times the loop will be executed.
- •**Known maximum trip count.** The maximum number of times the loop will be executed.
- • **Known max trip count factor.** Factor that would always evenly divide the loops trip count. This information can be used to possibly unroll the loop.
- **Loop label.** The label you specified for the loop in the linear assembly input file. This field is not present for C/C++ code.
- **Loop carried dependency bound.** The distance of the largest loop carry path. A loop carry path occurs when one iteration of <sup>a</sup> loop writes <sup>a</sup> value that must be read in <sup>a</sup> future iteration. Instructions that are part of the loop carry bound are marked with the ^ symbol.
- • **Initiation interval** (ii). The number of cycles between the initiation of successive iterations of the loop. The smaller the initiation interval, the fewer cycles it takes to execute <sup>a</sup> loop.
- • **Resource bound.** The most used resource constrains the minimum initiation interval. If four instructions require <sup>a</sup> .D unit, they require at least two cycles to execute (4 instructions/2 parallel .D units).

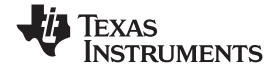

#### *Optimizing Software Pipelining* www.ti.com

- • **Unpartitioned resource bound.** The best possible resource bound values before the instructions in the loop are partitioned to <sup>a</sup> particular side.
- •**Partitioned resource bound (\*).** The resource bound values after the instructions are partitioned.
- • **Resource partition.** This table summarizes how the instructions have been partitioned. This information can be used to help assign functional units when writing linear assembly. Each table entry has values for the A-side and B-side registers. An asterisk is used to mark those entries that determine the resource bound value. The table entries represent the following terms:
	- **.L units** is the total number of instructions that require .L units.
	- **.S units** is the total number of instructions that require .S units.
	- **.D units** is the total number of instructions that require .D units.
	- **.M units** is the total number of instructions that require .M units.
	- **.X cross paths** is the total number of .X cross paths.
	- **.T address paths** is the total number of address paths.
	- **Long read path** is the total number of long read port paths.
	- **Long write path** is the total number of long write port paths.
	- **Logical ops (.LS)** is the total number of instructions that can use either the .L or .S unit.
	- **Addition ops (.LSD)** is the total number of instructions that can use either the .L or .S or .D unit
- • **Bound(.L .S .LS).** The resource bound value as determined by the number of instructions that use the .L and .S units. It is calculated with the following formula: Bound(.L.S.LS) = ceil((.L + .S + .LS) / 2)
- • **Bound(.L .S .D .LS .LSD)**. The resource bound value as determined by the number of instructions that use the .D, .L, and .S units. It is calculated with the following formula: Bound(.L .S .D .LS .SLED) = ceil((.L + .S + .D + .LS + .LSD) / 3)
- • **Minimum required memory pad.** The number of bytes that are read if speculative execution is enabled. See [Section](#page-59-0) 3.2.3 for more information.

#### **3.2.2.1 Loop Disqualified for Software Pipelining Messages**

The following messages appear if the loop is completely disqualified for software pipelining:

- **Bad loop structure**. This error is very rare and can stem from the following:
	- An asm statement inserted in the C code inner loop
	- Parallel instructions being used as input to the Linear Assembly Optimizer
	- Complex control flow such as GOTO statements and breaks
- **Loop contains <sup>a</sup> call**. Sometimes the compiler may not be able to inline <sup>a</sup> function call that is in <sup>a</sup> loop. Because the compiler could not inline the function call, the loop could not be software pipelined.
- **Too many instructions**. There are too many instructions in the loop to software pipeline.
- **Software pipelining disabled**. Software pipelining has been disabled by <sup>a</sup> command-line option, such as when using the --disable software pipelining option, not using the --opt level=2 (or -O2) or --opt level=3 (or -O3) option, or using the --opt for space=2 or --opt for space=3 option.
- **Uninitialized trip counter**. The trip counter may not have been set to an initial value.
- • **Suppressed to prevent code expansion**. Software pipelining may be suppressed because of the --opt for space=1 option. When the --opt for space=1 option is used, software pipelining is disabled in less promising cases to reduce code size. To enable pipelining, use --opt\_for\_space=0 or omit the --opt\_for\_space option altogether.
- **Loop carried dependency bound too large**. If the loop has complex loop control, try --speculate\_loads according to the recommendations in [Section](#page-60-0) 3.2.3.2.
- **Cannot identify trip counter**. The loop trip counter could not be identified or was used incorrectly in the loop body.

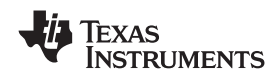

# **3.2.2.2 Pipeline Failure Messages**

The following messages can appear when the compiler or assembly optimizer is processing <sup>a</sup> software pipeline and it fails:

- **Address increment is too large**. An address register's offset must be adjusted because the offset is out of range of the C6000's offset addressing mode. You must minimize address register offsets.
- **Cannot allocate machine registers**. A software pipeline schedule was found, but it cannot allocate machine registers for the schedule. Simplification of the loop may help.

The register usage for the schedule found at the given ii is displayed. This information can be used when writing linear assembly to balance register pressure on both sides of the register file. For example:

```
ii = 11 Cannot allocate machine registers
Regs Live Always : 3/0 (A/B-side)
Max Regs Live : 20/14
Max Condo Regs Live : 2/1
```
- **Regs Live Always.** The number of values that must be assigned <sup>a</sup> register for the duration of the whole loop body. This means that these values must always be allocated registers for any given schedule found for the loop.
- **Max Regs Live.** Maximum number of values live at any given cycle in the loop that must be allocated to <sup>a</sup> register. This indicates the maximum number of registers required by the schedule found.
- – **Max Cond Regs Live.** Maximum number of registers live at any given cycle in the loop kernel that must be allocated to <sup>a</sup> condition register.
- **Cycle count too high. Never profitable**. With the schedule that the compiler found for the loop, it is more efficient to use <sup>a</sup> non-software-pipelined version.
- **Did not find schedule**. The compiler was unable to find <sup>a</sup> schedule for the software pipeline at the given ii (iteration interval). You should simplify the loop and/or eliminate loop carried dependencies.
- • **Iterations in parallel <sup>&</sup>gt; minimum or maximum trip count**. A software pipeline schedule was found, but the schedule has more iterations in parallel than the minimum or maximum loop trip count. You must enable redundant loops or communicate the trip information.
- • **Speculative threshold exceeded**. It would be necessary to speculatively load beyond the threshold currently specified by the --speculate loads option. You must increase the --speculate loads threshold as recommended in the software-pipeline feedback located in the assembly file.
- **Register is live too long**. A register must have <sup>a</sup> value that exists (is live) for more than ii cycles. You may insert MV instructions to split register lifetimes that are too long.

If the assembly optimizer is being used, the .sa file line numbers of the instructions that define and use the registers that are live too long are listed after this failure message. For example:

```
ii = 9 Register is live too long
|10| -> |17|
```
This means that the instruction that defines the register value is on line 10 and the instruction that uses the register value is on line 17 in the .sa file.

- • **Too many predicates live on one side**. The C6000 has predicate, or conditional, registers available for use with conditional instructions. There are five predicate registers on the C6200 and C6700, and six predicate registers on the C6400, C6400+, and C6700+. There are two or three on the A side and three on the B side. Sometimes the particular partition and schedule combination requires more than these available registers.
- **Schedule found with N iterations in parallel**. (This is not <sup>a</sup> failure message.) A software pipeline schedule was found with N iterations executing in parallel.
- **Too many reads of one register**. The same register can be read <sup>a</sup> maximum of four times per cycle with the C6200 or C6700 core. The C6400 core can read the same register any number of times per cycle.
- • **Trip variable used in loop - Cannot adjust trip count**. The loop trip counter has <sup>a</sup> use in the loop other than as <sup>a</sup> loop trip counter.

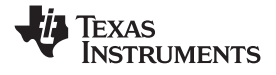

#### <span id="page-59-0"></span>**3.2.2.3 Register Usage Table Generated by the --debug\_software\_pipeline Option**

The --debug software pipeline option places additional software pipeline feedback in the generated assembly file. This information includes <sup>a</sup> single scheduled iteration view of the software pipelined loop.

If software pipelining succeeds for <sup>a</sup> given loop, and the --debug\_software\_pipeline option was used during the compilation process, <sup>a</sup> register usage table is added to the software pipelining information comment block in the generated assembly code.

The numbers on each row represent the cycle number within the loop kernel.

Each column represents one register on the TMS320C6000. The registers are labeled in the first three rows of the register usage table and should be read columnwise.

An  $*$  in a table entry indicates that the register indicated by the column header is live on the kernel execute packet indicated by the cycle number labeling each row.

An example of the register usage table follows:

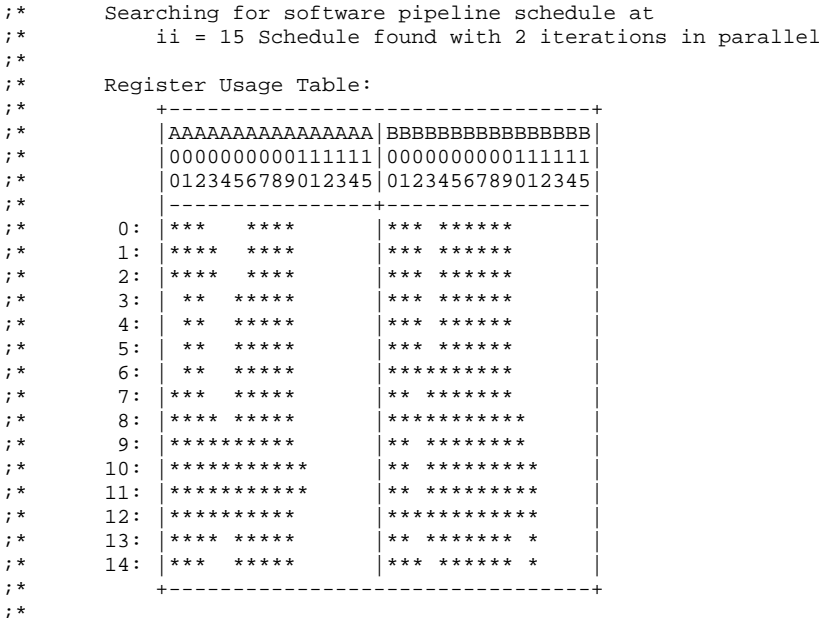

This example shows that on cycle 0 (first execute packet) of the loop kernel, registers A0, A1, A2, A6, A7, A8, A9, B0, B1, B2, B4, B5, B6, B7, B8, and B9 are all live during this cycle.

# *3.2.3 Collapsing Prologs and Epilogs for Improved Performance and Code Size*

When <sup>a</sup> loop is software pipelined, <sup>a</sup> prolog and epilog are generally required. The prolog is used to pipe up the loop and epilog is used to pipe down the loop.

In general, <sup>a</sup> loop must execute <sup>a</sup> minimum number of iterations before the software-pipelined version can be safely executed. If the minimum known trip count is too small, either <sup>a</sup> redundant loop is added or software pipelining is disabled. Collapsing the prolog and epilog of <sup>a</sup> loop can reduce the minimum trip count necessary to safely execute the pipelined loop.

Collapsing can also substantially reduce code size. Some of this code size growth is due to the redundant loop. The remainder is due to the prolog and epilog.

The prolog and epilog of <sup>a</sup> software-pipelined loop consists of up to *p*-1 stages of length *ii*, where *p* is the number of iterations that are executed in parallel during the steady state and *ii* is the cycle time for the pipelined loop body. During prolog and epilog collapsing the compiler tries to collapse as many stages as possible. However, over-collapsing can have <sup>a</sup> negative performance impact. Thus, by default, the compiler attempts to collapse as many stages as possible without sacrificing performance. When the --opt for space=0 or --opt for space=1 options are invoked, the compiler increasingly favors code size over performance.

<span id="page-60-0"></span>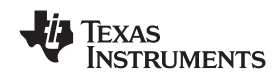

#### **3.2.3.1 Speculative Execution**

When prologs and epilogs are collapsed, instructions might be speculatively executed, thereby causing loads to addresses beyond either end of the range explicitly read within the loop. By default, the compiler cannot speculate loads because this could cause an illegal memory location to be read. Sometimes, the compiler can predicate these loads to prevent over execution. However, this can increase register pressure and might decrease the total amount collapsing which can be performed.

When the --speculate\_loads=*n* option is used, the speculative threshold is increased from the default of 0 to *<sup>n</sup>*. When the threshold is *<sup>n</sup>*, the compiler can allow <sup>a</sup> load to be speculatively executed as the memory location it reads will be no more than *<sup>n</sup>* bytes before or after some location explicitly read within the loop. If the *<sup>n</sup>* is omitted, the compiler assumes the speculative threshold is unlimited. To specify this in Code Composer Studio, select the Speculate Threshold check box and leave the text box blank in the Build Options dialog box on the Compiler tab, Advanced category.

Collapsing can usually reduce the minimum safe trip count. If the minimum known trip count is less than the minimum safe trip count, <sup>a</sup> redundant loop is required. Otherwise, pipelining must be suppressed. Both these values can be found in the comment block preceding <sup>a</sup> software pipelined loop.

;\*Known Minimum Trip Count : 1 .... ;\*Minimum safe trip count : 7

If the minimum safe trip count is greater than the minimum known trip count, use of --speculate\_loads is highly recommended, not only for code size, but for performance.

When using --speculate loads, you must ensure that potentially speculated loads will not cause illegal reads. This can be done by padding the data sections and/or stack, as needed, by the required memory pad in both directions. The required memory pad for <sup>a</sup> given software-pipelined loop is also provided in the comment block for that loop.

;\*Minimum required memory pad : 8 bytes

# **3.2.3.2 Selecting the Best Threshold Value**

When <sup>a</sup> loop is software pipelined, the comment block preceding the loop provides the following information:

- •Required memory pad for this loop
- The minimum value of *<sup>n</sup>* needed to achieve this software pipeline schedule and level of collapsing
- •Suggestion for <sup>a</sup> larger value of *<sup>n</sup>* to use which might allow additional collapsing

This information shows up in the comment block as follows:

```
;* Minimum required memory pad : 5 bytes
;*Minimum threshold value : --speculate_loads=7
;*;*For further improvement on this loop, try option --speculate loads=14
```
For safety, the example loop requires that array data referenced within this loop be preceded and followed by <sup>a</sup> pad of at least 5 bytes. This pad can consist of other program data. The pad will not be modified. In many cases, the threshold value (namely, the minimum value of the argument to --speculate\_loads that is needed to achieve <sup>a</sup> particular schedule and level of collapsing) is the same as the pad. However, when it is not, the comment block will also include the minimum threshold value. In the case of this loop, the threshold value must be at least 7 to achieve this level of collapsing.

However, you need to consider whether <sup>a</sup> larger threshold value would facilitate additional collapsing. This information is also provided, if applicable. For example, in the above comment block, <sup>a</sup> threshold value of 14 might facilitate further collapsing.

#### <span id="page-61-0"></span>**3.3 Redundant Loops**

Every loop iterates some number of times before the loop terminates. The number of iterations is called the *trip count*. The variable used to count each iteration is the *trip counter*. When the trip counter reaches <sup>a</sup> limit equal to the trip count, the loop terminates. The C6000 tools use the trip count to determine whether or not <sup>a</sup> loop can be pipelined. The structure of <sup>a</sup> software pipelined loop requires the execution of <sup>a</sup> minimum number of loop iterations (a minimum trip count) in order to fill or prime the pipeline.

The minimum trip count for <sup>a</sup> software pipelined loop is determined by the number of iterations executing in parallel. In [Figure](#page-55-0) 3-2, the minimum trip count is five. In the following example A, B, and C are instructions in <sup>a</sup> software pipeline, so the minimum trip count for this single-cycle software pipelined loop is three.

```
A
B A
C B A \leftarrow Three iterations in parallel = minimum trip count
     C B
           C
```
When the C6000 tools cannot determine the trip count for <sup>a</sup> loop, then by default two loops and control logic are generated. The first loop is not pipelined, and it executes if the run-time trip count is less than the loop's minimum trip count. The second loop is the software pipelined loop, and it executes when the run-time trip count is greater than or equal to the minimum trip count. At any given time, one of the loops is <sup>a</sup> *redundant loop*. For example:

```
foo(N) /* N is the trip count */{
  for (I=0; I <; N; I++) /* I is the trip counter */}
```
After finding <sup>a</sup> software pipeline for the loop, the compiler transforms foo() as below, assuming the minimum trip count for the loop is 3. Two versions of the loop would be generated and the following comparison would be used to determine which version should be executed:

```
foo(N)
 {
   if (N < i 3){
      for (I=0; I \le i \le I++) /* Unpipelined version */
   }
   else
   }
      for (I=0; I \le i \le I++) /* Pipelined version */
   }
}
 foo(50); /* Execute software pipelined loop */
foo(2); /* Execute loop (unpipelined)*/
```
You may be able to help the compiler avoid producing redundant loops with the use of --program\_level\_compile --opt\_level=3 (see [Section](#page-64-0) 3.7) or the use of the MUST\_ITERATE pragma (see Section [6.8.15](#page-139-0)).

#### **Turning Off Redundant Loops**

**Note:** Specifying any --opt\_for\_space option turns off redundant loops.

<span id="page-62-0"></span>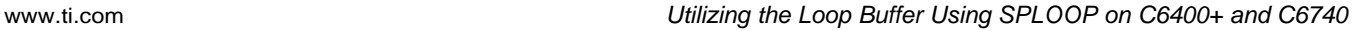

**FXAS** 

**INSTRUMENTS** 

# **3.4 Utilizing the Loop Buffer Using SPLOOP on C6400+ and C6740**

The C6400+ and C6740 ISA has <sup>a</sup> loop buffer which improves performance and reduces code size for software pipelined loops. The loop buffer provides the following benefits:

- $\bullet$ Code size. A single iteration of the loop is stored in program memory.
- •Interrupt latency. Loops executing out of the loop buffer are interruptible.
- •Improves performance for loops with unknown trip counts and eliminates redundant loops.
- •Reduces or eliminates the need for speculated loads.
- •Reduces power usage.

You can tell that the compiler is using the loop buffer when you find SPLOOP(D/W) at the beginning of <sup>a</sup> software pipelined loop followed by an SPKERNEL at the end. Refer to the *TMS320C6400/C6400+ CPU and Instruction Set Reference Guide* for information on SPLOOP.

When the --opt for space option is not used, the compiler will not use the loop buffer if it can find a faster software pipelined loop without it. When using the --opt\_for\_space option, the compiler will use the loop buffer when it can.

The compiler does not generate code for the loop buffer (SPLOOP/D/W) when any of the following occur:

- ii (initiation interval) > 14 cycles
- •Dynamic length (of <sup>a</sup> single iteration) <sup>&</sup>gt; 48 cycles
- •The optimizer completely unrolls the loop
- Code contains elements that disqualify normal software pipelining (call in loop, complex control code in loop, etc.). See the *TMS320C6000 Programmer's Guide* for more information.

# **3.5 Reducing Code Size (--opt\_for\_space (or -ms) Option)**

When using the --opt\_level=*<sup>n</sup>* option (or -O*n*), you are telling the compiler to optimize your code. The higher the value of *<sup>n</sup>*, the more effort the compiler invests in optimizing your code. However, you might still need to tell the compiler what your optimization priorities are. By default, when --opt level=2 or -opt\_level=3 is specified, the compiler optimizes primarily for performance. (Under lower optimization levels, the priorities are compilation time and debugging ease.) You can adjust the priorities between performance and code size by using the code size flag --opt\_for\_space=*<sup>n</sup>*. The --opt\_for\_space=0, --opt\_for\_space=1, --opt\_for\_space=2 and --opt\_for\_space=3 options increasingly favor code size over performance.

When you specify --silicon\_version=6400+ in conjunction with the --opt\_for\_space option, the code will be tailored for compression. That is, more instructions are tailored so they will more likely be converted from 32-bit to 16-bit instructions when assembled.

It is recommended that <sup>a</sup> code size flag not be used with the most performance-critical code. Using --opt\_for\_space=0 or --opt\_for\_space=1 is recommended for all but the most performance-critical code. Using --opt\_for\_space=2 or --opt\_for\_space=3 is recommended for seldom-executed code. Either --opt\_for\_space=2 or --opt\_for\_space=3 should be used if you need minimum code size. It is generally recommended that the code size flags be combined with --opt\_level=2 or --opt\_level=3.

#### **Disabling Code-Size Optimizations or Reducing the Optimization Level**

**Note:** If you reduce optimization and/or do not use code size flags, you are disabling code-size optimizations and sacrificing performance.

#### **The --opt\_for\_space Option is Equivalent to --opt\_for\_space=0**

**Note:** If you use --opt\_for\_space with no code size level number specified, the option level defaults to --opt\_for\_space=0.

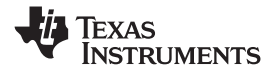

#### <span id="page-63-0"></span>**3.6 Performing File-Level Optimization (--opt\_level=3 option)**

The --opt\_level=3 option (aliased as the -O3 option) instructs the compiler to perform file-level optimization. You can use the --opt\_level=3 option alone to perform general file-level optimization, or you can combine it with other options to perform more specific optimizations. The options listed in Table 3-1 work with --opt\_level=3 to perform the indicated optimization:

#### **Table 3-1. Options That You Can Use With --opt\_level=3**

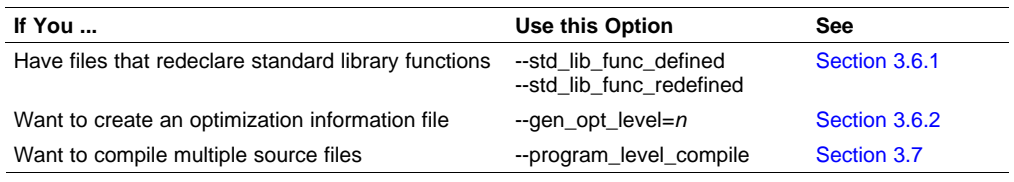

#### **Do Not Lower the Optimization Level to Control Code Size**

**Note:** When trying to reduce code size, do not lower the level of optimization, as you might see an increase in code size. Instead, use the --opt\_for\_space option to control the code.

# *3.6.1 Controlling File-Level Optimization (--std\_lib\_func\_def Options)*

When you invoke the compiler with the --opt level=3 option, some of the optimizations use known properties of the standard library functions. If your file redeclares any of these standard library functions, these optimizations become ineffective. Use Table 3-2 to select the appropriate file-level optimization option.

#### **Table 3-2. Selecting <sup>a</sup> File-Level Optimization Option**

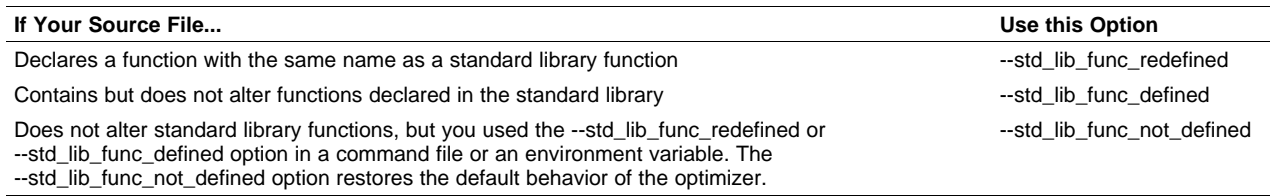

# *3.6.2 Creating an Optimization Information File (--gen\_opt\_info Option)*

When you invoke the compiler with the --opt\_level=3 option, you can use the --gen\_opt\_info option to create an optimization information file that you can read. The number following the option denotes the level (0, 1, or 2). The resulting file has an .nfo extension. Use Table 3-3 to select the appropriate level to append to the option.

#### **Table 3-3. Selecting <sup>a</sup> Level for the --gen\_opt\_info Option**

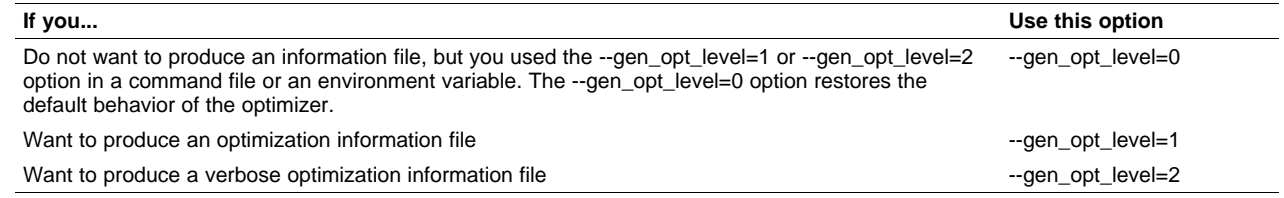

# **3.7 Performing Program-Level Optimization (--program\_level\_compile and --opt\_level=3 options)**

You can specify program-level optimization by using the --program\_level\_compile option with the --opt\_level=3 option (aliased as -O3). With program-level optimization, all of your source files are compiled into one intermediate file called <sup>a</sup> *module*. The module moves to the optimization and code generation passes of the compiler. Because the compiler can see the entire program, it performs several optimizations that are rarely applied during file-level optimization:

- If <sup>a</sup> particular argument in <sup>a</sup> function always has the same value, the compiler replaces the argument with the value and passes the value instead of the argument.
- If <sup>a</sup> return value of <sup>a</sup> function is never used, the compiler deletes the return code in the function.
- •If <sup>a</sup> function is not called directly or indirectly by main(), the compiler removes the function.

To see which program-level optimizations the compiler is applying, use the --gen\_opt\_level=2 option to generate an information file. See [Section](#page-63-0) 3.6.2 for more information.

In Code Composer Studio, when the --program level compile option is used, C and C++ files that have the same options are compiled together. However, if any file has <sup>a</sup> file-specific option that is not selected as <sup>a</sup> project-wide option, that file is compiled separately. For example, if every C and C++ file in your project has <sup>a</sup> different set of file-specific options, each is compiled separately, even though program-level optimization has been specified. To compile all Cand C++ files together, make sure the files do not have file-specific options. Be aware that compiling C and C++ files together may not be safe if previously you used <sup>a</sup> file-specific option.

#### **Note: Compiling Files With the --program\_level\_compile and --keep\_asm Options**

If you compile all files with the --program\_level\_compile and --keep\_asm options, the compiler produces only one .asm file, not one for each corresponding source file.

# *3.7.1 Controlling Program-Level Optimization (--call\_assumptions Option)*

You can control program-level optimization, which you invoke with --program\_level\_compile --opt\_level=3, by using the --call\_assumptions option. Specifically, the --call\_assumptions option indicates if functions in other modules can call <sup>a</sup> module's external functions or modify <sup>a</sup> module's external variables. The number following --call\_assumptions indicates the level you set for the module that you are allowing to be called or modified. The --opt level=3 option combines this information with its own file-level analysis to decide whether to treat this module's external function and variable declarations as if they had been declared static. Use Table 3-4 to select the appropriate level to append to the --call\_assumptions option.

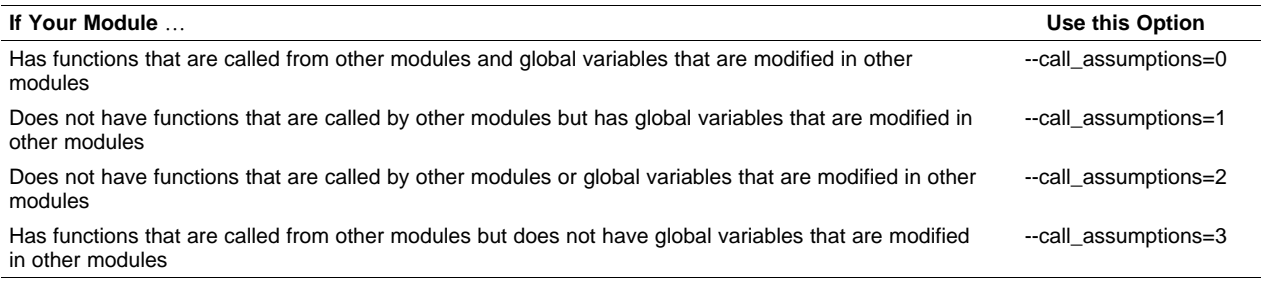

#### **Table 3-4. Selecting <sup>a</sup> Level for the --call\_assumptions Option**

In certain circumstances, the compiler reverts to a different --call assumptions level from the one you specified, or it might disable program-level optimization altogether. [Table](#page-65-0) 3-5 lists the combinations of --call\_assumptions levels and conditions that cause the compiler to revert to other --call\_assumptions levels.

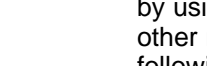

<span id="page-64-0"></span>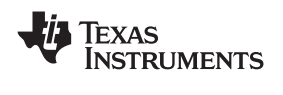

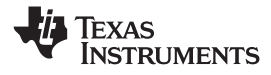

<span id="page-65-0"></span>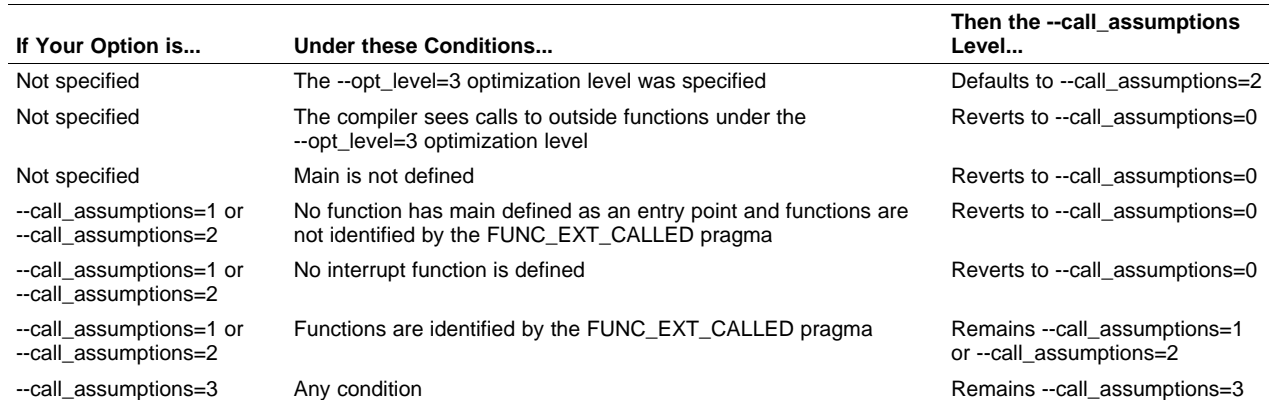

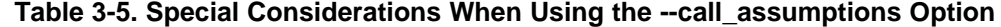

In some situations when you use --program\_level\_compile and --opt\_level=3, you *must* use <sup>a</sup> --call assumptions option or the FUNC\_EXT\_CALLED pragma. See Section 3.7.2 for information about these situations.

#### *3.7.2 Optimization Considerations When Mixing C/C++ and Assembly*

If you have any assembly functions in your program, you need to exercise caution when using the --program level compile option. The compiler recognizes only the C/C++ source code and not any assembly code that might be present. Because the compiler does not recognize the assembly code calls and variable modifications to C/C++ functions, the --program\_level\_compile option optimizes out those C/C++ functions. To keep these functions, place the FUNC\_EXT\_CALLED pragma (see [Section](#page-136-0) 6.8.7) before any declaration or reference to <sup>a</sup> function that you want to keep.

Another approach you can take when you use assembly functions in your program is to use the --call\_assumptions=*<sup>n</sup>* option with the --program\_level\_compile and --opt\_level=3 options (see [Section](#page-64-0) 3.7.1).

In general, you achieve the best results through judicious use of the FUNC\_EXT\_CALLED pragma in combination with --program\_level\_compile --opt\_level=3 and --call\_assumptions=1 or --call\_assumptions=2.

If any of the following situations apply to your application, use the suggested solution:

- **Situation—** Your application consists of C/C++ source code that calls assembly functions. Those assembly functions do not call any C/C++ functions or modify any C/C++ variables.
- **Solution —**Compile with --program\_level\_compile --opt\_level=3 --call\_assumptions=2 to tell the compiler that outside functions do not call C/C++ functions or modify C/C++ variables. See [Section](#page-64-0) 3.7.1 for information about the --call\_assumptions=2 option.

If you compile with the --program\_level\_compile --opt\_level=3 options only, the compiler reverts from the default optimization level (--call\_assumptions=2) to --call\_assumptions=0. The compiler uses --call\_assumptions=0, because it presumes that the calls to the assembly language functions that have <sup>a</sup> definition in C/C++ may call other C/C++ functions or modify C/C++ variables.

**Situation—** Your application consists of C/C++ source code that calls assembly functions. The assembly language functions do not call C/C++ functions, but they modify C/C++ variables.

**Solution—** Try both of these solutions and choose the one that works best with your code:

- Compile with --program\_level\_compile --opt\_level=3 --call\_assumptions=1.
- Add the volatile keyword to those variables that may be modified by the assembly functions and compile with --program\_level\_compile --opt\_level=3 --call\_assumptions=2.

See [Section](#page-64-0) 3.7.1 for information about the --call\_assumptions=*<sup>n</sup>* option.

<span id="page-66-0"></span>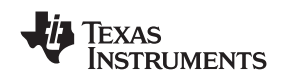

**Situation—** Your application consists of C/C++ source code and assembly source code. The assembly functions are interrupt service routines that call C/C++ functions; the C/C++ functions that the assembly functions call are never called from C/C++. These C/C++ functions act like main: they function as entry points into C/C++.

**Solution—** Add the volatile keyword to the C/C++ variables that may be modified by the interrupts. Then, you can optimize your code in one of these ways:

- You achieve the best optimization by applying the FUNC\_EXT\_CALLED pragma to all of the entry-point functions called from the assembly language interrupts, and then compiling with --program\_level\_compile --opt\_level=3 --call\_assumptions=2. *Be sure that you use the pragma with all of the entry-point functions.* If you do not, the compiler might remove the entry-point functions that are not preceded by the FUNC\_EXT\_CALLED pragma.
- Compile with --program\_level\_compile --opt\_level=3 --call\_assumptions=3. Because you do not use the FUNC\_EXT\_CALLED pragma, you must use the --call\_assumptions=3 option, which is less aggressive than the --call\_assumptions=2 option, and your optimization may not be as effective.

Keep in mind that if you use --program\_level\_compile --opt\_level=3 without additional options, the compiler removes the C functions that the assembly functions call. Use the FUNC\_EXT\_CALLED pragma to keep these functions.

# **3.8 Using Feedback Directed Optimization**

Feedback directed optimization provides <sup>a</sup> method for finding frequently executed paths in an application using compiler-based instrumentation. This information is fed back to the compiler and is used to perform optimizations. This information is also used to provide you with information about application behavior.

# *3.8.1 Feedback Directed Optimization*

Feedback directed optimization uses run-time feedback to identify and optimize frequently executed program paths. Feedback directed optimization is <sup>a</sup> two-phase process.

# **3.8.1.1 Phase 1: Collect Program Profile Information**

In this phase the compiler is invoked with the option --gen\_profile\_info, which instructs the compiler to add instrumentation code to collect profile information. The compiler inserts <sup>a</sup> minimal amount of instrumentation code to determine control flow frequencies. Memory is allocated to store counter information.

The instrumented application program is executed on the target using representative input data sets. The input data sets should correlate closely with the way the program is expected to be used in the end product environment. When the program completes, <sup>a</sup> run-time-support function writes the collected information into <sup>a</sup> profile data file called <sup>a</sup> PDAT file. Multiple executions of the program using different input data sets can be performed and in such cases, the run-time-support function appends the collected information into the PDAT file. The resulting PDAT file is post-processed using <sup>a</sup> tool called the Profile Data Decoder or pdd6x. The pdd6x tool consolidates multiple data sets and formats the data into <sup>a</sup> feedback file (PRF file, see [Section](#page-68-0) 3.8.2) for consumption by phase 2 of feedback directed optimization.

# **3.8.1.2 Phase 2: Use Application Profile Information for Optimization**

In this phase, the compiler is invoked with the --use profile info=*file.prf* option, which reads the specified PRF file generated in phase 1. In phase 2, optimization decisions are made using the data generated during phase 1. The profile feedback file is used to guide program optimization. The compiler optimizes frequently executed program paths more aggressively.

The compiler uses data in the profile feedback file to guide certain optimizations of frequently executed program paths.

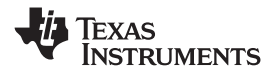

#### **3.8.1.3 Generating and Using Profile Information**

There are two options that control feedback directed optimization:

- **--gen\_profile\_info** tells the compiler to add instrumentation code to collect profile information. When the program executes the run-time-support exit() function, the profile data is written to a PDAT file. If the environment variable TI\_PROFDATA on the host is set, the data is written into the specified file name. Otherwise, it uses the default filename: pprofout.pdat. The full pathname of the PDAT file (including the directory name) can be specified using the TI\_PROFDATA host environment variable. By default, the RTS profile data output routine uses the C I/O mechanism to write data to the PDAT file. You can install a device handler for the PPHNDL device that enables you to re-direct the profile data to <sup>a</sup> custom device driver routine. Feedback directed optimization requires you to turn on at least skeletal debug information when using the --gen profile info option. This enables the compiler to output debug information that allows pdd6x to correlate compiled functions and their associated profile data.
- **--use\_profile\_info** specifies the profile information file(s) to use for performing phase 2 of feedback directed optimization. More than one profile information file can be specified on the command line; the compiler uses all input data from multiple information files. The syntax for the option is: **--use\_profile\_info=**=*file1*[, *file2*, ..., *filen*] If no filename is specified, the compiler looks for <sup>a</sup> file named pprofout.prf in the

#### **3.8.1.4 Example Use of Feedback Directed Optimization**

These steps illustrate the creation and use of feedback directed optimization.

directory where the compiler in invoked.

- 1. Generate profile information. (Skeletal debug is on by default.)
	- cl6x -mv6400+ --opt\_level=2 --gen\_profile\_info foo.c --run\_linker --output\_file=foo.out --library=lnk.cmd --library=rts64plus.lib
- 2. Execute the application.

The execution of the application creates <sup>a</sup> PDAT file named pprofout.pdat in the current (host) directory. The application can be run on <sup>a</sup> simulator or on target hardware connected to <sup>a</sup> host machine.

3. Process the profile data.

After running the application with multiple data-sets, run pdd6x on the PDAT files to create <sup>a</sup> profile information (PRF) file to be used with --use\_profile\_info.

ppd6x -e foo.out -o pprofout.prf pprofout.pdat

4. Re-compile using the profile feedback file. Skeletal debug is not required.

```
cl6x -mv6400+ --opt_level=2 --use_profile_info=pprofout.prf foo.c --run_linker
     --output_file=foo.out --library=lnk.cmd --library=rts64plus.lib
```
#### **3.8.1.5 The .ppdata Section**

The profile information collected in phase 1 is stored in the *.ppdata* section, which must be allocated into target memory. The .ppdata section contains profiler counters for all functions compiled with --gen\_profile\_info. The default lnk.cmd file in code generation tools version 6.1 and later has directives to place the .ppdata section in data memory. If the link command file has no section directive for allocating .ppdata section, the link step places the .ppdata section in <sup>a</sup> writable memory range.

The .ppdata section must be allocated memory in multiples of 32 bytes. Please refer to the linker command file in the distribution for example usage.

<span id="page-68-0"></span>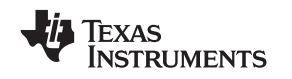

## **3.8.1.6 Feedback Directed Optimization and Code Size Tune**

Feedback directed optimization is different from the Code Size Tune feature in Code Composer Studio (CCS). The code size tune feature uses CCS profiling to select specific compilation options for each function in order to minimize code size while still maintaining <sup>a</sup> specific performance point. Code size tune is coarse-grain, since it is selecting an option set for the whole function. Feedback directed optimization selects different optimization goals along specific regions within <sup>a</sup> function.

# **3.8.1.7 Instrumented Program Execution Overhead**

During profile collection, the execution time of the application may increase. The amount of increase depends on the size of the application and the number of files in the application compiled for profiling.

The profiling counters increase the code and data size of the application. Consider using the --opt\_for\_space (-ms) code size options when using profiling to mitigate the code size increase. This has no effect on the accuracy of the profile data being collected. Since profiling only counts execution frequency and not cycle counts, code size optimization flags do not affect profiler measurements.

## **3.8.1.8 Invalid Profile Data**

When recompiling with --use profile info, the profile information is invalid in the following cases:

- The source file name changed between the generation of profile information (gen-profile) and the use of the profile information (use-profile).
- The source code was modified since gen-profile. In this case, profile information is invalid for the modified functions.
- • Certain compiler options used with gen-profile are different from those with used with use-profile. In particular, options that affect parser behavior could invalidate profile data during use-profile. In general, using different optimization options during use-profile should not affect the validity of profile data.

# *3.8.2 Profile Data Decoder*

The code generation tools include <sup>a</sup> new tool called the profile data decoder or pdd6x, which is used for post processing profile data (PDAT) files. The pdd6x tool generates <sup>a</sup> profile feedback (PRF) file. See [Section](#page-66-0) 3.8.1 for a discussion on where pdd6x fits in the profiling flow. The pdd6x tool is invoked with this syntax:

#### **pdd6x -e** *exec.out* **-o** *application.prf filename***.pdat**

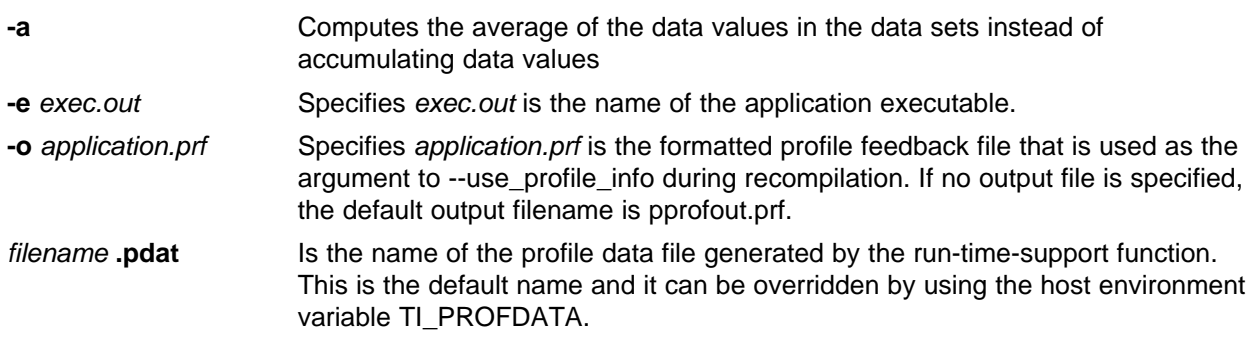

The run-time-support function and pdd6x append to their respective output files and do not overwrite them. This enables collection of data sets from multiple runs of the application.

#### **Profile Data Decoder Requirements**

**Note:** Your application must be compiled with at least skeletal (dwarf) debug support to enable feedback directed optimization. When compiling for feedback directed optimization, the pdd6x tool relies on basic debug information about each function in generating the formatted .prf file.

The pprofout.pdat file generated by the run-time support is <sup>a</sup> raw data file of <sup>a</sup> fixed format understood only by pdd6x. You should not modify this file in any way.

## *3.8.3 Code Coverage*

The information collected during feedback directed optimization can be used for generating code coverage reports. As with feedback directed optimization, the program must be compiled with the --gen\_profile\_info option.

Code coverage conveys the execution count of each line of source code in the file being compiled, using data collected during profiling.

#### **3.8.3.1 Phase1: Collect Program Profile Information**

In this phase the compiler is invoked with the option --gen\_profile\_info, which instructs the compiler to add instrumentation code to collect profile information. The compiler inserts <sup>a</sup> minimal amount of instrumentation code to determine control flow frequencies. Memory is allocated to store counter information.

The instrumented application program is executed on the target using representative input data sets. The input data sets should correlate closely with the way the program is expected to be used in the end product environment. When the program completes, <sup>a</sup> run-time-support function writes the collected information into <sup>a</sup> profile data file called <sup>a</sup> PDAT file. Multiple executions of the program using different input data sets can be performed and in such cases, the run-time-support function appends the collected information into the PDAT file. The resulting PDAT file is post-processed using <sup>a</sup> tool called the Profile Data Decoder or pdd6x. The pdd6x tool consolidates multiple data sets and formats the data into <sup>a</sup> feedback file (PRF file, see [Section](#page-68-0) 3.8.2) for consumption by phase 2 of feedback directed optimization.

#### **3.8.3.2 Phase 2: Generate Code Coverage Reports**

In this phase, the compiler is invoked with the --use profile info=*file.prf* option, which indicates that the compiler should read the specified PRF file generated in phase 1. The application must also be compiled with either the --codecov or --onlycodecov option; the compiler generates <sup>a</sup> code-coverage info file. The --codecov option directs the compiler to continue compilation after generating code-coverage information, while the --onlycodecov option stops the compiler after generating code-coverage data. For example:

cl6x --opt\_level=2 --use\_profile\_info=pprofout.prf --onlycodecov foo.c

You can specify two environment variables to control the destination of the code-coverage information file.

- • The TI\_COVDIR environment variable specifies the directory where the code-coverage file should be generated. The default is the directory where the compiler is invoked.
- •The TI\_COVDATA environment variable specifies the name of the code-coverage data file generated by the compiler. the default is *filename*.csv where filename is the base-name of the file being compiled. For example, if foo.c is being compiled, the default code-coverage data file name is foo.csv.

If the code-coverage data file already exists, the compiler appends the new dataset at the end of the file.

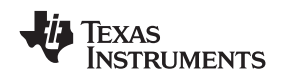

Code-coverage data is <sup>a</sup> comma-separated list of data items that can be conveniently handled by data-processing tools and scripting languages. The following is the format of code-coverage data:

"*filename-with-full-path*","*funcname*",*line#*,*column#*,*exec-frequency*,"*comments*"

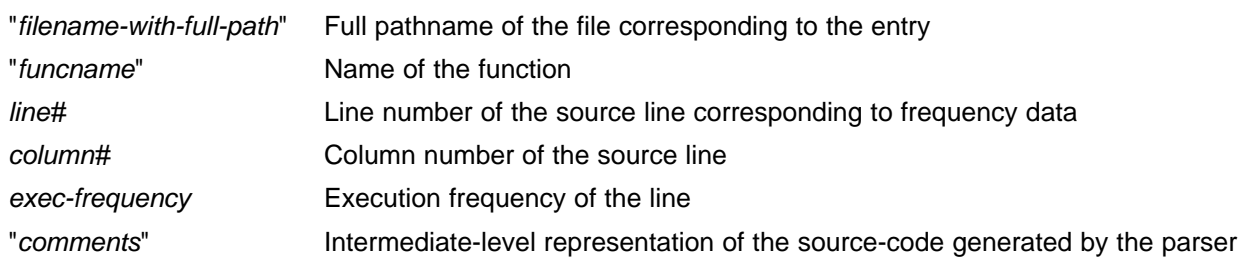

The full filename, function name, and comments appear within quotation marks ("). For example: "/some\_dir/zlib/c64p/deflate.c","\_deflateInit2\_",216,5,1,"( strm->zalloc )"

Other tools, such as <sup>a</sup> spreadsheet program, can be used to format and view the code coverage data.

# *3.8.4 Feedback Directed Optimization API*

There are two user interfaces to the profiler mechanism. You can start and stop profiling in your application by using the following run-time-support calls.

• TI\_start\_pprof\_collection()

This interface informs the run-time support that you wish to start profiling collection from this point on and causes the run-time support to clear all profiling counters in the application (that is, discard old counter values).

 $\bullet$ TI\_stop\_pprof\_collection()

> This interface directs the run-time support to stop profiling collection and output profiling data into the output file (into the default file or one specified by the TI\_PROFDATA host environment variable). The run-time support also disables any further output of profile data into the output file during exit(), unless you call TI\_start\_pprof\_collection() again.

# *3.8.5 Feedback Directed Optimization Summary*

#### **Options**

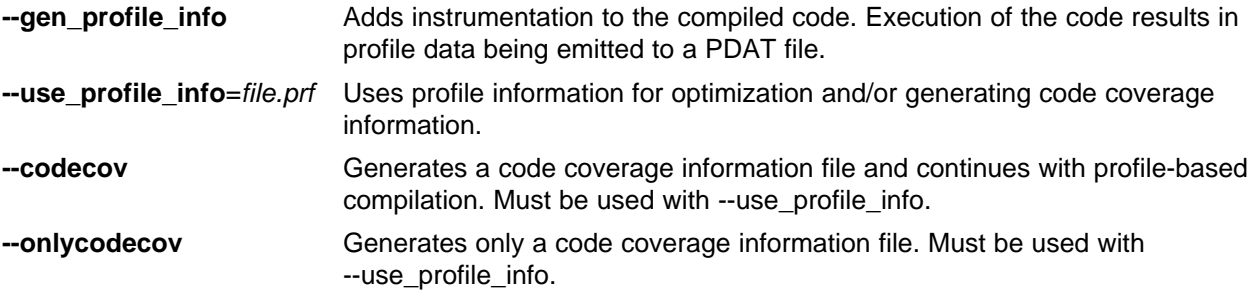

#### **Host Environment Variables**

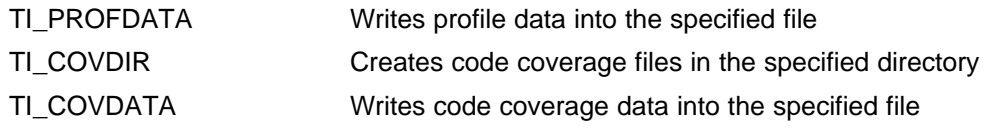

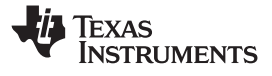

<span id="page-71-0"></span>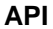

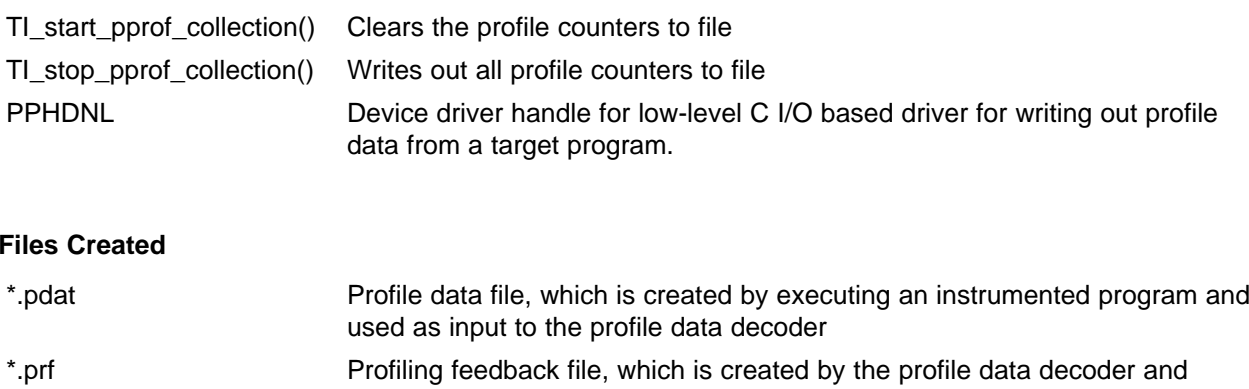

used as input to the re-compilation step

# **3.9 Indicating Whether Certain Aliasing Techniques Are Used**

Aliasing occurs when you can access <sup>a</sup> single object in more than one way, such as when two pointers point to the same object or when <sup>a</sup> pointer points to <sup>a</sup> named object. Aliasing can disrupt optimization, because any indirect reference can refer to another object. The compiler analyzes the code to determine where aliasing can and cannot occur, then optimizes as much as possible while preserving the correctness of the program. The compiler behaves conservatively.

The following sections describe some aliasing techniques that may be used in your code. These techniques are valid according to the ISO C standard and are accepted by the C6000 compiler; however, they prevent the optimizer from fully optimizing your code.

# *3.9.1 Use the --aliased\_variables Option When Certain Aliases are Used*

The compiler, when invoked with optimization, assumes that any variable whose address is passed as an argument to <sup>a</sup> function is not subsequently modified by an alias set up in the called function. Examples include:

- •Returning the address from <sup>a</sup> function
- Assigning the address to <sup>a</sup> global variable

If you use aliases like this in your code, you must use the --aliased\_variables option when you are optimizing your code. For example, if your code is similar to this, use the --aliased\_variables option: int \*glob\_ptr;

```
g()
{
   int x = 1;
   int *_{p} = f(\&x);*p = 5; /* p aliases x */
   *glob_ptr = 10; /* glob_ptr aliases x */
   h(x);}
int *f(int *arg)
{
   glob_ptr = arg;
   return arg;
}
```
<span id="page-72-0"></span>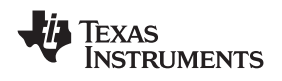

www.ti.com *Indicating Whether Certain Aliasing Techniques Are Used*

### *3.9.2 Use the --no\_bad\_aliases Option to Indicate That These Techniques Are Not Used*

The --no\_bad\_aliases option informs the compiler that it can make certain assumptions about how aliases are used in your code. These assumptions allow the compiler to improve optimization. The --no\_bad\_aliases option also specifies that loop-invariant counter increments and decrements are non-zero. Loop invariant means the value of an expression does not change within the loop.

•The --no\_bad\_aliases option indicates that your code does not use the aliasing technique described in [Section](#page-71-0) 3.9.1. If your code uses that technique, do *not* use the --no\_bad\_aliases option. You must compile with the --aliased\_variables option.

Do *not* use the --aliased variables option with the --no bad aliases option. If you do, the --no\_bad\_aliases option overrides the --aliased\_variables option.

• The --no\_bad\_aliases option indicates that <sup>a</sup> pointer to <sup>a</sup> character type does *not* alias (point to) an object of another type. That is, the special exception to the general aliasing rule for these types given in section 3.3 of the ISO specification is ignored. If you have code similar to the following example, do *not* use the --no\_bad\_aliases option:

```
{
    long l;
    char *_{p} = (char * ) &l;
    p[2] = 5;}
```
• The --no\_bad\_aliases option indicates that indirect references on two pointers, P and Q, are not aliases if P and Q are distinct parameters of the same function activated by the same call at run time. If you have code similar to the following example, do *not* use the --no\_bad\_aliases option:

```
g(int j)
{
    int a[20];
    f(\&a, \&a) /* Bad */
    f(\&a+42, \&a+j) /* Also Bad */
}
f(int *ptr1, int *ptr2)
{
    ...
}
```
•The --no\_bad\_aliases option indicates that each subscript expression in an array reference A[E1]..[En] evaluates to <sup>a</sup> nonnegative value that is less than the corresponding declared array bound. Do *not* use --no\_bad\_aliases if you have code similar to the following example:

```
static int ary[20][20];
int g()
{
    return f(5, -4); /* -4 is a negative index */
    return f(0, 96); /* 96 exceeds 20 as an index */
```

```
return f(4, 16); /* This one is OK */
}
int f(int I, int j)
{
    return ary[i][j];
}
```
In this example, ary[5][-4], ary[0][96], and ary[4][16] access the same memory location. Only the reference ary[4][16] is acceptable with the --no\_bad\_aliases option because both of its indices are within the bounds (0..19).

• The --no\_bad\_aliases option indicates that loop-invariant counter increments and decrements of loop counters are non-zero. Loop invariant means <sup>a</sup> value of an expression does not change within the loop.

If your code does *not* contain any of the aliasing techniques described above, you should use the --no\_bad\_aliases option to improve the optimization of your code. However, you must use discretion with the --no\_bad\_aliases option; unexpected results may occur if these aliasing techniques appear in your code and the --no\_bad\_aliases option is used.

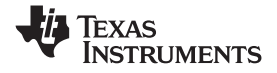

### <span id="page-73-0"></span>*3.9.3 Using the --no\_bad\_aliases Option With the Assembly Optimizer*

The --no bad aliases option allows the assembly optimizer to assume there are no memory aliases in your linear assembly; i.e., no memory references ever depend on each other. However, the assembly optimizer still recognizes any memory dependencies you point out with the .mdep directive. For more information about the .mdep directive, see the [.mdep](#page-93-0) topic and [Section](#page-107-0) 4.6.4.

### **3.10 Prevent Reordering of Associative Floating-Point Operations**

The compiler freely reorders associative floating-point operations. If you do not wish to have the compiler reorder associative floating point operations, use the --fp\_not\_associative option. Specifying the --fp\_not\_associative option may decrease performance.

### **3.11 Use Caution With asm Statements in Optimized Code**

You must be extremely careful when using asm (inline assembly) statements in optimized code. The compiler rearranges code segments, uses registers freely, and can completely remove variables or expressions. Although the compiler never optimizes out an asm statement (except when it is unreachable), the surrounding environment where the assembly code is inserted can differ significantly from the original C/C++ source code.

It is usually safe to use asm statements to manipulate hardware controls such as interrupt masks, but asm statements that attempt to interface with the C/C++ environment or access C/C++ variables can have unexpected results. After compilation, check the assembly output to make sure your asm statements are correct and maintain the integrity of the program.

### **3.12 Automatic Inline Expansion (--auto\_inline Option)**

When optimizing with the --opt\_level=3 option or --opt\_level=2 option (aliased as -O3 and -O2, respectively), the compiler automatically inlines small functions. A command-line option, --auto\_inline=*size*, specifies the size threshold for automatic inlining. This option controls only the inlining of functions that are not explicitly declared as inline.

When the --auto\_inline option is not used, the compiler sets the size limit based on the optimization level and the optimization goal (performance versus code size). If the -auto\_inline size parameter is set to 0, automatic inline expansion is disabled. If the --auto inline size parameter is set to a non-zero integer, the compiler automatically inlines any function smaller than *size*. (This is <sup>a</sup> change from previous releases, which inlined functions for which the product of the function size and the number of calls to it was less than *size*. The new scheme is simpler, but will usually lead to more inlining for <sup>a</sup> given value of *size*.)

The compiler measures the size of <sup>a</sup> function in arbitrary units; however the optimizer information file (created with the --gen\_opt\_info=1 or --gen\_opt\_info=2 option) reports the size of each function in the same units that the --auto inline option uses. When --auto inline is used, the compiler does not attempt to prevent inlining that causes excessive growth in compile time or size; use with care.

When --auto\_inline option is not used, the decision to inline a function at a particular call-site is based on an algorithm that attempts to optimize benefit and cost. The compiler inlines eligible functions at call-sites until <sup>a</sup> limit on size or compilation time is reached.

When deciding what to inline, the compiler collects all eligible call-sites in the module being compiled and sorts them by the estimated benefit over cost. Functions declared static inline are ordered first, then leaf functions, then all others eligible. Functions that are too big are not included.

Inlining behavior varies, depending on which compile-time options are specified:

- •The code size limit is smaller when compiling for code size rather than performance. The --auto inline option overrides this size limit.
- At --opt\_level=3, the compiler auto-inlines aggressively if compiling for performance.
- At --opt\_level=2, the compiler only automatically inlines small functions.

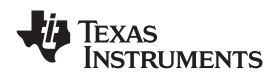

### **Some Functions Cannot Be Inlined**

**Note:** For <sup>a</sup> call-site to be considered for inlining, it must be legal to inline the function and inlining must not be disabled in some way. See the inlining restrictions in [Section](#page-47-0) 2.11.5.

### **Optimization Level 3 or 2 and Inlining**

**Note:** In order to turn on automatic inlining, you must use the --opt\_level=3 option or --opt\_level=2 option. At --opt\_level=2, only small functions are auto-inlined. If you desire the --opt\_level=3 or 2 optimizations, but not automatic inlining, use --auto\_inline=0 with the --opt\_level=3 or 2 option.

### **Inlining and Code Size**

**Note:** Expanding functions inline increases code size, especially inlining <sup>a</sup> function that is called in <sup>a</sup> number of places. Function inlining is optimal for functions that are called only from <sup>a</sup> small number of places and for small functions. To prevent increases in code size because of inlining, use the --auto\_inline=0 and --no\_inlining options. These options, used together, cause the compiler to inline intrinsics only.

### **3.13 Using the Interlist Feature With Optimization**

You control the output of the interlist feature when compiling with optimization (the --opt level=*n* or -O*n* option) with the --optimizer\_interlist and --c\_src\_interlist options.

- The --optimizer\_interlist option interlists compiler comments with assembly source statements.
- The --c\_src\_interlist and --optimizer\_interlist options together interlist the compiler comments and the original C/C++ source with the assembly code.

When you use the --optimizer\_interlist option with optimization, the interlist feature does *not* run as <sup>a</sup> separate pass. Instead, the compiler inserts comments into the code, indicating how the compiler has rearranged and optimized the code. These comments appear in the assembly language file as comments starting with ;\*\*. The C/C++ source code is not interlisted, unless you use the --c\_src\_interlist option also.

The interlist feature can affect optimized code because it might prevent some optimization from crossing C/C++ statement boundaries. Optimization makes normal source interlisting impractical, because the compiler extensively rearranges your program. Therefore, when you use the --optimizer interlist option, the compiler writes reconstructed C/C++ statements.

[Example](#page-75-0) 3-2 shows <sup>a</sup> function that has been compiled with optimization (--opt\_level=2) and the --optimizer\_interlist option. The assembly file contains compiler comments interlisted with assembly code.

### **Note: Impact on Performance and Code Size**

The --c\_src\_interlist option can have <sup>a</sup> negative effect on performance and code size.

When you use the --c\_src\_interlist and --optimizer\_interlist options with optimization, the compiler inserts its comments and the interlist feature runs before the assembler, merging the original C/C++ source into the assembly file.

[Example](#page-75-0) 3-3 shows the function from Example 3-2 compiled with the optimization (--opt level=2) and the --c\_src\_interlist and --optimizer\_interlist options. The assembly file contains compiler comments and C source interlisted with assembly code.

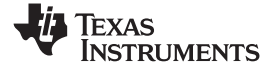

### <span id="page-75-0"></span>*Example 3-2. The Function From [Example](#page-50-0) 2-4 Compiled with the --opt\_level=2 and --optimizer\_interlist Options*

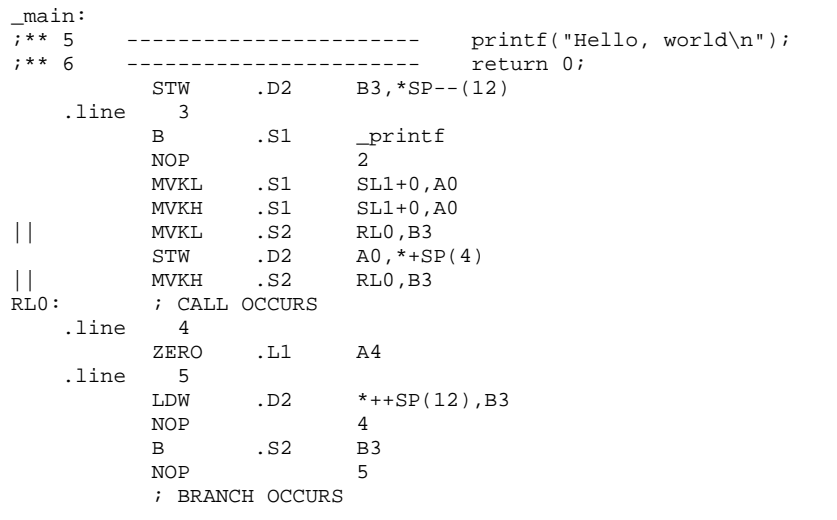

### *Example 3-3. The Function From [Example](#page-50-0) 2-4 Compiled with the --opt\_level=2, --optimizer\_interlist, and --c\_src\_interlist Options*

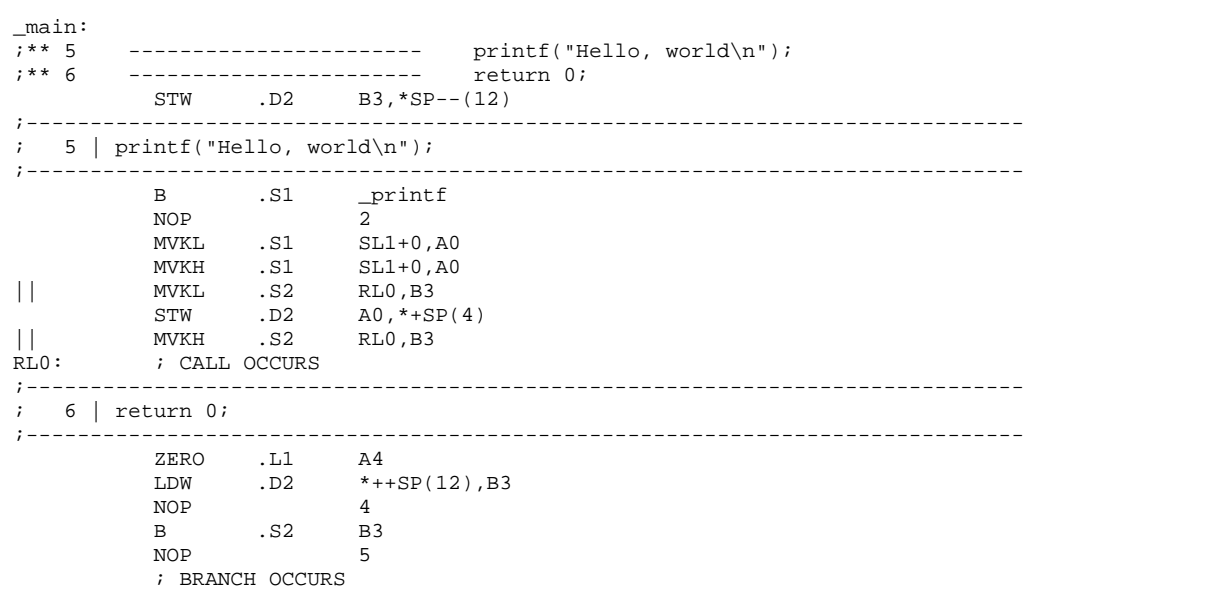

<span id="page-76-0"></span>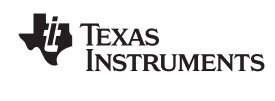

### **3.14 Debugging and Profiling Optimized Code**

Debugging fully optimized code is not recommended, because the compiler's extensive rearrangement of code and the many-to-many allocation of variables to registers often make it difficult to correlate source code with object code. Profiling code that has been built with the --symdebug:dwarf (aliased as -g) option or the --symdebug:coff option (STABS debug) is not recommended as well, because these options can significantly degrade performance. To remedy these problems, you can use the options described in the following sections to optimize your code in such <sup>a</sup> way that you can still debug or profile the code.

### *3.14.1 Debugging Optimized Code (--symdebug:dwarf, --symdebug:coff, and --opt\_level Options)*

To debug optimized code, use the --opt level (aliased as -O) option in conjunction with one of the symbolic debugging options (--symdebug:dwarf or --symdebug:coff). The symbolic debugging options generate directives that are used by the C/C++ source-level debugger, but they disable many compiler optimizations. When you use the --opt\_level option (which invokes optimization) with the --symdebug:dwarf or --symdebug:coff option, you turn on the maximum amount of optimization that is compatible with debugging.

If you are having trouble debugging loops in your code, you can use the --disable\_software\_pipelining option to turn off software pipelining. See [Section](#page-55-0) 3.2.1 for more information.

### **Note: Symbolic Debugging Options Affect Performance and Code Size**

Using the --symdebug:dwarf or --symdebug:coff option can cause <sup>a</sup> significant performance and code size degradation of your code. Use these options for debugging only. Using --symdebug:dwarf or --symdebug:coff when profiling is not recommended.

### **C6400+ and C6740 Support Only DWARF Debugging**

**Note:** Since C6400+ and C6740 produce only DWARF debug information, the --symdebug:coff option is not supported when compiling with -mv6400 or -mv6740.

### *3.14.2 Profiling Optimized Code*

To profile optimized code, use optimization (--opt\_level=0 through --opt\_level=3) without any debug option. By default, the compiler generates <sup>a</sup> minimal amount of debug information without affecting optimizations, code size, or performance.

If you have <sup>a</sup> breakpoint-based profiler, use the --profile:breakpt option with the --opt\_level option. The --profile:breakpt option disables optimizations that would cause incorrect behavior when using <sup>a</sup> breakpoint-based profiler.

If you have <sup>a</sup> power profiler, use the --profile:power option with the --opt\_level option. The --profile:power option produces instrument code for the power profiler.

If you need to profile code at <sup>a</sup> finer grain that the function level in Code Composer Studio, you can use the --symdebug:dwarf or -symdebug:coff option, although this is not recommended. You might see <sup>a</sup> significant performance degradation because the compiler cannot use all optimizations with --symdebug:dwarf or -symdebug:coff. It is recommended that outside of Code Composer Studio, you use the clock( ) function.

### **Note: Profile Points**

In Code Composer Studio, when symbolic debugging is not used, profile points can only be set at the beginning and end of functions.

### **3.15 What Kind of Optimization Is Being Performed?**

The TMS320C6000 C/C++ compiler uses <sup>a</sup> variety of optimization techniques to improve the execution speed of your C/C++ programs and to reduce their size. See [Section](#page-45-0) 2.11 for more information.

Following are some of the optimizations performed by the compiler:

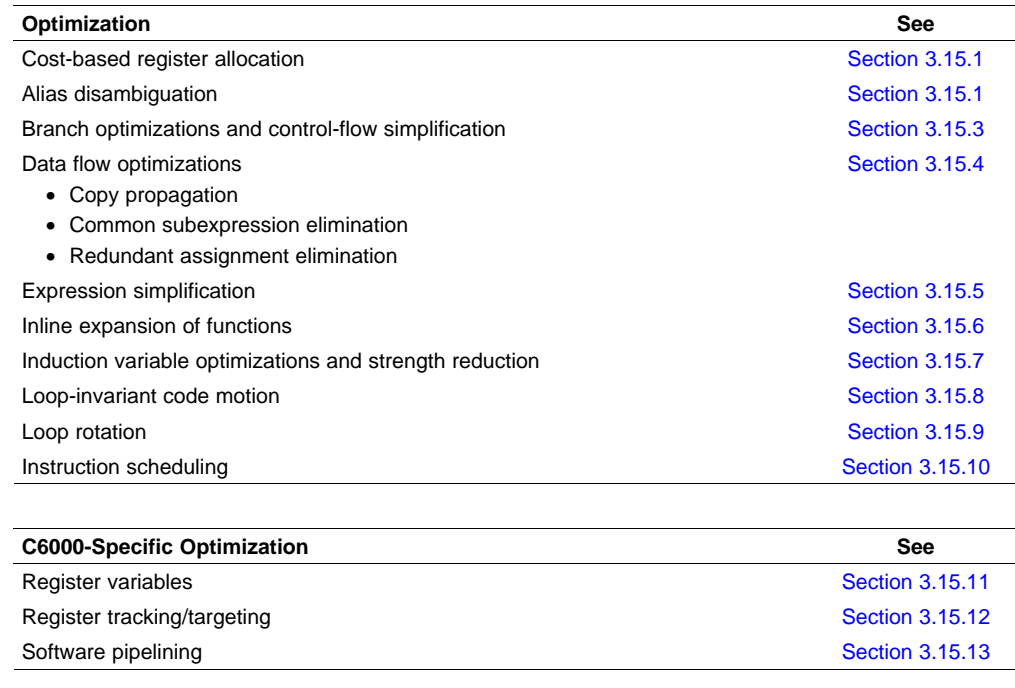

### *3.15.1 Cost-Based Register Allocation*

The compiler, when optimization is enabled, allocates registers to user variables and compiler temporary values according to their type, use, and frequency. Variables used within loops are weighted to have priority over others, and those variables whose uses do not overlap can be allocated to the same register.

Induction variable elimination and loop test replacement allow the compiler to recognize the loop as <sup>a</sup> simple counting loop and software pipeline, unroll, or eliminate the loop. Strength reduction turns the array references into efficient pointer references with autoincrements.

### *3.15.2 Alias Disambiguation*

C and C++ programs generally use many pointer variables. Frequently, compilers are unable to determine whether or not two or more I values (lowercase L: symbols, pointer references, or structure references) refer to the same memory location. This aliasing of memory locations often prevents the compiler from retaining values in registers because it cannot be sure that the register and memory continue to hold the same values over time.

Alias disambiguation is <sup>a</sup> technique that determines when two pointer expressions cannot point to the same location, allowing the compiler to freely optimize such expressions.

### *3.15.3 Branch Optimizations and Control-Flow Simplification*

The compiler analyzes the branching behavior of <sup>a</sup> program and rearranges the linear sequences of operations (basic blocks) to remove branches or redundant conditions. Unreachable code is deleted, branches to branches are bypassed, and conditional branches over unconditional branches are simplified to <sup>a</sup> single conditional branch.

<span id="page-78-0"></span>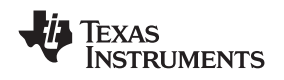

When the value of <sup>a</sup> condition is determined at compile time (through copy propagation or other data flow analysis), the compiler can delete <sup>a</sup> conditional branch. Switch case lists are analyzed in the same way as conditional branches and are sometimes eliminated entirely. Some simple control flow constructs are reduced to conditional instructions, totally eliminating the need for branches.

### *3.15.4 Data Flow Optimizations*

Collectively, the following data flow optimizations replace expressions with less costly ones, detect and remove unnecessary assignments, and avoid operations that produce values that are already computed. The compiler with optimization enabled performs these data flow optimizations both locally (within basic blocks) and globally (across entire functions).

- **Copy propagation.** Following an assignment to <sup>a</sup> variable, the compiler replaces references to the variable with its value. The value can be another variable, <sup>a</sup> constant, or <sup>a</sup> common subexpression. This can result in increased opportunities for constant folding, common subexpression elimination, or even total elimination of the variable.
- **Common subexpression elimination.** When two or more expressions produce the same value, the compiler computes the value once, saves it, and reuses it.
- **Redundant assignment elimination.** Often, copy propagation and common subexpression elimination optimizations result in unnecessary assignments to variables (variables with no subsequent reference before another assignment or before the end of the function). The compiler removes these dead assignments.

### *3.15.5 Expression Simplification*

For optimal evaluation, the compiler simplifies expressions into equivalent forms, requiring fewer instructions or registers. Operations between constants are folded into single constants. For example,  $a =$  $(b + 4) - (c + 1)$  becomes  $a = b - c + 3$ .

### *3.15.6 Inline Expansion of Functions*

The compiler replaces calls to small functions with inline code, saving the overhead associated with <sup>a</sup> function call as well as providing increased opportunities to apply other optimizations.

### *3.15.7 Induction Variables and Strength Reduction*

Induction variables are variables whose value within <sup>a</sup> loop is directly related to the number of executions of the loop. Array indices and control variables for loops are often induction variables.

Strength reduction is the process of replacing inefficient expressions involving induction variables with more efficient expressions. For example, code that indexes into <sup>a</sup> sequence of array elements is replaced with code that increments a pointer through the array.

Induction variable analysis and strength reduction together often remove all references to your loop-control variable, allowing its elimination.

### *3.15.8 Loop-Invariant Code Motion*

This optimization identifies expressions within loops that always compute to the same value. The computation is moved in front of the loop, and each occurrence of the expression in the loop is replaced by <sup>a</sup> reference to the precomputed value.

### *3.15.9 Loop Rotation*

The compiler evaluates loop conditionals at the bottom of loops, saving an extra branch out of the loop. In many cases, the initial entry conditional check and the branch are optimized out.

### <span id="page-79-0"></span>*3.15.10 Instruction Scheduling*

The compiler performs instruction scheduling, which is the rearranging of machine instructions in such <sup>a</sup> way that improves performance while maintaining the semantics of the original order. Instruction scheduling is used to improve instruction parallelism and hide pipeline latencies. It can also be used to reduce code size.

### *3.15.11 Register Variables*

The compiler helps maximize the use of registers for storing local variables, parameters, and temporary values. Accessing variables stored in registers is more efficient than accessing variables in memory. Register variables are particularly effective for pointers.

### *3.15.12 Register Tracking/Targeting*

The compiler tracks the contents of registers to avoid reloading values if they are used again soon. Variables, constants, and structure references such as (a.b) are tracked through straight-line code. Register targeting also computes expressions directly into specific registers when required, as in the case of assigning to register variables or returning values from functions.

### *3.15.13 Software Pipelining*

Software pipelining is <sup>a</sup> technique use to schedule from <sup>a</sup> loop so that multiple iterations of <sup>a</sup> loop execute in parallel. See [Section](#page-54-0) 3.2 for more information.

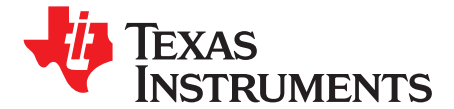

*Chapter 4 SPRU187O–May 2008*

# *Using the Assembly Optimizer*

The assembly optimizer allows you to write assembly code without being concerned with the pipeline structure of the C6000 or assigning registers. It accepts *linear assembly code*, which is assembly code that may have had register-allocation performed and is unscheduled. The assembly optimizer assigns registers and uses loop optimizations to turn linear assembly into highly parallel assembly.

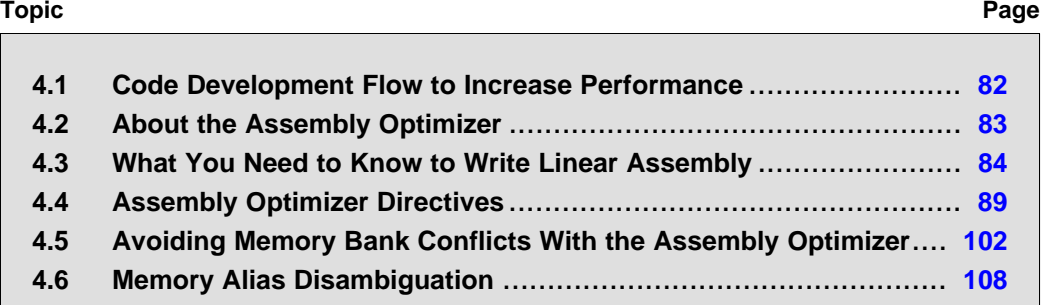

### <span id="page-81-0"></span>**4.1 Code Development Flow to Increase Performance**

You can achieve the best performance from your C6000 code if you follow this flow when you are writing and debugging your code:

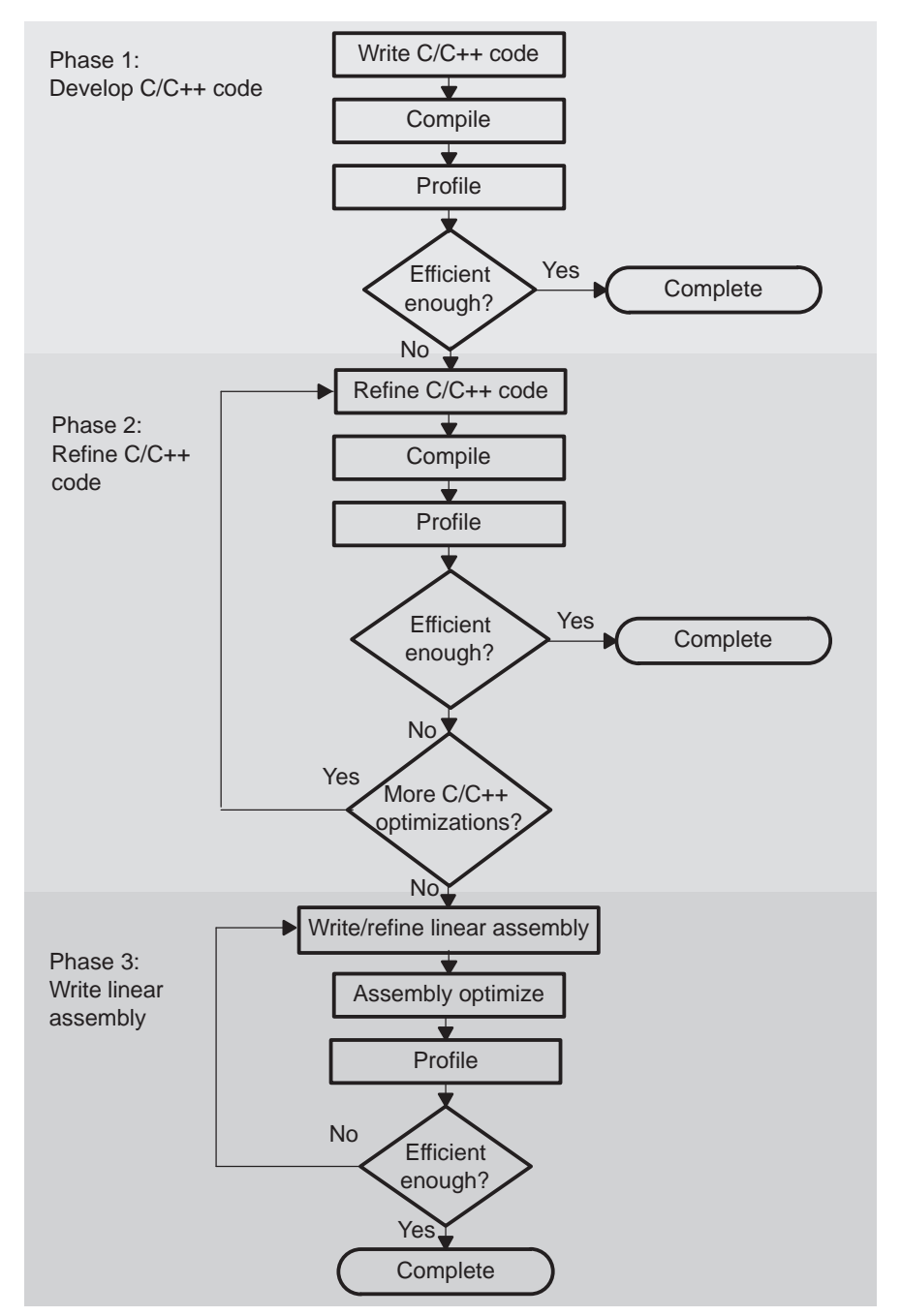

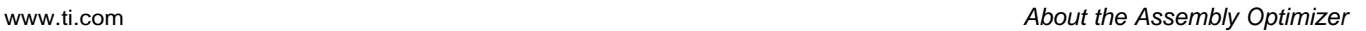

<span id="page-82-0"></span>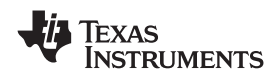

There are three phases of code development for the C6000:

#### •**Phase 1: write in C**

You can develop your C/C++ code for phase 1 without any knowledge of the C6000. Use <sup>a</sup> simulator after compiling with the --opt level=3 option without any --debug option to identify any inefficient areas in your C/C++ code. See [Section](#page-76-0) 3.14 for more information about debugging and profiling optimized code. To improve the performance of your code, proceed to phase 2.

### •**Phase 2: refine your C/C++ code**

In phase 2, use the intrinsics and compiler options that are described in this book to improve your C/C++ code. Use <sup>a</sup> simulator to check the performance of your altered code. Refer to the *TMS320C6000 Programmer's Guide* for hints on refining C/C++ code. If your code is still not as efficient as you would like it to be, proceed to phase 3.

### •**Phase 3: write linear assembly**

In this phase, you extract the time-critical areas from your C/C++ code and rewrite the code in linear assembly. You can use the assembly optimizer to optimize this code. When you are writing your first pass of linear assembly, you should not be concerned with the pipeline structure or with assigning registers. Later, when you are refining your linear assembly code, you might want to add more details to your code, such as partitioning registers.

Improving performance in this stage takes more time than in phase 2, so try to refine your code as much as possible before using phase 3. Then, you should have smaller sections of code to work on in this phase.

### **4.2 About the Assembly Optimizer**

If you are not satisfied with the performance of your C/C++ code after you have used all of the C/C++ optimizations that are available, you can use the assembly optimizer to make it easier to write assembly code for the C6000.

The assembly optimizer performs several tasks including the following:

- Optionally, partitions instructions and/or registers
- •Schedules instructions to maximize performance using the instruction-level parallelism of the C6000
- •Ensures that the instructions conform to the C6000 latency requirements
- Optionally, allocates registers for your source code

Like the C/C++ compiler, the assembly optimizer performs software pipelining. *Software pipelining* is <sup>a</sup> technique used to schedule instructions from <sup>a</sup> loop so that multiple iterations of the loop execute in parallel. The code generation tools attempt to software pipeline your code with inputs from you and with information that it gathers from your program. For more information, see [Section](#page-54-0) 3.2.

To invoke the assembly optimizer, use the compiler program (cl6x). The assembly optimizer is automatically invoked by the compiler program if one of your input files has <sup>a</sup> *.sa* extension. You can specify C/C++ source files along with your linear assembly files. For more information about the compiler program, see [Chapter](#page-18-0) 2.

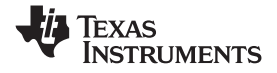

### <span id="page-83-0"></span>**4.3 What You Need to Know to Write Linear Assembly**

By using the C6000 profiling tools, you can identify the time-critical sections of your code that need to be rewritten as linear assembly. The source code that you write for the assembly optimizer is similar to assembly source code. However, linear assembly code does not need to be partitioned, scheduled, or register allocated. The intention is for you to let the assembly optimizer determine this information for you. When you are writing linear assembly code, you need to know about these items:

### • **Assembly optimizer directives**

Your linear assembly file can be <sup>a</sup> combination of linear assembly code segments and regular assembly source. Use the assembly optimizer directives to differentiate the assembly optimizer code from the regular assembly code and to provide the assembly optimizer with additional information about your code. The assembly optimizer directives are described in [Section](#page-88-0) 4.4.

#### •**Options that affect what the assembly optimizer does**

The compiler options in Table 4-1 affect the behavior of the assembly optimizer.

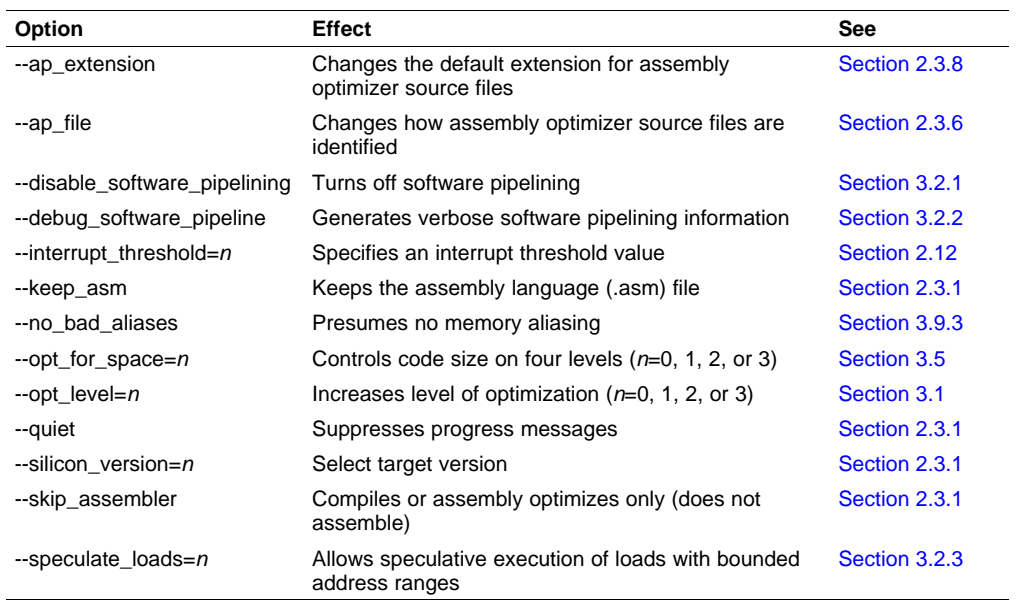

### **Table 4-1. Options That Affect the Assembly Optimizer**

### •**TMS320C6000 instructions**

When you are writing your linear assembly, your code does *not* need to indicate the following:

- Pipeline latency
- Register usage
- Which unit is being used

As with other code generation tools, you might need to modify your linear assembly code until you are satisfied with its performance. When you do this, you will probably want to add more detail to your linear assembly. For example, you might want to partition or assign some registers.

### **Do Not Use Scheduled Assembly Code as Source**

**Note:** The assembly optimizer assumes that the instructions in the input file are placed in the logical order in which you would like them to occur (that is, linear assembly code). Parallel instructions are illegal.

If the compiler cannot make your instructions linear (non-parallel), it produces an error message. The compiler assumes instructions occur in the order the instructions appear in the file. Scheduled code is illegal (even non-parallel scheduled code). Scheduled code may not be detected by the compiler but the resulting output may not be what you intended.

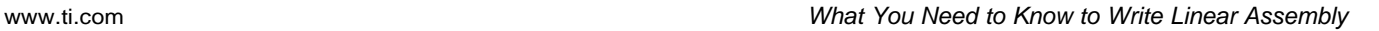

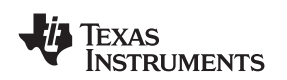

#### •**Linear assembly source statement syntax**

The linear assembly source programs consist of source statements that can contain assembly optimizer directives, assembly language instructions, and comments. See Section 4.3.1 for more information on the elements of a source statement.

### • **Specifying registers or register sides**

Registers can be assigned explicitly to user symbols. Alternatively, symbols can be assigned to the A-side or B-side leaving the compiler to do the actual register allocation. See [Section](#page-85-0) 4.3.2 for information on specifying registers.

### •**Specifying the functional unit**

The functional unit specifier is optional in linear assembly code. Data path information is respected; unit information is ignored.

### • **Source comments**

The assembly optimizer attaches the comments on instructions from the input linear assembly to the output file. It attaches the 2-tuple <x, y> to the comments to specify which iteration and cycle of the loop an instruction is on in the software pipeline. The zero-based number <sup>x</sup> represents the iteration the instruction is on during the first execution of the kernel. The zero-based number y represents the cycle the instruction is scheduled on within <sup>a</sup> single iteration of the loop. See [Section](#page-87-0) 4.3.4, for an illustration of the use of source comments and the resulting assembly optimizer output.

### *4.3.1 Linear Assembly Source Statement Format*

A source statement can contain five ordered fields (label, mnemonic, unit specifier, operand list, and comment). The general syntax for source statements is as follows:

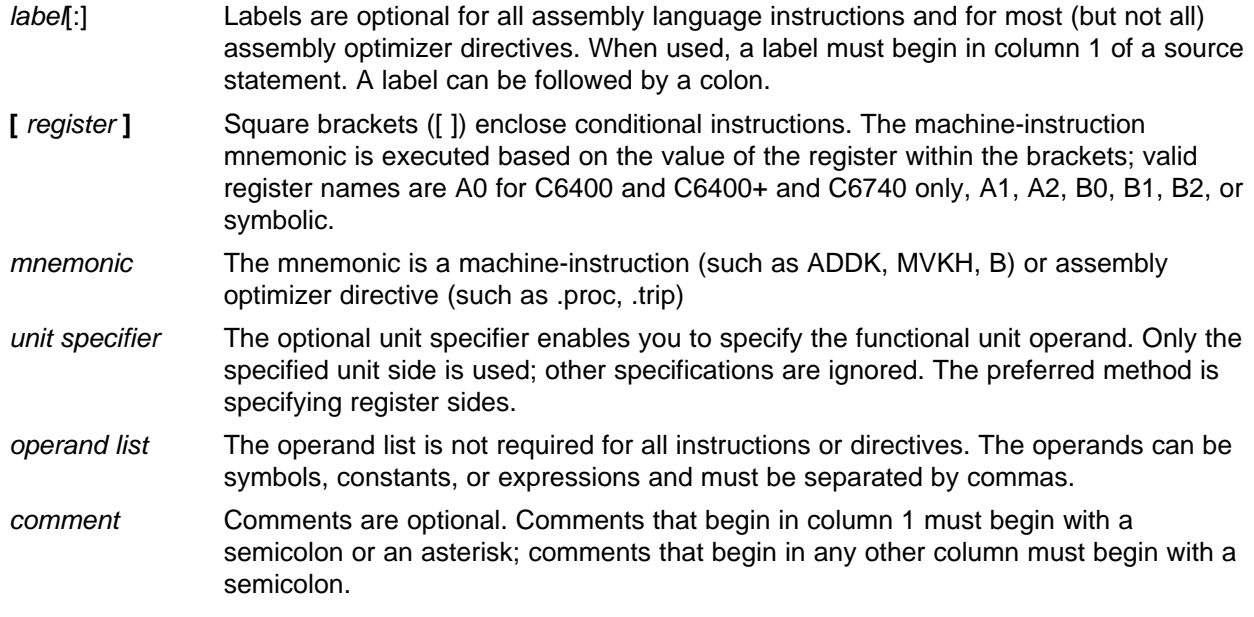

The C6000 assembly optimizer reads up to 200 characters per line. Any characters beyond 200 are truncated. Keep the operational part of your source statements (that is, everything other than comments) less than 200 characters in length for correct assembly. Your comments can extend beyond the character limit, but the truncated portion is not included in the .asm file.

Follow these guidelines in writing linear assembly code:

- All statements must begin with <sup>a</sup> label, <sup>a</sup> blank, an asterisk, or <sup>a</sup> semicolon.
- •Labels are optional; if used, they must begin in column 1.
- One or more blanks must separate each field. Tab characters are interpreted as blanks. You must separate the operand list from the preceding field with <sup>a</sup> blank.
- Comments are optional. Comments that begin in column 1 can begin with an asterisk or <sup>a</sup> semicolon (\* or ;) but comments that begin in any other column *must* begin with <sup>a</sup> semicolon.

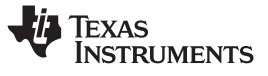

- <span id="page-85-0"></span>•If you set up <sup>a</sup> conditional instruction, the register must be surrounded by square brackets.
- •A mnemonic cannot begin in column 1 or it is interpreted as <sup>a</sup> label.

Refer to the *TMS320C6000 Assembly Language Tools User's Guide* for information on the syntax of C6000 instructions, including conditional instructions, labels, and operands.

### *4.3.2 Register Specification for Linear Assembly*

There are only two cross paths in the C6000. This limits the C6000 to one source read from each data path's opposite register file per cycle. The compiler must select <sup>a</sup> side for each instruction; this is called partitioning.

It is recommended that you do not initially partition the linear assembly source code by hand. This allows the compiler more freedom to partition and optimize your code. If the compiler does not find an optimal partition in <sup>a</sup> software pipelined loop, then you can partition enough instructions by hand to force optimal partitioning by partitioning registers.

The assembly optimizer chooses <sup>a</sup> register for you such that its use agrees with the functional units chosen for the instructions that operate on the value.

Registers can be directly partitioned through two directives. The **.rega** directive is used to constrain <sup>a</sup> symbolic name to A-side registers. The **.regb** directive is used to constrain <sup>a</sup> symbolic name to B-side registers. See the [.rega/.regb](#page-97-0) topic for further details on these directives. The **.reg** directive allows you to use descriptive names for values that are stored in registers. See the .reg [topic](#page-96-0) for further details and examples of the .reg directive.

Example 4-1 is <sup>a</sup> hand-coded linear assembly program that computes <sup>a</sup> dot product; compare to [Example](#page-86-0) [4-2](#page-86-0), which illustrates C code.

### *Example 4-1. Linear Assembly Code for Computing <sup>a</sup> Dot Product*

```
_dotp: .cproc a_0, b_0
        .rega a_4, tmp0, sum0, prod1, prod2
       .regb b_4, tmp1, sum1, prod3, prod4
        .reg cnt, sum
        .reg val0, val1
       ADD 4, a_0, a_4
        ADD 4, b_0, b_4
        MVK 100, cnt
        ZERO sum0
        ZERO sum1
loop: .trip 25
        LDW *a_0++[2], val0 ; load a[0-1]
        LDW *b_0++[2], val1 ; load b[0-1]
        MPY val0, val1, prod1 ; a[0] * b[0]
        MPYH val0, val1, prod2 ; a[1] * b[1]
        ADD prod1, prod2, tmp0 ; sum0 += (a[0]*b[0]) +
       ADD tmp0, sum0, sum0 ; (a[1]*b[1])LDW *a_4++[2], val0 ; load a[2-3]
        LDW *b_4++[2], val1 ; load b[2-3]
        MPY value, value, \overline{u} value, \overline{u} and \overline{u} is \overline{u} in \overline{u} in \overline{u} in \overline{u} is \overline{u} in \overline{u} in \overline{u} is \overline{u} in \overline{u} is \overline{u} in \overline{u} is \overline{u} in \overline{u} is \overline{uMPYH val0, val1, prod4 ; a[3] * b[3]
        ADD prod3, prod4, tmp1 ; sum1 =+ (a[2]*b[2]) +
        ADD tmp1, sum1, sum1 ; (a[3]*b[3])
\begin{array}{lllllll} \mbox{[cnt]} & \mbox{SUB} & \mbox{cnt, 4, ent} & \mbox{; ent -= 4} \\ \mbox{[cnt]} & \mbox{B} & \mbox{loop} & \mbox{; if (cnt:)} \end{array}[cnt] B loop ; if (cnt!=0) goto loop
       ADD sum0, sum1, sum ; compute final result
        .return sum
        .endproc
```
<span id="page-86-0"></span>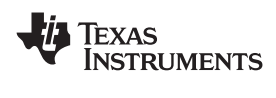

Example 4-2 is refined C code for computing <sup>a</sup> dot product.

### *Example 4-2. C Code for Computing <sup>a</sup> Dot Product*

```
int dotp(short a[], shortb[])
{
    int sum0 = 0;
    int sum1 = 0;
    int sum, I;
    for (I = 0; I < 100/4; I +=4){
        sum0 += a[i] * b[i];
        sum0 += a[i+1] * b[i+1];sum1 += a[i+2] * b[i+2];sum1 += a[i+3] * [b[i+3];}
    return
}
```
The old method of partitioning registers indirectly by partitioning instructions can still be used. Side and functional unit specifiers can still be used on instructions. However, functional unit specifiers (.L/.S/.D/.M) are ignored. Side specifiers are translated into partitioning constraints on the corresponding symbolic names, if any. For example:

MV .1 x, y ; translated to .REGA y LDW .D2T2 \*u, v:w ; translated to .REGB u, v, <sup>w</sup>

### *4.3.3 Functional Unit Specification for Linear Assembly*

Specifying functional units has been deprecated by the ability to partition registers directly. (See [Section](#page-85-0) 4.3.2 for details.) While you can use the unit specifier field in linear assembly, only the register side information is used by the compiler.

You specify <sup>a</sup> functional unit by following the assembler instruction with <sup>a</sup> period (.) and <sup>a</sup> functional unit specifier. One instruction can be assigned to each functional unit in <sup>a</sup> single instruction cycle. There are eight functional units, two of each functional type, and two address paths. The two of each functional type are differentiated by the data path each uses, A or B.

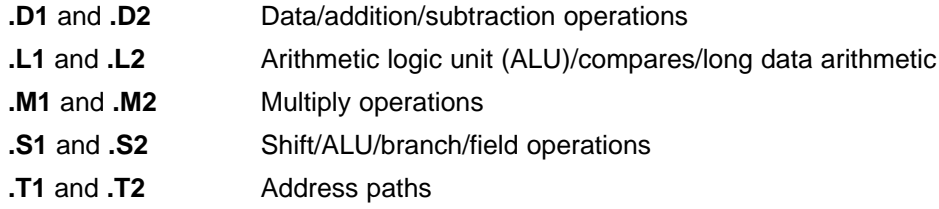

There are several ways to enter the unit specifier filed in linear assembly. Of these, only the specific register side information is recognized and used:

- •You can specify the particular functional unit (for example, .D1).
- •You can specify the .D1 or .D2 functional unit followed by T1 or T2 to specify that the nonmemory operand is on <sup>a</sup> specific register side. T1 specifies side A and T2 specifies side B. For example: LDW .D1T2 \*A3[A4], B3

```
LDW .D1T2 *src, dst
```
• You can specify only the data path (for example, .1), and the assembly optimizer assigns the functional type (for example, .L1).

For more information on functional units refer to the *TMS320C6000 CPU and Instruction Set Reference Guide*.

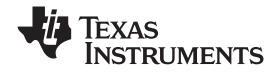

<span id="page-87-0"></span>*What You Need to Know to Write Linear Assembly* www.ti.com

### *4.3.4 Using Linear Assembly Source Comments*

Your comments in linear assembly can begin in any column and extend to the end of the source line. A comment can contain any ASCII character, including blanks. Your comments are printed in the linear assembly source listing, but they do not affect the linear assembly.

A source statement that contains only <sup>a</sup> comment is valid. If it begins in column 1, it can start with <sup>a</sup> semicolon ( **;** ) or an asterisk ( **\*** ). Comments that begin anywhere else on the line must begin with <sup>a</sup> semicolon. The asterisk identifies <sup>a</sup> comment only if it appears in column 1.

The assembly optimizer schedules instructions; that is, it rearranges instructions. Stand-alone comments are moved to the top of <sup>a</sup> block of instructions. Comments at the end of an instruction statement remain in place with the instruction.

Example 4-3 shows code for <sup>a</sup> function called Lmac that contains comments.

*Example 4-3. Lmac Function Code Showing Comments*

```
Lmac: .cproc A4, B4
       .reg t0,t1,p,i,sh:sl
      MVK 100,i
      ZERO sh
      ZERO sl
loop: .trip 100
       LDH *a4++, t0 i t0 = a[i]
       LDH *b4++, t1 ; t1 = b[i]
       MPY t0,t1,p ; prod = t0 * t1
      ADD p,sh:sl,sh:sl ; sum += prod
[1] \qquad \text{ADD} \qquad \qquad -1, \texttt{i}, \texttt{i} \qquad \qquad ; \ \ -1[I] B loop ; if (I) goto loop
      .return sh:sl
      .endproc
```
### *4.3.5 Assembly File Retains Your Symbolic Register Names*

In the output assembly file, register operands contain your symbolic name. This aids you in debugging your linear assembly files and in gluing snippets of linear assembly output into assembly files.

A .map directive (see the .map [topic](#page-93-0) ) at the beginning of an assembly function associates the symbolic name with the actual register. In other words, the symbolic name becomes an alias for the actual register. The .map directive can be used in assembly and linear assembly code.

When the compiler splits <sup>a</sup> user symbol into two symbols and each is mapped to distinct machine register, <sup>a</sup> suffix is appended to instances of the symbolic name to generate unique names so that each unique name is associated with one machine register.

For example, if the compiler associated the symbolic name y with A5 in some instructions and B6 in some others, the output assembly code might look like:

```
.MAP y/A5
.MAP y'/B6
...
ADD .S2X y, 4, y' ; Equivalent to add A5, 4, B6
```
To disable this format with symbolic names and display assembly instructions with actual registers instead, compile with the --machine\_regs option.

<span id="page-88-0"></span>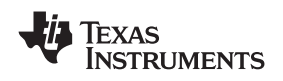

### **4.4 Assembly Optimizer Directives**

Assembly optimizer directives supply data for and control the assembly optimization process. The assembly optimizer optimizes linear assembly code that is contained within procedures; that is, code within the .proc and .endproc directives or within the .cproc and .endproc directives. If you do not use .cproc/.proc directives in your linear assembly file, your code will not be optimized by the assembly optimizer. This section describes these directives and others that you can use with the assembly optimizer.

Table 4-2 summarizes the assembly optimizer directives. It provides the syntax for each directive, <sup>a</sup> description of each directive, and any restrictions that you should keep in mind. See the specific directive topic for more detail.

In Table 4-2 and the detailed directive topics, the following terms for parameters are used:

**argument—** Symbolic variable name or machine register

**memref—** Symbol used for <sup>a</sup> memory reference (not <sup>a</sup> register)

**register—** Machine (hardware) register

**symbol—** Symbolic user name or symbolic register name

**variable—** Symbolic variable name or machine register

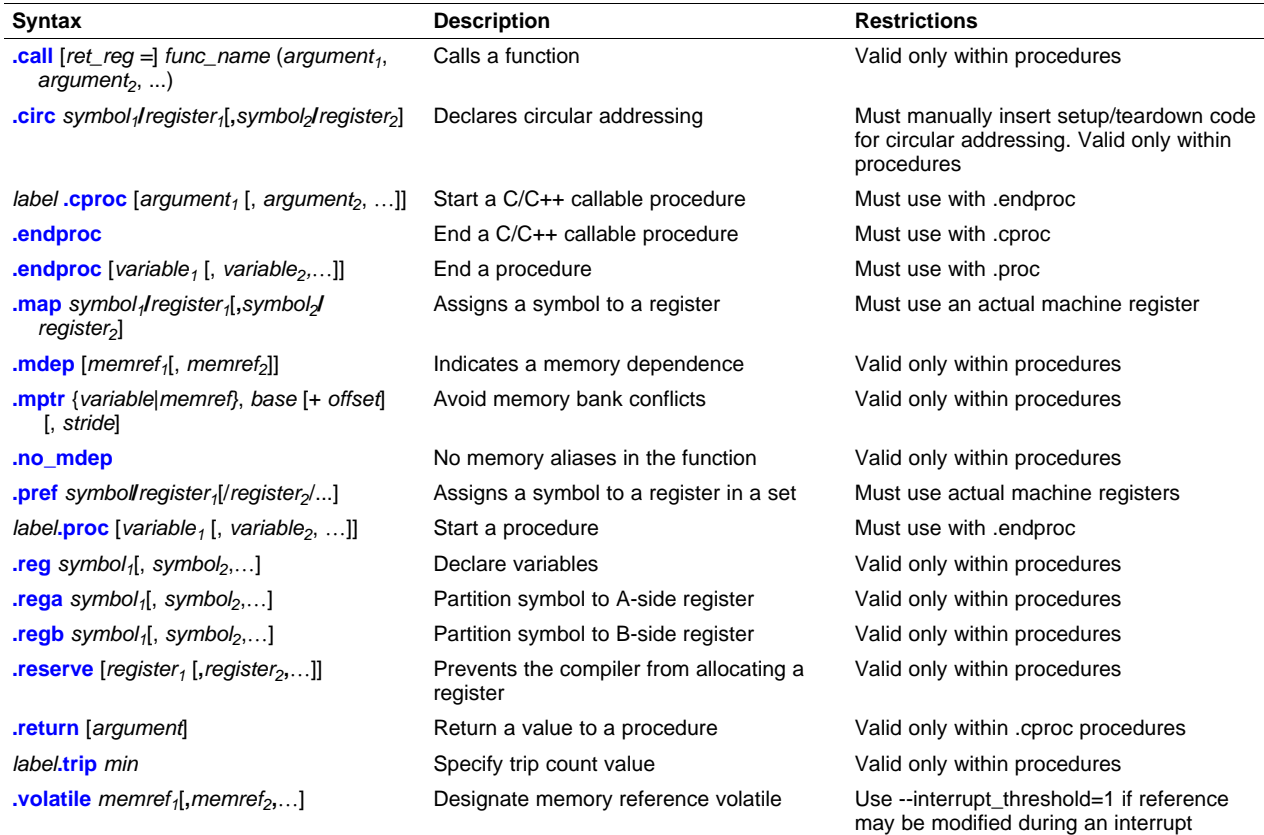

### **Table 4-2. Assembly Optimizer Directives Summary**

Texas<br>Instruments

<span id="page-89-0"></span>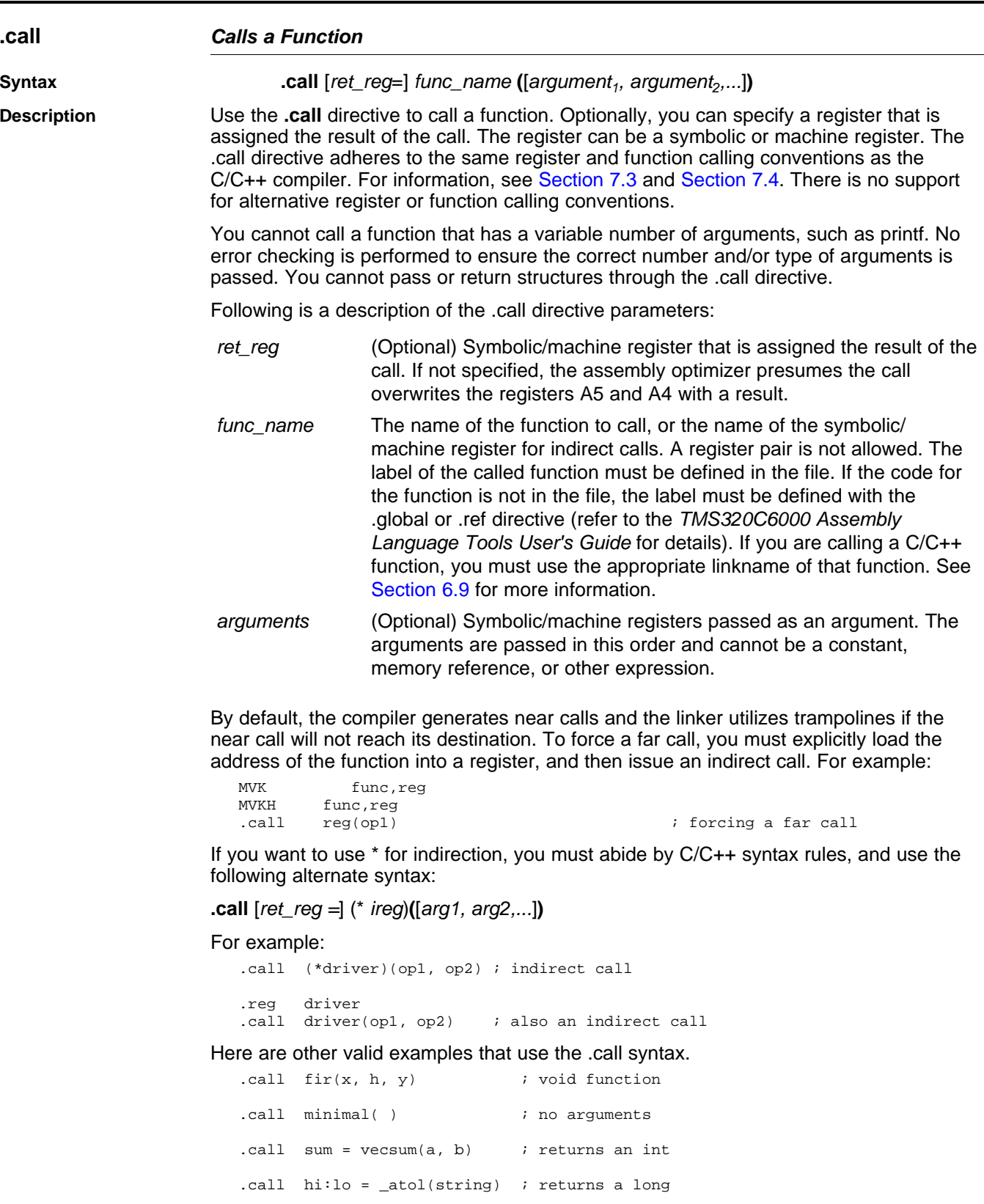

Since you can use machine register names anywhere you can use symbolic registers, it may appear you can change the function calling convention. For example:

.call A6 <sup>=</sup> compute()

<span id="page-90-0"></span>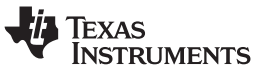

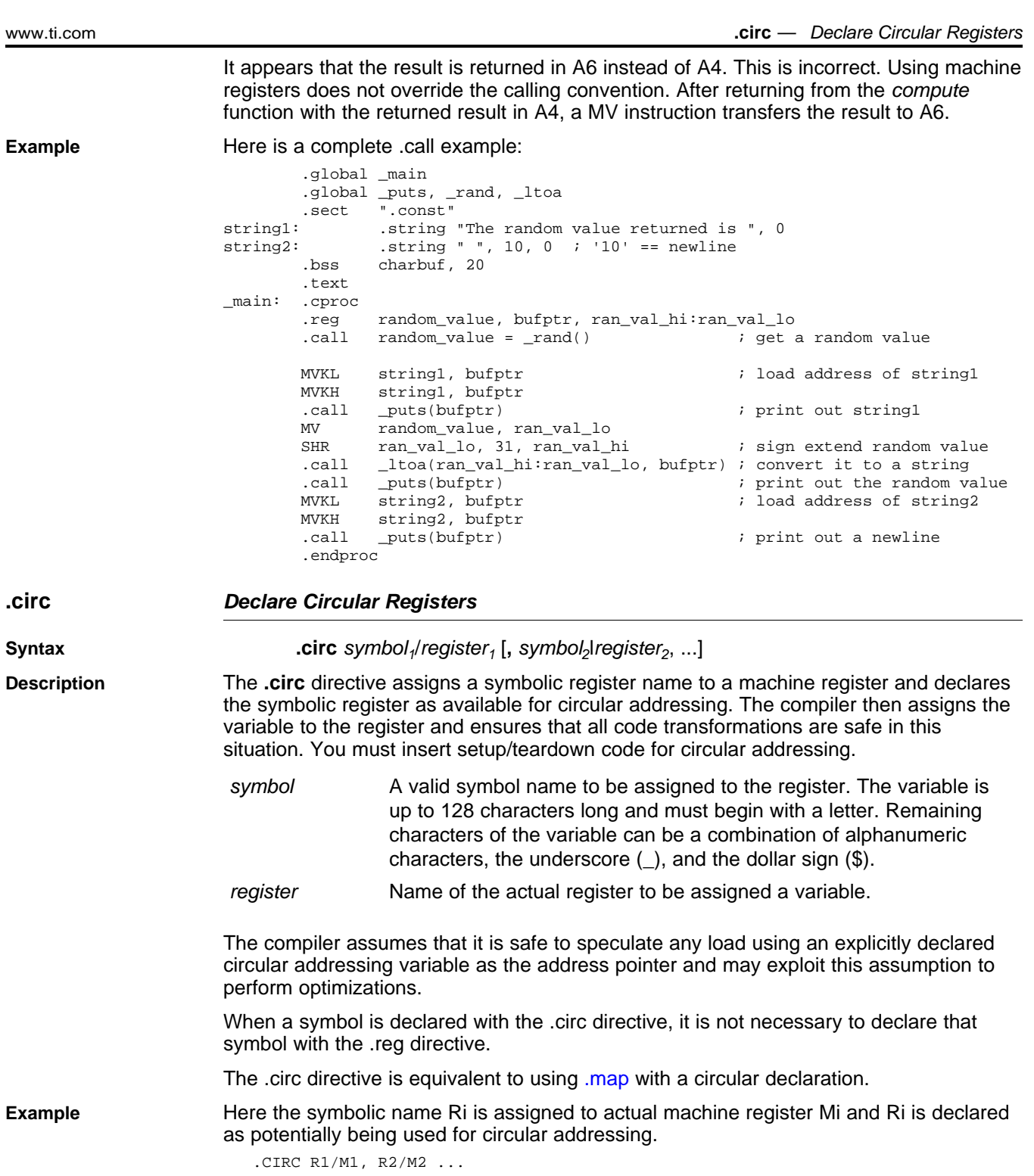

<span id="page-91-0"></span>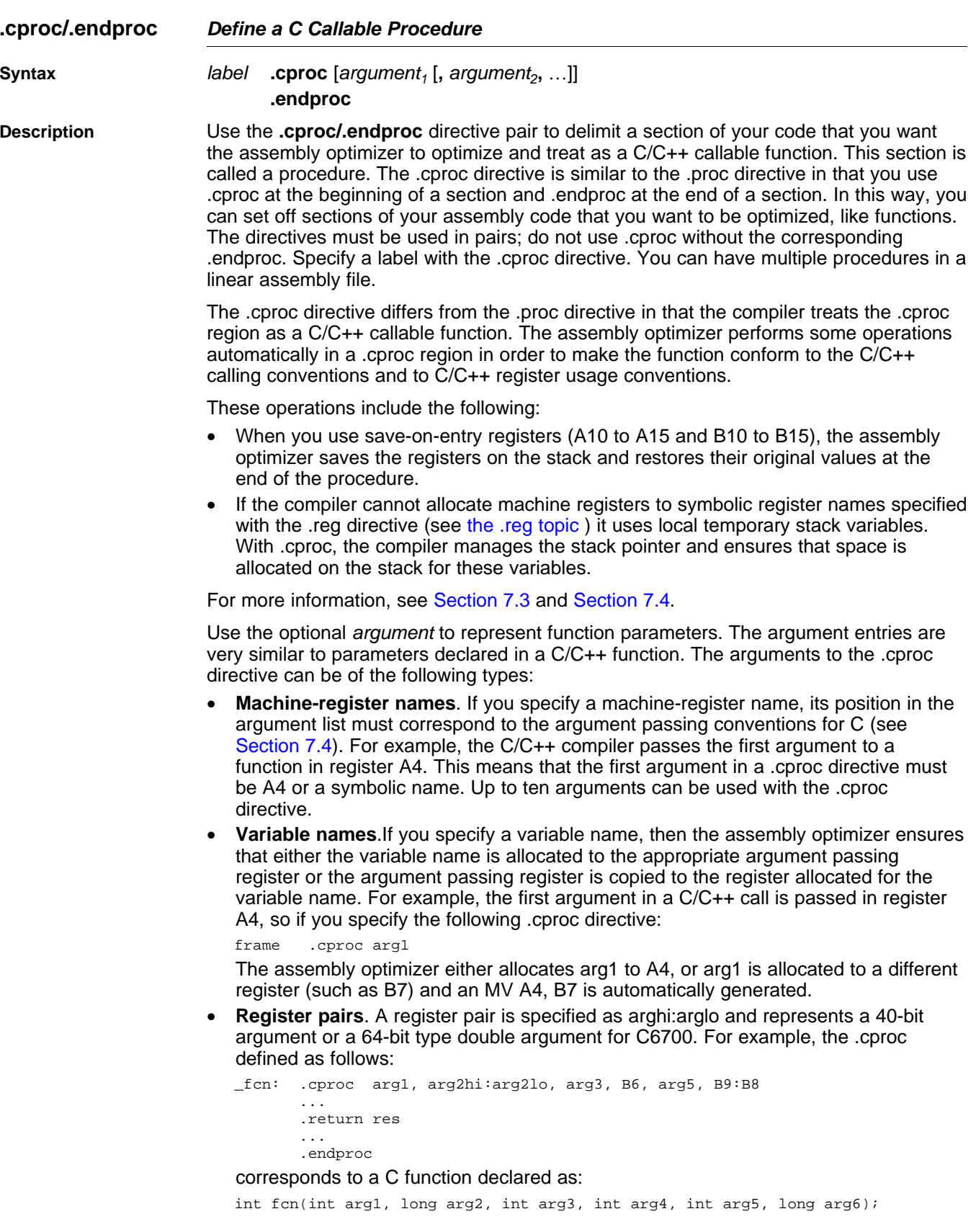

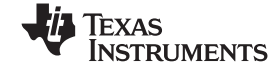

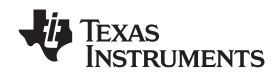

www.ti.com **.cproc/.endproc** *— Define <sup>a</sup> C Callable Procedure*

In this example, the fourth argument of .cproc is register B6. This is allowed since the fourth argument in the C/C++ calling conventions is passed in B6. The sixth argument of .cproc is the actual register pair B9:B8. This is allowed since the sixth argument in the C/C++ calling conventions is passed in B8 or B9:B8 for longs.

If you are calling <sup>a</sup> procedure from C++ source, you must use the appropriate linkname for the procedure label. Otherwise, you can force C naming conventions by using the extern C declaration. See [Section](#page-143-0) 6.9 and [Section](#page-163-0) 7.5 for more information.

When .endproc is used with <sup>a</sup> .cproc directive, it cannot have arguments. The *live out* set for <sup>a</sup> .cproc region is determined by any .return directives that appear in the .cproc region. (A value is *live out* if it has been defined before or within the procedure and is used as an output from the procedure.) Returning <sup>a</sup> value from <sup>a</sup> .cproc region is handled by the .return directive. The return branch is automatically generated in <sup>a</sup> .cproc region. See the .return [topic](#page-98-0) for more information.

Only code within procedures is optimized. The assembly optimizer copies any code that is outside of procedures to the output file and does not modify it. See [Section](#page-100-0) 4.4.1 for <sup>a</sup> list of instruction types that cannot appear in <sup>a</sup> .cproc region.

**Example** Here is an example in which .cproc and .endproc are used:

\_if\_then: .cproc a, cword, mask, theta

.reg cond, if, ai, sum, cntr MVK  $32$ , cntr  $\qquad$  ; cntr = 32 ZERO sum  $\qquad \qquad ; \quad \text{sum} = 0$ LOOP: AND cword,mask,cond ; cond <sup>=</sup> codeword & mask  $[\hspace{1cm}[\hspace{1cm}\text{cond}]\hspace{1cm}\text{MVK}\hspace{1cm} 1,\text{cond}\hspace{1cm} i\hspace{1cm} ]\hspace{1cm} \{ \hspace{1cm}[\hspace{1cm}]\text{cond} \hspace{1cm}])$ CMPEQ theta,cond, if  $;$  (theta ==  $! (!(\text{cond}))$ )  $\texttt{LDH}\qquad \qquad \texttt{*a++,ai}\qquad \qquad \texttt{; a[i]}$ [if] ADD sum,ai,sum ; sum += a[i]<br>[if] SUB sum,ai,sum ; sum -= a[i]  $sum,ai,sum$ SHL mask,1, mask  $\qquad$  ; mask = mask << 1 [cntr] ADD -1,cntr,cntr ; decrement counter [cntr] B LOOP ; for LOOP

.return sum

.endproc

<span id="page-93-0"></span>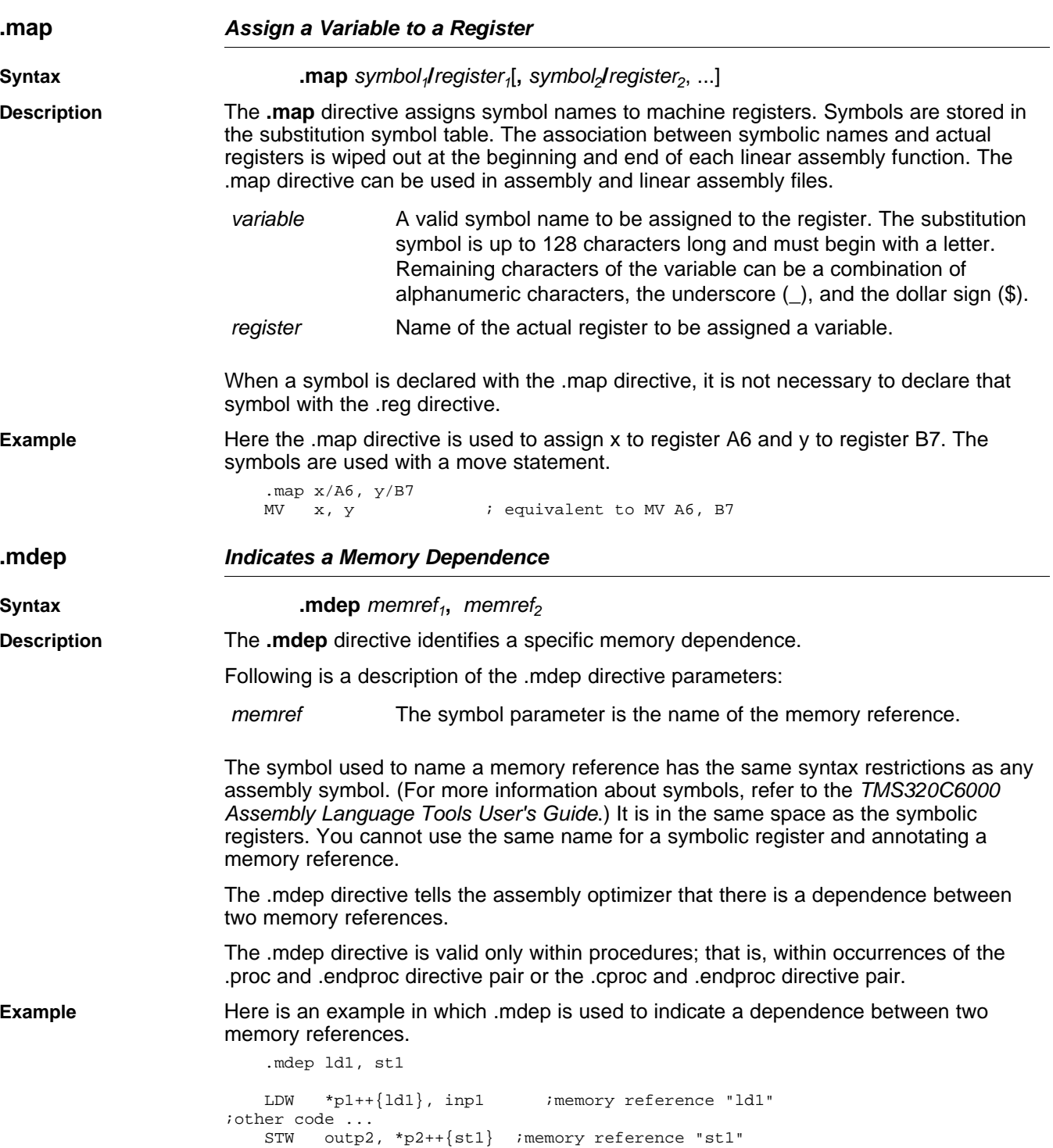

Texas<br>Instruments

<span id="page-94-0"></span>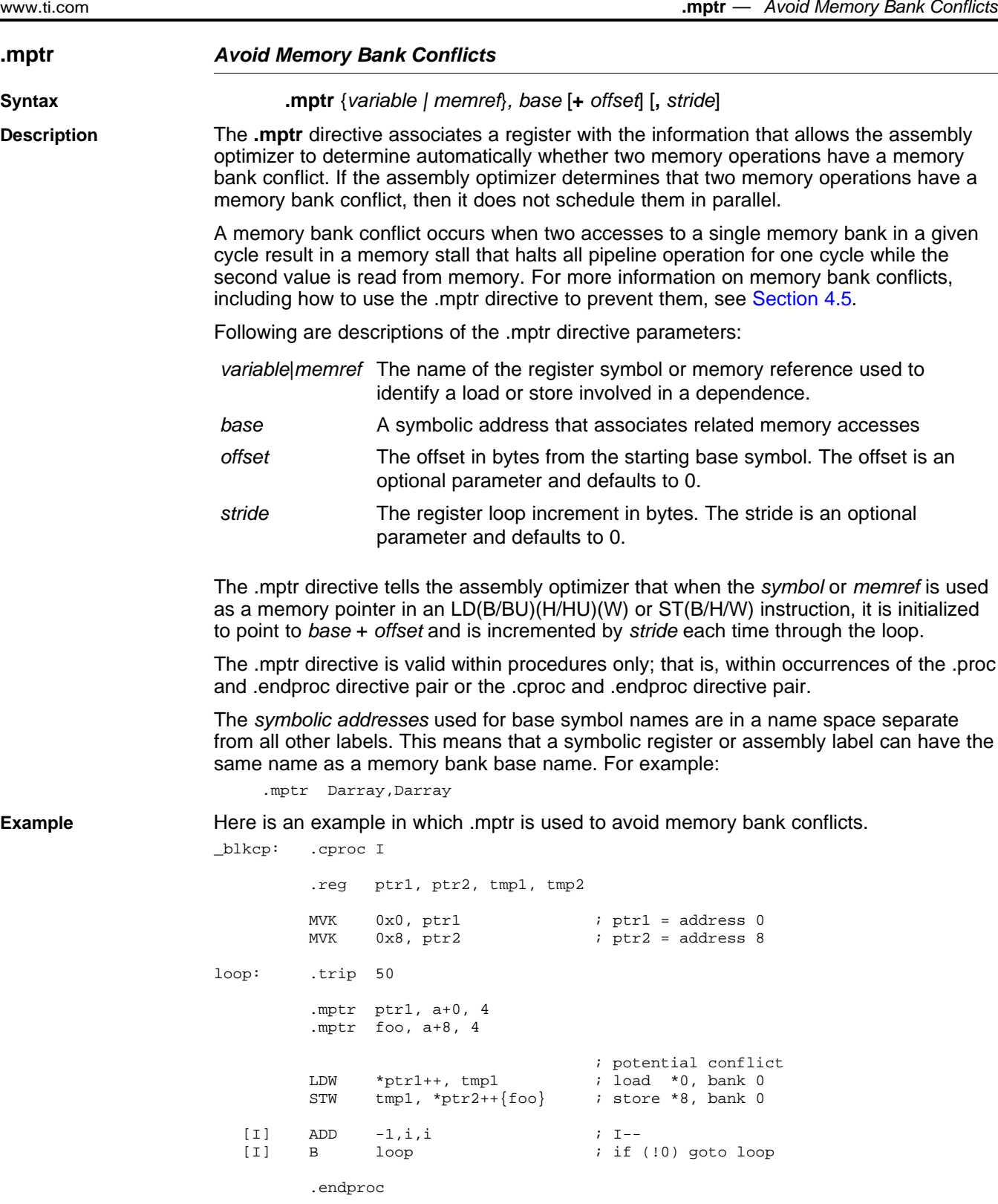

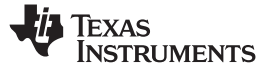

<span id="page-95-0"></span>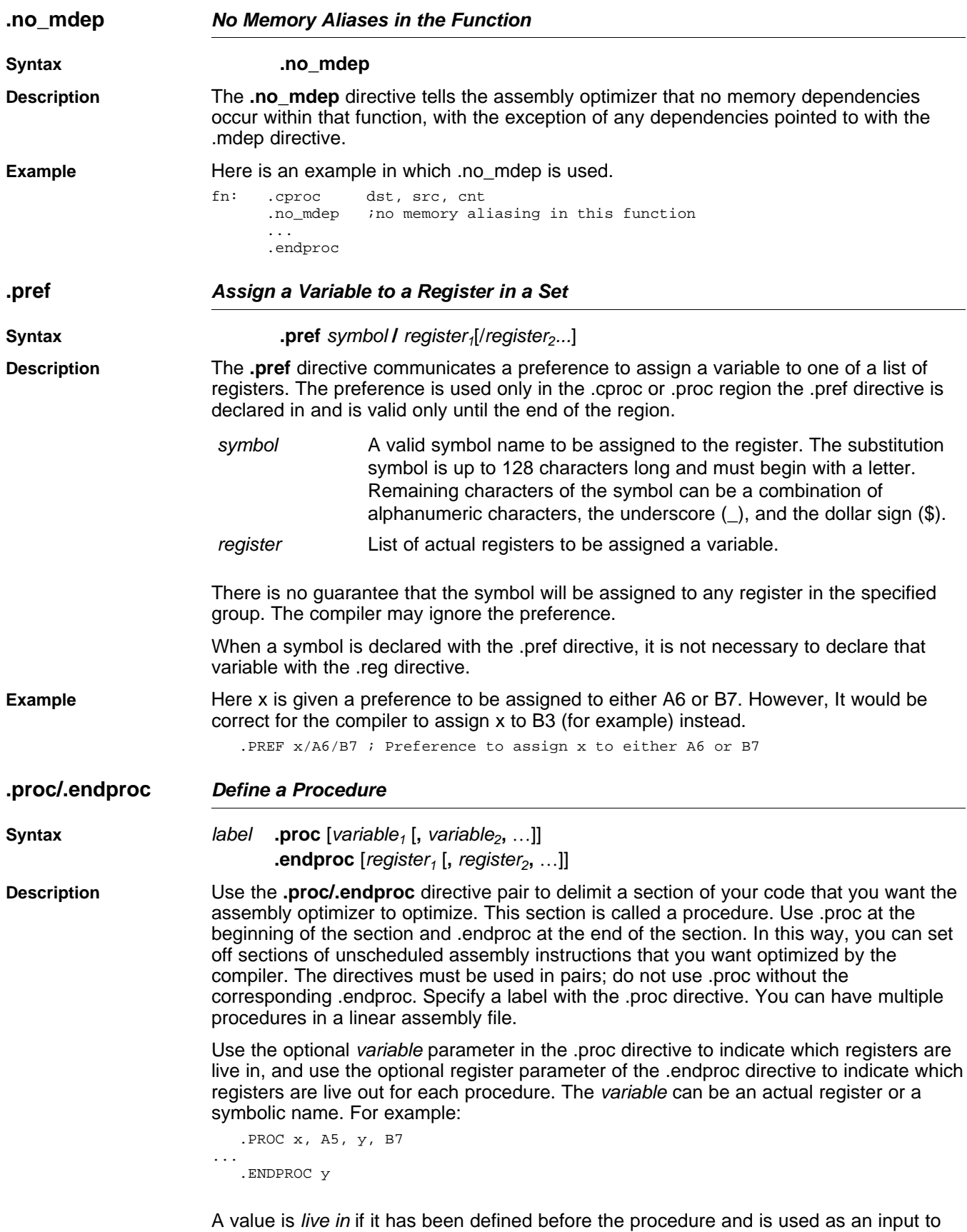

the procedure. A value is *live out* if it has been defined before or within the procedure

<span id="page-96-0"></span>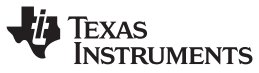

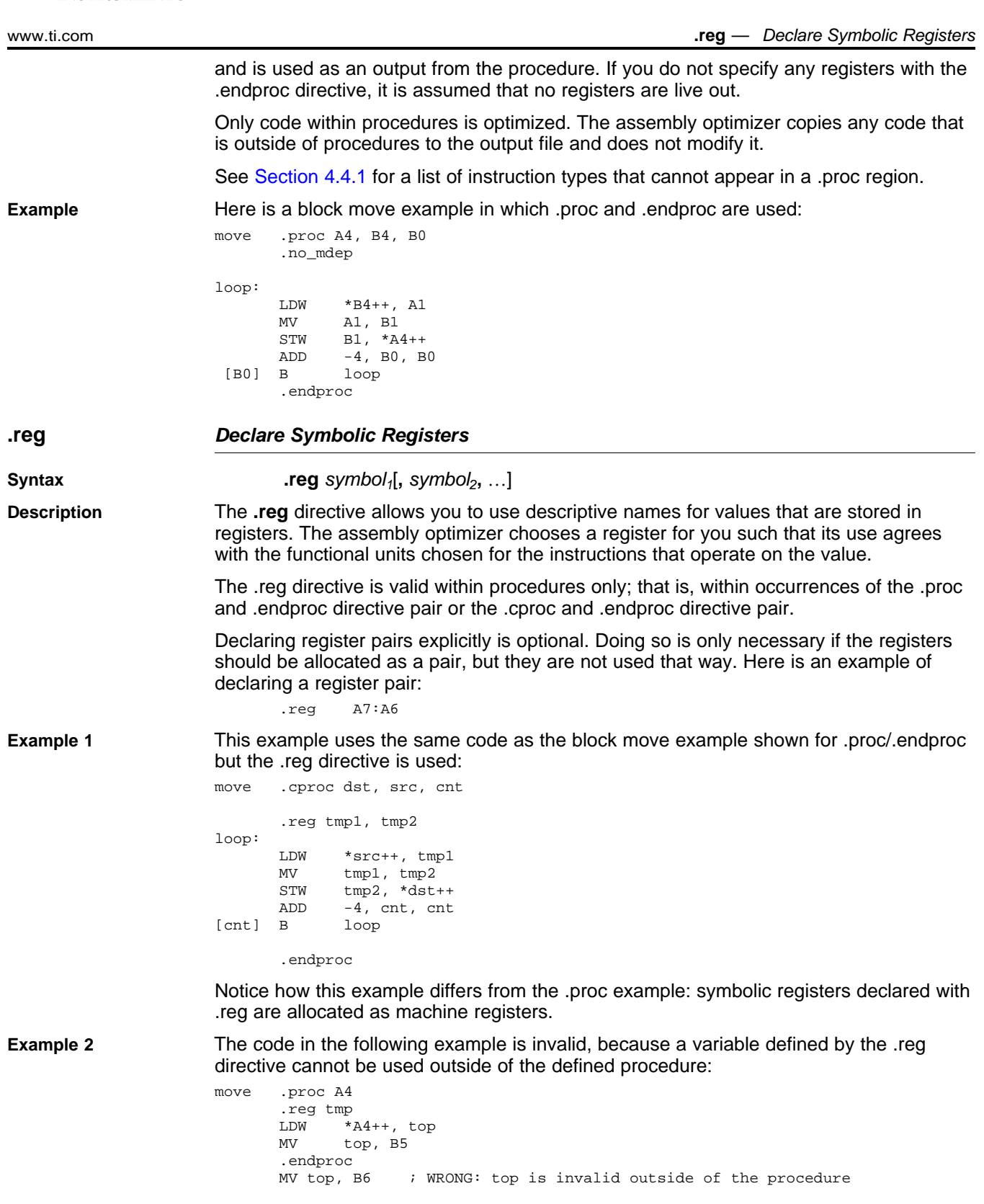

<span id="page-97-0"></span>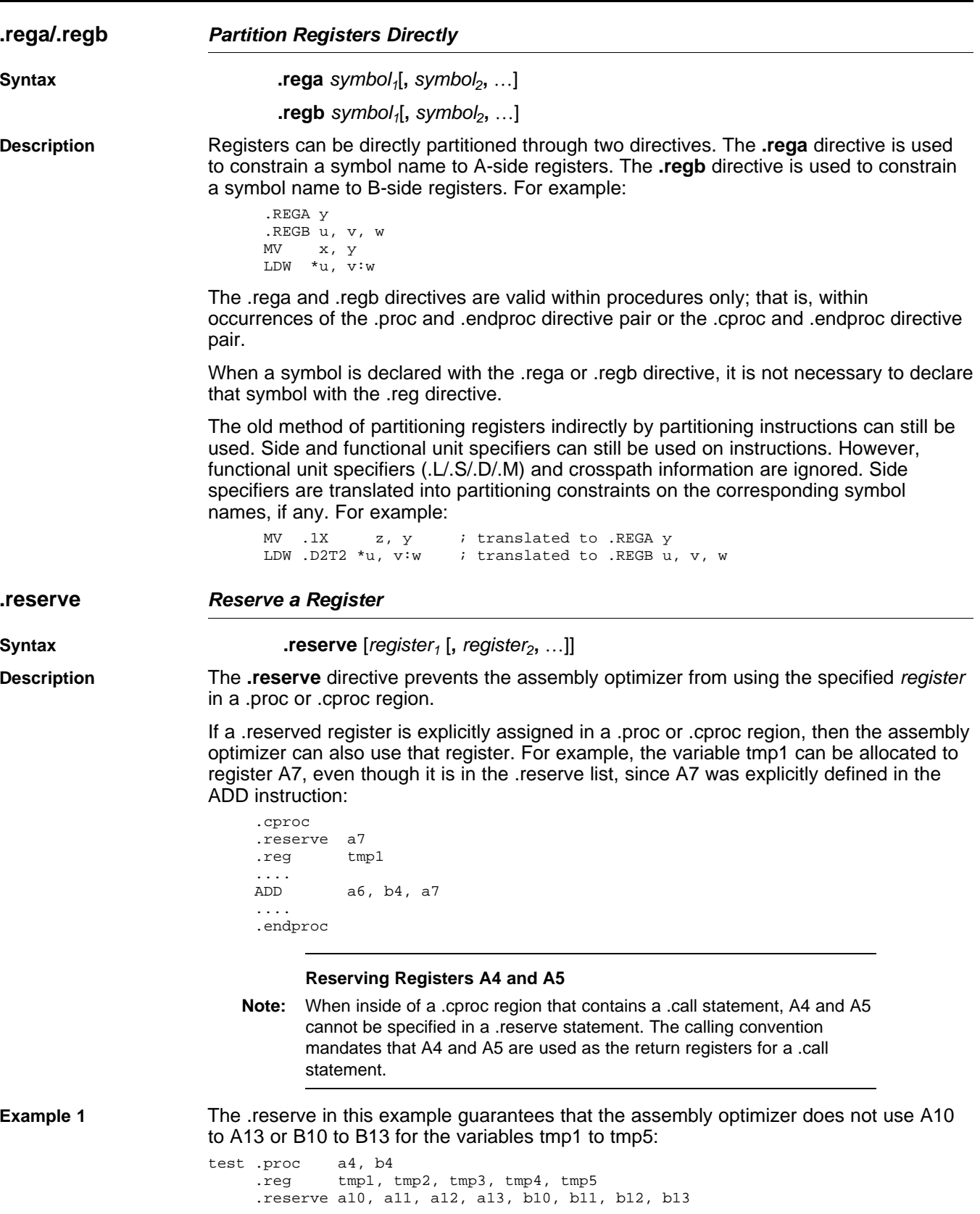

```
.....
.endproc a4
```
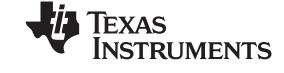

<span id="page-98-0"></span>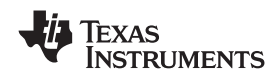

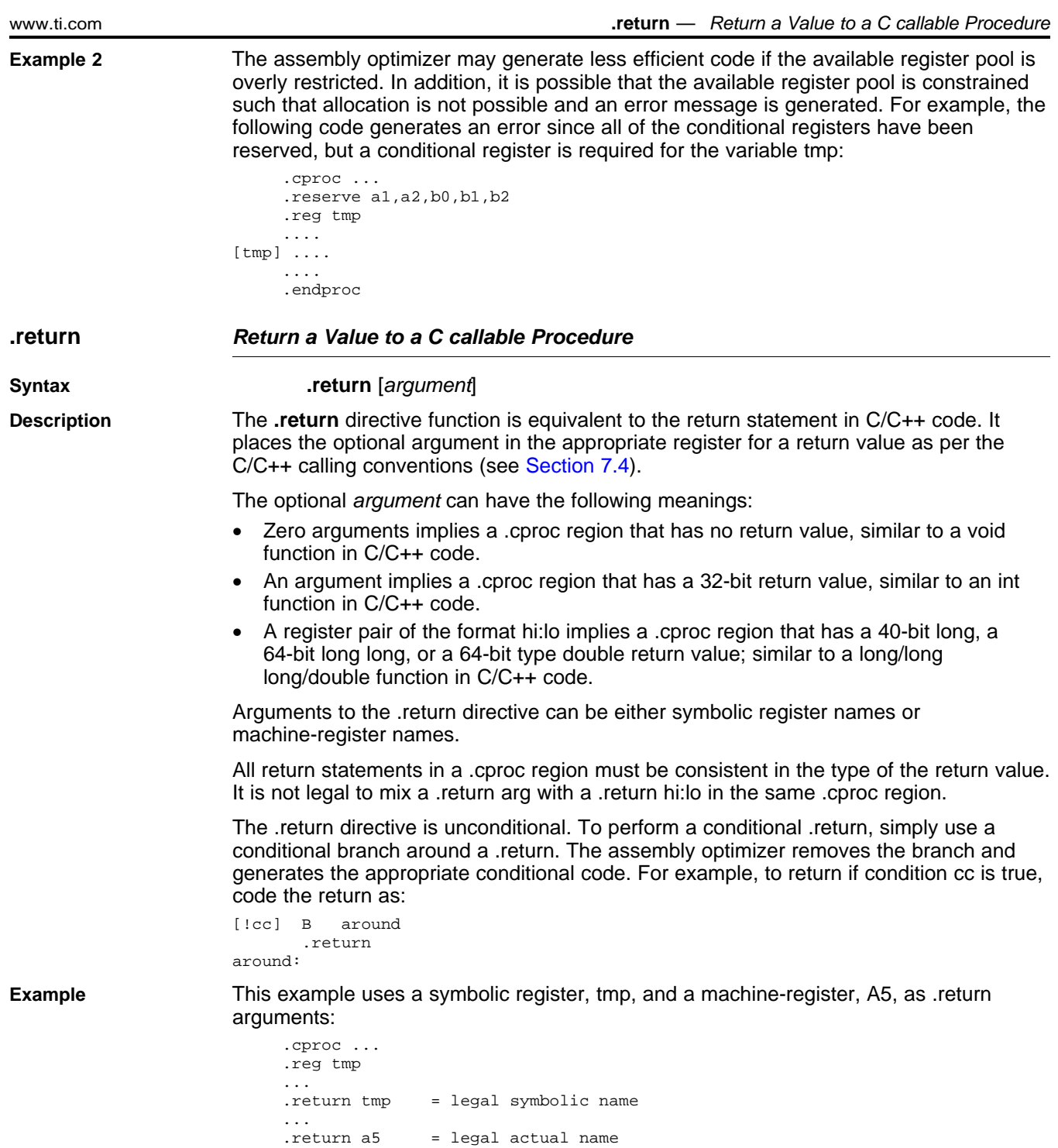

<span id="page-99-0"></span>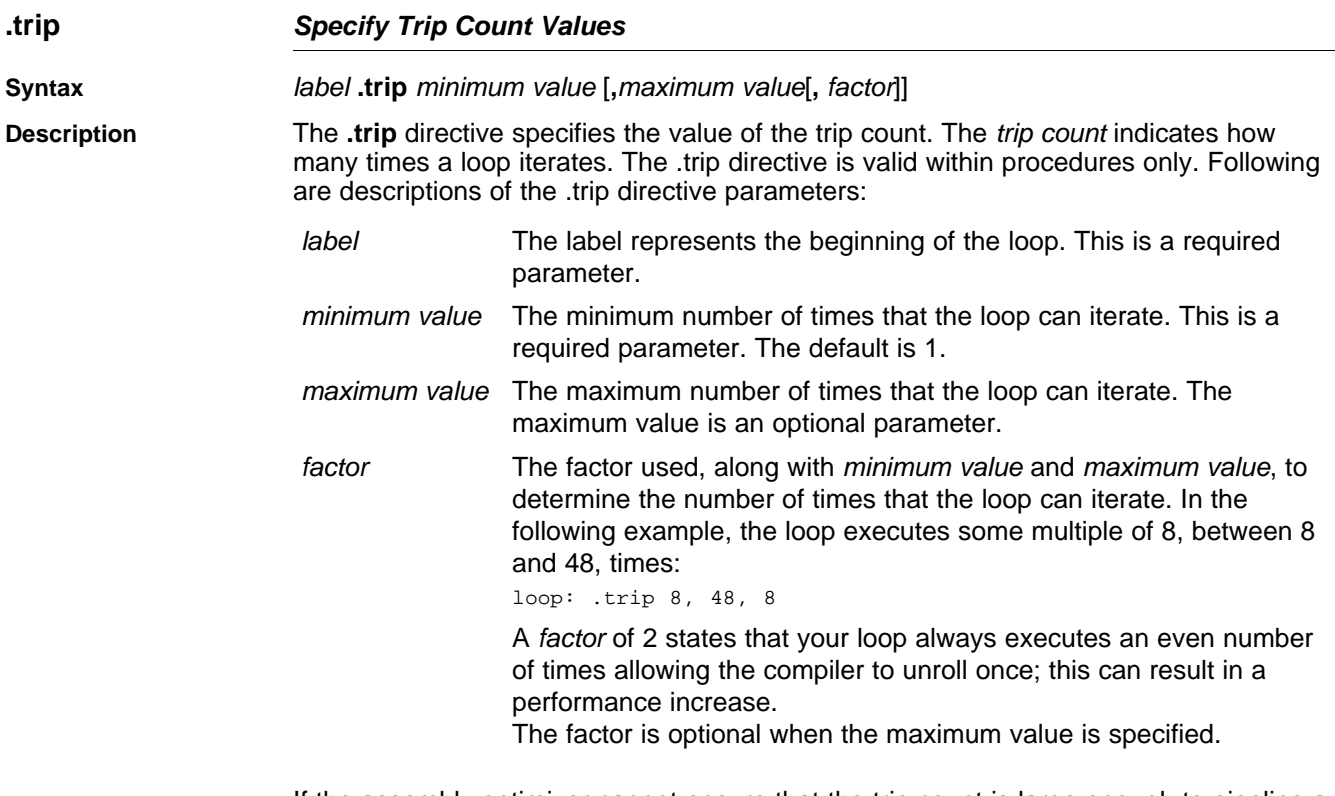

If the assembly optimizer cannot ensure that the trip count is large enough to pipeline <sup>a</sup> loop for maximum performance, <sup>a</sup> pipelined version and an unpipelined version of the same loop are generated. This makes one of the loops <sup>a</sup> *redundant loop*. The pipelined or the unpipelined loop is executed based on <sup>a</sup> comparison between the trip count and the number of iterations of the loop that can execute in parallel. If the trip count is greater or equal to the number of parallel iterations, the pipelined loop is executed; otherwise, the unpipelined loop is executed. For more information about redundant loops, see [Section](#page-61-0) 3.3.

You are not required to specify <sup>a</sup> .trip directive with every loop; however, you should use .trip if you know that <sup>a</sup> loop iterates some number of times. This generally means that redundant loops are not generated (unless the minimum value is really small) saving code size and execution time.

If you know that <sup>a</sup> loop always executes the same number of times whenever it is called, define maximum value (where maximum value equals minimum value) as well. The compiler may now be able to unroll your loop thereby increasing performance.

When you are compiling with the interrupt flexibility option (--interrupt\_threshold=*n*), using <sup>a</sup> .trip maximum value allows the compiler to determine the maximum number of cycles that the loop can execute. Then, the compiler compares that value to the threshold value given by the --interrupt\_threshold option. See [Section](#page-48-0) 2.12 for more information.

<span id="page-100-0"></span>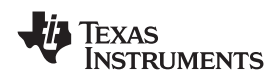

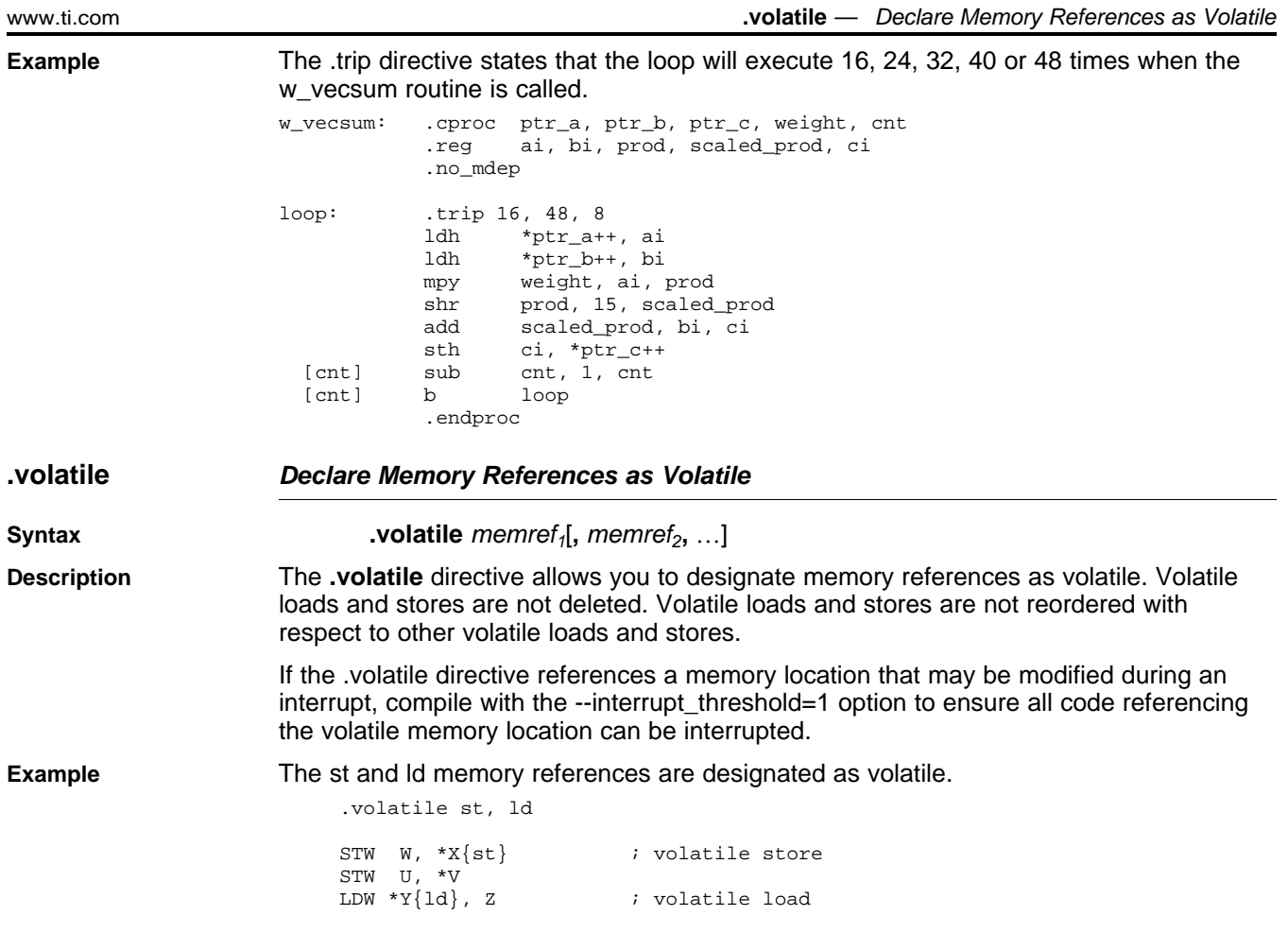

## *4.4.1 Instructions That Are Not Allowed in Procedures*

These types of instructions are not allowed in [.cproc](#page-91-0) or .proc [topic](#page-95-0) regions:

- The stack pointer (register B15) can be read, but it cannot be written to. Instructions that write to B15 are not allowed in <sup>a</sup> .proc or .cproc region. Stack space can be allocated by the assembly optimizer in <sup>a</sup> .proc or .cproc region for storage of temporary values. To allocate this storage area, the stack pointer is decremented on entry to the region and incremented on exit from the region. Since the stack pointer can change value on entry to the region, the assembly optimizer does not allow code that changes the stack pointer register.
- • Indirect branches are not allowed in <sup>a</sup> .proc or .cproc region so that the .proc or .cproc region exit protocols cannot be bypassed. Here is an example of an indirect branch:

```
B B4 <= illegal
```
• Direct branches to labels not defined in the .proc or .cproc region are not allowed so that the .proc or .cproc region exit protocols cannot be bypassed. Here is an example of <sup>a</sup> direct branch outside of <sup>a</sup> .proc region:

```
.proc
   ...
B outside = illegal
    .endproc
outside:
```
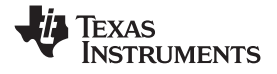

<span id="page-101-0"></span>• Direct branches to the label associated with <sup>a</sup> .proc directive are not allowed. If you require <sup>a</sup> branch back to the start of the linear assembly function, then use the .call directive. Here is an example of <sup>a</sup> direct branch to the label of <sup>a</sup> .proc directive:

```
_func: .proc
        ...
       B _func <= illegal
        ...
        .endproc
```
• An .if/.endif loop must be entirely inside or outside of <sup>a</sup> proc or .cproc region. It is not allowed to have part of an .if/.endif loop inside of <sup>a</sup> .proc or .cproc region and the other part of the .if/.endif loop outside of the .proc or .cproc region. Here are two examples of legal .if/.endif loops. The first loop is outside <sup>a</sup> .cproc region, the second loop is inside <sup>a</sup> .proc region:

```
.if
.cproc
...
.endproc
.endif
.proc
.if
...
.endif
.endproc
```
Here are two examples of .if/.endif loops that are partly inside and partly outside of <sup>a</sup> .cproc or .proc region:

- .if .cproc .endif .endproc .proc .if ... .else .endproc .endif
- • The following assembly instructions cannot be used from linear assembly:
	- EFI
	- SPLOOP, SPLOOPD and SPLOOPW and all other loop-buffer related instructions
	- C6700+ instructions
	- ADDKSP and DP-relative addressing

### **4.5 Avoiding Memory Bank Conflicts With the Assembly Optimizer**

The internal memory of the C6000 family varies from device to device. See the appropriate device data sheet to determine the memory spaces in your particular device. This section discusses how to write code to avoid memory bank conflicts.

Most C6000 devices use an interleaved memory bank scheme, as shown in [Figure](#page-102-0) 4-1. Each number in the diagram represents <sup>a</sup> byte address. A load byte (LDB) instruction from address 0 loads byte 0 in bank 0. A load halfword (LDH) from address 0 loads the halfword value in bytes 0 and 1, which are also in bank 0. A load word (LDW) from address 0 loads bytes 0 through 3 in banks 0 and 1.

Because each bank is single-ported memory, only one access to each bank is allowed per cycle. Two accesses to <sup>a</sup> single bank in <sup>a</sup> given cycle result in <sup>a</sup> memory stall that halts all pipeline operation for one cycle while the second value is read from memory. Two memory operations per cycle are allowed without any stall, as long as they do not access the same bank.

<span id="page-102-0"></span>

| 0                     |           | 2                 | 3  |  | 4                 | 5                                   |  | 6        |          |  |
|-----------------------|-----------|-------------------|----|--|-------------------|-------------------------------------|--|----------|----------|--|
| 8                     | 9         | 10                | 11 |  | 12                | 13                                  |  | 14       | 15       |  |
| ٠<br>$\ddot{\bullet}$ | $\bullet$ | $\bullet$         |    |  |                   | $\bullet$<br>$\bullet$<br>$\bullet$ |  |          |          |  |
| 8N                    | $8N + 1$  | $8N + 2   8N + 3$ |    |  | $ 8N + 4 8N + 5 $ |                                     |  | $ 8N+6 $ | $8N + 7$ |  |
| Bank 0                |           | Bank 1            |    |  | Bank 2            |                                     |  | Bank 3   |          |  |

**Figure 4-1. 4-Bank Interleaved Memory**

For devices that have more than one memory space (Figure 4-2), an access to bank 0 in one memory space does not interfere with an access to bank 0 in another memory space, and no pipeline stall occurs.

**Figure 4-2. 4-Bank Interleaved Memory With Two Memory Spaces**

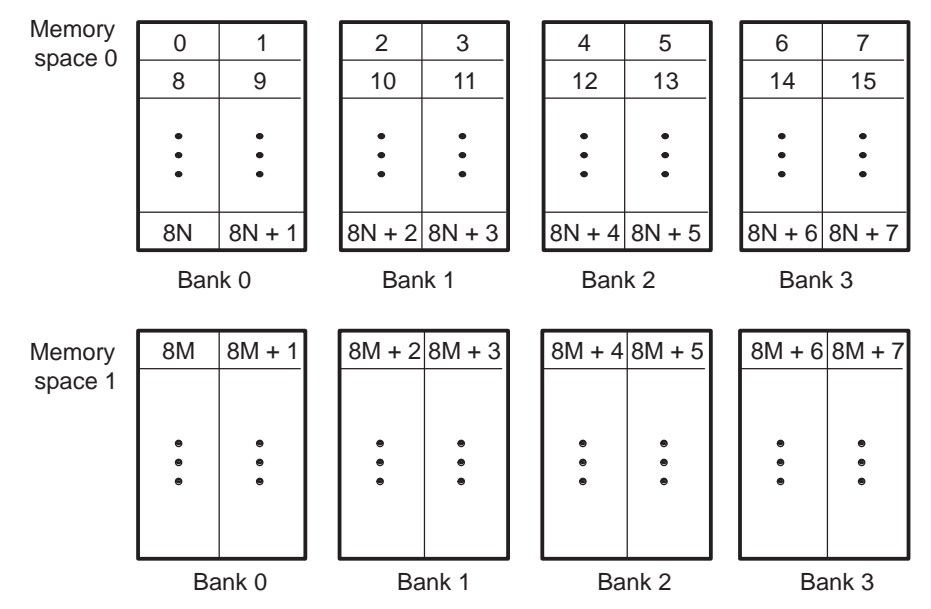

## *4.5.1 Preventing Memory Bank Conflicts*

The assembly optimizer uses the assumptions that memory operations do not have bank conflicts. If it determines that two memory operations have <sup>a</sup> bank conflict on any loop iteration it does *not* schedule the operations in parallel. The assembly optimizer checks for memory bank conflicts only for those loops that it is trying to software pipeline.

The information required for memory bank analysis indicates <sup>a</sup> base, an offset, <sup>a</sup> stride, <sup>a</sup> width, and an iteration delta. The width is implicitly determined by the type of memory access (byte, halfword, word, or double word for the C6400 and C6700). The iteration delta is determined by the assembly optimizer as it constructs the schedule for the software pipeline. The base, offset, and stride are supplied by the load and store instructions and/or by the .mptr directive.

An LD(B/BU)(H/HU)(W) or ST(B/H/W) operation in linear assembly can have memory bank information associated with it implicitly, by using the .mptr directive. The .mptr directive associates <sup>a</sup> register with the information that allows the assembly optimizer to determine automatically whether two memory operations have <sup>a</sup> bank conflict. If the assembly optimizer determines that two memory operations have <sup>a</sup> memory bank conflict, then it does not schedule them in parallel within <sup>a</sup> software pipelined loop. The syntax is:

**.mptr** *variable* **,** *base* **<sup>+</sup>** *offset* **,** *stride*

**EXAS INSTRUMENTS** 

*Avoiding Memory Bank Conflicts With the Assembly Optimizer* www.ti.com

For example:

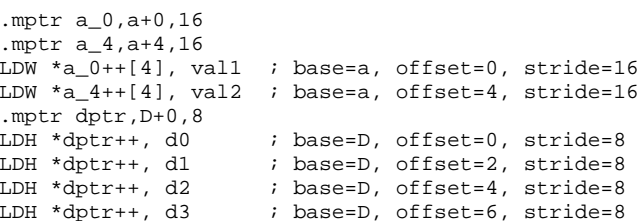

In this example, the offset for dptr is updated after every memory access. The offset is updated only when the pointer is modified by <sup>a</sup> constant. This occurs for the pre/post increment/decrement addressing modes.

See the .mptr [topic](#page-94-0) for more information.

Example 4-4 shows loads and stores extracted from <sup>a</sup> loop that is being software pipelined.

*Example 4-4. Load and Store Instructions That Specify Memory Bank Information*

```
.mptr Ain,IN,-16
.mptr Bin,IN-4,-16
.mptr Aco,COEF,16
.mptr Bco,COEF+4,16
.mptr Aout,optr+0,4
.mptr Bout,optr+2,4
LDW *Ain--[2],Ain12 ; IN(k-I) & IN(k-I+1)<br>
 *Bin--[2],Bin23 ; IN(k-I-2) & IN(k-I-<br>
LDW *Ain--[2],Ain34 ; IN(k-I-4) & IN(k-I-
LDW *Bin - [2], Bin23 ; IN(k-I-2) & IN(k-I-1)LDW *Ain--[2], Ain34 ; IN(k-I-4) & IN(k-I-3)
LDW *Bin- [2], Bin56 ; IN(k-I-6) & IN(k-I-5)
LDW *_{\text{Bco++}}[2], \text{Bco12} ; \text{COEF}(I) \& \text{COEF}(I+1)LDW *Aco++[2],Aco23 ; COEF(I+2) & COEF(I+3)
LDW *Bco++[2], Bin34 ; CoseF(I+4) & COEF(I+5)LDW *_{ACO++}[2], Ain56 ; COEF(I+6) & COEF(I+7)
STH Assum,*Aout++[2] ; *oPtr++ = ® >> 15)
STH Bssum,*Bout++[2] ; *oPtr++ = (I >> 15)
```
### *4.5.2 A Dot Product Example That Avoids Memory Bank Conflicts*

The C code in [Example](#page-104-0) 4-5 implements <sup>a</sup> dot product function. The inner loop is unrolled once to take advantage of the C6000's ability to operate on two 16-bit data items in <sup>a</sup> single 32-bit register. LDW instructions are used to load two consecutive short values. The linear assembly instructions in [Example](#page-104-0) [4-6](#page-104-0) implement the dotp loop kernel. [Example](#page-104-0) 4-7 shows the loop kernel determined by the assembly optimizer.

For this loop kernel, there are two restrictions associated with the arrays a[ ] and b[ ]:

- Because LDW is being used, the arrays must be aligned to start on word boundaries.
- To avoid <sup>a</sup> memory bank conflict, one array must start in bank 0 and the other array in bank 2. If they start in the same bank, then <sup>a</sup> memory bank conflict occurs every cycle and the loop computes <sup>a</sup> result every two cycles instead of every cycle, due to <sup>a</sup> memory bank stall. For example: Bank conflict:

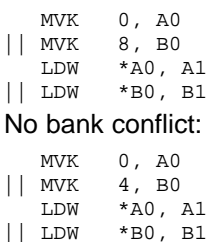

<span id="page-104-0"></span>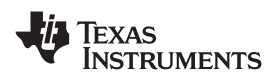

### *Example 4-5. C Code for Dot Product*

```
int dot(short a[], short b[])
{
    int sum0 = 0, sum1 = 0, sum, I;
   for (I = 0; I < 100/2; I += 2){
       sum0 += a[i] * b[i];sum1 += a[i + 1] * b[i + 1];}
   return sum0 + sum1;
}
```
### *Example 4-6. Linear Assembly for Dot Product*

```
_dot: .cproc a, b
       .reg sum0, sum1, I
       .reg val1, val2, prod1, prod2
       MVK 50,i ; I = 100/2ZERO sum0 ; multiply result = 0
       ZERO sum1 ; multiply result = 0
loop: .trip 50
       LDW *a++,val1 ; load a[0-1] bank0
       LDW *b++,val2 ; load b[0-1] bank2
       MPY val1,val2,prod1 ; a[0] * b[0]
       MPYH val1,val2,prod2 ; a[1] * b[1]
      ADD prod1,sum0,sum0 ; sum0 += a[0] * b[0]
      ADD \qquad \qquad \text{prod}, \text{sum1} ; \text{sum1} += a[1] * b[1][I] ADD -1,i,i ; I--
   [I] B loop ; if (!I) goto loop
      ADD sum0, sum1, A4 ; compute final result
      .return A4
       .endproc
```
### *Example 4-7. Dot Product Software-Pipelined Kernel*

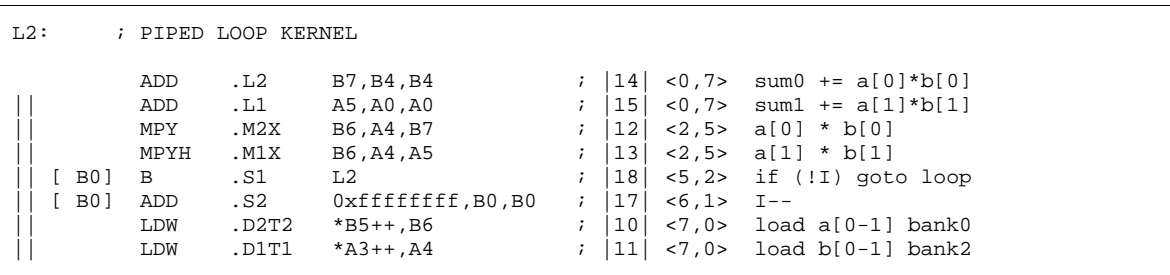

It is not always possible to control fully how arrays and other memory objects are aligned. This is especially true when <sup>a</sup> pointer is passed into <sup>a</sup> function and that pointer may have different alignments each time the function is called. A solution to this problem is to write <sup>a</sup> dot product routine that cannot have memory hits. This would eliminate the need for the arrays to use different memory banks.

If the dot product loop kernel is unrolled once, then four LDW instructions execute in the loop kernel. Assuming that nothing is known about the bank alignment of arrays <sup>a</sup> and b (except that they are word aligned), the only safe assumptions that can be made about the array accesses are that a[0-1] cannot conflict with a[2-3] and that b[0-1] cannot conflict with b[2-3]. [Example](#page-105-0) 4-8 shows the unrolled loop kernel.

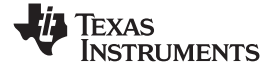

```
Example 4-8. Dot Product From Example 4-6 Unrolled to Prevent Memory Bank Conflicts
```

```
_dotp2: .cproc a_0, b_0
       .reg a_4, b_4, sum0, sum1, I
       .reg val1, val2, prod1, prod2
      ADD 4, a_0, a_4ADD 4,b_0,b_4
       MVK 25,i ; I = 100/4
       ZERO sum0 ; multiply result = 0
       ZERO suml ; multiply result = 0
       .mptr a_0,a+0,8
       .mptr a_4,a+4,8
       .mptr b_0,b+0,8
       .mptr b_4,b+4,8loop: .trip 25
       LDW *a_0++[2],val1 ; load a[0-1] bankx
       LDW *b_0++[2],val2 ; load b[0-1] banky
      MPY val1,val2,prod1 ; a[0] * b[0]
      MPYH val1,val2,prod2 ; a[1] * b[1]
      ADD prod1,sum0,sum0 ; sum0 += a[0] * b[0]
      ADD prod_{1}^{\infty}, sum1, sum1 ; sum1 += a[1] * b[1]
       LDW *a_4++[2],val1 ; load a[2-3] bankx+2
       LDW *b_4++[2],val2 ; load b[2-3] banky+2
      MPY val1,val2,prod1 ; a[2] * b[2]
      MPYH val1,val2,prod2 ; a[3] * b[3]
      ADD prod, sum0, sum0 ; sum0 += a[2] * b[2]ADD prod1, sum1 ; sum1 += a[3] * b[3][I] ADD -1,i,i ; I--
   [I] B loop ; if (!0) goto loop
       ADD sum0, sum1, A4 ; compute final result
       .return A4
       .endproc
```
The goal is to find <sup>a</sup> software pipeline in which the following instructions are in parallel:

```
LDW *a0++[2], vall ; load a[0-1] bankx
|| LDW *a2++[2],val2 ; load a[2-3] bankx+2
   LDW *b0++[2], vall ; load b[0-1] banky
|| LDW *b2++[2],val2 ; load b[2-3] banky+2
```

```
Example 4-9. Unrolled Dot Product Kernel From Example 4-7
```
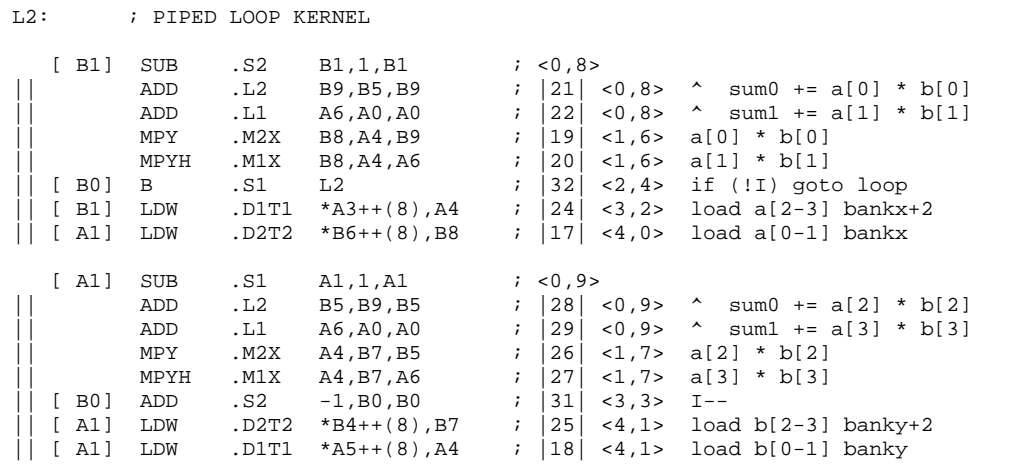

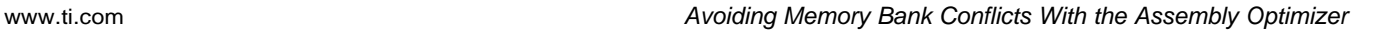

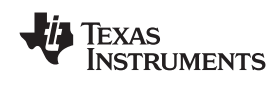

Without the .mptr directives in [Example](#page-105-0) 4-8, the loads of a[0-1] and b[0-1] are scheduled in parallel, and the loads of a[2-3] and b[2-3] might be scheduled in parallel. This results in <sup>a</sup> 50% chance that <sup>a</sup> memory conflict will occur on every cycle. However, the loop kernel shown in [Example](#page-105-0) 4-9 can never have <sup>a</sup> memory bank conflict.

In [Example](#page-104-0) 4-6, if .mptr directives had been used to specify that <sup>a</sup> and b point to different bases, then the assembly optimizer would never find <sup>a</sup> schedule for <sup>a</sup> 1-cycle loop kernel, because there would always be <sup>a</sup> memory bank conflict. However, it would find <sup>a</sup> schedule for <sup>a</sup> 2-cycle loop kernel.

## *4.5.3 Memory Bank Conflicts for Indexed Pointers*

When determining memory bank conflicts for indexed memory accesses, it is sometimes necessary to specify that <sup>a</sup> pair of memory accesses always conflict, or that they never conflict. This can be accomplished by using the .mptr directive with <sup>a</sup> stride of 0.

A stride of 0 indicates that there is <sup>a</sup> constant relation between the memory accesses regardless of the iteration delta. Essentially, only the base, offset, and width are used by the assembly optimizer to determine <sup>a</sup> memory bank conflict. Recall that the stride is optional and defaults to 0.

In Example 4-10, the .mptr directive is used to specify which memory accesses conflict and which never conflict.

### *Example 4-10. Using .mptr for Indexed Pointers*

```
.mptr a,RS
.mptr b,RS
.mptr c,XY
.mptr d,XY+2
LDW *a++[i0a], A0 ; a and b always conflict with each other
LDW *b++[i0b],B0 ;
STH A1,*c++[i1a] ; c and d never conflict with each other
STH B2,*d++[i1b] ;
```
## *4.5.4 Memory Bank Conflict Algorithm*

The assembly optimizer uses the following process to determine if two memory access instructions might have <sup>a</sup> memory bank conflict:

- 1. If either access does not have memory bank information, then they do not conflict.
- 2. If both accesses do not have the same base, then they conflict.
- 3. The offset, stride, access width, and iteration delta are used to determine if <sup>a</sup> memory bank conflict will occur. The assembly optimizer uses <sup>a</sup> straightforward analysis of the access patterns and determines if they ever access the same relative bank. The stride and offset values are always expressed in bytes. The iteration delta is the difference in the loop iterations of the memory references being scheduled in the software pipeline. For example, given three instructions A, B, C and <sup>a</sup> software pipeline with <sup>a</sup> single-cycle kernel, then A and C have an iteration delta of 2:

```
A
B A
C B A
   C B
       \Gamma
```
### <span id="page-107-0"></span>**4.6 Memory Alias Disambiguation**

Memory aliasing occurs when two instructions can access the same memory location. Such memory references are called ambiguous. Memory alias disambiguation is the process of determining when such ambiguity is not possible. When you cannot determine whether two memory references are ambiguous, you presume they are ambiguous. This is the same as saying the two instructions have <sup>a</sup> memory dependence between them.

Dependencies between instructions constrain the instruction schedule, including the software pipeline schedule. In general, the fewer the Dependencies, the greater freedom you have in choosing <sup>a</sup> schedule and the better the final schedule performs.

### *4.6.1 How the Assembly Optimizer Handles Memory References (Default)*

The assembly optimizer assumes memory references are aliased, unless it can prove otherwise.

Because alias analysis is very limited in the assembly optimizer, this presumption is often overly conservative. In such cases, the extra instruction Dependencies, due to the presumed memory aliases, can cause the assembly optimizer to emit instruction schedules that have less parallelism and do not perform well. To handle these cases, the assembly optimizer provides one option and two directives.

### *4.6.2 Using the --no\_bad\_aliases Option to Handle Memory References*

In the assembly optimizer, the --no\_bad\_aliases option means no memory references ever depend on each other. The --no\_bad\_aliases option does not mean the same thing to the C/C++ compiler. The C/C++ compiler interprets the --no\_bad\_aliases switch to indicate several specific cases of memory aliasing are guaranteed not to occur. For more information about using the --no\_bad\_aliases option, see [Section](#page-72-0) 3.9.2.

### *4.6.3 Using the .no\_mdep Directive*

You can specify the .no\_mdep directive anywhere in <sup>a</sup> .(c)proc function. Whenever it is used, you guarantee that no memory Dependencies occur within that function.

### **Memory Dependency Exception**

**Note:** For both of these methods, --no\_bad\_aliases and .no\_mdep, the assembly optimizer recognizes any memory Dependencies you point out with the .mdep directive.

### *4.6.4 Using the .mdep Directive to Identify Specific Memory Dependencies*

You can use the .mdep directive to identify specific memory Dependencies by annotating each memory reference with <sup>a</sup> name, and using those names with the .mdep directive to indicate the actual dependence. Annotating <sup>a</sup> memory reference requires adding information right next to the memory reference in the assembly stream. Include the following immediately after <sup>a</sup> memory reference:

### **{** *memref* **}**

The *memref* has the same syntax restrictions as any assembly symbol. (For more information about symbols, refer to the *TMS320C6000 Assembly Language Tools User's Guide.)* It is in the same name space as the symbolic registers. You cannot use the same name for <sup>a</sup> symbolic register and annotating <sup>a</sup> memory reference.

### *Example 4-11. Annotating <sup>a</sup> Memory Reference*

```
LDW *p1++ {ldl}, inpl ; name memory reference "ldl"
;other code ...
    STW outp2, *p2++ {st1} ;name memory reference "st1"
```
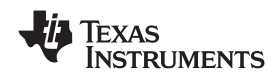

The directive to indicate <sup>a</sup> specific memory dependence in the previous example is as follows:

**.mdep ld1, st1**

This means that whenever Id1 accesses memory at location X, some later time in code execution, st1 may also access location X. This is equivalent to adding <sup>a</sup> dependence between these two instructions. In terms of the software pipeline, these two instructions must remain in the same order. The ld1 reference must always occur before the st1 reference; the instructions cannot even be scheduled in parallel.

It is important to note the directional sense of the directive from ld1 to st1. The opposite, from st1 to ld1, is not implied. In terms of the software pipeline, while every ld1 must occur before every st1, it is still legal to schedule the ld1 from iteration n+1 before the st1 from iteration n.

Example 4-12 is <sup>a</sup> picture of the software pipeline with the instructions from two different iterations in different columns. In the actual instruction sequence, instructions on the same horizontal line are in parallel.

*Example 4-12. Software Pipeline Using .mdep ld1, st1*

```
iteration n iteration n+1
------------- -------------
LDW { ld1 }
... LDW { ld1 }
STW { st1 } ...
                 STW { st1 }
```
If that schedule does not work because the iteration <sup>n</sup> st1 might write <sup>a</sup> value the iteration n+1 ld1 should read, then you must note <sup>a</sup> dependence relationship from st1 to ld1.

.mdep st1, ld1

Both directives together force the software pipeline shown in Example 4-13.

*Example 4-13. Software Pipeline Using .mdep st1, ld1 and .mdep ld1, st1*

```
iteration n iteration n+1
------------- -------------
LDW { ld1 }
...
STW { st1 }
                      LDW { ld1 }
                       ...
                       STW { st1 }
```
Indexed addressing, \*+base[index], is <sup>a</sup> good example of an addressing mode where you typically do not know anything about the relative sequence of the memory accesses, except they sometimes access the same location. To correctly model this case, you need to note the dependence relation in both directions, and you need to use both directives.

```
.mdep ld1, st1
.mdep st1, ld1
```
# *4.6.5 Memory Alias Examples*

Following are memory alias examples that use the .mdep and .no\_mdep directives.

#### • **Example 1**

The .mdep r1, r2 directive declares that LDW must be before STW. In this case, src and dst might point to the same array.

```
fn: .cproc dst, src, cnt
        .reg tmp
       .no_mdep
       .mdep r1, r2
       LDW *src{rl}, tmp<br>STW cnt, *dst{r2}cnt, *dst{r2}.return tmp
       .endproc
```
#### **Example 2**

Here, .mdep r2, r1 indicates that STW must occur before LDW. Since STW is after LDW in the code, the dependence relation is across loop iterations. The STW instruction writes <sup>a</sup> value that may be read by the LDW instruction on the next iteration. In this case, <sup>a</sup> 6-cycle recurrence is created.

```
fn: .cproc dst, src, cnt
        .reg tmp
        .no_mdep
        .mdep r2, r1
LOOP: .trip 100
        LDW *src++{rl}, tmpSTW \text{tmp}, \text{ *dst++}\{r2\}<br>[cnt] SUB \text{cnt}, 1, \text{cnt}\verb"cnt", 1", \verb"cnt"[cnt] B LOOP
```
.endproc

#### **Memory Dependence/Bank Conflict**

**Note:** Do not confuse memory alias disambiguation with the handling of memory bank conflicts. These may seem similar because they each deal with memory references and the effect of those memory references on the instruction schedule. Alias disambiguation is <sup>a</sup> correctness issue, bank conflicts are <sup>a</sup> performance issue. A memory dependence has <sup>a</sup> much broader impact on the instruction schedule than <sup>a</sup> bank conflict. It is best to keep these two topics separate.

#### **Volatile References**

**Note:** For volatile references, use .volatile rather than .mdep.

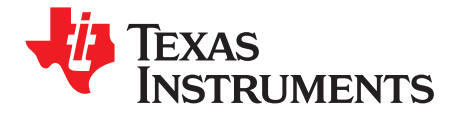

The C/C++ compiler and assembly language tools provide two methods for linking your programs:

- You can compile individual modules and link them together. This method is especially useful when you have multiple source files.
- You can compile and link in one step. This method is useful when you have <sup>a</sup> single source module.

This chapter describes how to invoke the linker with each method. It also discusses special requirements of linking C/C++ code, including the run-time-support libraries, specifying the type of initialization, and allocating the program into memory. For <sup>a</sup> complete description of the linker, see the *TMS320C6000 Assembly Language Tools User's Guide*.

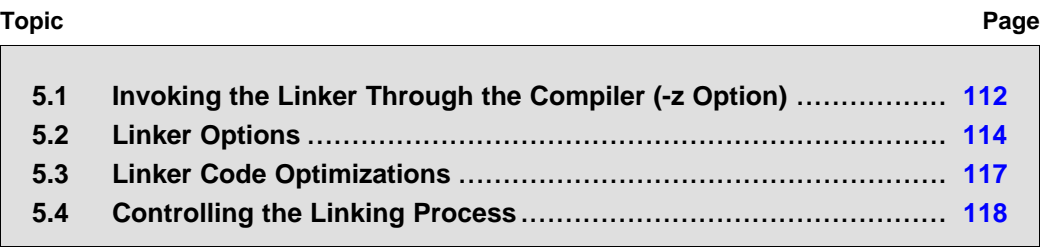

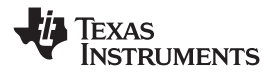

# <span id="page-111-0"></span>**5.1 Invoking the Linker Through the Compiler (-z Option)**

This section explains how to invoke the linker after you have compiled and assembled your programs: as <sup>a</sup> separate step or as part of the compile step.

# *5.1.1 Invoking the Linker Separately*

This is the general syntax for linking C/C++ programs as <sup>a</sup> separate step:

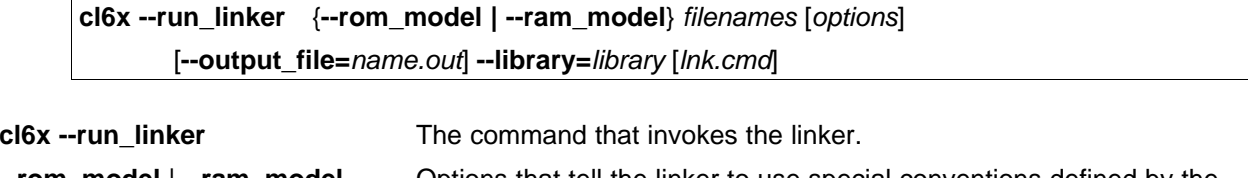

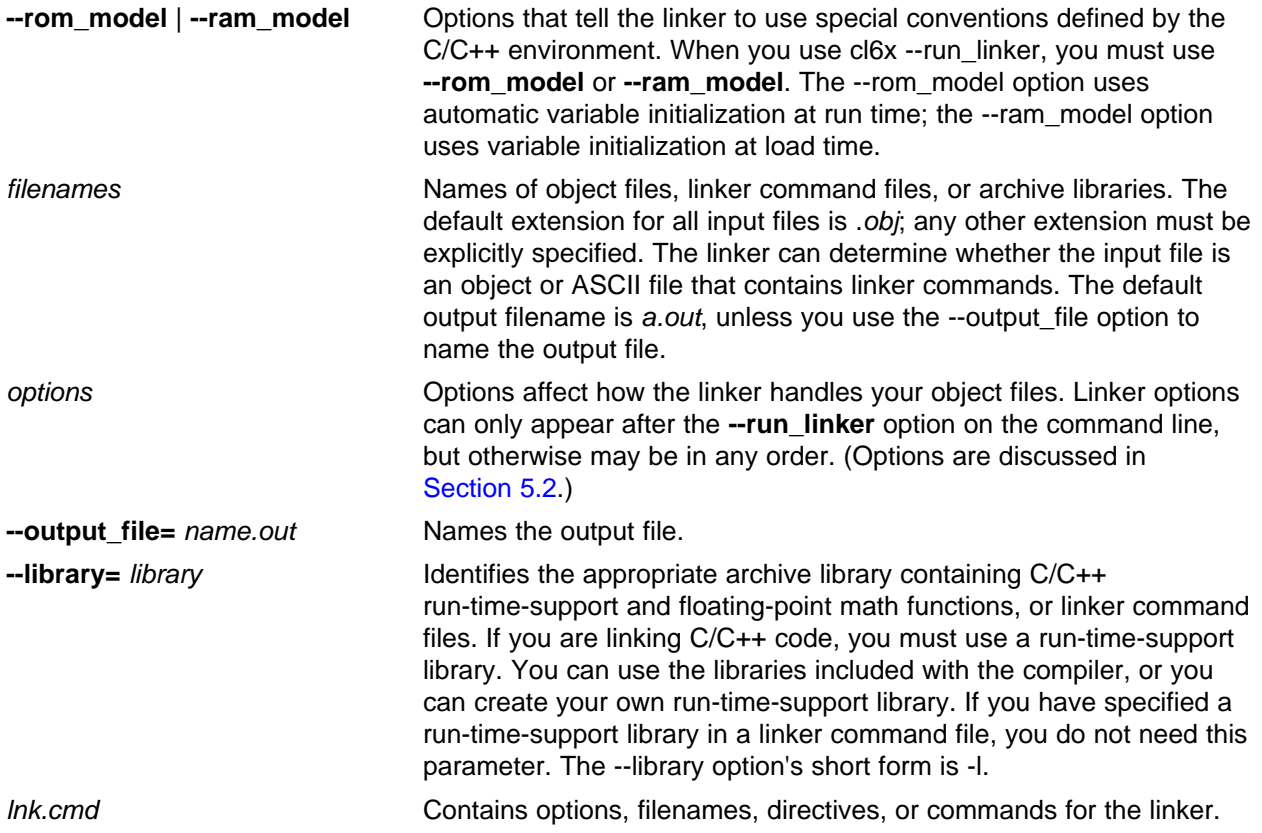

When you specify <sup>a</sup> library as linker input, the linker includes and links only those library members that resolve undefined references. The linker uses <sup>a</sup> default allocation algorithm to allocate your program into memory. You can use the MEMORY and SECTIONS directives in the linker command file to customize the allocation process. For information, see the *TMS320C6000 Assembly Language Tools User's Guide*.

You can link <sup>a</sup> C/C++ program consisting of modules prog1.obj, prog2.obj, and prog3.obj, with an executable filename of prog.out with the command:

cl6x --run\_linker --rom\_model prog1 prog2 prog3 --output\_file=prog.out --library=rts6200.lib

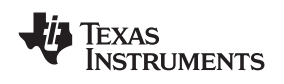

#### www.ti.com *Invoking the Linker Through the Compiler (-z Option)*

# *5.1.2 Invoking the Linker as Part of the Compile Step*

This is the general syntax for linking C/C++ programs as part of the compile step:

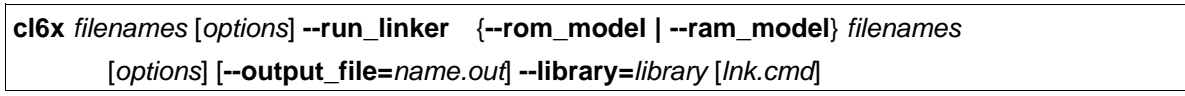

The **--run\_linker** option divides the command line into the compiler options (the options before --run\_linker) and the linker options (the options following --run\_linker). The --run\_linker option must follow all source files and compiler options on the command line.

All arguments that follow --run\_linker on the command line are passed to the linker. These arguments can be linker command files, additional object files, linker options, or libraries. These arguments are the same as described in [Section](#page-111-0) 5.1.1.

All arguments that precede --run\_linker on the command line are compiler arguments. These arguments can be C/C++ source files, assembly files, linear assembly files, or compiler options. These arguments are described in [Section](#page-19-0) 2.2.

You can compile and link a C/C++ program consisting of modules prog1.c, prog2.c, and prog3.c, with an executable filename of prog.out with the command:

cl6x prog1.c prog2.c prog3.c --run\_linker --rom\_model --output\_file=prog.out --library=rts6200.lib

#### **Note: Order of Processing Arguments in the Linker**

The order in which the linker processes arguments is important. The compiler passes arguments to the linker in the following order:

- 1. Object filenames from the command line
- 2. Arguments following the --run\_linker option on the command line
- 3. Arguments following the --run\_linker option from the C6X\_C\_OPTION environment variable

# *5.1.3 Disabling the Linker (--compile\_only Compiler Option)*

You can override the --run\_linker option by using the --compile\_only compiler option. The -run\_linker option's short form is -z and the --compile\_only option's short form is -c.

The --compile\_only option is especially helpful if you specify the --run\_linker option in the C6X\_C\_OPTION environment variable and want to selectively disable linking with the --compile\_only option on the command line.

<span id="page-113-0"></span>*Linker Options* www.ti.com

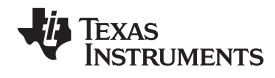

# **5.2 Linker Options**

All command-line input following the --run\_linker option (aliased as -z) is passed to the linker as parameters and options. Following are the options that control the linker, along with detailed descriptions of their effects.

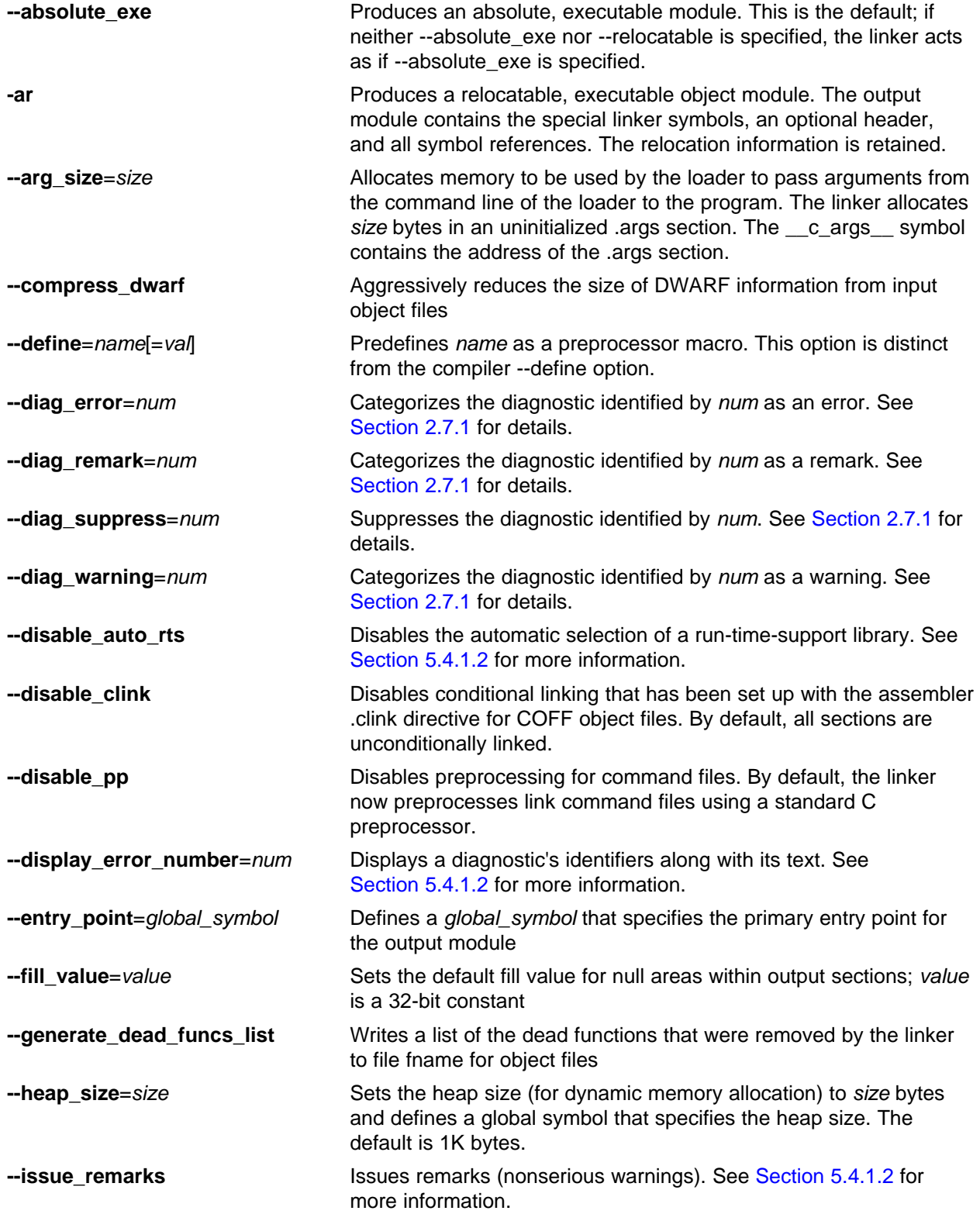

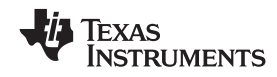

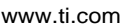

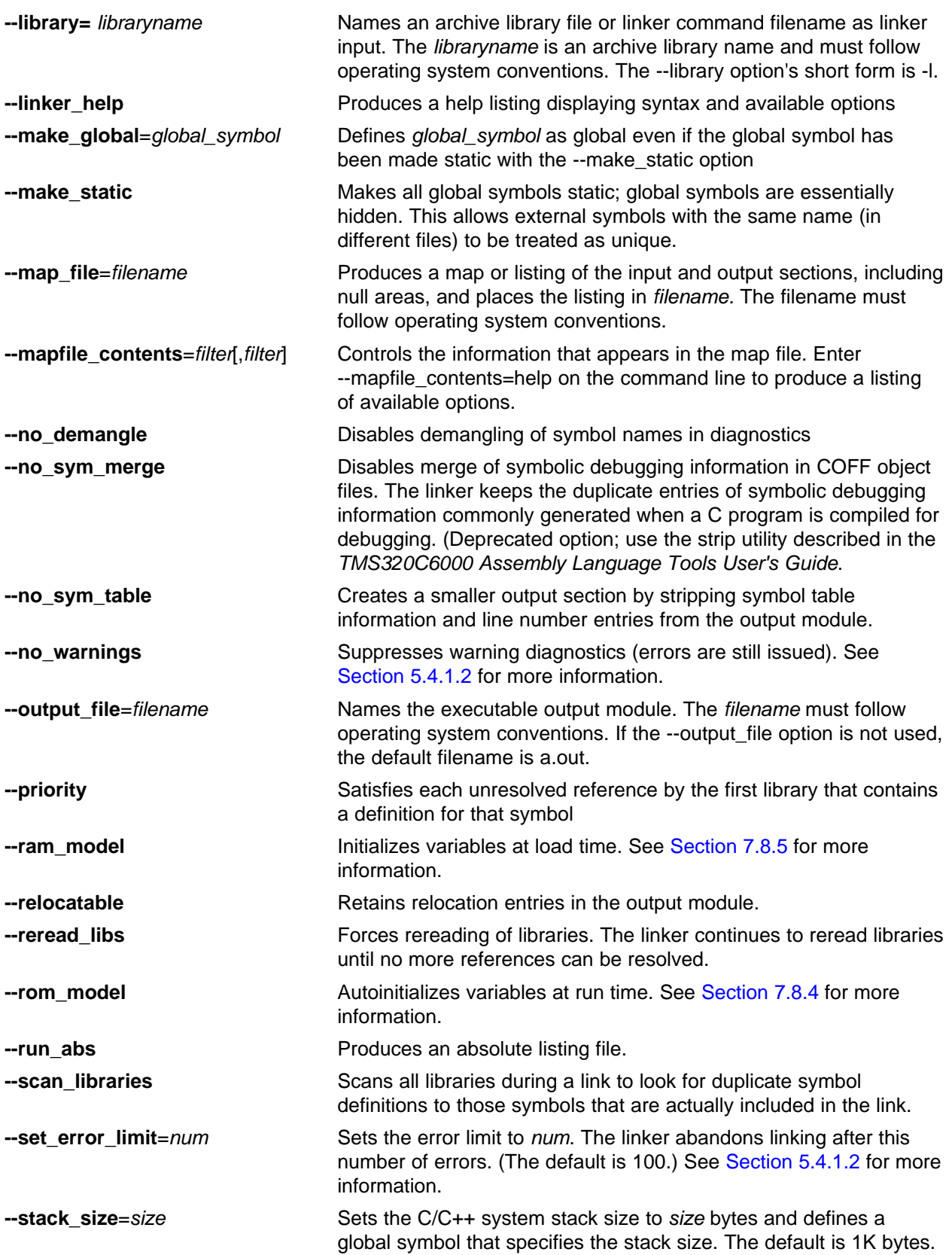

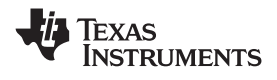

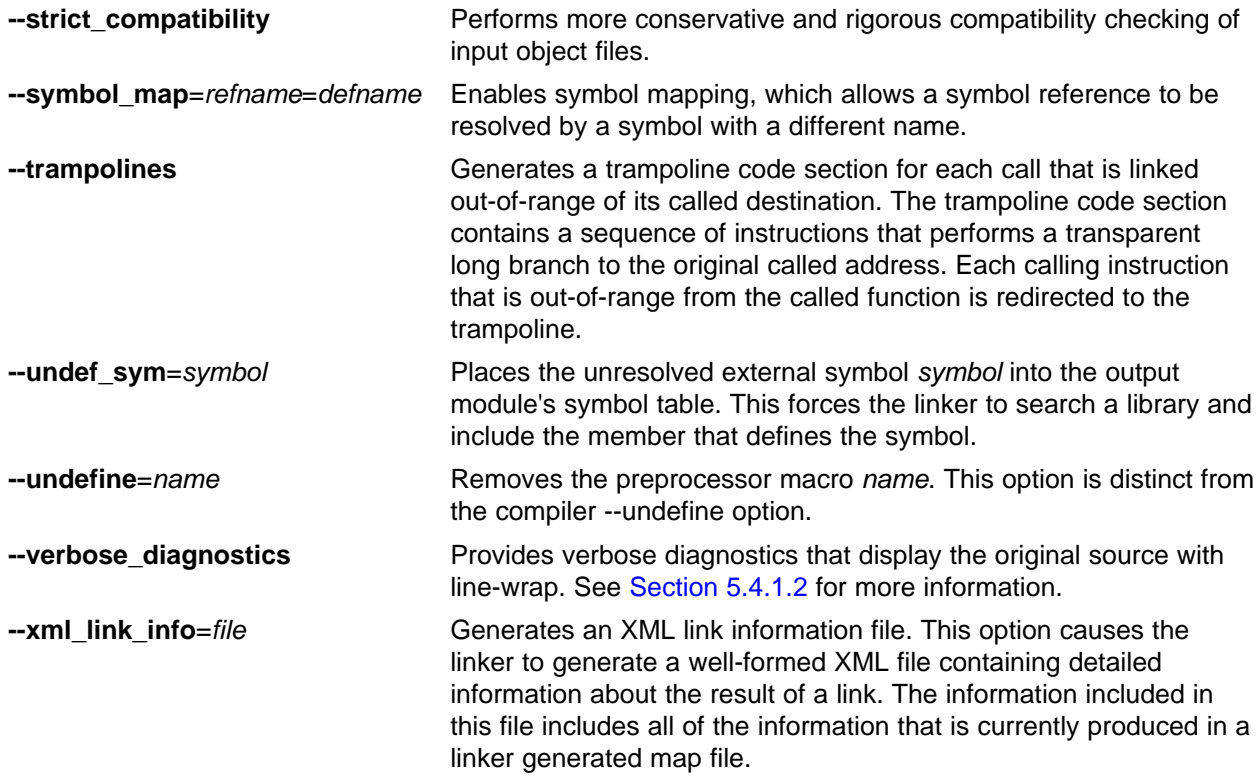

For more information on linker options, see the *TMS320C6000 Assembly Language Tools User's Guide*.

<span id="page-116-0"></span>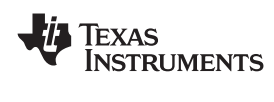

# **5.3 Linker Code Optimizations**

These options are used to further optimize your code.

# *5.3.1 Generate List of Dead Functions (--generate\_dead\_funcs\_list Option)*

In order to facilitate the removal of unused code, the linker generates <sup>a</sup> feedback file containing <sup>a</sup> list of functions that are never referenced. The feedback file must be used the next time you compile the source files. The syntax for the --generate\_dead\_funcs\_list option is:

#### **--generate\_dead\_funcs\_list=** *filename*

If *filename* is not specified, <sup>a</sup> default filename of dead\_funcs.txt is used.

Proper creation and use of the feedback file entails the following steps:

1. Compile all source files using the --gen\_func\_subsections compiler option. For example:

```
cl6x file1.c file2.c --gen_func_subsections
```
2. During the linker, use the --generate dead funcs list option to generate the feedback file based on the generated object files. For example:

cl6x --run\_linker file1.obj file2.obj --generate\_dead\_funcs\_list=feedback.txt

Alternatively, you can combine steps 1 and 2 into one step. When you do this, you are not required to specify --gen\_func\_subsections when compiling the source files as this is done for you automatically. For example:

cl6x file1.c file2.c --run\_linker --generate\_dead\_funcs\_list=feedback.txt

3. Once you have the feedback file, rebuild the source. Give the feedback file to the compiler using the --use\_dead\_funcs\_list option. This option forces each dead function listed in the file into its own subsection. For example:

cl6x file1.c file2.c --use\_dead\_funcs\_list=feedback.txt

4. Invoke the linker with the newly built object files. The linker removes the subsections. For example:

cl6x --run\_linker file1.obj file2.obj

Alternatively, you can combine steps 3 and 4 into one step. For example:

cl6x file1.c file2.c --use\_dead\_funcs\_list=feedback.txt --run\_linker

#### **Note: Dead Functions Feedback**

The feedback file generated with the -gen\_dead\_funcs\_list option is version controlled. It must be generated by the linker in order to be processed correctly by the compiler.

# *5.3.2 Generating Function Subsections (--gen\_func\_subsections Compiler Option)*

When the linker places code into an executable file, it allocates all the functions in <sup>a</sup> single source file as <sup>a</sup> group. This means that if any function in <sup>a</sup> file needs to be linked into an executable, then all the functions in the file are linked in. This can be undesirable if <sup>a</sup> file contains many functions and only <sup>a</sup> few are required for an executable.

This situation may exist in libraries where <sup>a</sup> single file contains multiple functions, but the application only needs <sup>a</sup> subset of those functions. An example is <sup>a</sup> library .obj file that contains <sup>a</sup> signed divide routine and an unsigned divide routine. If the application requires only signed division, then only the signed divide routine is required for linking. By default, both the signed and unsigned routines are linked in since they exist in the same .obj file.

The --gen\_func\_subsections compiler option remedies this problem by placing each function in <sup>a</sup> file in its own subsection. Thus, only the functions that are referenced in the application are linked into the final executable. This can result in an overall code size reduction.

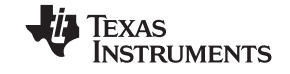

#### <span id="page-117-0"></span>*Controlling the Linking Process* www.ti.com

However, be aware that using the --gen\_func\_subsections compiler option can result in overall code size growth if all or nearly all functions are being referenced. This is because any section containing code must be aligned to <sup>a</sup> 32-byte boundary to support the C6000 branching mechanism. When the --gen\_func\_subsections option is not used, all functions in a source file are usually placed in a common section which is aligned. When --gen func subsections is used, each function defined in a source file is placed in <sup>a</sup> unique section. Each of the unique sections requires alignment. If all the functions in the file are required for linking, code size may increase due to the additional alignment padding for the individual subsections.

Thus, the --gen func subsections compiler option is advantageous for use with libraries where normally only <sup>a</sup> limited number of the functions in <sup>a</sup> file are used in any one executable.

The alternative to the --gen\_func\_subsections option is to place each function in its own source file.

In addition to placing each function in <sup>a</sup> separate subsection, the compiler also annotates that subsection with <sup>a</sup> conditional linking directive, .clink. This directive marks the section as <sup>a</sup> candidate to be removed if it is not referenced by any other section in the program. The compiler does not place <sup>a</sup> .clink directive in <sup>a</sup> subsection for <sup>a</sup> trap or interrupt function, as these may be needed by <sup>a</sup> program even though there is no symbolic reference to them anywhere in the program.

If <sup>a</sup> section that has been marked for conditional linking is never referenced by any other section in the program, that section is removed from the program. Conditional linking is disabled when performing <sup>a</sup> partial link or when relocation information is kept with the output of the link. Conditional linking can also be disabled with the --disable\_clink link option.

# **5.4 Controlling the Linking Process**

Regardless of the method you choose for invoking the linker, special requirements apply when linking C/C++ programs. You must:

- Include the compiler's run-time-support library
- •Specify the type of initialization
- •Determine how you want to allocate your program into memory

This section discusses how these factors are controlled and provides an example of the standard default linker command file.

For more information about how to operate the linker, see the linker description in the *TMS320C6000 Assembly Language Tools User's Guide.*

# *5.4.1 Including the Run-Time-Support Library*

You must include <sup>a</sup> run-time-support library in the linker process. The following sections describe two methods for including the run-time-support library.

### **5.4.1.1 Manual Run-Time-Support Library Selection**

You must link all C/C++ programs with <sup>a</sup> run-time-support library. The library contains standard C/C++ functions as well as functions used by the compiler to manage the C/C++ environment. You must use the --library linker option to specify which C6000 run-time-support library to use. The --library option also tells the linker to look at the --search path options and then the C6X C DIR environment variable to find an archive path or object file. To use the --library linker option, type on the command line:

# **cl6x --run\_linker** {**--rom\_model** | **--ram\_model**} *filenames* **--library=***libraryname*

<span id="page-118-0"></span>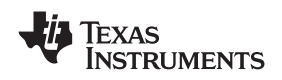

Generally, you should specify the run-time-support library as the last name on the command line because the linker searches libraries for unresolved references in the order that files are specified on the command line. If any object files follow <sup>a</sup> library, references from those object files to that library are not resolved. You can use the --reread\_libs option to force the linker to reread all libraries until references are resolved. Whenever you specify <sup>a</sup> library as linker input, the linker includes and links only those library members that resolve undefined references.

By default, if <sup>a</sup> library introduces an unresolved reference and multiple libraries have <sup>a</sup> definition for it, then the definition from the same library that introduced the unresolved reference is used. Use the --priority option if you want the linker to use the definition from the first library on the command line that contains the definition.

# **5.4.1.2 Automatic Run-Time-Support Library Selection**

If the --rom model or --ram model option is specified during the linker and the entry point for the program (normally c\_int00) is not resolved by any specified object file or library, the linker attempts to automatically include the best compatible run-time-support library for your program. The chosen run-time-support library is linked in as if it was specified with the --library option last on the command line. Alternatively, you can always force the linker to choose an appropriate run-time-support library by specifying "libc.a" as an argument to the --library option, or when specifying the run-time-support library name explicitly in <sup>a</sup> linker command file.

The automatic selection of <sup>a</sup> run-time-support library can be disabled with the --disable\_auto\_rts option.

If the --issue remarks option is specified before the --run linker option during the linker, a remark is generated indicating which run-time support library was linked in. If <sup>a</sup> different run-time-support library is desired, you must specify the name of the desired run-time-support library using the --library option and in your linker command files when necessary.

#### For example:

```
cl6x --silicon_version=6400+ --issue_remarks main.c --run_linker --rom_model
<Linking>
remark: linking in "libc.a"
remark: linking in "rts64plus.lib" in place of "libc.a"
```
# *5.4.2 Run-Time Initialization*

You must link all C/C++ programs with code to initialize and execute the program, called <sup>a</sup> *bootstrap* routine, also known as the *boot.obj* object module. When <sup>a</sup> C/C++ program begins running, it must execute boot.obj first. The boot.obj module contains code and data to initialize the run-time environment; the link step automatically extracts boot.obj and links it when you use --rom\_model and include the appropriate run-time-support library in the link.

The boot.obj module contains code and data for initializing the run-time environment. The module performs the following tasks:

- 1. Sets up the stack and configuration registers
- 2. Processes the *.cinit* run-time initialization table and autoinitializes global variables (when using the --rom\_model option)
- 3. Calls all global constructors (*.pinit*)
- 4. Calls main
- 5. Calls exit when main returns

A sample bootstrap routine is c int00, provided in boot.obj in the run-time support object libraries. The *entry point* is usually set to the starting address of the bootstrap routine.

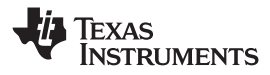

#### **Note: The \_c\_int00 Symbol**

If you use the --ram\_model or --rom\_model link option, \_c\_int00 is automatically defined as the entry point for the program.

# *5.4.3 Global Object Constructors*

Global C++ variables that have constructors and destructors require their constructors to be called during program initialization and their destructors to be called during program termination. The C++ compiler produces <sup>a</sup> table of constructors to be called at startup.

The constructors are invoked in the order that they occur in the table.

Global constructors are called after initialization of other global variables and before main( ) is called. Global destructors are invoked during exit( ), similar to functions registered through atexit( ).

[Section](#page-183-0) 7.8.3 discusses the format of the global constructor table.

# *5.4.4 Specifying the Type of Global Variable Initialization*

The C/C++ compiler produces data tables for initializing global variables. [Section](#page-183-0) 7.8.3 discusses the format of these initialization tables. The initialization tables are used in one of the following ways:

- •Global variables are initialized at *run time*. Use the --rom\_model linker option (see [Section](#page-185-0) 7.8.4).
- •Global variables are initialized at *load time*. Use the --ram\_model linker option (see [Section](#page-185-0) 7.8.5).

When you link a C/C++ program, you must use either the --rom\_model or --ram\_model option. These options tell the linker to select initialization at run time or load time.

When you compile and link programs, the --rom\_model option is the default. If used, the --rom\_model option must follow the --run\_linker option (see [Section](#page-111-0) 5.1). The following list outlines the linking conventions used with --rom\_model or --ram\_model:

- The symbol \_c\_int00 is defined as the program entry point; it identifies the beginning of the C/C++ boot routine in boot.obj. When you use --rom model or --ram model, c int00 is automatically referenced, ensuring that boot.obj is automatically linked in from the run-time-support library.
- • The initialization output section is padded with <sup>a</sup> termination record so that the loader (load-time initialization) or the boot routine (run-time initialization) knows when to stop reading the initialization tables.
- • When initializing at load time (the --ram\_model option), the following occur:
	- The linker sets the initialization table symbol to -1. This indicates that the initialization tables are not in memory, so no initialization is performed at run time.
	- The STYP\_COPY flag is set in the initialization table section header. STYP\_COPY is the special attribute that tells the loader to perform autoinitialization directly and not to load the initialization table into memory. The linker does not allocate space in memory for the initialization table.
- •When autoinitializing at run time (--rom\_model option), the linker defines the initialization table symbol as the starting address of the initialization table. The boot routine uses this symbol as the starting point for autoinitialization.

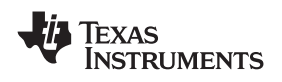

# *5.4.5 Specifying Where to Allocate Sections in Memory*

.text Executable code and constants

The compiler produces relocatable blocks of code and data. These blocks, called *sections*, are allocated in memory in <sup>a</sup> variety of ways to conform to <sup>a</sup> variety of system configurations.

The compiler creates two basic kinds of sections: initialized and uninitialized. Table 5-1 summarizes the initialized sections. Table 5-2 summarizes the uninitialized sections.

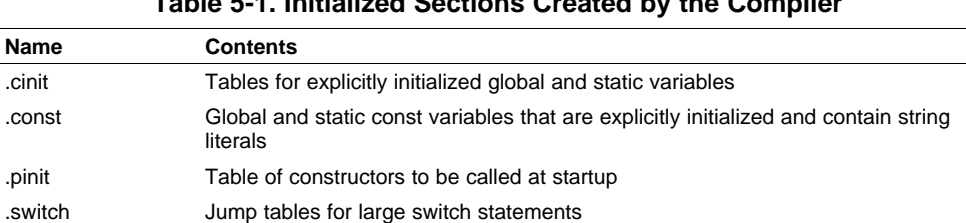

# **Table 5-1. Initialized Sections Created by the Compiler**

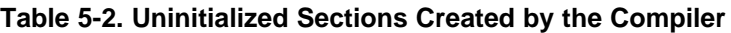

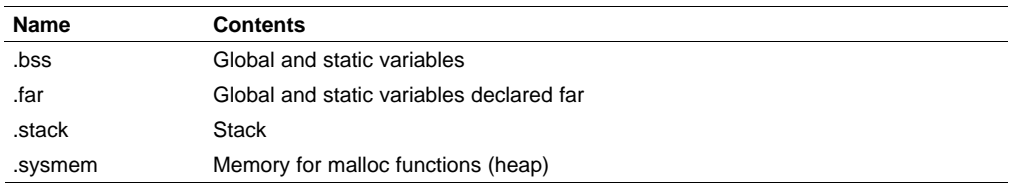

When you link your program, you must specify where to allocate the sections in memory. In general, initialized sections are linked into ROM or RAM; uninitialized sections are linked into RAM. With the exception of .text, the initialized and uninitialized sections created by the compiler cannot be allocated into internal program memory. See [Section](#page-149-0) 7.1.1 for <sup>a</sup> complete description of how the compiler uses these sections.

The linker provides MEMORY and SECTIONS directives for allocating sections. For more information about allocating sections into memory, see the *TMS320C6000 Assembly Language Tools User's Guide*.

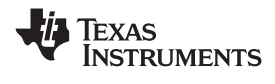

### *5.4.6 A Sample Linker Command File*

Example 5-1 shows <sup>a</sup> typical link step command file that links <sup>a</sup> C program. The command file in this example is named lnk.cmd and lists several link step options:

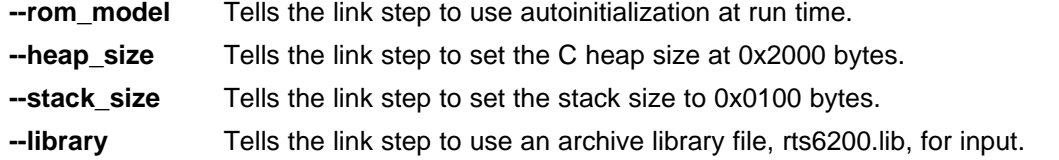

To link the program, use the following syntax:

**cl6x --run\_linker** *object\_file(s)* **--output\_file=***outfile* **--map\_file=***mapfile* **lnk.cmd**

The MEMORY and possibly the SECTIONS directives, might require modification to work with your system. See the *C6000 Assembly Language Tools User's Guide* for more information on these directives.

*Example 5-1. Sample Link Step Command File*

```
--rom_model
--heap_size=0x2000
--stack_size=0x0100
--library=rts6200.lib
MEMORY
{
   VECS: o = 0x00000000 l = 0x000000400 /* reset & interrupt vectors */
   PMEM: o = 0x00000400 l = 0x00000FC00 /* intended for initialization */
   BMEM: o = 0x80000000 l = 0x000010000 /* .bss, .sysmem, .stack, .cinit */
}
SECTIONS
{
   vectors > VECS
   .text > PMEM
   .data > BMEM
   .stack > BMEM
   .bss > BMEM
   .sysmem > BMEM<br>.cinit > BMEM<br>.const > BMEM
   .cinit > BMEM
   .const > BMEM
   .cio > BMEM
   .far > BMEM
}
```
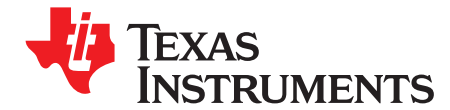

# *TMS320C6000 C/C++ Language Implementation*

The C/C++ compiler supports the C/C++ language standard that was developed by <sup>a</sup> committee of the American National Standards Institute (ANSI/ISO) to standardize the C programming language.

The C++ language supported by the C6000 is defined by the ANSI/ISO/IEC 14882-1998 standard with certain exceptions.

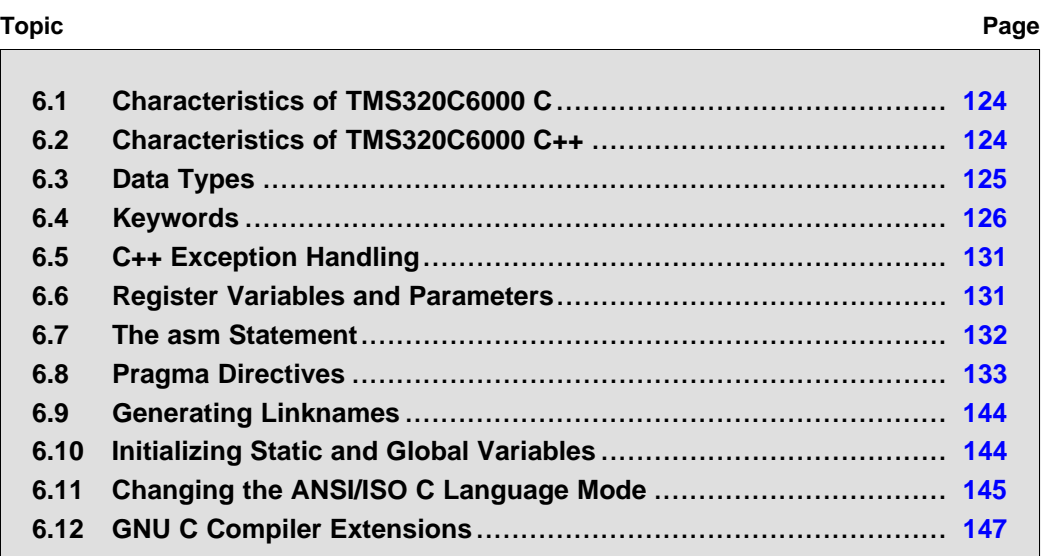

# <span id="page-123-0"></span>**6.1 Characteristics of TMS320C6000 C**

The compiler supports the C language as defined by ISO 9899, which is equivalent to American National Standard for Information Systems-Programming Language C X3.159-1989 (C89). The compiler does not support C99.

Unsupported features of the C library are:

- •The run-time library has minimal support for wide and multi-byte characters. The type wchar t is implemented as int. The wide character set is equivalent to the set of values of type char. The library includes the header files <wchar.h> and <wctype.h>, but does not include all the functions specified in the standard. So-called multi-byte characters are limited to single characters. There are no shift states. The mapping between multi-byte characters and wide characters is simple equivalence; that is, each wide character maps to and from exactly <sup>a</sup> single multi-byte character having the same value.
- • The run-time library includes the header file <locale.h>, but with <sup>a</sup> minimal implementation. The only supported locale is the C locale. That is, library behavior that is specified to vary by locale is hard-coded to the behavior of the C locale, and attempting to install <sup>a</sup> different locale by way of <sup>a</sup> call to setlocale() will return NULL.

# **6.2 Characteristics of TMS320C6000 C++**

The C6000 compiler supports C++ as defined in the ANSI/ISO/IEC 14882:1998 standard, including these features:

- •Complete C++ standard library support, with exceptions noted below.
- **Templates**
- Exceptions, which are enabled with the --exceptions option; see [Section](#page-130-0) 6.5.
- •Run-time type information (RTTI), which can be enabled with the --rtti compiler option.

The *exceptions* to the standard are as follows:

- The library supports wide chars, in that template functions and classes that are defined for char are also available for wide char. For example, wide char stream classes wios, wiostream, wstreambuf and so on (corresponding to char classes ios, iostream, streambuf) are implemented. However, there is no low-level file I/O for wide chars. Also, the C library interface to wide char support (through the C++ headers <cwchar> and <cwctype>) is limited as described above in the C library.
- • If the definition of an inline function contains <sup>a</sup> static variable, and it appears in multiple compilation units (usually because it's <sup>a</sup> member function of <sup>a</sup> class defined in <sup>a</sup> header file), the compiler generates multiple copies of the static variable rather than resolving them to <sup>a</sup> single definition. The compiler emits <sup>a</sup> warning (#1369) in such cases.
- Two-phase name binding in templates, as described in [tesp.res] and [temp.dep] of the standard, is not implemented.
- •Template parameters are not implemented.
- •The export keyword for templates is not implemented.
- •A typedef of <sup>a</sup> function type cannot include member function cv-qualifiers.
- A partial specialization of <sup>a</sup> class member template cannot be added outside of the class definition.

<span id="page-124-0"></span>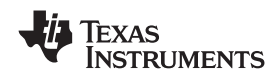

# **6.3 Data Types**

Table 6-1 lists the size, representation, and range of each scalar data type for the C6000 compiler. Many of the range values are available as standard macros in the header file limits.h.

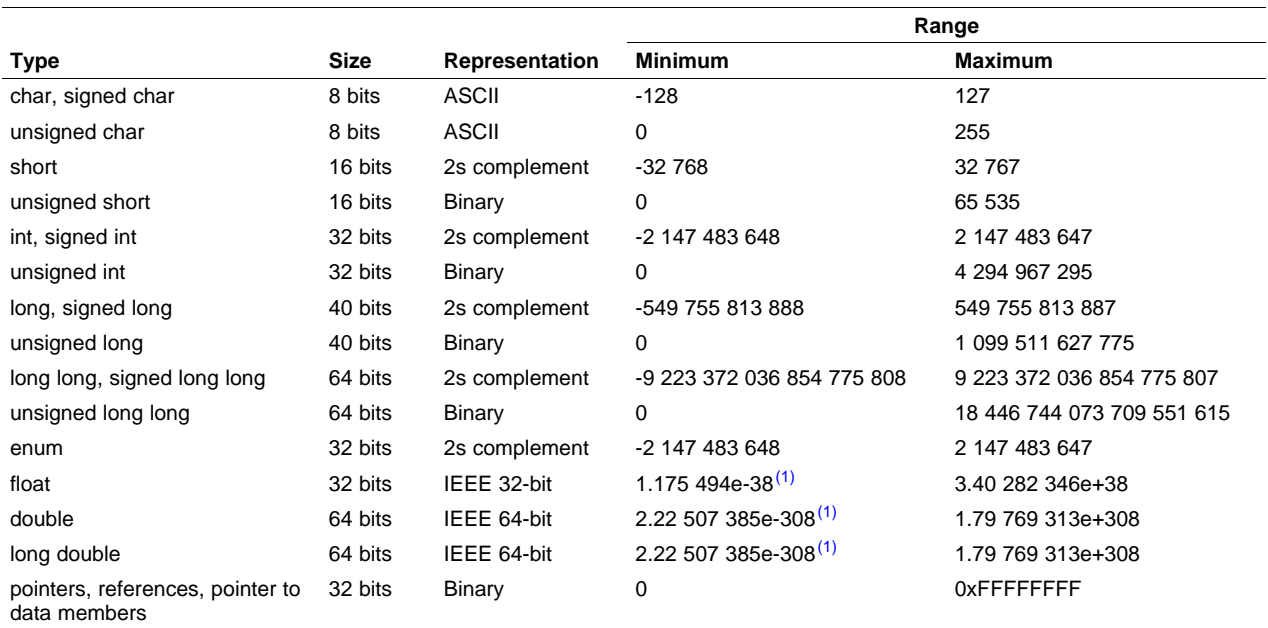

# **Table 6-1. TMS320C6000 C/C++ Data Types**

(1) Figures are minimum precision.

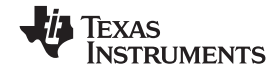

# <span id="page-125-0"></span>**6.4 Keywords**

The C6000 C/C++ compiler supports the standard const, register, restrict, and volatile keywords. In addition, the C6000 C/C++ compiler extends the C/C++ language through the support of the cregister, interrupt, near, and far keywords.

# *6.4.1 The const Keyword*

The TMS320C6000 C/C++ compiler supports the ANSI/ISO standard keyword *const*. This keyword gives you greater optimization and control over allocation of storage for certain data objects. You can apply the const qualifier to the definition of any variable or array to ensure that its value is not altered.

If you define an object as far const, the .const section allocates storage for the object. The const data storage allocation rule has two exceptions:

- • If the keyword volatile is also specified in the definition of an object (for example, volatile const int x). Volatile keywords are assumed to be allocated to RAM. (The program does not modify <sup>a</sup> const volatile object, but something external to the program might.)
- If the object has automatic storage (allocated on the stack).

In both cases, the storage for the object is the same as if the const keyword were not used.

The placement of the const keyword within <sup>a</sup> definition is important. For example, the first statement below defines <sup>a</sup> constant pointer p to <sup>a</sup> variable int. The second statement defines <sup>a</sup> variable pointer q to <sup>a</sup> constant int:

int  $*$  const  $p = \&x$ const int  $* q = \&x$ 

Using the const keyword, you can define large constant tables and allocate them into system ROM. For example, to allocate <sup>a</sup> ROM table, you could use the following definition:

far const int digits[] =  $\{0, 1, 2, 3, 4, 5, 6, 7, 8, 9\}$ ;

# *6.4.2 The cregister Keyword*

The compiler extends the C/C++ language by adding the cregister keyword to allow high level language access to control registers.

When you use the cregister keyword on an object, the compiler compares the name of the object to <sup>a</sup> list of standard control registers for the C6000 (see Table 6-2). If the name matches, the compiler generates the code to reference the control register. If the name does not match, the compiler issues an error.

| Register      | <b>Description</b>                                                       |
|---------------|--------------------------------------------------------------------------|
| <b>AMR</b>    | Addressing mode register                                                 |
| CSR.          | Control status register                                                  |
| <b>DESR</b>   | (C6700+ only) dMAX event status register                                 |
| <b>DETR</b>   | (C6700+ only) dMAX event trigger register                                |
| <b>DNUM</b>   | (C6400+ and C6740 only) DSP core number register                         |
| <b>ECR</b>    | (C6400+ and C6740 only) Exception clear register                         |
| <b>EFR</b>    | (C6400+ and C6740 only) Exception flag register                          |
| <b>FADCR</b>  | (C6700 and C6700+ only) Floating-point adder configuration register      |
| <b>FAUCR</b>  | (C6700 and C6700+ only) Floating-point auxiliary configuration register  |
| <b>FMCR</b>   | (C6700 and C6700+ only) Floating-point multiplier configuration register |
| <b>GFPGFR</b> | (C6400 only) Galois field polynomial generator function register         |
| <b>GPLYA</b>  | (C6400+ and C6740 only) GMPY A-side polynomial register                  |
| <b>CPLYB</b>  | (C6400+ and C6740 only) GMPY B-side polynomial register                  |
| ICR.          | Interrupt clear register                                                 |

**Table 6-2. Valid Control Registers**

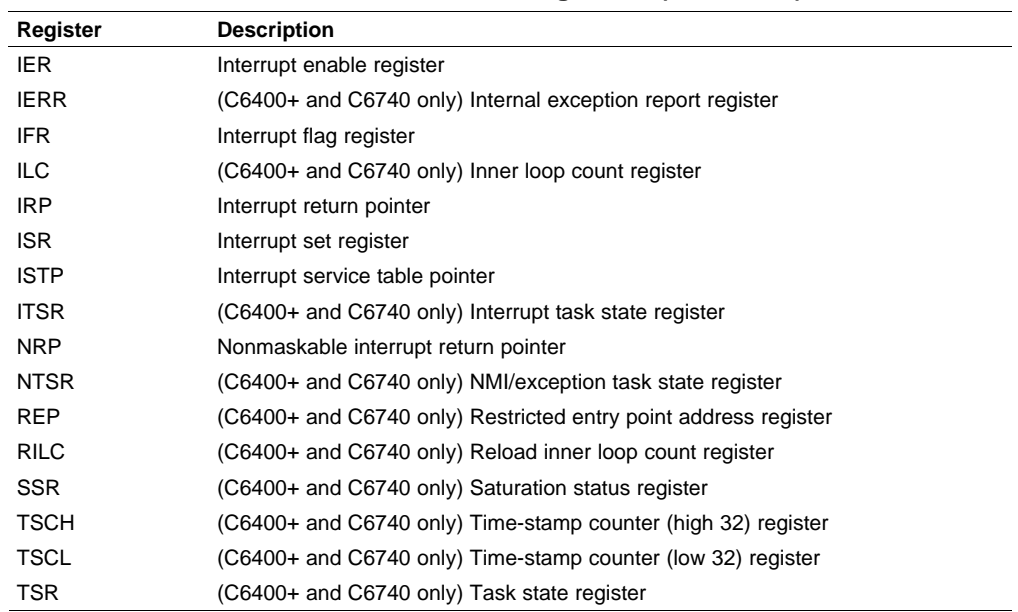

#### **Table 6-2. Valid Control Registers (continued)**

The cregister keyword can be used only in file scope. The cregister keyword is not allowed on any declaration within the boundaries of <sup>a</sup> function. It can only be used on objects of type integer or pointer. The cregister keyword is not allowed on objects of any floating-point type or on any structure or union objects.

The cregister keyword does not imply that the object is volatile. If the control register being referenced is volatile (that is, can be modified by some external control), then the object must be declared with the volatile keyword also.

To use the control registers in [Table](#page-125-0) 6-2, you must declare each register as follows. The c6x.h include file defines all the control registers through this syntax:

```
extern cregister volatile unsigned int register ;
```
Once you have declared the register, you can use the register name directly. IFR is read only. See the*TMS320C62x DSP CPU and Instruction Set Reference Guide, TMS320C64x/C64x+ DSP CPU and Instruction Set Reference Guide, or TMS320C67x/C67x+ DSP CPU and Instruction Set Reference Guide* for detailed information on the control registers.

See Example 6-1 for an example that declares and uses control registers.

*Example 6-1. Define and Use Control Registers*

```
extern cregister volatile unsigned int AMR;
extern cregister volatile unsigned int CSR;
extern cregister volatile unsigned int IFR;
extern cregister volatile unsigned int ISR;
extern cregister volatile unsigned int ICR;
extern cregister volatile unsigned int IER;
extern cregister volatile unsigned int FADCR;
extern cregister volatile unsigned int FAUCR;
extern cregister volatile unsigned int FMCR;
main()
{
   printf("AMR = \frac{8x}{n}", AMR);
}
```
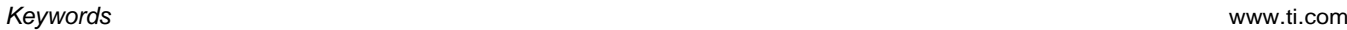

# *6.4.3 The interrupt Keyword*

The compiler extends the C/C++ language by adding the interrupt keyword, which specifies that <sup>a</sup> function is treated as an interrupt function.

Functions that handle interrupts follow special register-saving rules and <sup>a</sup> special return sequence. When C/C++ code is interrupted, the interrupt routine must preserve the contents of all machine registers that are used by the routine or by any function called by the routine. When you use the interrupt keyword with the definition of the function, the compiler generates register saves based on the rules for interrupt functions and the special return sequence for interrupts.

You can only use the interrupt keyword with <sup>a</sup> function that is defined to return void and that has no parameters. The body of the interrupt function can have local variables and is free to use the stack or global variables. For example:

```
interrupt void int_handler()
{
     unsigned int flags;
     ...
}
```
The name c\_int00 is the C/C++ entry point. This name is reserved for the system reset interrupt. This special interrupt routine initializes the system and calls the function main. Because it has no caller, c\_int00 does not save any registers.

Use the alternate keyword, \_\_interrupt, if you are writing code for strict ANSI/ISO mode (using the --strict\_ansi compiler option).

#### **HWI Objects and the interrupt Keyword**

**Note:** The interrupt keyword must not be used when BIOS HWI objects are used in conjunction with C functions. The HWI\_enter/HWI\_exit macros and the HWI dispatcher contain this functionality, and the use of the C modifier can cause catastrophic results.

# *6.4.4 The near and far Keywords*

The C6000 C/C++ compiler extends the C/C++ language with the near and far keywords to specify how global and static variables are accessed and how functions are called.

Syntactically, the near and far keywords are treated as storage class modifiers. They can appear before, after, or in between the storage class specifiers and types. With the exception of near and far, two storage class modifiers cannot be used together in <sup>a</sup> single declaration. The following examples are legal combinations of near and far with other storage class modifiers:

```
far static int x;
static near int x;
static int far x;
far int foo();
static far int foo();
```
### **6.4.4.1 near and far Data Objects**

Global and static data objects can be accessed in the following two ways:

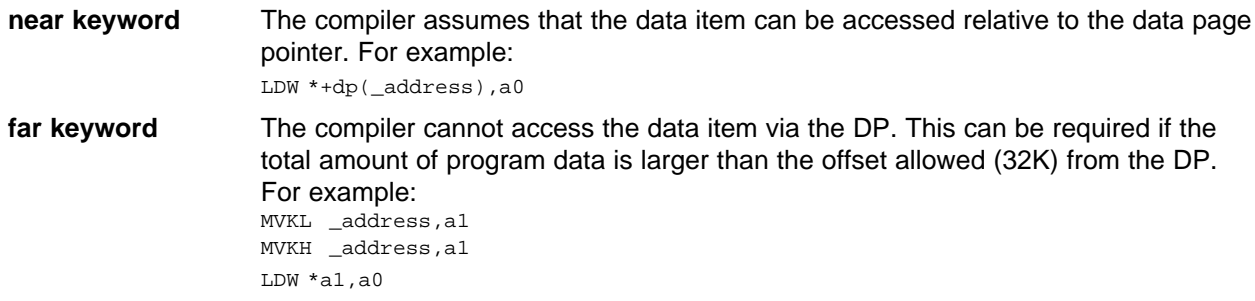

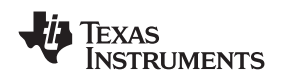

www.ti.com *Keywords*

Once <sup>a</sup> variable has been defined to be far, all external references to this variable in other C files or headers must also contain the far keyword. This is also true of the near keyword. However, you will get compiler or linker errors when the far keyword is not used everywhere. Not using the near keyword everywhere only leads to slower data access times.

If you use the DATA\_SECTION pragma, the object is indicated as <sup>a</sup> far variable, and this cannot be overridden. If you reference this object in another file, then you need to use *extern far* when declaring this object in the other source file. This ensures access to the variable, since the variable might not be in the .bss section. For details, see [Section](#page-135-0) 6.8.4.

#### **Note: Defining Global Variables in Assembly Code**

If you also define <sup>a</sup> global variable in assembly code with the .usect directive (where the variable is not assigned in the .bss section) or you allocate <sup>a</sup> variable into separate section using <sup>a</sup> #pragma DATA\_SECTION directive; and you want to reference that variable in C code, you must declare the variable as extern far. This ensures the compiler does not try to generate an illegal access of the variable by way of the data page pointer.

When data objects do not have the near or far keyword specified, the compiler will use far accesses to aggregate data and near accesses to non-aggregate data. For more information on the data memory model and ways to control accesses to data, see [Section](#page-151-0) 7.1.5.1.

### **6.4.4.2 Near and far Function Calls**

Function calls can be invoked in one of two ways:

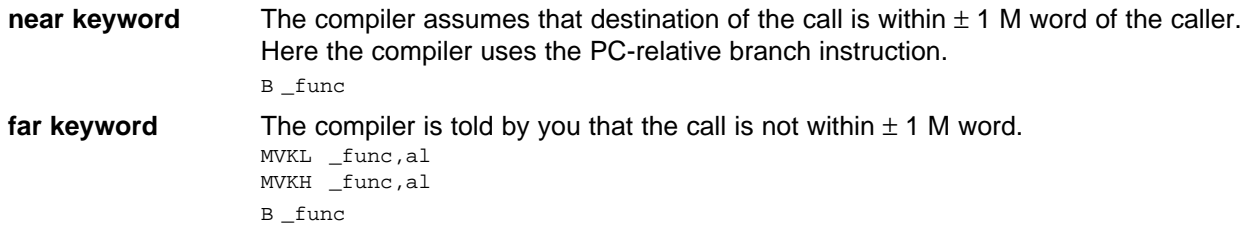

By default, the compiler generates small-memory model code, which means that every function call is handled as if it were declared near, unless it is actually declared far.

For more information on function calls, see [Section](#page-152-0) 7.1.6.

# *6.4.5 The restrict Keyword*

To help the compiler determine memory dependencies, you can qualify <sup>a</sup> pointer, reference, or array with the restrict keyword. The restrict keyword is <sup>a</sup> type qualifier that can be applied to pointers, references, and arrays. Its use represents <sup>a</sup> guarantee by you, the programmer, that within the scope of the pointer declaration the object pointed to can be accessed only by that pointer. Any violation of this guarantee renders the program undefined. This practice helps the compiler optimize certain sections of code because aliasing information can be more easily determined.

In Example 6-2, the restrict keyword is used to tell the compiler that the function func1 is never called with the pointers <sup>a</sup> and b pointing to objects that overlap in memory. You are promising that accesses through <sup>a</sup> and b will never conflict; therefore, <sup>a</sup> write through one pointer cannot affect <sup>a</sup> read from any other pointers. The precise semantics of the restrict keyword are described in the 1999 version of the ANSI/ISO C Standard.

### *Example 6-2. Use of the restrict Type Qualifier With Pointers*

```
void func1(int * restrict a, int * restrict b)
 {
   /* func1's code here */
}
```
Example 6-3 illustrates using the restrict keyword when passing arrays to <sup>a</sup> function. Here, the arrays <sup>c</sup> and d should not overlap, nor should <sup>c</sup> and d point to the same array.

#### *Example 6-3. Use of the restrict Type Qualifier With Arrays*

```
void func2(int c[restrict], int d[restrict])
{
  int i;
  for(i = 0; i < 64; i++){
   c[i] += d[i];
    d[i] += 1;
  }
}
```
### *6.4.6 The volatile Keyword*

The compiler analyzes data flow to avoid memory accesses whenever possible. If you have code that depends on memory accesses exactly as written in the C/C++ code, you must use the volatile keyword to identify these accesses. A variable qualified with <sup>a</sup> volatile keyword is allocated to an uninitialized section (as opposed to <sup>a</sup> register). The compiler does not optimize out any references to volatile variables.

In the following example, the loop waits for <sup>a</sup> location to be read as 0xFF:

```
unsigned int *ctrl;
while (*ctrl !=0xFF);
```
In this example, \*ctrl is <sup>a</sup> loop-invariant expression, so the loop is optimized down to <sup>a</sup> single-memory read. To correct this, define \*ctrl as:

volatile unsigned int \*ctrl;

Here the \*ctrl pointer is intended to reference a hardware location, such as an interrupt flag.

Consider using the --interrupt threshold=1 option when compiling with volatiles.

<span id="page-130-0"></span>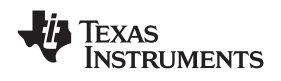

# **6.5 C++ Exception Handling**

The compiler supports all the C++ exception handling features as defined by the ANSI/ISO 14882 C++ Standard. More details are discussed in *The C++ Programming Language, Third Edition* by Bjarne Stroustrup.

The compiler --exceptions option enables exception handling. The compiler's default is no exception handling support.

For exceptions to work correctly, all C++ files in the application must be compiled with the --exceptions option, regardless of whether exceptions occur in <sup>a</sup> particular file. Mixing exception-enabled object files and libraries with object files and libraries that do not have exceptions enabled can lead to undefined behavior. Also, when using --exceptions, you need to link with run-time-support libraries whose name contains \_eh. These libraries contain functions that implement exception handling.

Using --exceptions causes code size to increaseexceptions option increase.

See [Section](#page-189-0) 8.1 for details on the run-time libraries.

#### **6.6 Register Variables and Parameters**

The C/C++ compiler treats register variables (variables defined with the register keyword) differently, depending on whether you use the --opt\_level (-O) option.

#### •**Compiling with optimization**

The compiler ignores any register definitions and allocates registers to variables and temporary values by using an algorithm that makes the most efficient use of registers.

#### • **Compiling without optimization**

If you use the register keyword, you can suggest variables as candidates for allocation into registers. The compiler uses the same set of registers for allocating temporary expression results as it uses for allocating register variables.

The compiler attempts to honor all register definitions. If the compiler runs out of appropriate registers, it frees <sup>a</sup> register by moving its contents to memory. If you define too many objects as register variables, you limit the number of registers the compiler has for temporary expression results. This limit causes excessive movement of register contents to memory.

Any object with <sup>a</sup> scalar type (integral, floating point, or pointer) can be defined as <sup>a</sup> register variable. The register designator is ignored for objects of other types, such as arrays.

The register storage class is meaningful for parameters as well as local variables. Normally, in <sup>a</sup> function, some of the parameters are copied to <sup>a</sup> location on the stack where they are referenced during the function body. The compiler copies <sup>a</sup> register parameter to <sup>a</sup> register instead of the stack, which speeds access to the parameter within the function.

For more information about register conventions, see [Section](#page-160-0) 7.3.

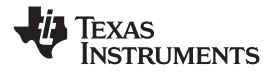

# <span id="page-131-0"></span>**6.7 The asm Statement**

The C/C++ compiler can embed assembly language instructions or directives directly into the assembly language output of the compiler. This capability is an extension to the C/C++ language—the *asm* statement. The asm (or asm) statement provides access to hardware features that C/C++ cannot provide. The asm statement is syntactically like <sup>a</sup> call to <sup>a</sup> function named asm, with one string constant argument:

**asm("** *assembler text* **");**

The compiler copies the argument string directly into your output file. The assembler text must be enclosed in double quotes. All the usual character string escape codes retain their definitions. For example, you can insert <sup>a</sup> .byte directive that contains quotes as follows:

asm("STR: .byte \"abc\"");

The inserted code must be <sup>a</sup> legal assembly language statement. Like all assembly language statements, the line of code inside the quotes must begin with <sup>a</sup> label, <sup>a</sup> blank, <sup>a</sup> tab, or <sup>a</sup> comment (asterisk or semicolon). The compiler performs no checking on the string; if there is an error, the assembler detects it. For more information about the assembly language statements, see the *TMS320C6000 Assembly Language Tools User's Guide*.

The asm statements do not follow the syntactic restrictions of normal C/C++ statements. Each can appear as <sup>a</sup> statement or <sup>a</sup> declaration, even outside of blocks. This is useful for inserting directives at the very beginning of <sup>a</sup> compiled module.

Use the alternate statement \_\_asm("assembler text") if you are writing code for strict ANSI/ISO C mode (using the --strict\_ansi option).

#### **Note: Avoid Disrupting the C/C++ Environment With asm Statements**

Be careful not to disrupt the C/C++ environment with asm statements. The compiler does not check the inserted instructions. Inserting jumps and labels into C/C++ code can cause unpredictable results in variables manipulated in or around the inserted code. Directives that change sections or otherwise affect the assembly environment can also be troublesome.

Be especially careful when you use optimization with asm statements. Although the compiler cannot remove asm statements, it can significantly rearrange the code order near them and cause undesired results.

<span id="page-132-0"></span>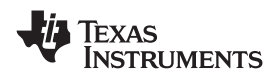

# **6.8 Pragma Directives**

Pragma directives tell the compiler how to treat <sup>a</sup> certain function, object, or section of code. The C6000 C/C++ compiler supports the following pragmas:

- •CODE\_SECTION
- •DATA\_ALIGN
- •DATA MEM BANK
- •DATA\_SECTION
- •FUNC ALWAYS INLINE
- •FUNC\_CANNOT\_INLINE
- FUNC\_EXT\_CALLED
- FUNC\_INTERRUPT\_THRESHOLD
- •FUNC\_IS\_PURE
- •FUNC\_IS\_SYSTEM
- •FUNC\_NEVER\_RETURNS
- •FUNC\_NO\_GLOBAL\_ASG
- •FUNC\_NO\_IND\_ASG
- •INTERRUPT
- MUST\_ITERATE
- •NMI\_INTERRUPT
- •NO\_HOOKS
- •PROB\_ITERATE
- •STRUCT\_ALIGN
- •UNROLL

Most of these pragmas apply to functions. Except for the DATA\_MEM\_BANK pragma, the arguments *func* and *symbol* cannot be defined or declared inside the body of <sup>a</sup> function. Pragmas that apply to functions must be specified outside the body of <sup>a</sup> function; and the pragma specification must occur before any declaration, definition, or reference to the func or symbol argument. If you do not follow these rules, the compiler issues <sup>a</sup> warning.

For the pragmas that apply to functions or symbols, the syntax for the pragmas differs between C and C++. In C, you must supply the name of the object or function to which you are applying the pragma as the first argument. In C++, the name is omitted; the pragma applies to the declaration of the object or function that follows it.

# *6.8.1 The CODE\_SECTION Pragma*

The CODE\_SECTION pragma allocates space for the *symbol* in <sup>a</sup> section named *section name*.

The syntax of the pragma in C is:

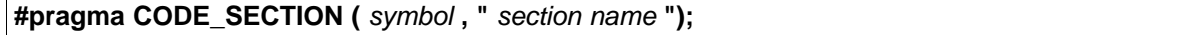

The syntax of the pragma in C++ is:

**#pragma CODE\_SECTION ("** *section name* **");**

The CODE\_SECTION pragma is useful if you have code objects that you want to link into an area separate from the .text section.

The following examples demonstrate the use of the CODE\_SECTION pragma.

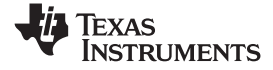

#### *Example 6-4. Using the CODE\_SECTION Pragma C Source File*

```
#pragma CODE_SECTION(fn, "my_sect")
int fn(int x)
{
    return x;
}
```
#### *Example 6-5. Generated Assembly Code From Example 6-4*

```
.sect "my_sect"
    .global _fn
;******************************************************************************
;* FUNCTION NAME: fn \star;* *
;*, the second second second second second second second second second second second second second second second second second second second second second second second second second second second second second second second
;*, the second register A and A , B , S . The second register A , A , B , S . The second register A , A , B , S . The second register A , A , B , S . The second register A , A , B , S 
;* Local Frame Size : 0 Args + 4 Auto + 0 Save = 4 byte *
;******************************************************************************\_fn:
;** --------------------------------------------------------------------------*
            RET .S2 B3 ; |6|
            SUB .D2 SP, 8, SP ; |4|
            STW .D2T1 A4, *+SP(4) ; |4|ADD .S2 8,SP,SP ; |6|
NOP 2
          ; BRANCH OCCURS ; |6|
```
# *6.8.2 The DATA\_ALIGN Pragma*

The DATA\_ALIGN pragma aligns the *symbol* to an alignment boundary. The alignment boundary is the maximum of the symbol's default alignment value or the value of the *constant* in bytes. The constant must be <sup>a</sup> power of 2.

The syntax of the pragma in C is:

**#pragma DATA\_ALIGN (** *symbol* **,** *constant* **);**

The syntax of the pragma in C++ is:

**#pragma DATA\_ALIGN (** *constant* **);**

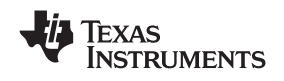

# *6.8.3 The DATA\_MEM\_BANK Pragma*

The DATA\_MEM\_BANK pragma aligns a symbol or variable to a specified C6000 internal data memory bank boundary. The *constant* specifies <sup>a</sup> specific memory bank to start your variables on. (See [Figure](#page-102-0) 4-1 for <sup>a</sup> graphic representation of memory banks.) The value of *constant* depends on the C6000 device:

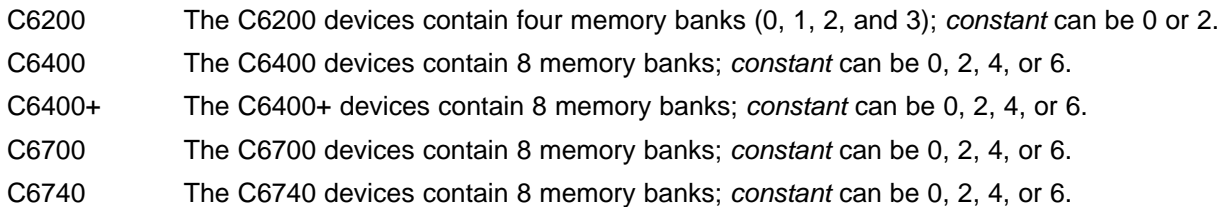

The syntax of the pragma in C is:

**#pragma DATA\_MEM\_BANK (** *symbol* **,** *constant* **);**

The syntax of the pragma in C++ is:

**#pragma DATA\_MEM\_BANK (** *constant* **);**

Both global and local variables can be aligned with the DATA\_MEM\_BANK pragma. The DATA\_MEM\_BANK pragma must reside inside the function that contains the local variable being aligned. The *symbol* can also be used as <sup>a</sup> parameter in the DATA\_SECTION pragma.

When optimization is enabled, the tools may or may not use the stack to store the values of local variables.

The DATA\_MEM\_BANK pragma allows you to align data on any data memory bank that can hold data of the type size of the *symbol*. This is useful if you need to align data in <sup>a</sup> particular way to avoid memory bank conflicts in your hand-coded assembly code versus padding with zeros and having to account for the padding in your code.

This pragma increases the amount of space used in data memory by <sup>a</sup> small amount as padding is used to align data onto the correct bank.

For C6200, the code in Example 6-6 guarantees that array <sup>x</sup> begins at an address ending in 4 or <sup>c</sup> (in hexadecimal), and that array y begins at an address ending in 4 or c. The alignment for array y affects its stack placement. Array <sup>z</sup> is placed in the .z\_sect section, and begins at an address ending in 0 or 8.

### *Example 6-6. Using the DATA\_MEM\_BANK Pragma*

```
#pragma DATA_MEM_BANK (x, 2);
short x[100];
#pragma DATA_MEM_BANK (z, 0);
#pragma DATA_SECTION (z, ".z_sect");
short z[100];
void main()
{
     #pragma DATA_MEM_BANK (y, 2);
    short y[100];
     ...
}
```
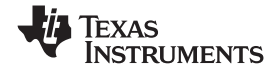

<span id="page-135-0"></span>*Pragma Directives* www.ti.com

# *6.8.4 The DATA\_SECTION Pragma*

The DATA\_SECTION pragma allocates space for the *symbol* in <sup>a</sup> section named *section name*.

The syntax of the pragma in C is:

**#pragma DATA\_SECTION (** *symbol* **, "** *section name* **");**

The syntax of the pragma in C++ is:

**#pragma DATA\_SECTION ("** *section name* **");**

The DATA\_SECTION pragma is useful if you have data objects that you want to link into an area separate from the .bss section. If you allocate <sup>a</sup> global variable using <sup>a</sup> DATA\_SECTION pragma and you want to reference the variable in C code, you must declare the variable as extern far.

Example 6-7 through Example 6-9 demonstrate the use of the DATA\_SECTION pragma.

### *Example 6-7. Using the DATA\_SECTION Pragma C Source File*

```
#pragma DATA_SECTION(bufferB, "my_sect")
char bufferA[512];
char bufferB[512];
```
# *Example 6-8. Using the DATA\_SECTION Pragma C++ Source File*

char bufferA[512]; #pragma DATA\_SECTION("my\_sect") char bufferB[512];

### *Example 6-9. Using the DATA\_SECTION Pragma Assembly Source File*

```
.global _bufferA
           .bss _bufferA,512,4
           .global _bufferB
_bufferB: .usect "my_sect",512,4
```
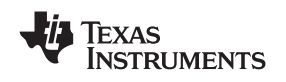

# *6.8.5 The FUNC\_ALWAYS\_INLINE Pragma*

The FUNC\_ALWAYS\_INLINE pragma instructs the compiler to always inline the named function. The compiler only inlines the function if it is legal to inline the function and the compiler is invoked with any level of optimization (--opt\_level=0).

The pragma must appear before any declaration or reference to the function that you want to inline. In C, the argument *func* is the name of the function that will be inlined. In C++, the pragma applies to the next function declared.

The syntax of the pragma in C is:

**#pragma FUNC\_ALWAYS\_INLINE (** *func* **);**

The syntax of the pragma in C++ is:

**#pragma FUNC\_ALWAYS\_INLINE;**

#### **Use Caution with the FUNC\_ALWAYS\_INLINE Pragma**

**Note:** The FUNC\_ALWAYS\_INLINE pragma overrides the compiler's inlining decisions. Overuse of the pragma could result in increased compilation times or memory usage, potentially enough to consume all available memory and result in compilation tool failures.

# *6.8.6 The FUNC\_CANNOT\_INLINE Pragma*

The FUNC\_CANNOT\_INLINE pragma instructs the compiler that the named function cannot be expanded inline. Any function named with this pragma overrides any inlining you designate in any other way, such as using the inline keyword. Automatic inlining is also overridden with this pragma; see [Section](#page-45-0) 2.11.

The pragma must appear before any declaration or reference to the function that you want to keep. In C, the argument *func* is the name of the function that cannot be inlined. In C++, the pragma applies to the next function declared.

The syntax of the pragma in C is:

**#pragma FUNC\_CANNOT\_INLINE (** *func* **);**

The syntax of the pragma in C++ is:

**#pragma FUNC\_CANNOT\_INLINE;**

# *6.8.7 The FUNC\_EXT\_CALLED Pragma*

When you use the --program\_level\_compile option, the compiler uses program-level optimization. When you use this type of optimization, the compiler removes any function that is not called, directly or indirectly, by main. You might have C/C++ functions that are called by hand-coded assembly instead of main.

The FUNC\_EXT\_CALLED pragma specifies to the optimizer to keep these C functions or any other functions that these C/C++ functions call. These functions act as entry points into C/C++.

The pragma must appear before any declaration or reference to the function that you want to keep. In C, the argument *func* is the name of the function that you do not want removed. In C++, the pragma applies to the next function declared.

The syntax of the pragma in C is:

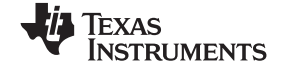

*Pragma Directives* www.ti.com

### **#pragma FUNC\_EXT\_CALLED (** *func* **);**

The syntax of the pragma in C++ is:

# **#pragma FUNC\_EXT\_CALLED;**

Except for  $\text{c}_i$  int00, which is the name reserved for the system reset interrupt for C/C++programs, the name of the interrupt (the *func* argument) does not need to conform to <sup>a</sup> naming convention.

When you use program-level optimization, you may need to use the FUNC\_EXT\_CALLED pragma with certain options. See [Section](#page-65-0) 3.7.2.

# *6.8.8 The FUNC\_INTERRUPT\_THRESHOLD Pragma*

The compiler allows interrupts to be disabled around software pipelined loops for threshold cycles within the function. This implements the --interrupt\_threshold option for <sup>a</sup> single function (see [Section](#page-48-0) 2.12). The FUNC\_INTERRUPT\_THRESHOLD pragma always overrides the --interrupt\_threshold=n command line option. A threshold value less than 0 assumes that the function is never interrupted, which is equivalent to an interrupt threshold of infinity.

The syntax of the pragma in C is:

### **#pragma FUNC\_INTERRUPT\_THRESHOLD (** *func* **,** *threshold* **);**

The syntax of the pragma in C++ is:

**#pragma FUNC\_INTERRUPT\_THRESHOLD (** *threshold* **);**

The following examples demonstrate the use of different thresholds:

- • The function foo( ) must be interruptible at least every 2,000 cycles: #pragma FUNC\_INTERRUPT\_THRESHOLD (foo, 2000)
- The function foo( ) must always be interruptible. #pragma FUNC\_INTERRUPT\_THRESHOLD (foo, 1)
- • The function foo( ) is never interrupted. #pragma FUNC\_INTERRUPT\_THRESHOLD (foo, -1)

# *6.8.9 The FUNC\_IS\_PURE Pragma*

The FUNC\_IS\_PURE pragma specifies to the compiler that the named function has no side effects. This allows the compiler to do the following:

- •Delete the call to the function if the function's value is not needed
- •Delete duplicate functions

The pragma must appear before any declaration or reference to the function. In C, the argument *func* is the name of <sup>a</sup> function. In C++, the pragma applies to the next function declared.

The syntax of the pragma in C is:

**#pragma FUNC\_IS\_PURE (** *func* **);**

The syntax of the pragma in  $C_{++}$  is:

**#pragma FUNC\_IS\_PURE;**

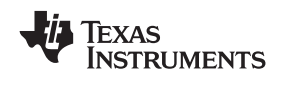

# *6.8.10 The FUNC\_IS\_SYSTEM Pragma*

The FUNC IS SYSTEM pragma specifies to the compiler that the named function has the behavior defined by the ANSI/ISO standard for <sup>a</sup> function with that name.

The pragma must appear before any declaration or reference to the function that you want to keep. In C, the argument *func* is the name of the function to treat as an ANSI/ISO standard function. In C++, the pragma applies to the next function declared.

The syntax of the pragma in C is:

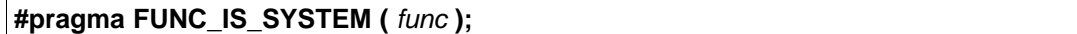

The syntax of the pragma in C++ is:

**#pragma FUNC\_IS\_SYSTEM;**

# *6.8.11 The FUNC\_NEVER\_RETURNS Pragma*

The FUNC\_NEVER\_RETURNS pragma specifies to the compiler that the function never returns to its caller.

The pragma must appear before any declaration or reference to the function that you want to keep. In C, the argument *func* is the name of the function that does not return. In C++, the pragma applies to the next function declared.

The syntax of the pragma in C is:

**#pragma FUNC\_NEVER\_RETURNS (** *func* **);**

The syntax of the pragma in  $C_{++}$  is:

**#pragma FUNC\_NEVER\_RETURNS;**

# *6.8.12 The FUNC\_NO\_GLOBAL\_ASG Pragma*

The FUNC\_NO\_GLOBAL\_ASG pragma specifies to the compiler that the function makes no assignments to named global variables and contains no asm statements.

The pragma must appear before any declaration or reference to the function that you want to keep. In C, the argument *func* is the name of the function that makes no assignments. In C++, the pragma applies to the next function declared.

The syntax of the pragma in C is:

**#pragma FUNC\_NO\_GLOBAL\_ASG (** *func* **);**

The syntax of the pragma in C++ is:

**#pragma FUNC\_NO\_GLOBAL\_ASG;**

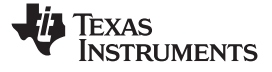

# *6.8.13 The FUNC\_NO\_IND\_ASG Pragma*

The FUNC\_NO\_IND\_ASG pragma specifies to the compiler that the function makes no assignments through pointers and contains no asm statements.

The pragma must appear before any declaration or reference to the function that you want to keep. In C, the argument *func* is the name of the function that makes no assignments. In C++, the pragma applies to the next function declared.

The syntax of the pragma in C is:

**#pragma FUNC\_NO\_IND\_ASG (** *func* **);**

The syntax of the pragma in C++ is:

**#pragma FUNC\_NO\_IND\_ASG;**

# *6.8.14 The INTERRUPT Pragma*

The INTERRUPT pragma enables you to handle interrupts directly with C code. In C, the argument *func* is the name of <sup>a</sup> function. In C++, the pragma applies to the next function declared.

The syntax of the pragma in C is:

**#pragma INTERRUPT (** *func* **);**

The syntax of the pragma in  $C_{++}$  is:

**#pragma INTERRUPT;**

The code for the function will return via the IRP (interrupt return pointer).

Except for c int00, which is the name reserved for the system reset interrupt for C programs, the name of the interrupt (the *func* argument) does not need to conform to <sup>a</sup> naming convention.

#### **HWI Objects and the INTERRUPT Pragma**

**Note:** The INTERRUPT pragma must not be used when BIOS HWI objects are used in conjunction with C functions. The HWI\_enter/HWI\_exit macros and the HWI dispatcher contain this functionality, and the use of the C modifier can cause catastrophic results.

### *6.8.15 The MUST\_ITERATE Pragma*

The MUST\_ITERATE pragma specifies to the compiler certain properties of <sup>a</sup> loop. You guarantee that these properties are always true. Through the use of the MUST\_ITERATE pragma, you can guarantee that <sup>a</sup> loop executes <sup>a</sup> specific number of times. Anytime the UNROLL pragma is applied to <sup>a</sup> loop, MUST\_ITERATE should be applied to the same loop. For loops the MUST\_ITERATE pragma's third argument, multiple, is the most important and should always be specified.

Furthermore, the MUST\_ITERATE pragma should be applied to any other loops as often as possible. This is because the information provided via the pragma (especially the minimum number of iterations) aids the compiler in choosing the best loops and loop transformations (that is, software pipelining and nested loop transformations). It also helps the compiler reduce code size.

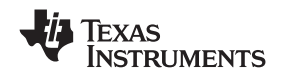

No statements are allowed between the MUST\_ITERATE pragma and the for, while, or do-while loop to which it applies. However, other pragmas, such as UNROLL and PROB\_ITERATE, can appear between the MUST ITERATE pragma and the loop.

#### **6.8.15.1 The MUST\_ITERATE Pragma Syntax**

The syntax of the pragma for C and C++ is:

#### **#pragma MUST\_ITERATE (***min*, *max*, *multiple***);**

The arguments *min* and *max* are programmer-guaranteed minimum and maximum trip counts. The trip count is the number of times <sup>a</sup> loop iterates. The trip count of the loop must be evenly divisible by *multiple*. All arguments are optional. For example, if the trip count could be 5 or greater, you can specify the argument list as follows:

#pragma MUST\_ITERATE(5);

However, if the trip count could be any nonzero multiple of 5, the pragma would look like this:

#pragma MUST\_ITERATE(5, , 5); /\* Note the blank field for max \*/

It is sometimes necessary for you to provide min and multiple in order for the compiler to perform unrolling. This is especially the case when the compiler cannot easily determine how many iterations the loop will perform (that is, the loop has <sup>a</sup> complex exit condition).

When specifying a multiple via the MUST\_ITERATE pragma, results of the program are undefined if the trip count is not evenly divisible by multiple. Also, results of the program are undefined if the trip count is less than the minimum or greater than the maximum specified.

If no min is specified, zero is used. If no max is specified, the largest possible number is used. If multiple MUST\_ITERATE pragmas are specified for the same loop, the smallest max and largest min are used.

### **6.8.15.2 Using MUST\_ITERATE to Expand Compiler Knowledge of Loops**

Through the use of the MUST ITERATE pragma, you can guarantee that a loop executes a certain number of times. The example below tells the compiler that the loop is guaranteed to run exactly 10 times: #pragma MUST\_ITERATE(10,10);

for(i = 0; i < trip count; i++)  $\{ \ldots \}$ 

In this example, the compiler attempts to generate <sup>a</sup> software pipelined loop even without the pragma. However, if MUST\_ITERATE is not specified for <sup>a</sup> loop such as this, the compiler generates code to bypass the loop, to account for the possibility of 0 iterations. With the pragma specification, the compiler knows that the loop iterates at least once and can eliminate the loop-bypassing code.

MUST\_ITERATE can specify <sup>a</sup> range for the trip count as well as <sup>a</sup> factor of the trip count. For example: #pragma MUST\_ITERATE(8, 48, 8);

for(i = 0; i < trip\_count; i++)  $\{ \ldots \}$ 

This example tells the compiler that the loop executes between 8 and 48 times and that the trip\_count variable is <sup>a</sup> multiple of 8 (8, 16, 24, 32, 40, 48). The multiple argument allows the compiler to unroll the loop.

You should also consider using MUST\_ITERATE for loops with complicated bounds. In the following example:

for(i2 = ipos[2]; i2 <; 40; i2 += 5) { ...

The compiler would have to generate <sup>a</sup> divide function call to determine, at run time, the exact number of iterations performed. The compiler will not do this. In this case, using MUST\_ITERATE to specify that the loop always executes eight times allows the compiler to attempt to generate <sup>a</sup> software pipelined loop: #pragma MUST\_ITERATE(8, 8);

for(i2 = ipos[2]; i2 < 40; i2 += 5) { ...

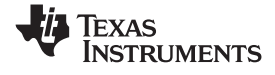

*Pragma Directives* www.ti.com

# *6.8.16 The NMI\_INTERRUPT Pragma*

The NMI\_INTERRUPT pragma enables you to handle non-maskable interrupts directly with C code. In C, the argument *func* is the name of <sup>a</sup> function. In C++, the pragma applies to the next function declared.

The syntax of the pragma in C is:

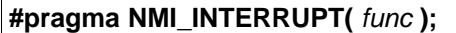

The syntax of the pragma in C++ is:

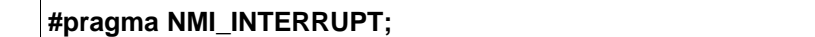

The code generated for the function will return via the NRP versus the IRP as for <sup>a</sup> function declared with the interrupt keyword or INTERRUPT pragma.

Except for  $\text{c}_i$  int00, which is the name reserved for the system reset interrupt for C programs, the name of the interrupt (function) does not need to conform to <sup>a</sup> naming convention.

# *6.8.17 The NO\_HOOKS Pragma*

The NO HOOKS pragma prevents entry and exit hook calls from being generated for a function.

The syntax of the pragma in C is:

**#pragma NO\_HOOKS(** *func* **);**

The syntax of the pragma in C++ is:

**#pragma NO\_HOOKS;**

See [Section](#page-50-0) 2.15 for details on entry and exit hooks.

# *6.8.18 The PROB\_ITERATE Pragma*

The PROB\_ITERATE pragma specifies to the compiler certain properties of <sup>a</sup> loop. You assert that these properties are true in the common case. The PROB\_ITERATE pragma aids the compiler in choosing the best loops and loop transformations (that is, software pipelining and nested loop transformations). PROB\_ITERATE is useful only when the MUST\_ITERATE pragma is not used or the PROB\_ITERATE parameters are more constraining than the MUST\_ITERATE parameters.

No statements are allowed between the PROB ITERATE pragma and the for, while, or do-while loop to which it applies. However, other pragmas, such as UNROLL and MUST\_ITERATE, may appear between the PROB ITERATE pragma and the loop.

The syntax of the pragma for C and C++ is:

**#pragma PROB\_ITERATE(** *min* **,** *max* **);**

Where min and max are the minimum and maximum trip counts of the loop in the common case. The trip count is the number of times <sup>a</sup> loop iterates. Both arguments are optional.

For example, PROB ITERATE could be applied to a loop that executes for eight iterations in the majority of cases (but sometimes may execute more or less than eight iterations):

#pragma PROB\_ITERATE(8, 8);

If only the minimum expected trip count is known (say it is 5), the pragma would look like this: #pragma PROB\_ITERATE(5);

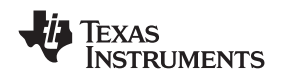

If only the maximum expected trip count is known (say it is 10), the pragma would look like this: #pragma PROB\_ITERATE(, 10); /\* Note the blank field for min \*/

# *6.8.19 The STRUCT\_ALIGN Pragma*

The STRUCT ALIGN pragma is similar to DATA ALIGN, but it can be applied to a structure, union type, or typedef and is inherited by any symbol created from that type. The STRUCT\_ALIGN pragma is supported only in C.

The syntax of the pragma is:

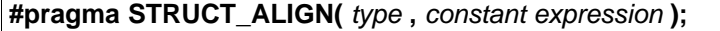

This pragma guarantees that the alignment of the named type or the base type of the named typedef is at least equal to that of the expression. (The alignment may be greater as required by the compiler.) The alignment must be <sup>a</sup> power of 2. The *type* must be <sup>a</sup> type or <sup>a</sup> typedef name. If <sup>a</sup> type, it must be either <sup>a</sup> structure tag or <sup>a</sup> union tag. If <sup>a</sup> typedef, its base type must be either <sup>a</sup> structure tag or <sup>a</sup> union tag.

Since ANSI/ISO C declares that <sup>a</sup> typedef is simply an alias for <sup>a</sup> type (i.e. <sup>a</sup> struct) this pragma can be applied to the struct, the typedef of the struct, or any typedef derived from them, and affects all aliases of the base type.

This example aligns any st tag structure variables on a page boundary:

```
typedef struct st_tag
{
   int a;
   short b;
} st_typedef;
#pragma STRUCT_ALIGN (st_tag, 128);
#pragma STRUCT_ALIGN (st_tag, 128);
```
Any use of STRUCT\_ALIGN with <sup>a</sup> basic type (int, short, float) or <sup>a</sup> variable results in an error.

# *6.8.20 The UNROLL Pragma*

The UNROLL pragma specifies to the compiler how many times <sup>a</sup> loop should be unrolled. The UNROLL pragma is useful for helping the compiler utilize SIMD instructions on the C6400 family. It is also useful in cases where better utilization of software pipeline resources are needed over <sup>a</sup> non-unrolled loop.

The optimizer must be invoked (use --opt\_level=[1|2|3] or -O1, -O2, or -O3) in order for pragma-specified loop unrolling to take place. The compiler has the option of ignoring this pragma.

No statements are allowed between the UNROLL pragma and the for, while, or do-while loop to which it applies. However, other pragmas, such as MUST\_ITERATE and PROB\_ITERATE, can appear between the UNROLL pragma and the loop.

The syntax of the pragma for C and C++ is:

**#pragma UNROLL(** *<sup>n</sup>* **);**

If possible, the compiler unrolls the loop so there are *<sup>n</sup>* copies of the original loop. The compiler only unrolls if it can determine that unrolling by <sup>a</sup> factor of *<sup>n</sup>* is safe. In order to increase the chances the loop is unrolled, the compiler needs to know certain properties:

- • The loop iterates <sup>a</sup> multiple of *<sup>n</sup>* times. This information can be specified to the compiler via the multiple argument in the MUST\_ITERATE pragma.
- •The smallest possible number of iterations of the loop
- The largest possible number of iterations of the loop

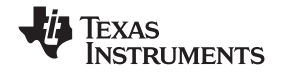

<span id="page-143-0"></span>The compiler can sometimes obtain this information itself by analyzing the code. However, sometimes the compiler can be overly conservative in its assumptions and therefore generates more code than is necessary when unrolling. This can also lead to not unrolling at all.

Furthermore, if the mechanism that determines when the loop should exit is complex, the compiler may not be able to determine these properties of the loop. In these cases, you must tell the compiler the properties of the loop by using the MUST\_ITERATE pragma.

Specifying #pragma UNROLL(1); asks that the loop not be unrolled. Automatic loop unrolling also is not performed in this case.

If multiple UNROLL pragmas are specified for the same loop, it is undefined which pragma is used, if any.

# **6.9 Generating Linknames**

The compiler transforms the names of externally visible identifiers when creating their linknames. The algorithm used depends on the scope within which the identifier is declared. For objects and C functions, an underscore (\_) is prefixed to the identifier name. C++ functions are prefixed with an underscore also, but the function name is modified further.

Mangling is the process of embedding <sup>a</sup> function's signature (the number and types of its parameters) into its name. Mangling occurs only in C++ code. The mangling algorithm used closely follows that described in *The Annotated Reference Manual* (ARM). Mangling allows function overloading, operator overloading, and type-safe linking.

For example, the general form of <sup>a</sup> C++ linkname for <sup>a</sup> function named func is:

**\_func\_\_F** *parmcodes*

Where parmcodes is <sup>a</sup> sequence of letters that encodes the parameter types of func.

For this simple C++ source file:

int foo(int i) $\{\}$  //global C++ function

This is the resulting assembly code:

\_foo\_\_Fi

{

}

The linkname of foo is \_foo\_\_Fi, indicating that foo is <sup>a</sup> function that takes <sup>a</sup> single argument of type int. To aid inspection and debugging, <sup>a</sup> name demangling utility is provided that demangles names into those found in the original C++ source. See [Chapter](#page-204-0) 9 for more information.

# **6.10 Initializing Static and Global Variables**

The ANSI/ISO C standard specifies that global (extern) and static variables without explicit initializations must be initialized to 0 before the program begins running. This task is typically done when the program is loaded. Because the loading process is heavily dependent on the specific environment of the target application system, the compiler itself makes no provision for preinitializing variables at run time. It is up to your application to fulfill this requirement.

#### *6.10.1 Initializing Static and Global Variables With the Linker*

If your loader does not preinitialize variables, you can use the linker to preinitialize the variables to 0 in the object file. For example, in the linker command file, use <sup>a</sup> fill value of 0 in the .bss section: SECTIONS

```
...
.bss: \{ \} = 0 \times 00;
...
```
Because the linker writes <sup>a</sup> complete load image of the zeroed .bss section into the output COFF file, this method can have the unwanted effect of significantly increasing the size of the output file (but not the program).
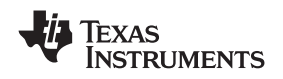

If you burn your application into ROM, you should explicitly initialize variables that require initialization. The preceding method initializes .bss to 0 only at load time, not at system reset or power up. To make these variables 0 at run time, explicitly define them in your code.

For more information about linker command files and the SECTIONS directive, see the linker description information in the *TMS320C6000 Assembly Language Tools User's Guide.*

# *6.10.2 Initializing Static and Global Variables With the const Type Qualifier*

Static and global variables of type *const* without explicit initializations are similar to other static and global variables because they might not be preinitialized to 0 (for the same reasons discussed in [Section](#page-143-0) 6.10). For example:

const int zero;  $\frac{1}{2}$  /\* may not be initialized to 0 \*/

However, the initialization of const global and static variables is different because these variables are declared and initialized in <sup>a</sup> section called .const. For example:

const int zero =  $0$  /\* guaranteed to be  $0$  \*/

This corresponds to an entry in the .const section:

```
.sect .const
_zero
  .word 0
```
This feature is particularly useful for declaring <sup>a</sup> large table of constants, because neither time nor space is wasted at system startup to initialize the table. Additionally, the linker can be used to place the .const section in ROM.

You can use the DATA SECTION pragma to put the variable in a section other than .const. For example, the following C code:

```
#pragma DATA_SECTION (var, ".mysect");
   const int zero=0;
```
is compiled into this assembly code:

```
.sect .mysect
_zero
  .word 0
```
# **6.11 Changing the ANSI/ISO C Language Mode**

The --kr\_compatible, --relaxed\_ansi, and --strict\_ansi options let you specify how the C/C++ compiler interprets your source code. You can compile your source code in the following modes:

- •Normal ANSI/ISO mode
- •K&R C mode
- •Relaxed ANSI/ISO mode
- •Strict ANSI/ISO mode

The default is normal ANSI/ISO mode. Under normal ANSI/ISO mode, most ANSI/ISO violations are emitted as errors. Strict ANSI/ISO violations (those idioms and allowances commonly accepted by C/C++ compilers, although violations with <sup>a</sup> strict interpretation of ANSI/ISO), however, are emitted as warnings. Language extensions, even those that conflict with ANSI/ISO C, are enabled.

K&R C mode does not apply to C++ code.

# *6.11.1 Compatibility With K&R C (--kr\_compatible Option)*

The ANSI/ISO C/C++ language is <sup>a</sup> superset of the de facto C standard defined in Kernighan and Ritchie's *The C Programming Language*. Most programs written for other non-ANSI/ISO compilers correctly compile and run without modification.

There are subtle changes, however, in the language that can affect existing code. Appendix C in *The C Programming Language* (second edition, referred to in this manual as K&R) summarizes the differences between ANSI/ISO C and the first edition's C standard (the first edition is referred to in this manual as K&R C).

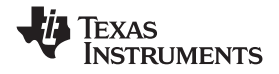

To simplify the process of compiling existing C programs with the ANSI/ISO C/C++ compiler, the compiler has a K&R option (--kr\_compatible) that modifies some semantic rules of the language for compatibility with older code. In general, the --kr\_compatible option relaxes requirements that are stricter for ANSI/ISO C than for K&R C. The --kr\_compatible option does not disable any new features of the language such as function prototypes, enumerations, initializations, or preprocessor constructs. Instead, --kr\_compatible simply liberalizes the ANSI/ISO rules without revoking any of the features.

The specific differences between the ANSI/ISO version of C and the K&R version of C are as follows:

• The integral promotion rules have changed regarding promoting an unsigned type to <sup>a</sup> wider signed type. Under K&R C, the result type was an unsigned version of the wider type; under ANSI/ISO, the result type is <sup>a</sup> signed version of the wider type. This affects operations that perform differently when applied to signed or unsigned operands; namely, comparisons, division (and mod), and right shift: unsigned short u;

```
int i;
if (u < i) /* SIGNED comparison, unless --kr_compatible used */
```
• ANSI/ISO prohibits combining two pointers to different types in an operation. In most K&R compilers, this situation produces only <sup>a</sup> warning. Such cases are still diagnosed when --kr\_compatible is used, but with less severity:

```
int *p;
char *_q = p; /* error without --kr_compatible, warning with --kr_compatible */
```
• External declarations with no type or storage class (only an identifier) are illegal in ANSI/ISO but legal in K&R:

a; /\* illegal unless --kr\_compatible used \*/

• ANSI/ISO interprets file scope definitions that have no initializers as *tentative definitions.* In <sup>a</sup> single module, multiple definitions of this form are fused together into <sup>a</sup> single definition. Under K&R, each definition is treated as <sup>a</sup> separate definition, resulting in multiple definitions of the same object and usually an error. For example:

```
int a;
int a; /* illegal if --kr_compatible used, OK if not */
```
Under ANSI/ISO, the result of these two definitions is <sup>a</sup> single definition for the object a. For most K&R compilers, this sequence is illegal, because int <sup>a</sup> is defined twice.

• ANSI/ISO prohibits, but K&R allows objects with external linkage to be redeclared as static:

```
extern int a;
static int a; \frac{1}{1} /* illegal unless --kr_compatible used */
```
• Unrecognized escape sequences in string and character constants are explicitly illegal under ANSI/ISO but ignored under K&R:

char c =  $\sqrt{q'}$ ; /\* same as 'q' if --kr\_compatible used, error if not \*/

• ANSI/ISO specifies that bit fields must be of type int or unsigned. With --kr\_compatible, bit fields can be legally defined with any integral type. For example:

```
struct s
\left\{ \right.short f : 2; /* illegal unless --kr_compatible used */
};
```
- • K&R syntax allows <sup>a</sup> trailing comma in enumerator lists: enum {  $a, b, c,$  }; /\* illegal unless --kr\_compatible used \*/
- K&R syntax allows trailing tokens on preprocessor directives: #endif NAME /\* illegal unless --kr\_compatible used \*/

# *6.11.2 Enabling Strict ANSI/ISO Mode and Relaxed ANSI/ISO Mode (--strict\_ansi and --relaxed\_ansi Options)*

Use the --strict ansi option when you want to compile under strict ANSI/ISO mode. In this mode, error messages are provided when non-ANSI/ISO features are used, and language extensions that could invalidate <sup>a</sup> strictly conforming program are disabled. Examples of such extensions are the inline and asm keywords.

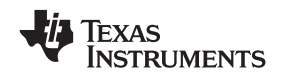

Use the --relaxed\_ansi option when you want the compiler to ignore strict ANSI/ISO violations rather than emit <sup>a</sup> warning (as occurs in normal ANSI/ISO mode) or an error message (as occurs in strict ANSI/ISO mode). In relaxed ANSI/ISO mode, the compiler accepts extensions to the ANSI/ISO C standard, even when they conflict with ANSI/ISO C.

# *6.11.3 Enabling Embedded C++ Mode (--embedded\_cpp Option)*

The compiler supports the compilation of embedded C++. In this mode, some features of C++ are removed that are of less value or too expensive to support in an embedded system. When compiling for embedded C++, the compiler generates diagnostics for the use of omitted features.

Embedded C++ is enabled by compiling with the --embedded\_cpp option.

Embedded C++ omits these C++ features:

- •**Templates**
- •Exception handling
- •Run-time type information
- •The new cast syntax
- The keyword mutable
- Multiple inheritance
- •Virtual inheritance

Under the standard definition of embedded C++, namespaces and using-declarations are not supported. The C6000 compiler nevertheless allows these features under embedded C++ because the C++ run-time-support library makes use of them. Furthermore, these features impose no run-time penalty.

# **6.12 GNU C Compiler Extensions**

The GNU compiler, GCC, provides <sup>a</sup> number of language features not found in the ANSI standard C. The definition and official examples of these extensions can be found at [http://gcc.gnu.org/onlinedocs/gcc-3.4.4/gcc/CExtensions.](http://gcc.gnu.org/onlinedocs/gcc-3.4.4/gcc/CExtension.html#C-Extensions) html#C-Extensions. To enable GNU extension support, use the --gcc compiler option.

The extensions that the TI C compiler supports are listed in Table 6-3.

| <b>Extensions</b>     | <b>Descriptions</b>                                                                              |
|-----------------------|--------------------------------------------------------------------------------------------------|
| Statement expressions | Putting statements and declarations inside expressions (useful for creating smart 'safe' macros) |
| Local labels          | Labels local to a statement expression                                                           |
| Naming types          | Giving a name to the type of an expression                                                       |
| typeof operator       | typeof referring to the type of an expression                                                    |
| Generalized Ivalues   | Using question mark $(?)$ and comma $(.)$ and casts in Ivalues                                   |
| Conditionals          | Omitting the middle operand of a? expression                                                     |
| long long             | Double long word integers and long long integers                                                 |
| Hex floats            | Hexadecimal floating-point constants                                                             |
| Zero length           | Zero-length arrays                                                                               |
| Macro varargs         | Macros with a variable number of arguments                                                       |
| Subscripting          | Any array can be subscripted, even if it is not an Ivalue.                                       |
| Pointer arithmetic    | Arithmetic on void pointers and function pointers                                                |
| <b>Initializers</b>   | Nonconstant initializers                                                                         |
| Cast constructors     | Constructor expressions give structures, unions, or arrays as values                             |
| Labeled elements      | Labeling elements of initializers                                                                |
| Cast to union         | Casting to union type from any member of the union                                               |
| Case ranges           | 'Case 1  9' and such                                                                             |
|                       |                                                                                                  |

**Table 6-3. GCC Extensions Supported**

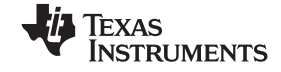

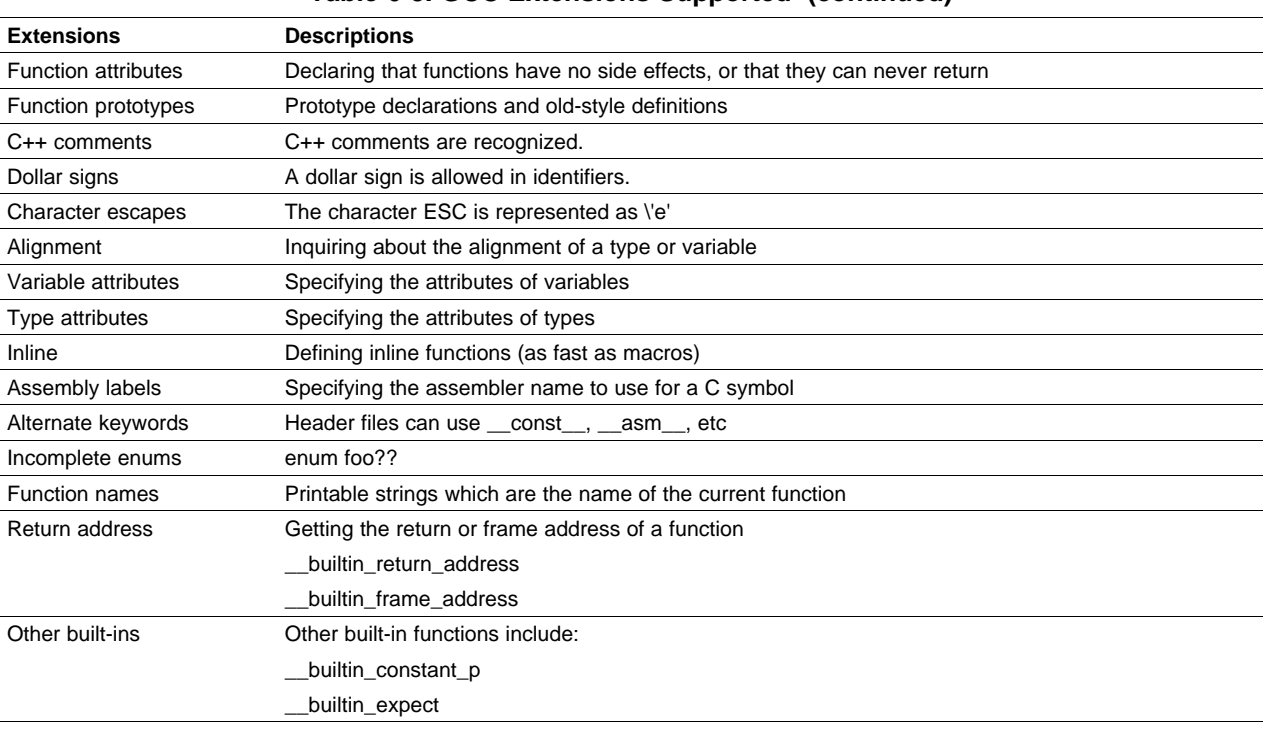

#### **Table 6-3. GCC Extensions Supported (continued)**

# *6.12.1 Function Attributes*

The GNU extension support provides <sup>a</sup> number of attributes about functions to help the C compiler's optimization. The TI compiler accepts only three of these attributes. All others are simply ignored. Table 6-4 lists the attributes that are supported.

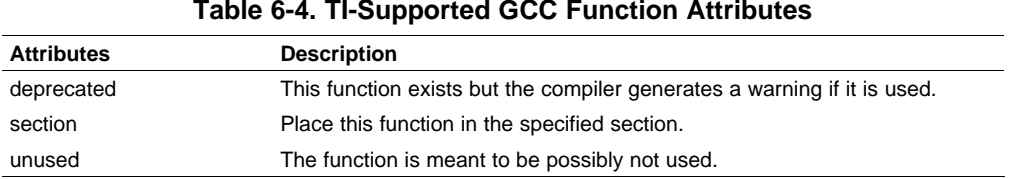

# *6.12.2 Built-In Functions*

TI provides support for only the four built-in functions in Table 6-5.

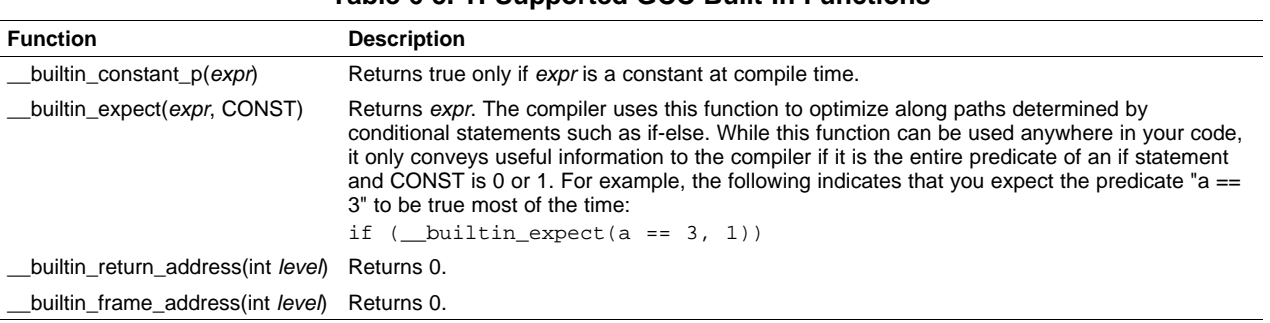

# **Table 6-5. TI-Supported GCC Built-In Functions**

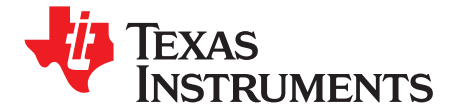

*Chapter 7 SPRU187O–May 2008*

# *Run-Time Environment*

This chapter describes the TMS320C6000 C/C++ run-time environment. To ensure successful execution of C/C++ programs, it is critical that all run-time code maintain this environment. It is also important to follow the guidelines in this chapter if you write assembly language functions that interface with C/C++ code.

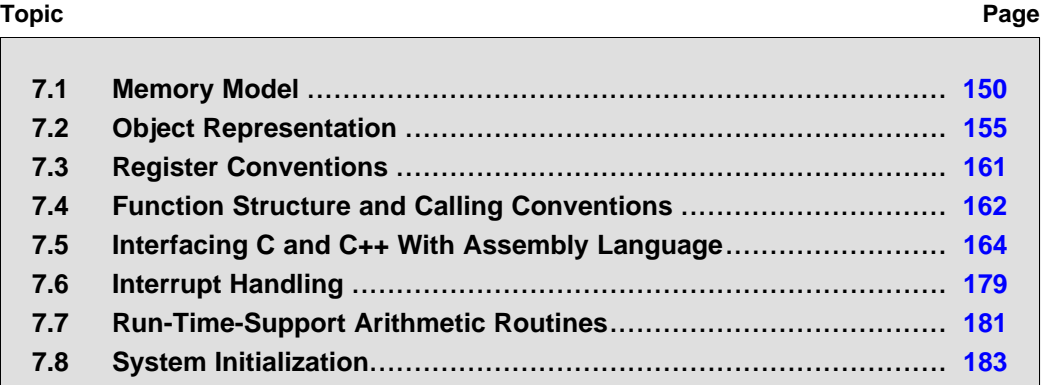

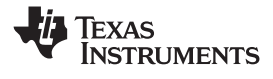

# <span id="page-149-0"></span>**7.1 Memory Model**

The C6000 compiler treats memory as <sup>a</sup> single linear block that is partitioned into subblocks of code and data. Each subblock of code or data generated by <sup>a</sup> C program is placed in its own continuous memory space. The compiler assumes that <sup>a</sup> full 32-bit address space is available in target memory.

#### **Note: The Linker Defines the Memory Map**

The linker, not the compiler, defines the memory map and allocates code and data into target memory. The compiler assumes nothing about the types of memory available, about any locations not available for code or data (holes), or about any locations reserved for I/O or control purposes. The compiler produces relocatable code that allows the linker to allocate code and data into the appropriate memory spaces.

For example, you can use the linker to allocate global variables into on-chip RAM or to allocate executable code into external ROM. You can allocate each block of code or data individually into memory, but this is not <sup>a</sup> general practice (an exception to this is memory-mapped I/O, although you can access physical memory locations with C/C++ pointer types).

# *7.1.1 Sections*

The compiler produces relocatable blocks of code and data called *sections*. The sections are allocated into memory in <sup>a</sup> variety of ways to conform to <sup>a</sup> variety of system configurations. For more information about sections and allocating them, see the introductory object module information in the *TMS320C6000 Assembly Language Tools User's Guide*.

There are two basic types of sections:

- • **Initialized sections** contain data or executable code. The C/C++ compiler creates the following initialized sections:
	- The **.cinit section** contains tables for initializing variables and constants.
	- The **.const section** contains string literals, floating-point constants, and data defined with the C/C++ qualifier *const* (provided the constant is not also defined as *volatile*).
	- The **.pinit section** contains the table for calling global object constructors at run time.
	- The **.switch section** contains jump tables for large switch statements.
	- The **.text section** contains all the executable code.
- • **Uninitialized sections** reserve space in memory (usually RAM). A program can use this space at run time to create and store variables. The compiler creates the following uninitialized sections:
	- The **.bss section** reserves space for global and static variables. When you specify the --rom\_model linker option, at program startup, the C boot routine copies data out of the .cinit section (which can be in ROM) and stores it in the .bss section. The compiler defines the global symbol \$bss and assigns \$bss the value of the starting address of the .bss section.
	- The **.far section** reserves space for global and static variables that are declared far.
	- The **.stack section** allocates memory for the system stack. This memory passes arguments to functions and allocates local variables.
	- The **.sysmem section** reserves space for dynamic memory allocation. The reserved space is used by the malloc, calloc, realloc, and new functions. If <sup>a</sup> C/C++ program does not use these functions, the compiler does not create the .sysmem section.

#### **Use Only Code in Program Memory**

**Note:** With the exception of .text, the initialized and uninitialized sections cannot be allocated into internal program memory.

<span id="page-150-0"></span>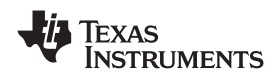

The assembler creates the default sections .text, .bss, and .data. The C/C++ compiler, however, does not use the .data section. You can instruct the compiler to create additional sections by using the CODE\_SECTION and DATA\_SECTION pragmas (see [Section](#page-135-0) 6.8.1 and Section 6.8.4).

# *7.1.2 C/C++ System Stack*

The C/C++ compiler uses <sup>a</sup> stack to:

- Save function return addresses
- •Allocate local variables
- •Pass arguments to functions
- •Save temporary results

The run-time stack grows from the high addresses to the low addresses. The compiler uses the B15 register to manage this stack. B15 is the *stack pointer* (SP), which points to the next unused location on the stack.

The linker sets the stack size, creates <sup>a</sup> global symbol, \_\_STACK\_SIZE, and assigns it <sup>a</sup> value equal to the stack size in bytes. The default stack size is 1K bytes. You can change the stack size at link time by using the --stack\_size option with the linker command. For more information on the --stack\_size option, see [Section](#page-113-0) 5.2.

At system initialization, SP is set to the first 8-byte aligned address before the end (highest numerical address) of the .stack section. Since the position of the stack depends on where the .stack section is allocated, the actual address of the stack is determined at link time.

The C/C++ environment automatically decrements SP at the entry to <sup>a</sup> function to reserve all the space necessary for the execution of that function. The stack pointer is incremented at the exit of the function to restore the stack to the state before the function was entered. If you interface assembly language routines to C/C++ programs, be sure to restore the stack pointer to the same state it was in before the function was entered.

For more information about the stack and stack pointer, see [Section](#page-161-0) 7.4.

# **Unaligned SP Can Cause Application Crash**

**Note:** The HWI dispatcher uses SP during an interrupt call regardless of SP alignment. Therefore, SP can never be misaligned, even for 1 cycle.

#### **Stack Overflow**

**Note:** The compiler provides no means to check for stack overflow during compilation or at run time. Place the beginning of the .stack section in the first address after an unmapped memory space so stack overflow will cause <sup>a</sup> simulator fault. This makes this problem easy to detect. Be sure to allow enough space for the stack to grow.

# *7.1.3 Dynamic Memory Allocation*

The run-time-support library supplied with the C6000 compiler contains several functions (such as malloc, calloc, and realloc) that allow you to allocate memory dynamically for variables at run time.

Memory is allocated from <sup>a</sup> global pool, or heap, that is defined in the .sysmem section. You can set the size of the .sysmem section by using the --heap size=*size* option with the linker command. The linker also creates a global symbol, SYSMEM SIZE, and assigns it a value equal to the size of the heap in bytes. The default size is 1K bytes. For more information on the --heap\_size option, see [Section](#page-113-0) 5.2.

Dynamically allocated objects are not addressed directly (they are always accessed with pointers) and the memory pool is in <sup>a</sup> separate section (.sysmem); therefore, the dynamic memory pool can have <sup>a</sup> size limited only by the amount of available memory in your system. To conserve space in the .bss section, you can allocate large arrays from the heap instead of defining them as global or static. For example, instead of a definition such as:

struct big table[100];

use <sup>a</sup> pointer and call the malloc function:

```
struct big *table
table = (struct big *)malloc(100*sizeof(struct big));
```
# *7.1.4 Initialization of Variables*

The C/C++ compiler produces code that is suitable for use as firmware in <sup>a</sup> ROM-based system. In such <sup>a</sup> system, the initialization tables in the .cinit section are stored in ROM. At system initialization time, the C/C++ boot routine copies data from these tables (in ROM) to the initialized variables in .bss (RAM).

In situations where <sup>a</sup> program is loaded directly from an object file into memory and run, you can avoid having the .cinit section occupy space in memory. A loader can read the initialization tables directly from the object file (instead of from ROM) and perform the initialization directly at load time instead of at run time. You can specify this to the linker by using the --ram\_model link option. For more information, see [Section](#page-182-0) 7.8.

# *7.1.5 Data Memory Models*

Several options extend the C6x data addressing model.

# **7.1.5.1 Determining the Data Address Model**

As of the 5.1.0 version of the compiler tools, if <sup>a</sup> near or far keyword is not specified for an object, the compiler generates far accesses to aggregate data and near accesses to all other data. This means that structures, unions, C++ classes, and arrays are not accessed through the data-page (DP) pointer.

Non-aggregate data, by default, is placed in the .bss section and is accessed using relative-offset addressing from the data page pointer (DP, which is B14). DP points to the beginning of the .bss section. Accessing data via the data page pointer is generally faster and uses fewer instructions than the mechanism used for far data accesses.

If you want to use near accesses to aggregate data, you must specify the --mem\_model:data=near option, or declare your data with the near keyword.

If you have too much static and extern data to fit within <sup>a</sup> 15-bit scaled offset from the beginning of the .bss section, you cannot use --mem\_model:data=near. The linker will issue an error message if there is <sup>a</sup> DP-relative data access that will not reach.

The --mem\_model:data=*type* option controls how data is accessed:

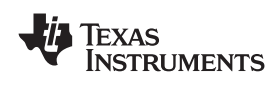

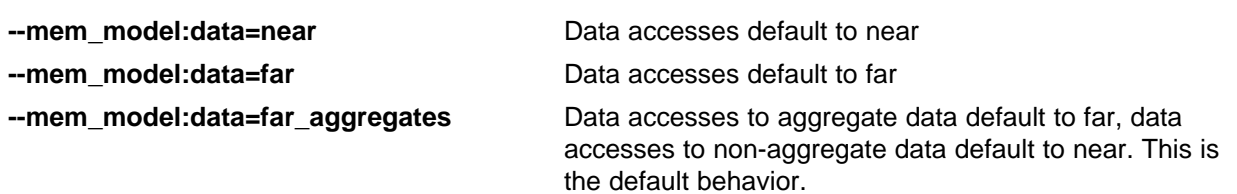

The --mem\_model:data options do not affect the access to objects explicitly declared with the near of far keyword.

By default, all run-time-support data is defined as far.

For more information on near and far accesses to data, see [Section](#page-127-0) 6.4.4.

# **7.1.5.2 Using DP-Relative Addressing**

The default behavior of the compiler is to use DP-relative addressing for near (.bss) data, and absolute addressing for all other (far) data. The --dprel option specifies that all data, including const data and far data, is addressed using DP-relative addressing.

The purpose of the --dprel option is to support <sup>a</sup> shared object model so multiple applications running simultaneously can share code, btu each have their own copy of the data.

# **7.1.5.3 Const Objects as Far**

The --mem\_model:const option allows const objects to be made far independently of the --mem\_model:data option. This enables an application with <sup>a</sup> small amount of non-const data but <sup>a</sup> large amount of const data to move the const data out of .bss. Also, since consts can be shared, but .bss cannot, it saves memory by moving the const data into .const.

The --mem\_model:const=*type* option has the following values:

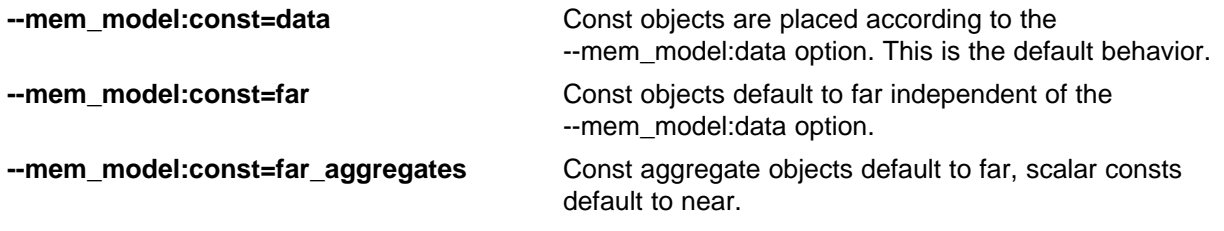

Consts that are declared far, either explicitly through the far keyword or implicitly using --mem\_model:const are always placed in the .const section.

# *7.1.6 Trampoline Generation for Function Calls*

Beginning with the 5.1.0 release of the compiler tools, the C6000 compiler generates trampolines by default. Trampolines are <sup>a</sup> method for modifying function calls at link time to reach destinations that would normally be too far away. When <sup>a</sup> function call is more than +/- 1M instructions away from its destination, the linker will generate an indirect branch (or trampoline) to that destination, and will redirect the function call to point to the trampoline. The end result is that these function calls branch to the trampoline, and then the trampoline branches to the final destination. With trampolines, you no longer need to specify memory model options to generate far calls.

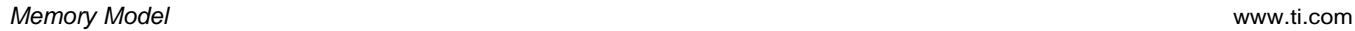

•

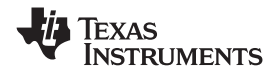

# *7.1.7 Position Independent Data*

Near global and static data are stored in the .bss section. All near data for <sup>a</sup> program must fit within 32K bytes of memory. This limit comes from the addressing mode used to access near data, which is limited to <sup>a</sup> 15-bit unsigned offset from DP (B14), which is the data page pointer.

For some applications, it may be desirable to have multiple data pages with separate instances of near data. For example, <sup>a</sup> multi-channel application may have multiple copies of the same program running with different data pages. The functionality is supported by the C6000 compiler's memory model, and is referred to as position independent data.

Position independent data means that all near data accesses are relative to the data page (DP) pointer, allowing for the DP to be changed at run time. There are three areas where position independent data is implemented by the compiler:

•Near direct memory access

> $STW$  B4,  $*DP(\_a)$ .global \_<sup>a</sup> .bss  $a,4,4$

All near direct accesses are relative to the DP.

Near indirect memory access

```
MVK (_a - $bss),A0
ADD DP,A0,A0
```
The expression (\_a - \$bss) calculates the offset of the symbol \_<sup>a</sup> from the start of the .bss section. The compiler defines the global \$bss in generated assembly code. The value of \$bss is the starting address of the .bss section.

•Initialized near pointers

> The .cinit record for an initialized near pointer value is stored as an offset from the beginning of the .bss section. During the autoinitialization of global variables, the data page pointer is added to these offsets. (See [Section](#page-183-0) 7.8.3.)

<span id="page-154-0"></span>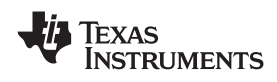

# **7.2 Object Representation**

This section explains how various data objects are sized, aligned, and accessed.

# *7.2.1 Data Type Storage*

Table 7-1 lists register and memory storage for various data types:

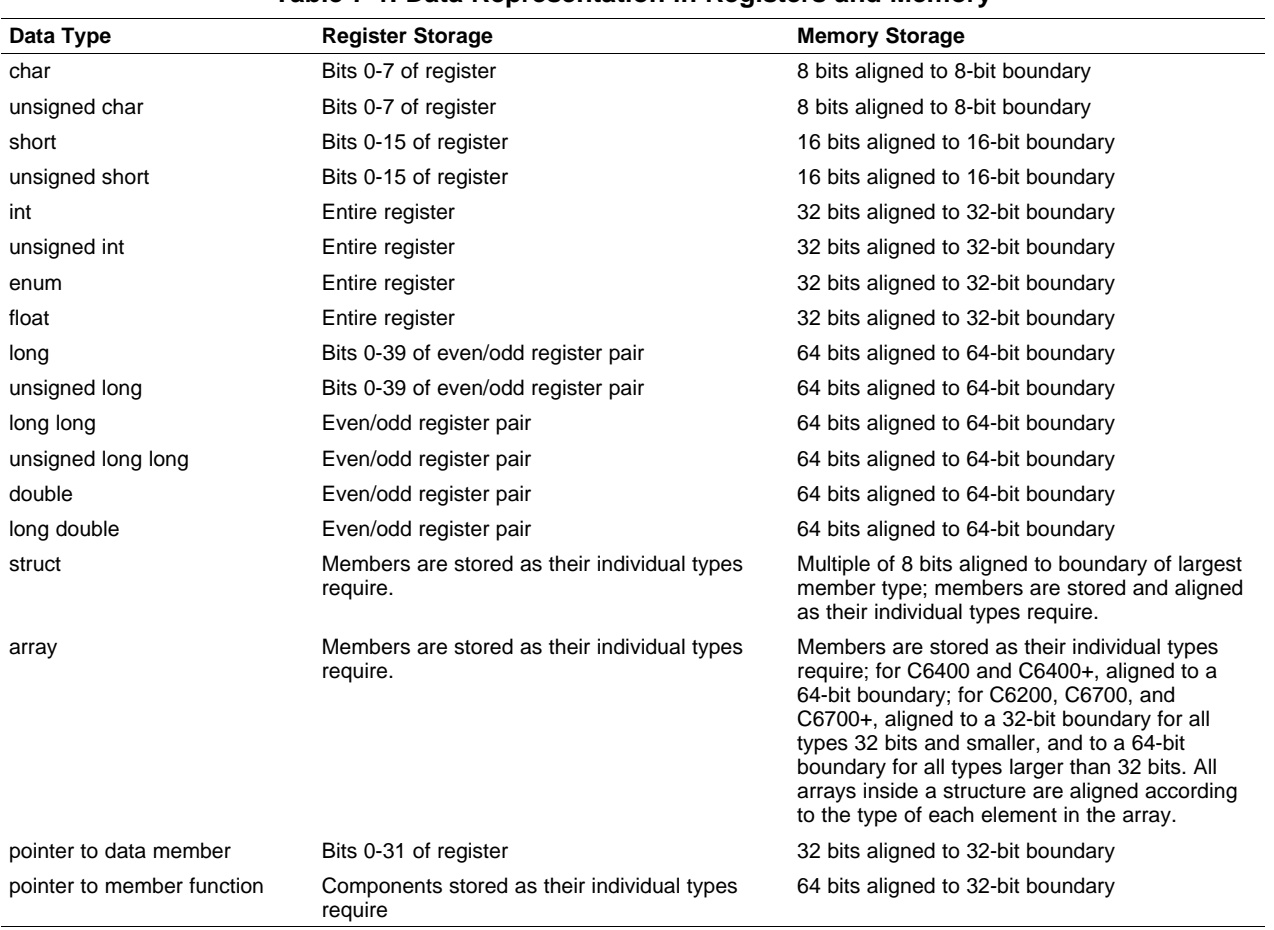

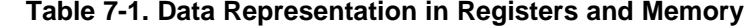

# **7.2.1.1 char and short Data Types (signed and unsigned)**

The char and unsigned char data types are stored in memory as <sup>a</sup> single byte and are loaded to and stored from bits 0-7 of <sup>a</sup> register (see [Figure](#page-155-0) 7-1). Objects defined as short or unsigned short are stored in memory as two bytes at <sup>a</sup> halfword (2 byte) aligned address and they are loaded to and stored from bits 0-15 of <sup>a</sup> register (see [Figure](#page-155-0) 7-1).

In big-endian mode, 2-byte objects are loaded to registers by moving the first byte (that is, the lower address) of memory to bits 8-15 of the register and moving the second byte of memory to bits 0-7. In little-endian mode, 2-byte objects are loaded to registers by moving the first byte (that is, the lower address) of memory to bits 0-7 of the register and moving the second byte of memory to bits 8-15.

**STRUMENTS** 

AS

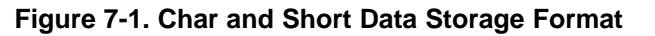

<span id="page-155-0"></span>**Signed 8-bit char**

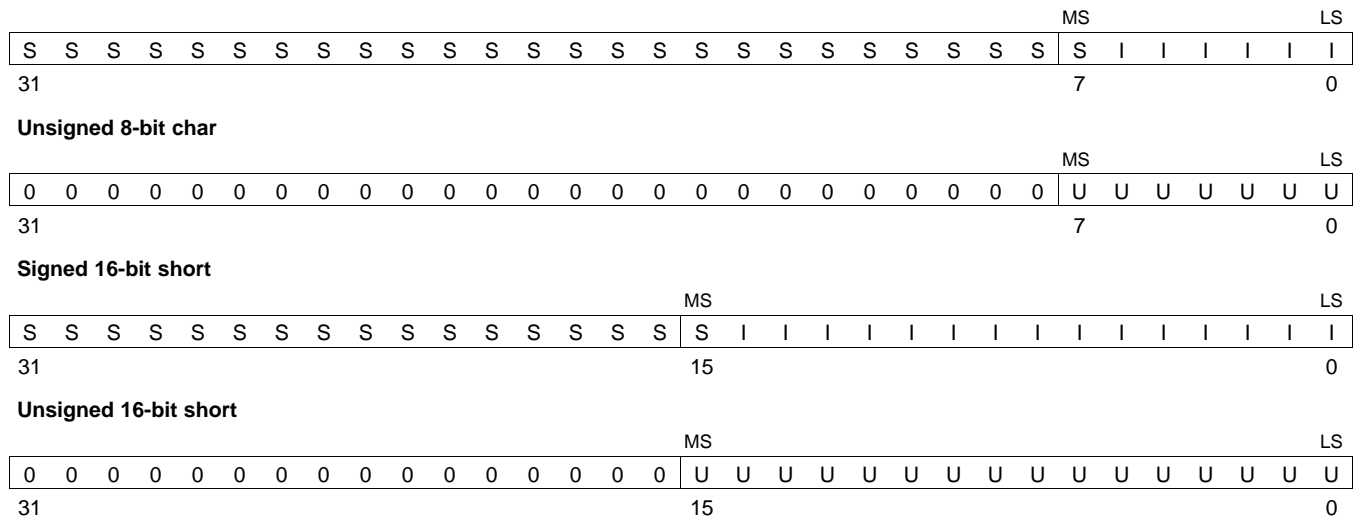

LEGEND: S = sign, I = signed integer, U = unsigned integer, MS = most significant, LS = least significant

# **7.2.1.2 enum, float, and int Data Types (signed and unsigned)**

The int, unsigned int, enum, and float data types are stored in memory as 32-bit objects (see Figure 7-2). Objects of these types are loaded to and stored from bits 0-31 of <sup>a</sup> register. In big-endian mode, 4-byte objects are loaded to registers by moving the first byte (that is, the lower address) of memory to bits 24-31 of the register, moving the second byte of memory to bits 16-23, moving the third byte to bits 8-15, and moving the fourth byte to bits 0-7. In little-endian mode, 4-byte objects are loaded to registers by moving the first byte (that is, the lower address) of memory to bits 0-7 of the register, moving the second byte to bits 8-15, moving the third byte to bits 16-23, and moving the fourth byte to bits 24-31.

#### **Figure 7-2. 32-Bit Data Storage Format**

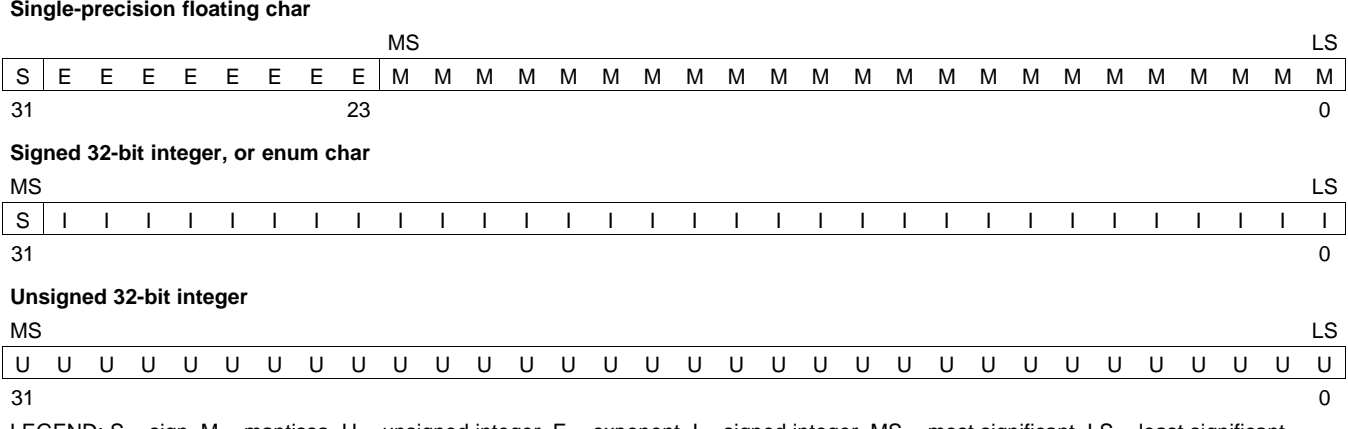

LEGEND: S = sign, M = mantissa, U = unsigned integer, E = exponent, I = signed integer, MS = most significant, LS = least significant

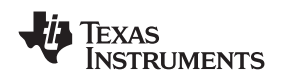

# **7.2.1.3 long Data Types (signed and unsigned)**

Long and unsigned long data types are stored in an odd/even pair of registers (see Figure 7-3) and are always referenced as <sup>a</sup> pair in the format of odd register:even register (for example, A1:A0). In little-endian mode, the lower address is loaded into the even register and the higher address is loaded into the odd register; if data is loaded from location 0, then the byte at 0 is the lowest byte of the even register. In big-endian mode, the higher address is loaded into the even register and the lower address is loaded into the odd register; if data is loaded from location 0, then the byte at 0 is the highest byte of the odd register but is ignored.

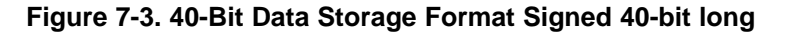

# **Odd register** MS X X X X X X X X X X X X X X X X X X X X X X X X X S I I I I I I 31 8 7 6 0 **Even register** LS I I I I I I I I I I I I I I I I I I I I I I I I I I I I I I I I 31 0 LEGEND: S = sign, U = unsigned integer, I = signed integer, X = unused, MS = most significant, LS = least significant

# **Figure 7-4. Unsigned 40-bit long**

#### **Odd register**

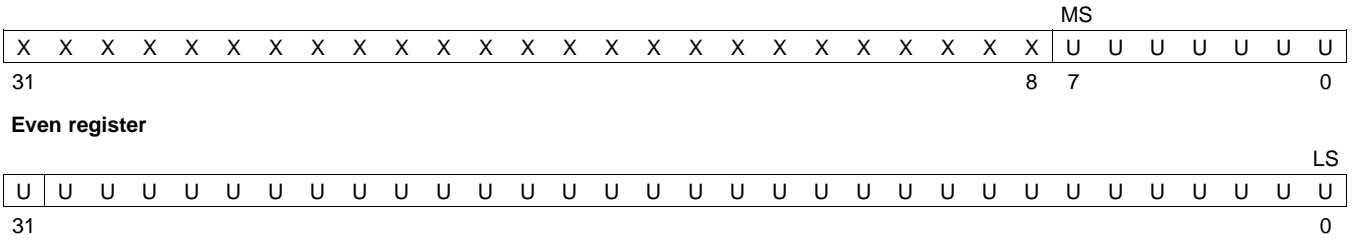

LEGEND: S = sign, U = unsigned integer, I = signed integer, X = unused, MS = most significant, LS = least significant

# **7.2.1.4 long long Data Types (signed and unsigned)**

Long long and unsigned long long data types are stored in an odd/even pair of registers (see Figure 7-5) and are always referenced as <sup>a</sup> pair in the format of odd register:even register (for example, A1:A0). In little-endian mode, the lower address is loaded into the even register and the higher address is loaded into the odd register; if data is loaded from location 0, then the byte at 0 is the lowest byte of the even register. In big-endian mode, the higher address is loaded into the even register and the lower address is loaded into the odd register; if data is loaded from location 0, then the byte at 0 is the highest byte of the odd register.

# **Figure 7-5. 64-Bit Data Storage Format Signed 64-bit long**

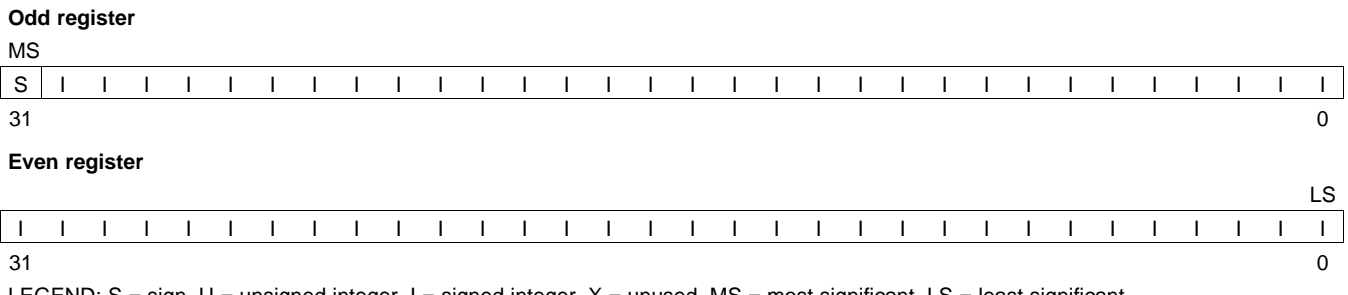

unsigned integer,  $I =$  signed integer,  $X =$  unused,  $MS =$  most significant,  $LS =$  least significant

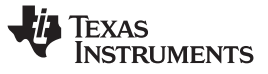

# **Figure 7-6. Unsigned 64-bit long**

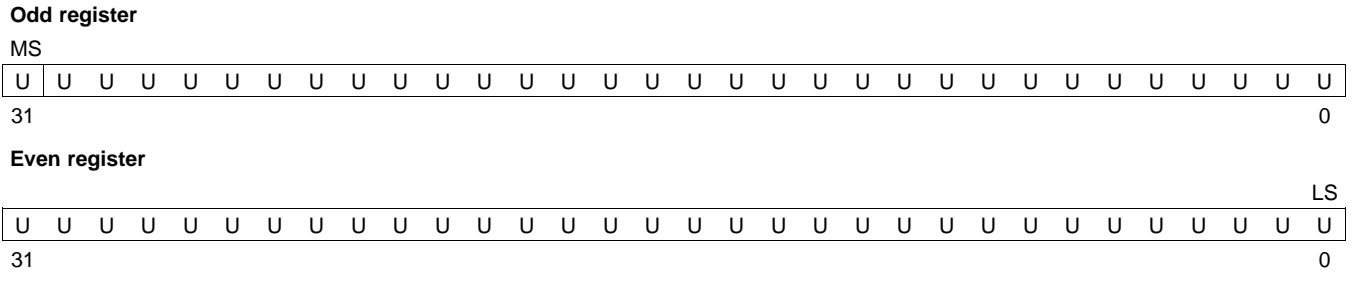

LEGEND:  $S = \text{sign}$ ,  $U =$  unsigned integer,  $I = \text{signed}$  integer,  $X =$  unused,  $MS =$  most significant,  $LS =$  least significant

# **7.2.1.5 double and long double Data Types**

Double and long double data types are stored in an odd/even pair of registers (see Figure 7-7) and can only exist in <sup>a</sup> register in one format: as <sup>a</sup> pair in the format of odd register:even register (for example, A1:A0). The odd memory word contains the sign bit, exponent, and the most significant part of the mantissa. The even memory word contains the least significant part of the mantissa. In little-endian mode, the lower address is loaded into the even register and the higher address is loaded into the odd register. In big-endian mode, the higher address is loaded into the even register and the lower address is loaded into the odd register. In little-endian mode, if code is loaded from location 0, then the byte at 0 is the lowest byte of the even register. In big-endian mode, if code is loaded from location 0, then the byte at 0 is the highest byte of the odd register.

# **Figure 7-7. Double-Precision Floating-Point Data Storage Format**

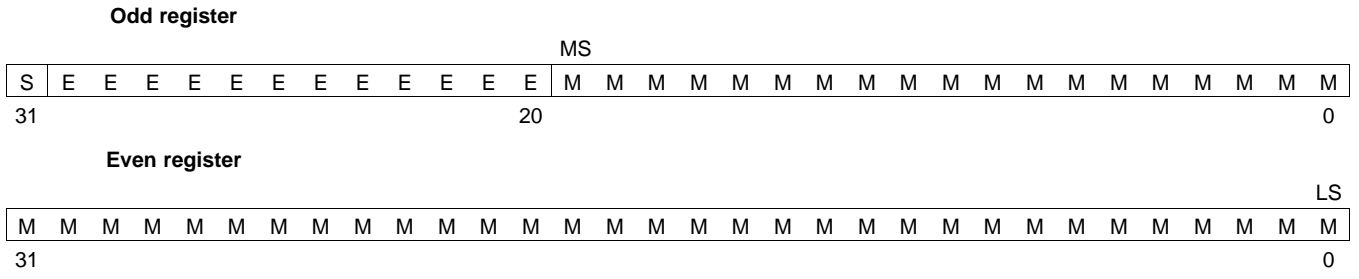

LEGEND:  $S =$  sign, M = mantissa, E = exponent, MS = most significant, LS = least significant

# **7.2.1.6 Pointer to Data Member Types**

Pointer to data member objects are stored in memory like an unsigned int (32 bit) integral type. Its value is the byte offset to the data member in the class, plus 1. The zero value is reserved to represent the NULL pointer to the data member.

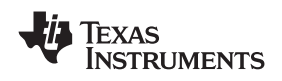

# **7.2.1.7 Pointer to Member Function Types**

Pointer to member function objects are stored as <sup>a</sup> structure with three members, and the layout is equivalent to:

```
struct {
   short int d;
   short int i;
   union {
      void (*f) ();
      int 0; }
   };
```
The parameter d is the offset to be added to the beginning of the class object for this pointer. The parameter I is the index into the virtual function table, offset by 1. The index enables the NULL pointer to be represented. Its value is -1 if the function is nonvirtual. The parameter f is the pointer to the member function if it is nonvirtual, when I is 0. The 0 is the offset to the virtual function pointer within the class object.

#### **7.2.1.8 Structures and Arrays**

A nested structure is aligned to <sup>a</sup> boundary required by the largest type it contains. For example, if the largest type in <sup>a</sup> nested structure is of type short, then the nested structure is aligned to <sup>a</sup> 2-byte boundary. If the largest type in <sup>a</sup> nested structure is of type long, unsigned long, double, or long double, then the nested structure is aligned to an 8-byte boundary.

Structures always reserve memory in multiples of the size of the largest element type. For example, if <sup>a</sup> structure contains an int, unsigned int, or float, <sup>a</sup> multiple of 4 bytes of storage is reserved in memory. Members of structures are stored in the same manner as if they were individual objects.

Arrays are aligned on an 8-byte boundary for C6400 and C6400+, and either <sup>a</sup> 4-byte (for all element types of 32 bits or smaller) or an 8-byte boundary for C6200, C6700, or C6700+. Elements of arrays are stored in the same manner as if they were individual objects.

# *7.2.2 Bit Fields*

Bit fields are the only objects that are packed within <sup>a</sup> byte. That is, two bit fields can be stored in the same byte. Bit fields can range in size from 1 to 32 bits, but they never span <sup>a</sup> 4-byte boundary.

For big-endian mode, bit fields are packed into registers from most significant bit (MSB) to least significant bit (LSB) in the order in which they are defined. Bit fields are packed in memory from most significant byte (MSbyte) to least significant byte (LSbyte). For little-endian mode, bit fields are packed into registers from the LSB to the MSB in the order in which they are defined, and packed in memory from LSbyte to MSbyte.

[Figure](#page-159-0) 7-8 illustrates bit-field packing, using the following bit field definitions:

```
struct{
    int A:7
    int B:10
    int C:3
    int D:2
    int E:9
\mathbf{x}
```
A0 represents the least significant bit of the field A; A1 represents the next least significant bit, etc. Again, storage of bit fields in memory is done with <sup>a</sup> byte-by-byte, rather than bit-by-bit, transfer.

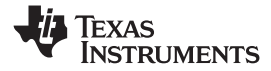

<span id="page-159-0"></span>*Object Representation* www.ti.com

# **Figure 7-8. Bit-Field Packing in Big-Endian and Little-Endian Formats**

**Big-endian register**

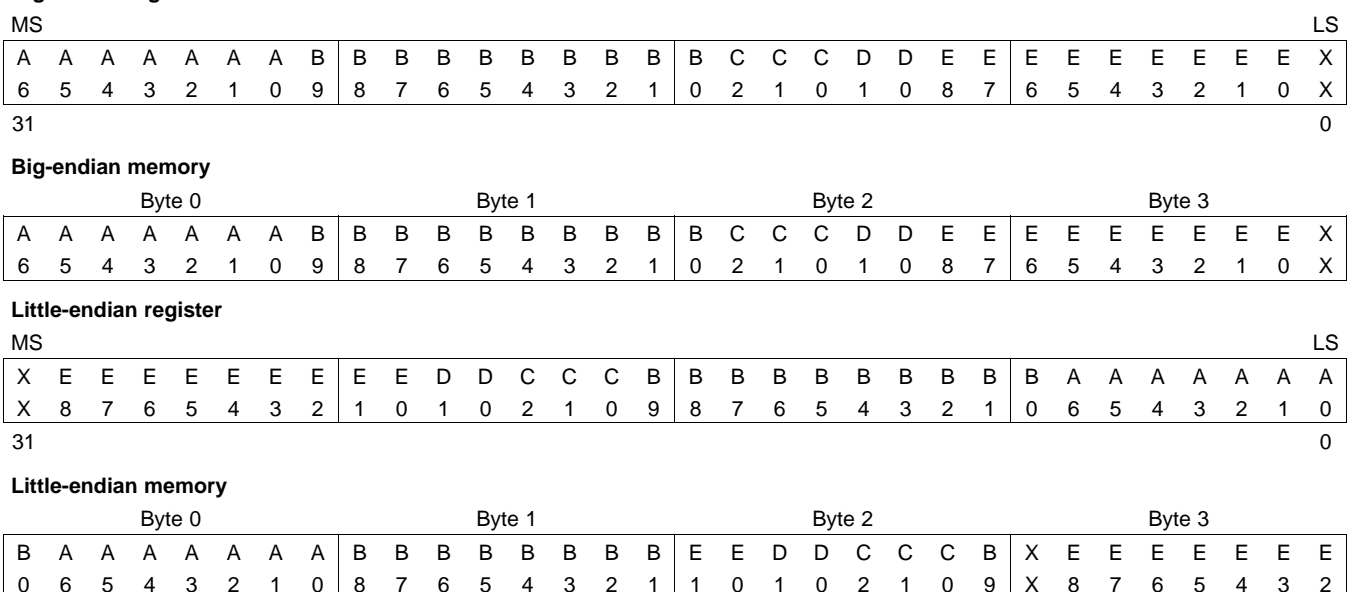

LEGEND:  $X = not used$ ,  $MS = most significant$ ,  $LS = least significant$ 

# *7.2.3 Character String Constants*

In C, <sup>a</sup> character string constant is used in one of the following ways:

• To initialize an array of characters. For example:

char  $s[] = "abc";$ 

When <sup>a</sup> string is used as an initializer, it is simply treated as an initialized array; each character is <sup>a</sup> separate initializer. For more information about initialization, see [Section](#page-182-0) 7.8.

• In an expression. For example:

```
strcpy (s, "abc");
```
When <sup>a</sup> string is used in an expression, the string itself is defined in the .const section with the .string assembler directive, along with <sup>a</sup> unique label that points to the string; the terminating 0 byte is included. For example, the following lines define the string abc, and the terminating 0 byte (the label SL5 points to the string):

```
.sect ".const"
SL5: .string "abc",0
```
String labels have the form SL*n*, where *<sup>n</sup>* is <sup>a</sup> number assigned by the compiler to make the label unique. The number begins at 0 and is increased by 1 for each string defined. All strings used in <sup>a</sup> source module are defined at the end of the compiled assembly language module.

The label SL*<sup>n</sup>* represents the address of the string constant. The compiler uses this label to reference the string expression.

Because strings are stored in the .const section (possibly in ROM) and shared, it is bad practice for <sup>a</sup> program to modify <sup>a</sup> string constant. The following code is an example of incorrect string use:

const char \*a <sup>=</sup> "abc"  $a[1] = 'x'$ ; /\* Incorrect! \*/

<span id="page-160-0"></span>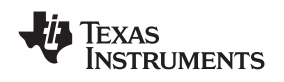

# **7.3 Register Conventions**

Strict conventions associate specific registers with specific operations in the C/C++ environment. If you plan to interface an assembly language routine to <sup>a</sup> C/C++ program, you must understand and follow these register conventions.

The register conventions dictate how the compiler uses registers and how values are preserved across function calls. Table 7-2 summarizes how the compiler uses the TMS320C6000 registers.

The registers in Table 7-2 are available to the compiler for allocation to register variables and temporary expression results. If the compiler cannot allocate <sup>a</sup> register of <sup>a</sup> required type, spilling occurs. Spilling is the process of moving <sup>a</sup> register's contents to memory to free the register for another purpose.

Objects of type double, long, long long, or long double are allocated into an odd/even register pair and are always referenced as <sup>a</sup> register pair (for example, A1:A0). The odd register contains the sign bit, the exponent, and the most significant part of the mantissa. The even register contains the least significant part of the mantissa. The A4 register is used with A5 for passing the first argument if the first argument is <sup>a</sup> double, long, long long, or long double. The same is true for B4 and B5 for the second parameter, and so on. For more information about argument-passing registers and return registers, see [Section](#page-161-0) 7.4.

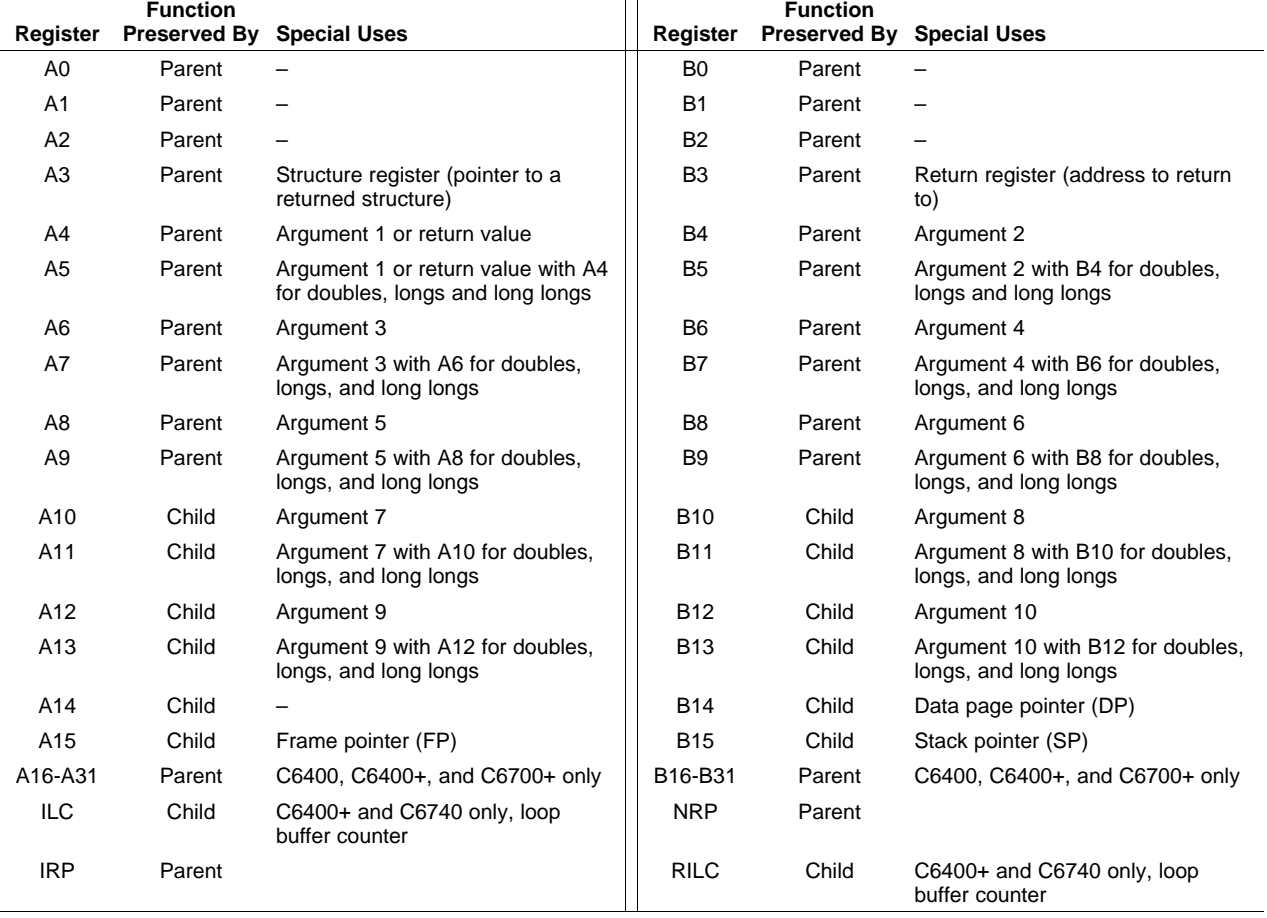

# **Table 7-2. Register Usage**

All other control registers are not saved or restored by the compiler.

The compiler assumes that control registers not listed in Table 7-2 that can have an effect on compiled code have default values. For example, the compiler assumes all circular addressing-enabled registers are set for linear addressing (the AMR is used to enable circular addressing). Enabling circular addressing and then calling <sup>a</sup> C/C++ function without restoring the AMR to <sup>a</sup> default setting violates the calling convention. You must be certain that control registers which affect compiler-generated code have <sup>a</sup> default value when calling <sup>a</sup> C/C++ function from assembly.

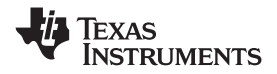

<span id="page-161-0"></span>Assembly language programmers must be aware that the linker assumes B15 contains the stack pointer. The linker needs to save and restore values on the stack in trampoline code that it generates. If you do not use B15 as the stack pointer in assembly code, you should use the linker option that disables trampolines, --trampolines=off. Otherwise, trampolines could corrupt memory and overwrite register values.

# **7.4 Function Structure and Calling Conventions**

The C/C++ compiler imposes <sup>a</sup> strict set of rules on function calls. Except for special run-time support functions, any function that calls or is called by a C/C++ function must follow these rules. Failure to adhere to these rules can disrupt the C/C++ environment and cause <sup>a</sup> program to fail.

# *7.4.1 How a Function Makes a Call*

A function (parent function) performs the following tasks when it calls another function (child function):

1. Arguments passed to <sup>a</sup> function are placed in registers or on the stack.

If arguments are passed to <sup>a</sup> function, up to the first ten arguments are placed in registers A4, B4, A6, B6, A8, B8, A10, B10, A12, and B12. If longs, long longs, doubles, or long doubles are passed, they are placed in register pairs A5:A4, B5:B4, A7:A6, and so on.

Any remaining arguments are placed on the stack (that is, the stack pointer points to the next free location; SP <sup>+</sup> *offset* points to the eleventh argument, and so on). Arguments placed on the stack must be aligned to <sup>a</sup> value appropriate for their size. An argument that is not declared in <sup>a</sup> prototype and whose size is less than the size of int is passed as an int. An argument that is <sup>a</sup> float is passed as double if it has no prototype declared.

A structure argument is passed as the address of the structure. It is up to the called function to make <sup>a</sup> local copy.

For <sup>a</sup> function declared with an ellipsis indicating that it is called with varying numbers of arguments, the convention is slightly modified. The last explicitly declared argument is passed on the stack, so that its stack address can act as <sup>a</sup> reference for accessing the undeclared arguments.

[Figure](#page-162-0) 7-9 shows the register argument conventions.

- 2. The calling function must save registers A0 to A9 and B0 to B9 (and A16 to A31 and B16 to B31 for C6400, C6400+, and C6700+), if their values are needed after the call, by pushing the values onto the stack.
- 3. The caller (parent) calls the function (child).
- 4. Upon returning, the caller reclaims any stack space needed for arguments by adding to the stack pointer. This step is needed only in assembly programs that were not compiled from C/C++ code. This is because the C/C++ compiler allocates the stack space needed for all calls at the beginning of the function and deallocates the space at the end of the function.

<span id="page-162-0"></span>www.ti.com *Function Structure and Calling Conventions*

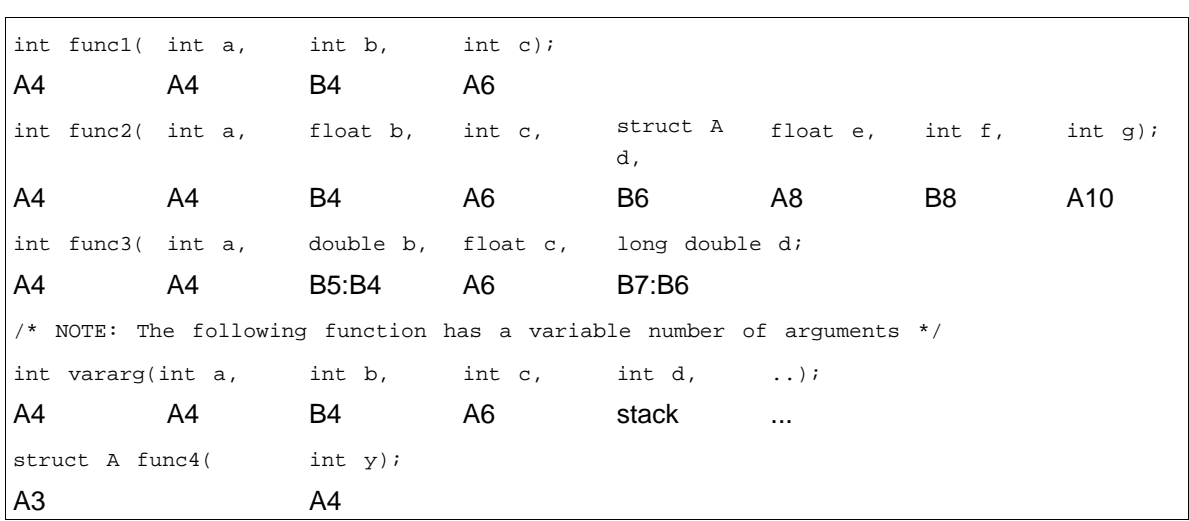

**Figure 7-9. Register Argument Conventions**

# *7.4.2 How <sup>a</sup> Called Function Responds*

A called function (child function) must perform the following tasks:

- 1. The called function (child) allocates enough space on the stack for any local variables, temporary storage areas, and arguments to functions that this function might call. This allocation occurs once at the beginning of the function and may include the allocation of the frame pointer (FP). The frame pointer is used to read arguments from the stack and to handle register spilling instructions. If any arguments are placed on the stack or if the frame size exceeds 128K bytes, the frame pointer (A15) is allocated in the following manner:
	- a. The old A15 is saved on the stack.
	- b. The new frame pointer is set to the current SP (B15).
	- c. The frame is allocated by decrementing SP by <sup>a</sup> constant.
	- d. Neither A15 (FP) nor B15 (SP) is decremented anywhere else within this function.

If the above conditions are not met, the frame pointer (A15) is not allocated. In this situation, the frame is allocated by subtracting <sup>a</sup> constant from register B15 (SP). Register B15 (SP) is not decremented anywhere else within this function.

- 2. If the called function calls any other functions, the return address must be saved on the stack. Otherwise, it is left in the return register (B3) and is overwritten by the next function call.
- 3. If the called function modifies any registers numbered A10 to A15 or B10 to B15, it must save them, either in other registers or on the stack. The called function can modify any other registers without saving them.
- 4. If the called function expects <sup>a</sup> structure argument, it receives <sup>a</sup> pointer to the structure instead. If writes are made to the structure from within the called function, space for <sup>a</sup> local copy of the structure must be allocated on the stack and the local structure must be copied from the passed pointer to the structure. If no writes are made to the structure, it can be referenced in the called function indirectly through the pointer argument.

You must be careful to declare functions properly that accept structure arguments, both at the point where they are called (so that the structure argument is passed as an address) and at the point where they are declared (so the function knows to copy the structure to <sup>a</sup> local copy).

- 5. The called function executes the code for the function.
- 6. If the called function returns any integer, pointer, or float type, the return value is placed in the A4 register. If the function returns <sup>a</sup> double, long double, long, or long long type, the value is placed in the A5:A4 register pair.

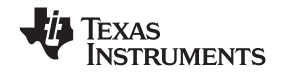

<span id="page-163-0"></span>If the function returns <sup>a</sup> structure, the caller allocates space for the structure and passes the address of the return space to the called function in A3. To return <sup>a</sup> structure, the called function copies the structure to the memory block pointed to by the extra argument.

In this way, the caller can be smart about telling the called function where to return the structure. For example, in the statement  $s = f(x)$ , where s is a structure and f is a function that returns a structure, the caller can actually make the call as f(&s, x). The function f then copies the return structure directly into s, performing the assignment automatically.

If the caller does not use the return structure value, an address value of 0 can be passed as the first argument. This directs the called function not to copy the return structure.

You must be careful to declare functions properly that return structures, both at the point where they are called (so that the extra argument is passed) and at the point where they are declared (so the function knows to copy the result).

- 7. Any register numbered A10 to A15 or B10 to B15 that was saved in [Step](#page-162-0) 1 is restored.
- 8. If A15 was used as <sup>a</sup> frame pointer (FP), the old value of A15 is restored from the stack. The space allocated for the function in [Step](#page-162-0) 1 is reclaimed at the end of the function by adding <sup>a</sup> constant to register B15 (SP).
- 9. The function returns by jumping to the value of the return register (B3) or the saved value of the return register.

# *7.4.3 Accessing Arguments and Local Variables*

A function accesses its stack arguments and local nonregister variables indirectly through register A15 (FP) or through register B15 (SP), one of which points to the top of the stack. Since the stack grows toward smaller addresses, the local and argument data for <sup>a</sup> function are accessed with <sup>a</sup> positive offset from FP or SP. Local variables, temporary storage, and the area reserved for stack arguments to functions called by this function are accessed with offsets smaller than the constant subtracted from FP or SP at the beginning of the function.

Stack arguments passed to this function are accessed with offsets greater than or equal to the constant subtracted from register FP or SP at the beginning of the function. The compiler attempts to keep register arguments in their original registers if optimization is used or if they are defined with the register keyword. Otherwise, the arguments are copied to the stack to free those registers for further allocation.

For information on whether FP or SP is used to access local variables, temporary storage, and stack arguments, see [Section](#page-162-0) 7.4.2. For more information on the C/C++ System stack, see [Section](#page-150-0) 7.1.2.

# **7.5 Interfacing C and C++ With Assembly Language**

The following are ways to use assembly language with C/C++ code:

- Use separate modules of assembled code and link them with compiled C/C++ modules (see Section 7.5.1).
- Use assembly language variables and constants in C/C++ source (see [Section](#page-165-0) 7.5.2).
- Use inline assembly language embedded directly in the C/C++ source (see [Section](#page-167-0) 7.5.3).
- Use intrinsics in C/C++ source to directly call an assembly language statement (see [Section](#page-167-0) 7.5.4).

# *7.5.1 Using Assembly Language Modules With C/C++ Code*

Interfacing C/C++ with assembly language functions is straightforward if you follow the calling conventions defined in [Section](#page-161-0) 7.4, and the register conventions defined in [Section](#page-160-0) 7.3. C/C++ code can access variables and call functions defined in assembly language, and assembly code can access C/C++ variables and call C/C++ functions.

Follow these guidelines to interface assembly language and C:

• All functions, whether they are written in C/C++ or assembly language, must follow the register conventions outlined in [Section](#page-160-0) 7.3.

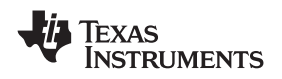

- • You must preserve registers A10 to A15, B3, and B10 to B15, and you may need to preserve A3. If you use the stack normally, you do not need to explicitly preserve the stack. In other words, you are free to use the stack inside <sup>a</sup> function as long as you pop everything you pushed before your function exits. You can use all other registers freely without preserving their contents.
- A10 to A15 and B10 to B15 need to be restored before a function returns, even if any of A10 to A13 and B10 to B13 are being used for passing arguments.
- •Interrupt routines must save *all* the registers they use. For more information, see [Section](#page-178-0) 7.6.
- When you call <sup>a</sup> C/C++ function from assembly language, load the designated registers with arguments and push the remaining arguments onto the stack as described in [Section](#page-161-0) 7.4.1. Remember that only A10 to A15 and B10 to B15 are preserved by the C/C++ compiler. C/C++ functions can alter any other registers, save any other registers whose contents need to be preserved by pushing them onto the stack before the function is called, and restore them after the function returns.
- • Functions must return values correctly according to their C/C++ declarations. Integers and 32-bit floating-point (float) values are returned in A4. Doubles, long doubles, longs, and long longs are returned in A5:A4. Structures are returned by copying them to the address in A3.
- • No assembly module should use the .cinit section for any purpose other than autoinitialization of global variables. The C/C++ startup routine assumes that the .cinit section consists *entirely* of initialization tables. Disrupting the tables by putting other information in .cinit can cause unpredictable results.
- • The compiler assigns linknames to all external objects. Thus, when you are writing assembly language code, you must use the same linknames as those assigned by the compiler. See [Section](#page-143-0) 6.9 for more information.
- Any object or function declared in assembly language that is accessed or called from C/C++ must be declared with the .def or .global directive in the assembly language modifier. This declares the symbol as external and allows the linker to resolve references to it.

Likewise, to access <sup>a</sup> C/C++ function or object from assembly language, declare the C/C++ object with the .ref or .global directive in the assembly language module. This creates an undeclared external reference that the linker resolves.

- • The SGIE bit of the TSR control register may need to be saved. Please see [Section](#page-178-0) 7.6.1 for more information.
- The compiler assumes that control registers not listed in [Table](#page-160-0) 7-2 that can have an effect on compiled code have default values. For example, the compiler assumes all circular-addressing-enabled registers are set for linear addressing (the AMR is used to enable circular addressing). Enabling circular addressing and then calling <sup>a</sup> C/C++ function without restoring the AMR to <sup>a</sup> default setting violates the calling convention. Also, enabling circular addressing and having interrupts enabled violates the calling convention. You must be certain that control registers that affect compiler-generated code have <sup>a</sup> default value when calling <sup>a</sup> C/C++ function from assembly.
- • Assembly language programmers must be aware that the linker assumes B15 contains the stack pointer. The linker needs to save and restore values on the stack in trampoline code that it generates. If you do not use B15 as the stack pointer in your assembly code, you should use the linker option that disables trampolines, --trampolines=off. Otherwise, trampolines could corrupt memory and overwrite register values.
- Assembly code that utilizes B14 and/or B15 for localized purposes other than the data-page pointer and stack pointer may violate the calling convention. The assembly programmer needs to protect these areas of non-standard use of B14 and B15 by turning off interrupts around this code. Because interrupt handling routines need the stack (and thus assume the stack pointer is in B15) interrupts need to be turned off around this code. Furthermore, because interrupt service routines may access global data and may call other functions which access global data, this special treatment also applies to B14. After the data-page pointer and stack pointer have been restored, interrupts may be turned back on.

[Example](#page-165-0) 7-1 illustrates <sup>a</sup> C++ function called main, which calls an assembly language function called asmfunc, [Example](#page-165-0) 7-2. The asmfunc function takes its single argument, adds it to the C++ global variable called gvar, and returns the result.

```
Example 7-1. Calling an Assembly Language Function From C/C++ C Program
```

```
extern "C" {
extern int asmfunc(int a); /* declare external as function */<br>int gray = 4: \frac{1}{x} /* define global variable */
int gvar = 4; \overline{\phantom{a}} /* define global variable
}
void main()
{
    int I = 5;
    I = \text{asmfunc}(I); /* call function normally */
```
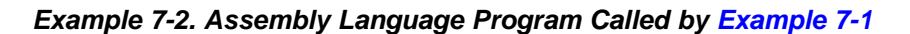

```
.global _asmfunc
  .global _gvar
_asmfunc:
  LDW *+b14(_gvar),A3
  NOP 4
  ADD a3,a4,a3
  STW a3,*b14(_gvar)
  MV a3,a4
  B b3
  NOP 5
```
In the C++ program in Example 7-1, the extern declaration of asmfunc is optional because the return type is int. Like C/C++ functions, you need to declare assembly functions only if they return noninteger values or pass noninteger parameters.

#### **SP Semantics**

**Note:** The stack pointer must always be 8-byte aligned. This is automatically performed by the C compiler and system initialization code in the run-time-support libraries. Any hand assembly code that has interrupts enabled or calls <sup>a</sup> function defined in C or linear assembly source should also reserve <sup>a</sup> multiple of 8 bytes on the stack.

#### **Stack Allocation**

**Note:** Even though the compiler guarantees <sup>a</sup> doubleword alignment of the stack and the stack pointer (SP) points to the next free location in the stack space, there is only enough guaranteed room to store one 32-bit word at that location. The called function must allocate space to store the doubleword.

# *7.5.2 Accessing Assembly Language Variables From C/C++*

It is sometimes useful for <sup>a</sup> C/C++ program to access variables or constants defined in assembly language. There are several methods that you can use to accomplish this, depending on where and how the item is defined: <sup>a</sup> variable defined in the .bss section, <sup>a</sup> variable not defined in the .bss section, or <sup>a</sup> constant.

# **7.5.2.1 Accessing Assembly Language Global Variables**

Accessing uninitialized variables from the .bss section or <sup>a</sup> section named with .usect is straightforward:

- 1. Use the .bss or .usect directive to define the variable.
- 2. When you use .usect, the variable is defined in <sup>a</sup> section other than .bss and therefore must be declared far in C.
- 3. Use the .def or .global directive to make the definition external.

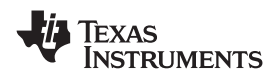

- 4. Use the appropriate linkname in assembly language.
- 5. In C/C++, declare the variable as *extern* and access it normally.

Example 7-4 and Example 7-3 show how you can access <sup>a</sup> variable defined in .bss.

```
Example 7-3. Assembly Language Variable Program
```

```
* Note the use of underscores in the following lines
       .bss _var1,4,4 ; Define the variable
       .global var1 ; Declare it as external
_var2 .usect "mysect",4,4 ; Define the variable
      .global _var2 ; Declare it as external
```

```
Example 7-4. C Program to Access Assembly Language From Example 7-3
```

```
extern int var1; \frac{1}{1} /* External variable */
extern far int var2; /* External variable */
var1 = 1; \longrightarrow /* Use the variable */var2 = 1; \hspace{0.6cm} /* Use the variable */
```
# **7.5.2.2 Accessing Assembly Language Constants**

You can define global constants in assembly language by using the .set, .def, and .global directives, or you can define them in <sup>a</sup> linker command file using <sup>a</sup> linker assignment statement. These constants are accessible from C/C++ only with the use of special operators.

For normal variables defined in C/C++ or assembly language, the symbol table contains the *address of the value* of the variable. For assembler constants, however, the symbol table contains the *value* of the constant. The compiler cannot tell which items in the symbol table are values and which are addresses.

If you try to access an assembler (or linker) constant by name, the compiler attempts to fetch <sup>a</sup> value from the address represented in the symbol table. To prevent this unwanted fetch, you must use the & (address of) operator to get the value. In other words, if x is an assembly language constant, its value in  $C/C++$  is &x.

You can use casts and #defines to ease the use of these symbols in your program, as in Example 7-5 and Example 7-6.

```
Example 7-5. Accessing an Assembly Language Constant From C
```

```
extern int table size; /*external ref */
#define TABLE_SIZE ((int) (&table_size))
                                . /* use cast to hide address-of */
      .
     .
for (I=0; i<sub>max</sub> = SIZE; ++I) /* use like normal symbol */
```
# *Example 7-6. Assembly Language Program for Example 7-5*

```
_table_size .set 10000 ; define the constant
         .global _table_size ; make it global
```
Because you are referencing only the symbol's value as stored in the symbol table, the symbol's declared type is unimportant. In Example 7-5, int is used. You can reference linker-defined symbols in <sup>a</sup> similar manner.

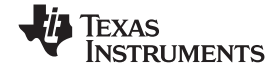

#### <span id="page-167-0"></span>*7.5.3 Using Inline Assembly Language*

Within <sup>a</sup> C/C++ program, you can use the asm statement to insert <sup>a</sup> single line of assembly language into the assembly language file created by the compiler. A series of asm statements places sequential lines of assembly language into the compiler output with no intervening code. For more information, see [Section](#page-131-0) 6.7.

The asm statement is useful for inserting comments in the compiler output. Simply start the assembly code string with <sup>a</sup> semicolon (;) as shown below:

asm(";\*\*\* this is an assembly language comment");

#### **Note: Using the asm Statement**

Keep the following in mind when using the asm statement:

- • Be extremely careful not to disrupt the C/C++ environment. The compiler does not check or analyze the inserted instructions.
- • Avoid inserting jumps or labels into C/C++ code because they can produce unpredictable results by confusing the register-tracking algorithms that the code generator uses.
- • Do not change the value of <sup>a</sup> C/C++ variable when using an asm statement. This is because the compiler does not verify such statements. They are inserted as is into the assembly code, and potentially can cause problems if you are not sure of their effect.
- • Do not use the asm statement to insert assembler directives that change the assembly environment.
- • Avoid creating assembly macros in C code and compiling with the --symdebug:dwarf (or -g) option. The C environment's debug information and the assembly macro expansion are not compatible.

# *7.5.4 Using Intrinsics to Access Assembly Language Statements*

The C6000 compiler recognizes <sup>a</sup> number of intrinsic operators. Intrinsics allow you to express the meaning of certain assembly statements that would otherwise be cumbersome or inexpressible in C/C++. Intrinsics are used like functions; you can use C/C++ variables with these intrinsics, just as you would with any normal function.

The intrinsics are specified with <sup>a</sup> leading underscore, and are accessed by calling them as you do <sup>a</sup> function. For example:

int x1, x2, y;  $y =$  \_sadd(x1, x2);

The intrinsics listed in [Table](#page-168-0) 7-3 are included for all C6000 devices. They correspond to the indicated C6000 assembly language instruction(s). See the *TMS320C6000 CPU and Instruction Set Reference Guide* for more information.

#### **Intrinsic Instructions in C Versus Assembly Language**

**Note:** In some instances, an intrinsic's exact corresponding assembly language instruction may not be used by the compiler. When this is the case, the meaning of the program does not change.

See [Table](#page-170-0) 7-4 for the listing of C6400-specific intrinsics. See [Table](#page-172-0) 7-5 for the listing of C6400+- and C6740-specific intrinsics. See [Table](#page-173-0) 7-6 for the listing of C6700-specific intrinsics.

<span id="page-168-0"></span>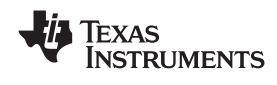

#### www.ti.com *Interfacing C and C++ With Assembly Language*

# **Table 7-3. TMS320C6000 C/C++ Compiler Intrinsics**

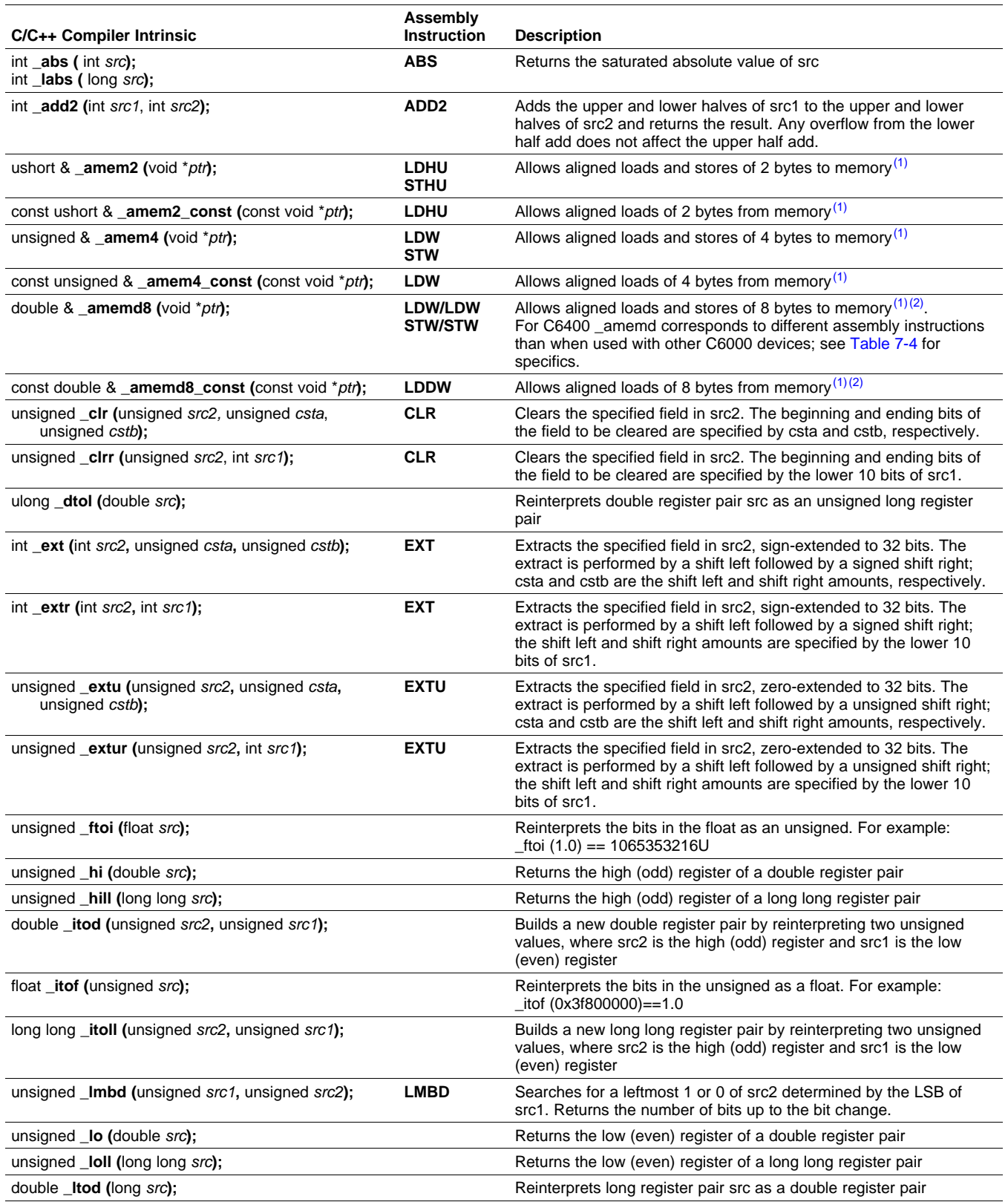

(1) See the *TMS320C6000 Programmer's Guide* for more information.

(2) See [Section](#page-174-0) 7.5.6 for details on manipulating 8-byte data quantities.

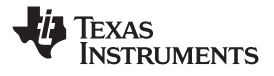

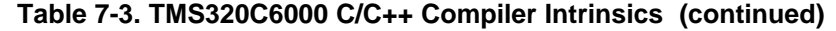

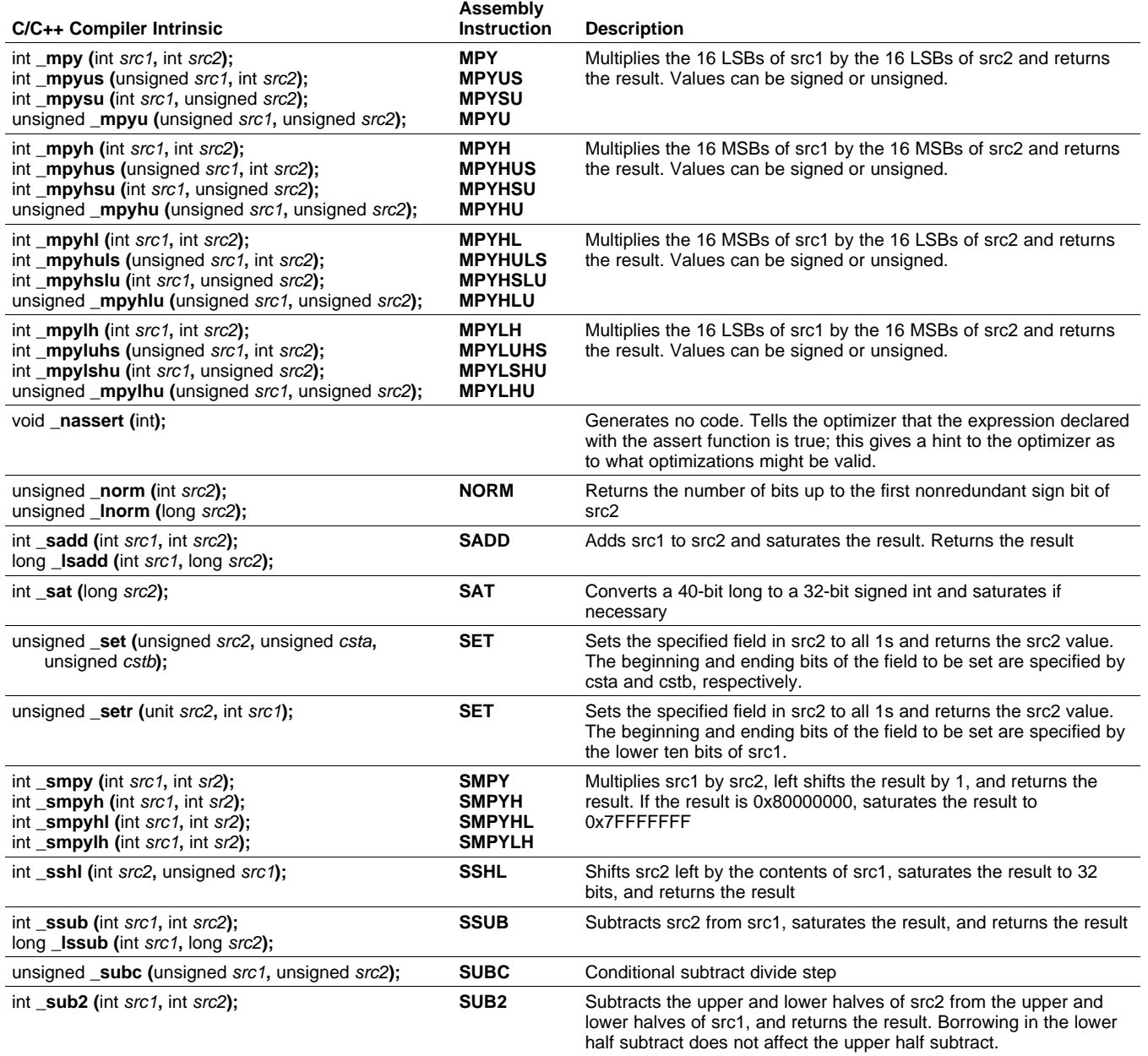

The intrinsics listed in [Table](#page-170-0) 7-4 are included only for C6400 devices. The intrinsics shown correspond to the indicated C6000 assembly language instruction(s). See the *TMS320C6000CPU and Instruction Set Reference Guide* for more information.

See [Table](#page-168-0) 7-3 for the listing of generic C6000 intrinsics. See [Table](#page-172-0) 7-5 for the listing of C6400+- and C6740-specific intrinsics. See [Table](#page-173-0) 7-6 for the listing of C6700-specific intrinsics.

<span id="page-170-0"></span>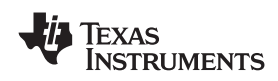

#### www.ti.com *Interfacing C and C++ With Assembly Language*

# **Table 7-4. TMS320C6400 C/C++ Compiler Intrinsics**

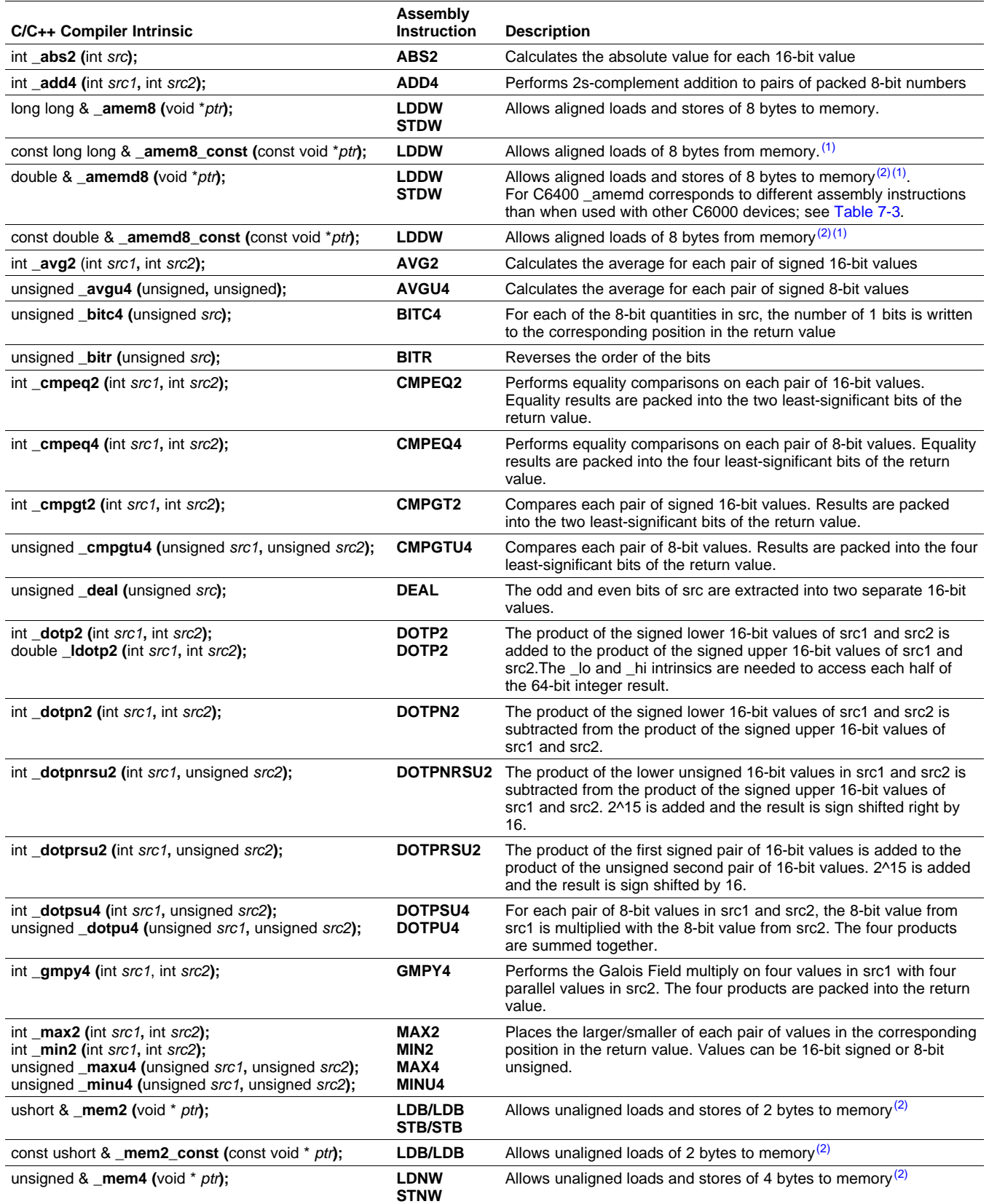

(1) See [Section](#page-174-0) 7.5.6 for details on manipulating 8-byte data quantities. (2)

See the *TMS320C6000 Programmer's Guide* for more information.

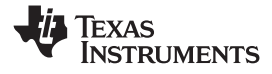

# **Table 7-4. TMS320C6400 C/C++ Compiler Intrinsics (continued)**

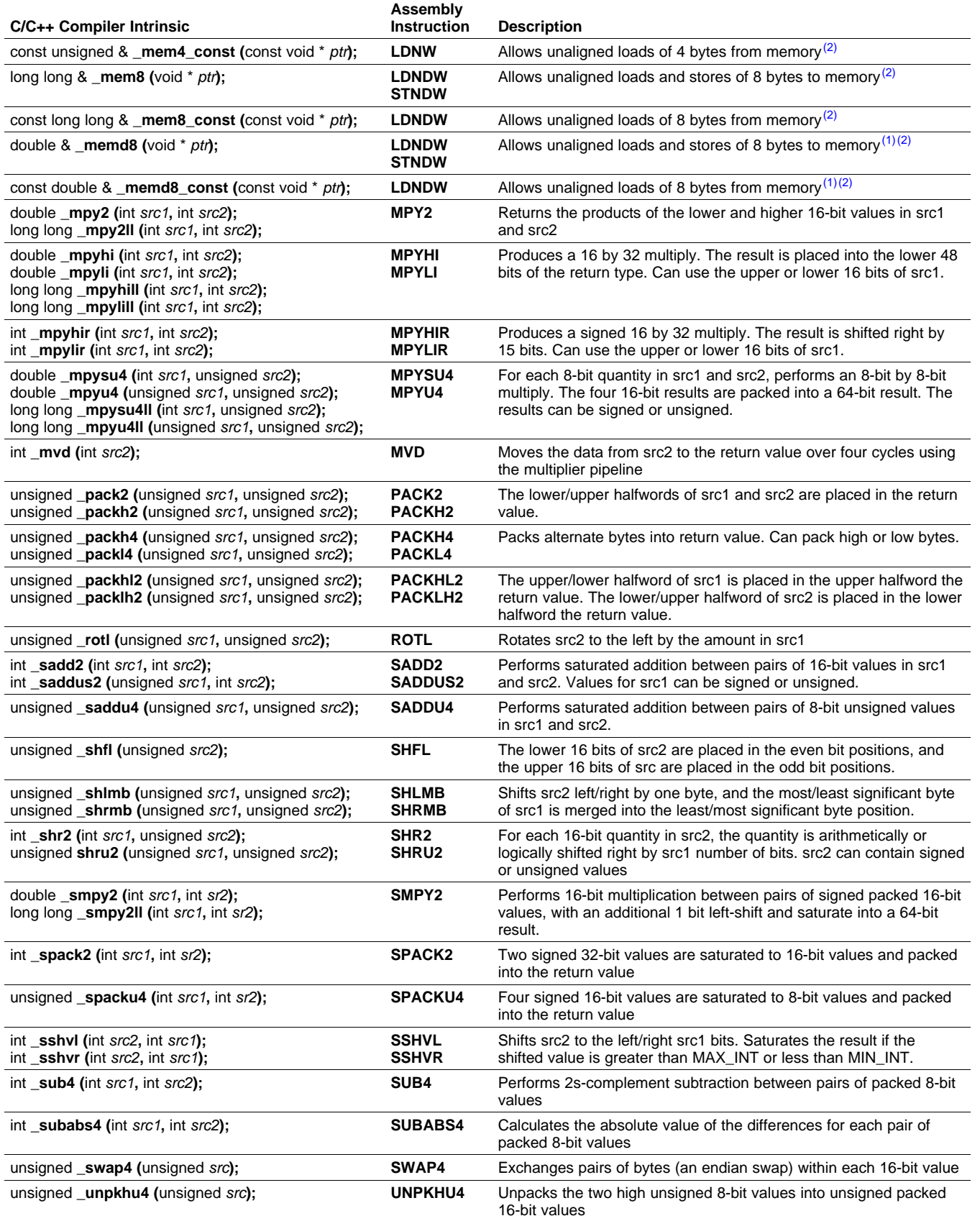

<span id="page-172-0"></span>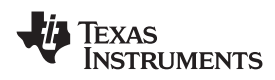

# **Table 7-4. TMS320C6400 C/C++ Compiler Intrinsics (continued)**

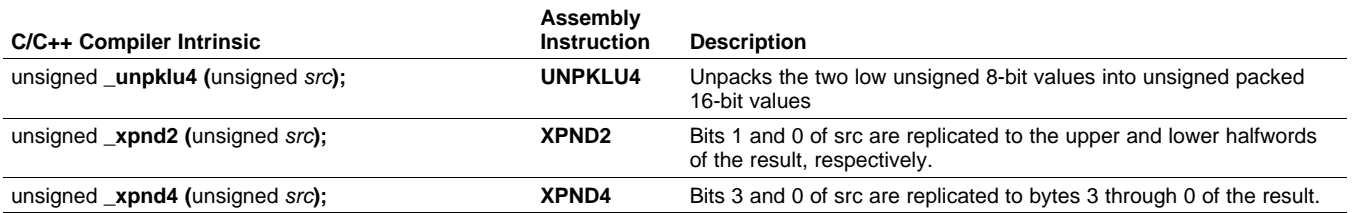

The intrinsics listed in Table 7-5 are included only for C6400+ and C6740 devices. The intrinsics shown correspond to the indicated C6000 assembly language instruction(s). See the *TMS320C6000 CPU and Instruction Set Reference Guide* for more information.

See [Table](#page-170-0) 7-3 for the listing of generic C6000 intrinsics. See Table 7-4 for the general listing of C6400-specific intrinsics. See [Table](#page-173-0) 7-6 for the listing of C6700-specific intrinsics.

# **Table 7-5. TMS320C6400+ and C6740 C/C++ Compiler Intrinsics**

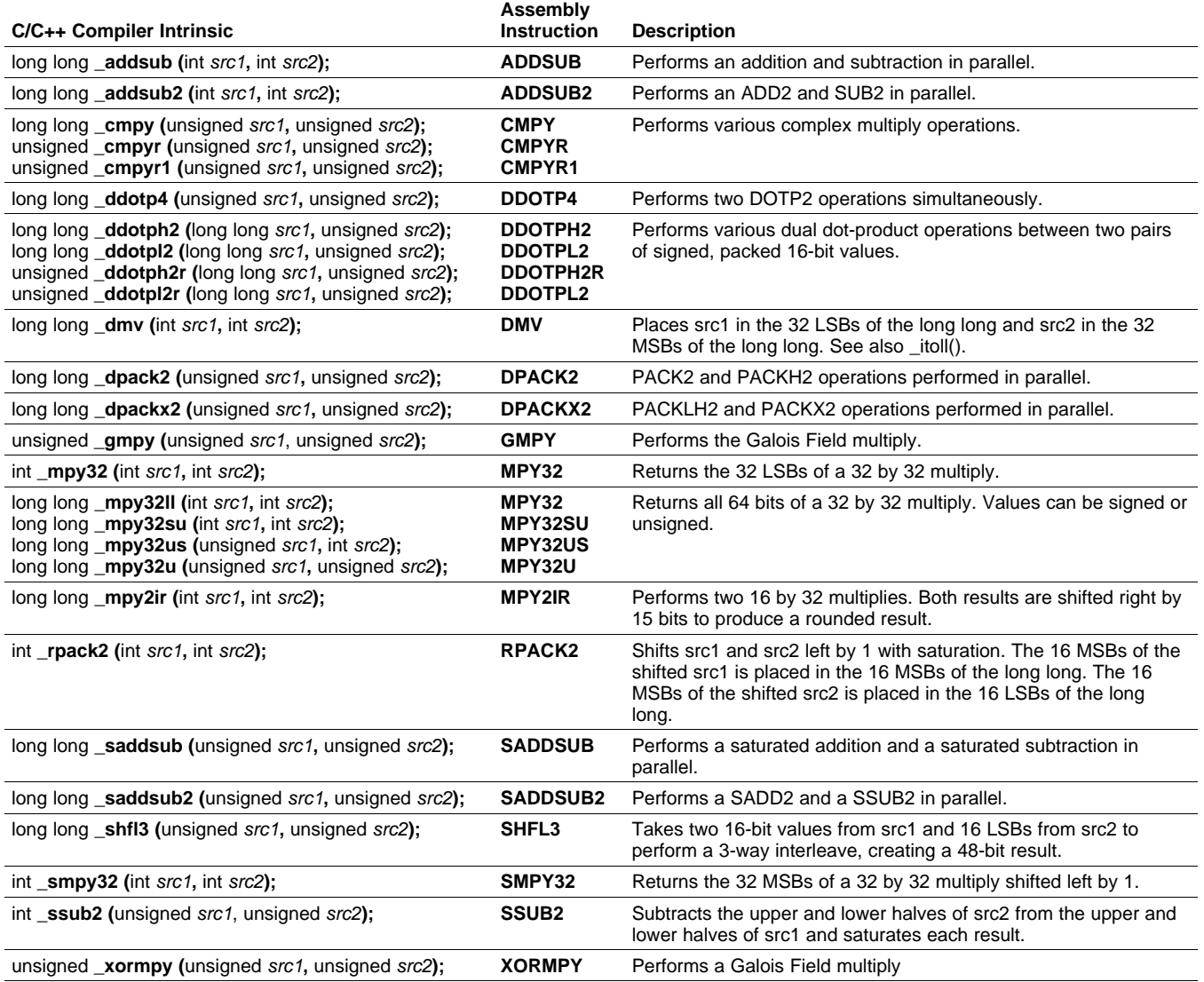

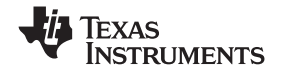

<span id="page-173-0"></span>The intrinsics listed in Table 7-6 are included only for C6700 devices. The intrinsics shown correspond to the indicated C6000 assembly language instruction(s). See the *TMS320C6000 CPU and Instruction Set Reference Guide* for more information.

See [Table](#page-168-0) 7-3 for the listing of generic C6000 intrinsics. See [Table](#page-170-0) 7-4 for the listing of C6400-specific intrinsics. See [Table](#page-172-0) 7-5 for the listing of C6400+- and C6740-specific intrinsics.

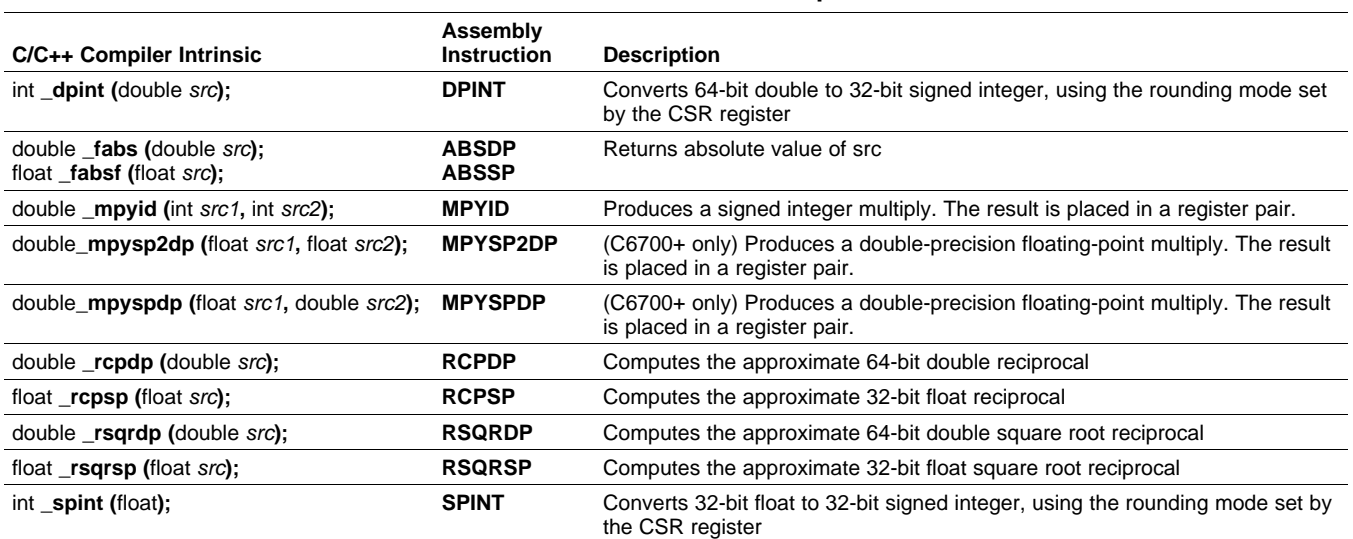

#### **Table 7-6. TMS320C6700 C/C++ Compiler Intrinsics**

# *7.5.5 Using Intrinsics for Interrupt Control and Atomic Sections*

The C/C++ compiler supports three intrinsics for enabling, disabling, and restoring interrupts. The syntaxes are:

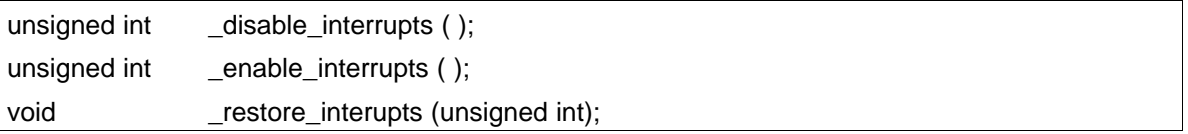

The \_disable\_interrupts() and \_enable\_interrupts( ) intrinsics both return an unsigned int that can be subsequently passed to restore interrupts() to restore the previous interrupt state. These intrinsics provide <sup>a</sup> barrier to optimization and are therefore appropriate for implementing <sup>a</sup> critical (or atomic) section. For example,

```
restore_value = _disable_interrupts();
if (sem) sem--;
_restore_interrupts(restore_value);
```
unsigned int restore\_value;

The example code disables interrupts so that the value of sem read for the conditional clause does not change before the modification of sem in the then clause. The intrinsics are barriers to optimization, so the memory reads and writes of sem do not cross the disable interrupts or restore interrupts locations.

#### **Overwrites CSR**

**Note:** The \_restore\_interrupts() intrinsic overwrites the CSR control register with the value in the argument. Any CSR bits changed since the \_disable\_interrupts( ) intrinsic or \_enable\_interrupts( ) intrinsic will be lost.

On C6400+ and C6740, the restore interrupts( ) intrinsic does not use the RINT instruction.

<span id="page-174-0"></span>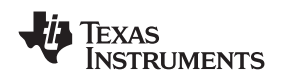

# *7.5.6 Using Unaligned Data and 64-Bit Values*

The C6400, C6400+, and C6740 families have support for unaligned loads and stores of 64-bit and 32-bit values via the use of the \_mem8, \_memd8, and \_mem4 intrinsics. The \_lo and \_hi intrinsics are useful for extracting the two 32-bit portions from <sup>a</sup> 64-bit double. The \_loll and \_hill intrinsics are useful for extracting the two 32-bit portions from <sup>a</sup> 64-bit long long.

For the C6400+ and C6740 intrinsics that use 64-bit types, the equivalent C type is long long. Do not use the C type double or the compiler performs <sup>a</sup> call to <sup>a</sup> run-time-support math function to do the floating-point conversion. Here are ways to access 64-bit and 32-bit values:

- To get the upper 32 bits of <sup>a</sup> long long in C code, use >> 32 or the \_hill( ) intrinsic.
- •To get the lower 32 bits of <sup>a</sup> long long in C code, use <sup>a</sup> cast to int or unsigned, or use the \_loll intrinsic.
- •To get the upper 32 bits of <sup>a</sup> double (interpreted as an int), use \_hi( ).
- To get the lower 32 bits of a double (interpreted as an int), use  $\Box$ o().
- To create <sup>a</sup> long long value, use the \_itoll(int high32bits, int low32bits) intrinsic.

Example 7-7 and Example 7-8 shows the usage of the lo, hi, mem8, and memd8 intrinsics.

# *Example 7-7. Using the \_lo, \_hi, and \_memd8 Intrinsics*

```
void load_longlong_unaligned(void *a, int *high, int *low)
{
  double d = \text{memd8(a)};
   *high = _hi(d);
   *low = _lo(d);
}
```
# *Example 7-8. Using the \_mem8 Intrinsic*

```
void alt_load_longlong_unaligned(void *a, int *high, int *low)
{
  long long p = \text{mem8(a)};
   *high = p \gg 32;
   *low = (unsigned int) p;
}
```
# *7.5.7 Using MUST\_ITERATE and \_nassert to Enable SIMD and Expand Compiler Knowledge of Loops*

Through the use of MUST\_ITERATE and \_nassert, you can guarantee that <sup>a</sup> loop executes <sup>a</sup> certain number of times.

This example tells the compiler that the loop is guaranteed to run exactly 10 times:

#pragma MUST\_ITERATE(10,10); for  $(I = 0; I \le i \text{ trip\_count}; I++)$  { ...

MUST\_ITERATE can also be used to specify <sup>a</sup> range for the trip count as well as <sup>a</sup> factor of the trip count. For example:

#pragma MUST\_ITERATE(8,48,8); for  $(I = 0; I <; trip; I++)$   $\{...$ 

This example tells the compiler that the loop executes between 8 and 48 times and that the trip variable is <sup>a</sup> multiple of 8 (8, 16, 24, 32, 40, 48). The compiler can now use all this information to generate the best loop possible by unrolling better even when the --interrupt\_threshold*<sup>n</sup>* option is used to specify that interrupts do occur every *<sup>n</sup>* cycles.

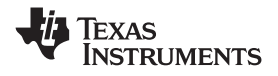

*Interfacing C and C++ With Assembly Language* www.ti.com

The *TMS320C6000 Programmer's Guide* states that one of the ways to refine C/C++ code is to use word accesses to operate on 16-bit data stored in the high and low parts of <sup>a</sup> 32-bit register. Examples using casts to int pointers are shown with the use of intrinsics to use certain instructions like \_mpyh. This can be automated by using the \_nassert(); intrinsic to specify that 16-bit short arrays are aligned on <sup>a</sup> 32-bit (word) boundary.

The following two examples generate the same assembly code:

# • **Example 1**

```
int dot_product(short *x, short *y, short z)
{
     int *_{W_X} = (int * )x;int *_{W} y = (int * )y;int sum1 = 0, sum2 = 0, I;
    for (I = 0; I < z/2; I++){
         sum1 += \text{mpy}(w_x[i], w_y[i]);sum2 += \text{mpyh}(w_x[i], w_y[i]);}
     return (sum1 + sum2);
}
 Example 2
int dot_product(short *x, short *y, short z)
```
# •

```
{
    int sum = 0, I;
    _{\text{massert}} (((int)(x) & 0x3) == 0);
    _{\text{massert}} (((int)(y) & 0x3) == 0);
    #pragma MUST_ITERATE(20, , 4);
    for (I = 0; I < z; I++) sum += x[i] * y[i];return sum;
}
```
#### **C++ Syntax for \_nassert**

**Note:** In C++ code, nassert is part of the standard namespace. Thus, the correct syntax is std:: nassert().

# *7.5.8 Methods to Align Data*

In the following code, the nassert tells the compiler, for every invocation of f(), that ptr is aligned to an 8-byte boundary. Such an assertion often leads to the compiler producing code which operates on multiple data values with <sup>a</sup> single instruction, also known as SIMD (single instruction multiple data) optimization. void f(short \*ptr)

```
{
   _massert((int) ptr % 8 == 0); a loop operating on data accessed by ptr
}
```
The following subsections describe methods you can use to ensure the data referenced by ptr is aligned. You have to employ one of these methods at every place in your code where f() is called.

<span id="page-176-0"></span>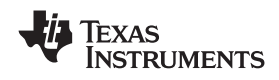

#### **7.5.8.1 Base Address of an Array**

An argument such as ptr is most commonly passed the base address of an array, for example:

```
short buffer[100];
```
f(buffer);

...

When compiling for C6400, C6400+, and C6740 devices, such an array is automatically aligned to an 8-byte boundary. When compiling for C6200 or C6700, such an array is automatically aligned to 4-byte boundary, or, if the base type requires it, an 8-byte boundary. This is true whether the array is global, static, or local. This automatic alignment is all that is required to achieve SIMD optimization on those respective devices. You still need to include the \_nassert because, in the general case, the compiler cannot guarantee that ptr holds the address of <sup>a</sup> properly aligned array.

If you always pass the base address of an array to pointers like ptr, then you can use the following macro to reflect that fact.

```
#if defined(_TMS320C6400)
   #define ALIGNED_ARRAY(ptr) _nassert((int) ptr % 8 == 0)
#elif defined(_TMS320C6200) || defined(_TMS320C6700)
   #define ALIGNED_ARRAY(ptr) _nassert((int) ptr % 4 == 0)
#else
   #define ALIGNED_ARRAY(ptr) /* empty */
#endif
void f(short *ptr)
{
   ALIGNED_ARRAY(ptr);
   ; a loop operating on data accessed by ptr
}
```
The macro works regardless of which C6x device you build for, or if you port the code to another target.

# **7.5.8.2 Offset from the Base of an Array**

A more rare case is to pass the address of an offset from an array, for example:

f(&buffer[3]);

This code passes an unaligned address to ptr, thus violating the presumption coded in the \_nassert(). There is no direct remedy for this case. Avoid this practice whenever possible.

#### **7.5.8.3 Dynamic Memory Allocation**

Ordinary dynamic memory allocation does not guarantee that the address of the buffer is aligned, for example:

 $buffer = calloc(100 * sizeof(short));$ 

You should use memalign() with an alignment of 8 instead, for example:

buffer = memalign(8, 100  $*$  sizeof(short);

If you are using BIOS memory allocation routines, be sure to pass the alignment factor as the last argument using the syntax that follows:

buffer <sup>=</sup> **MEM\_alloc(***segid***,** 100 \* sizeof(short), **8);**

See the *TMS320C6000 DSP/BIOS Help* for more information about BIOS memory allocation routines and the *segid* parameter in particular.

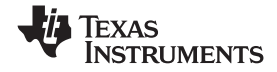

#### **7.5.8.4 Member of a Structure or Class**

Arrays which are members of <sup>a</sup> structure or <sup>a</sup> class are aligned only as the base type of the array requires. The automatic alignment described in [Section](#page-176-0) 7.5.8.1 does not occur.

#### *Example 7-9. An Array in <sup>a</sup> Structure*

```
struct s
{
    ...
   short buf1[50];
   ...
\} g;
 ...
f(g.buf1);
```
# *Example 7-10. An Array in <sup>a</sup> Class*

```
class c
{
   public :
      short buf1[50];
      void mfunc(void);
   ...
};
void c::mfunc()
{
   f(buf1);
   ...
}
```
The most straightforward way to align an array in <sup>a</sup> structure or class is to declare, right before the array, <sup>a</sup> scalar that requires the desired alignment. So, if you want 8-byte alignment, use <sup>a</sup> long or double. If you want 4-byte alignment, use an int or float. For example:

```
struct s
{
   long not_used; 4 * 8-byte aligned */
   short buffer[50]; /* also 8-byte aligned */
   ...
};
```
If you want to declare several arrays contiguously, and maintain <sup>a</sup> given alignment, you can do so by keeping the array size, measured in bytes, an even multiple of the desired alignment. For example:

```
struct s
{
  long not\_used; /* 8-byte aligned
   short buf1[50]; /* also 8-byte aligned */
   short buf2[50]; /* 4-byte aligned */
   ...
};
```
Because the size of buf1 is 50  $*$  2-bytes per short = 100 bytes, and 100 is an even multiple of 4, not 8, buf2 is only aligned on <sup>a</sup> 4-byte boundary. Padding buf1 out to 52 elements makes buf2 8-byte aligned.

Within <sup>a</sup> structure or class, there is no way to enforce an array alignment greater than 8. For the purposes of SIMD optimization, this is not necessary.

#### **Alignment With Program-Level Optimization**

<span id="page-178-0"></span>**Note:** In most cases program-level optimization (see [Section](#page-64-0) 3.7) entails compiling all of your source files with <sup>a</sup> single invocation of the compiler, while using the -pm -o3 options. This allows the compiler to see all of your source code at once, thus enabling optimizations that are rarely applied otherwise. Among these optimizations is seeing that, for instance, all of the calls to the function f() are passing the base address of an array to ptr, and thus ptr is always correctly aligned for SIMD optimization. In such <sup>a</sup> case, the \_nassert() is not required. The compiler automatically determines that ptr must be aligned, and produces the optimized SIMD instructions.

#### **7.5.8.5 SAT Bit Side Effects**

The saturated intrinsic operations define the SAT bit if saturation occurs. The SAT bit can be set and cleared from C/C++ code by accessing the control status register (CSR). The compiler uses the following steps for generating code that accesses the SAT bit:

- 1. The SAT bit becomes undefined by <sup>a</sup> function call or <sup>a</sup> function return. This means that the SAT bit in the CSR is valid and can be read in C/C++ code until a function call or until a function returns.
- 2. If the code in <sup>a</sup> function accesses the CSR, then the compiler assumes that the SAT bit is live across the function, which means:
	- •The SAT bit is maintained by the code that disables interrupts around software pipelined loops.
	- •Saturated instructions cannot be speculatively executed.
- 3. If an interrupt service routine modifies the SAT bit, then the routine should be written to save and restore the CSR.

#### **7.5.8.6 IRP and AMR Conventions**

There are certain assumptions that the compiler makes about the IRP and AMR control registers. The assumptions should be enforced in all programs and are as follows:

- 1. The AMR must be set to 0 upon calling or returning from <sup>a</sup> function. A function does not have to save and restore the AMR, but must ensure that the AMR is 0 before returning.
- 2. The AMR must be set to 0 when interrupts are enabled, or the SAVE AMR and STORE AMR macros should be used in all interrupts (see [Section](#page-179-0) 7.6.3).
- 3. The IRP can be safely modified only when interrupts are disabled.
- 4. The IRP's value must be saved and restored if you use the IRP as <sup>a</sup> temporary register.

# **7.6 Interrupt Handling**

As long as you follow the guidelines in this section, you can interrupt and return to C/C++ code without disrupting the C/C++ environment. When the C/C++ environment is initialized, the startup routine does not enable or disable interrupts. If the system is initialized by way of <sup>a</sup> hardware reset, interrupts are disabled. If your system uses interrupts, you must handle any required enabling or masking of interrupts. Such operations have no effect on the C/C++ environment and are easily incorporated with asm statements or calling an assembly language function.

# *7.6.1 Saving the SGIE Bit*

When compiling for C6400+ and C6740, the compiler may use the C6400+ and C6740-specific instructions DINT and RINT to disable and restore interrupts around software-pipelined loops. These instructions utilize the CSR control register as well as the SGIE bit in the TSR control register. Therefore, the SGIE bit is considered to be save-on-call. If you have assembly code that calls compiler-generated code, the SGIE bit should be saved (e.g. to the stack) if it is needed later. The SGIE bit should then be restored upon return from compiler generated code.

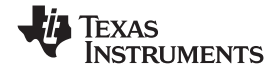

# <span id="page-179-0"></span>*7.6.2 Saving Registers During Interrupts*

When C/C++ code is interrupted, the interrupt routine must preserve the contents of all machine registers that are used by the routine or by any functions called by the routine. The compiler handles register preservation if the interrupt service routine is written in C/C++ and declared with the interrupt keyword. For C6400+ and C6740, the compiler will save and restore the ILC and RILC control registers if needed.

#### *7.6.3 Using C/C++ Interrupt Routines*

A C/C++ interrupt routine is like any other C/C++ function in that it can have local variables and register variables; however, it should be declared with no arguments and should return void. C/C++ interrupt routines can allocate up to 32K on the stack for local variables. For example:

interrupt void example (void) { ... }

If <sup>a</sup> C/C++ interrupt routine does not call any other functions, only those registers that the interrupt handler attempts to define are saved and restored. However, if <sup>a</sup> C/C++ interrupt routine *does* call other functions, these functions can modify unknown registers that the interrupt handler does not use. For this reason, the routine saves all usable registers if any other functions are called. Interrupts branch to the interrupt return pointer (IRP). Do not call interrupt handling functions directly.

Interrupts can be handled *directly* with C/C++ functions by using the interrupt pragma or the interrupt keyword. For more information, see [Section](#page-139-0) 6.8.14 and [Section](#page-127-0) 6.4.3.

You are responsible for handling the AMR control register and the SAT bit in the CSR correctly inside an interrupt. By default, the compiler does not do anything extra to save/restore the AMR and the SAT bit. Macros for handling the SAT bit and the AMR register are included in the c6x.h header file.

For example, you are using circular addressing in some hand assembly code (that is, the AMR does not equal 0). This hand assembly code can be interrupted into <sup>a</sup> C code interrupt service routine. The C code interrupt service routine assumes that the AMR is set to 0. You need to define <sup>a</sup> local unsigned int temporary variable and call the SAVE\_AMR and RESTORE\_AMR macros at the beginning and end of your C interrupt service routine to correctly save/restore the AMR inside the C interrupt service routine.

#### *Example 7-11. AMR and SAT Handling*

```
#include <c6x.h>
interrupt void interrupt_func()
{
   unsigned int temp_amr;
   /* define other local variables used inside interrupt */
   /* save the AMR to a temp location and set it to 0 */SAVE_AMR(temp_amr);
   /* code and function calls for interrupt service routine */
   ...
    /* restore the AMR for you hand assembly code before exiting */
   RESTORE_AMR(temp_amr);
}
```
If you need to save/restore the SAT bit (i.e. you were performing saturated arithmetic when interrupted into the C interrupt service routine which may also perform some saturated arithmetic) in your C interrupt service routine, it can be done in <sup>a</sup> similar way as the above example using the SAVE\_SAT and RESTORE\_SAT macros.

For C6400+ and C6740, the compiler saves and restores the ILC and RILC control registers if needed.
<span id="page-180-0"></span>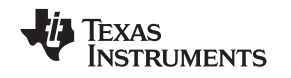

#### *7.6.4 Using Assembly Language Interrupt Routines*

You can handle interrupts with assembly language code as long as you follow the same register conventions the compiler does. Like all assembly functions, interrupt routines can use the stack, access global C/C++ variables, and call C/C++ functions normally. When calling C/C++ functions, be sure that any registers listed in [Table](#page-160-0) 7-2 are saved, because the C/C++ function can modify them.

#### **7.7 Run-Time-Support Arithmetic Routines**

The run-time-support library contains <sup>a</sup> number of assembly language functions that provide arithmetic routines for C/C++ math operations that the C6000 instruction set does not provide, such as integer division, integer remainder, and floating-point operations.

These routines follow the standard C/C++ calling sequence. The compiler automatically adds these routines when appropriate; they are not intended to be called directly by your programs.

The source code for these functions is in the source library rts.src. The source code has comments that describe the operation of the functions. You can extract, inspect, and modify any of the math functions. Be sure, however, that you follow the calling conventions and register-saving rules outlined in this chapter. Table 7-7 summarizes the run-time-support functions used for arithmetic.

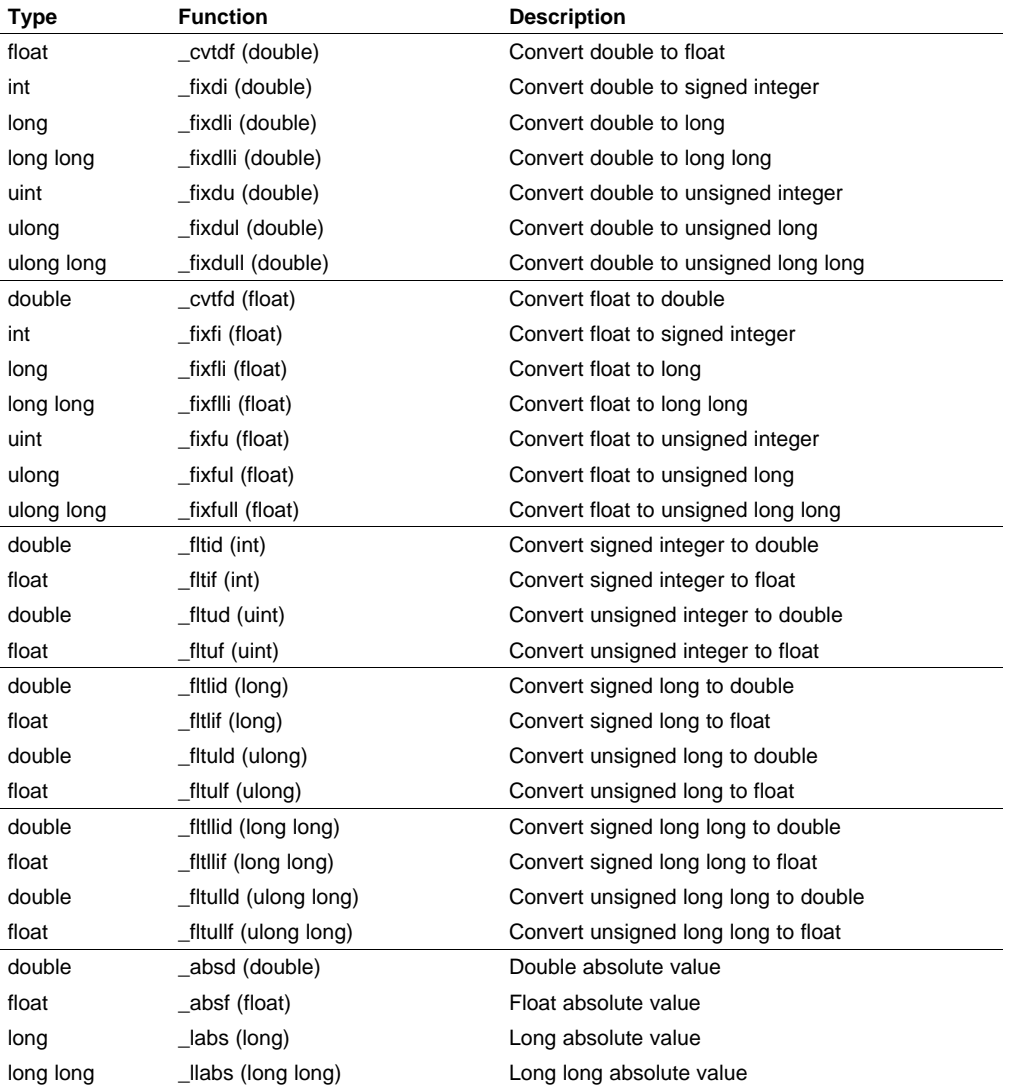

#### **Table 7-7. Summary of Run-Time-Support Arithmetic Functions**

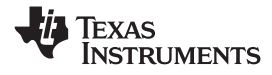

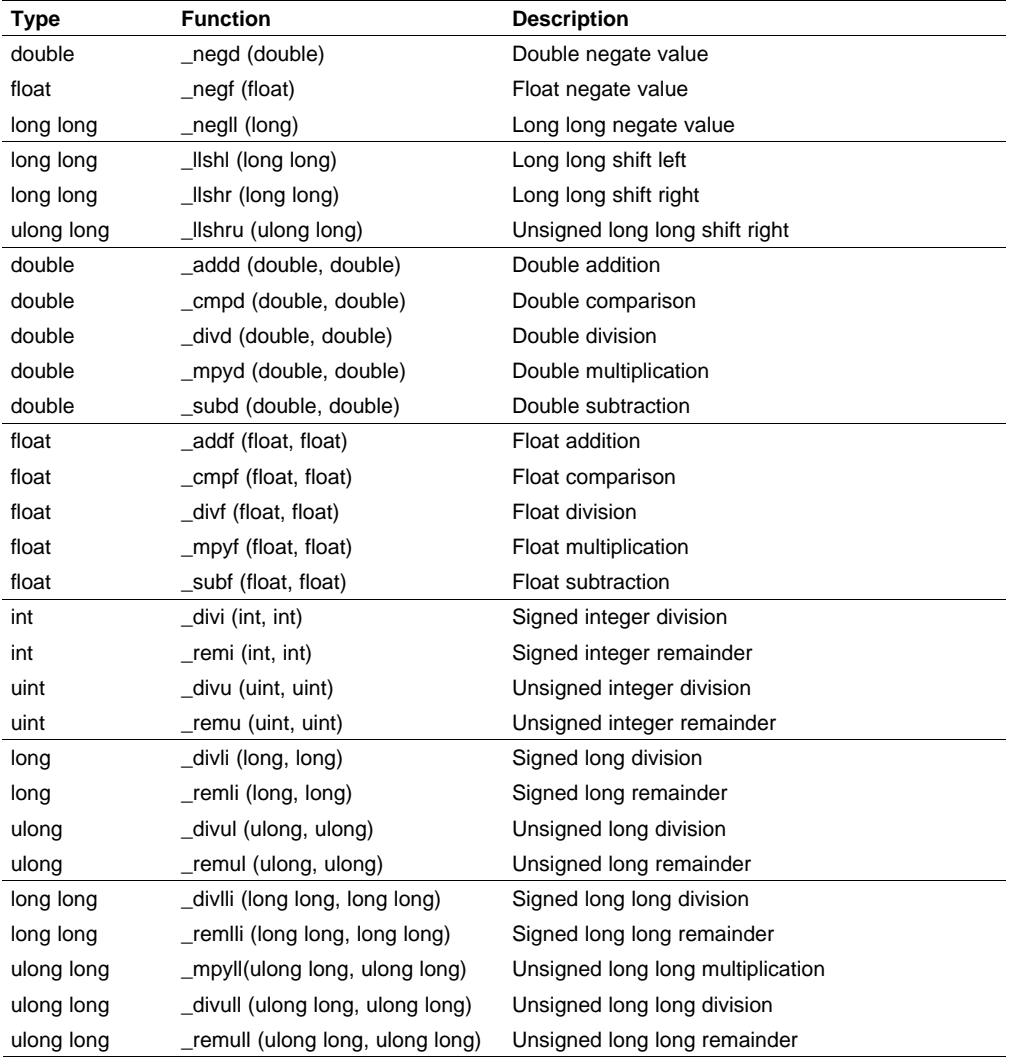

## **Table 7-7. Summary of Run-Time-Support Arithmetic Functions (continued)**

<span id="page-182-0"></span>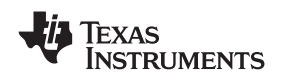

www.ti.com **System Initialization** 

#### **7.8 System Initialization**

Before you can run <sup>a</sup> C/C++ program, you must create the C/C++ run-time environment. The C/C++ boot routine performs this task using a function called c\_int00 (or  $\,$  c\_int00). The run-time-support source library, rts.src, contains the source to this routine in <sup>a</sup> module named boot.c (or boot.asm).

To begin running the system, the c\_int00 function can be branched to or called, but it is usually vectored to by reset hardware. You must link the c\_int00 function with the other object modules. This occurs automatically when you use the --rom\_model or --ram\_model link option and include <sup>a</sup> standard run-time-support library as one of the link step input files.

When C/C++ programs are linked, the link step sets the entry point value in the executable output module to the symbol c\_int00. This does not, however, set the hardware to automatically vector to c\_int00 at reset (see the *TMS320C6000 CPU and Instruction Set Reference Guide*).

The c\_int00 function performs the following tasks to initialize the environment:

- 1. Defines <sup>a</sup> section called .stack for the system stack and sets up the initial stack pointers
- 2. Initializes global variables by copying the data from the initialization tables to the storage allocated for the variables in the .bss section. If you are initializing variables at load time (--ram\_model option), <sup>a</sup> loader performs this step before the program runs (it is not performed by the boot routine). For more information, see Section 7.8.1.
- 3. Executes the global constructors found in the global constructors table. For more information, see Section 7.8.2.
- 4. Calls the function main to run the C/C++ program

You can replace or modify the boot routine to meet your system requirements. However, the boot routine *must* perform the operations listed above to correctly initialize the C/C++ environment.

See [Section](#page-201-0) 8.5 for <sup>a</sup> list of the standard run-time-support libraries that are shipped with the C6000 code generation tools.

#### *7.8.1 Automatic Initialization of Variables*

Some global variables must have initial values assigned to them before <sup>a</sup> C/C++ program starts running. The process of retrieving these variables' data and initializing the variables with the data is called autoinitialization.

The compiler builds tables in <sup>a</sup> special section called .cinit that contains data for initializing global and static variables. Each compiled module contains these initialization tables. The linker combines them into <sup>a</sup> single table (a single .cinit section). The boot routine or <sup>a</sup> loader uses this table to initialize all the system variables.

#### **Initializing Variables**

**Note:** In ANSI/ISO C, global and static variables that are not explicitly initialized must be set to 0 before program execution. The C/C++ compiler does not perform any preinitialization of uninitialized variables. Explicitly initialize any variable that must have an initial value of 0.

The easiest method is to set <sup>a</sup> fill value of 0 in the linker control map for the .bss section.

You cannot use these methods with code that is burned into ROM.

Global variables are either autoinitialized at run time or at load time. For information, see [Section](#page-185-0) 7.8.4 and [Section](#page-185-0) 7.8.5. Also see [Section](#page-143-0) 6.10.

#### *7.8.2 Global Constructors*

All global C++ variables that have constructors must have their constructor called before main (). The compiler builds <sup>a</sup> table of global constructor addresses that must be called, in order, before main () in <sup>a</sup> section called .pinit. The linker combines the .pinit section form each input file to form <sup>a</sup> single table in the .pinit section. The boot routine uses this table to execute the constructors.

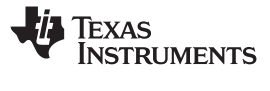

#### <span id="page-183-0"></span>*7.8.3 Initialization Tables*

The tables in the .cinit section consist of variable-size initialization records. Each variable that must be autoinitialized has <sup>a</sup> record in the .cinit section. Figure 7-10 shows the format of the .cinit section and the initialization records.

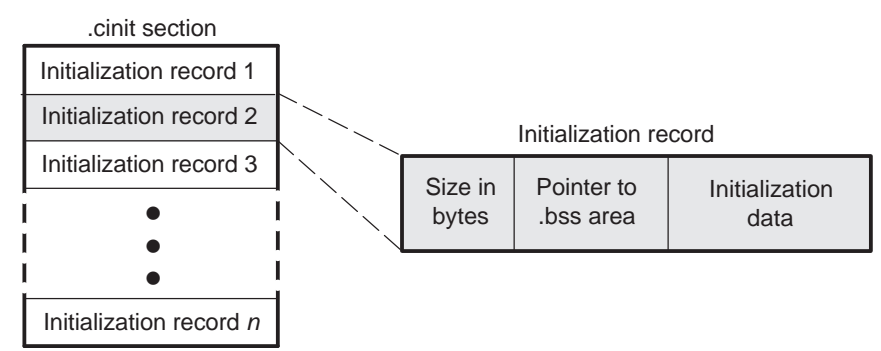

**Figure 7-10. Format of Initialization Records in the .cinit Section**

The fields of an initialization record contain the following information:

- The first field of an initialization record contains the size (in bytes) of the initialization data.
- • The second field contains the starting address of the area within the .bss section where the initialization data must be copied.
- The third field contains the data that is copied into the .bss section to initialize the variable.

Each variable that must be autoinitialized has an initialization record in the .cinit section.

Example 7-12 shows initialized global variables defined in C. Example 7-13 shows the corresponding initialization table. The section .cinit:c is a subsection in the .cinit section that contains all scalar data. The subsection is handled as one record during initialization, which minimizes the overall size of the .cinit section.

#### *Example 7-12. Initialized Variables Defined in C*

```
int x;
short i = 23;
int *p =
int a[5] = \{1, 2, 3, 4, 5\};
```
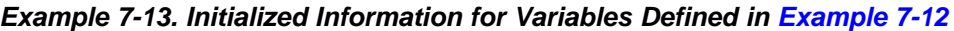

```
.global _x
      .bss \_\mathbf{x}, 4, 4.sect ".cinit:c"
      .align 8
      .field (CIR - $) - 8, 32.field \_I+0,32
      .field 23,16 ; _I @ 0
      .sect ".text"
       .global _I
_I: .usect ".bss:c",2,2
      .sect ".cinit:c"
      .align 4
      .field -x,32 ; p @ 0
      .sect ".text"
      .global _p
p: .usect ".bss:c", 4, 4
```
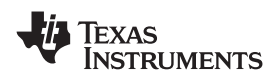

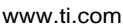

|      | .align 8      | sect ".cinit"                                                                           |              |
|------|---------------|-----------------------------------------------------------------------------------------|--------------|
|      |               | $.field$ IR_1,32                                                                        |              |
|      | .field        | $a+0,32$                                                                                |              |
|      | .field        | 1,32                                                                                    | ; _a[0] @ 0  |
|      | .field        | 2,32                                                                                    | : a[1] @ 32  |
|      | .field        | 3,32                                                                                    | : a[2] @ 64  |
|      | .field        | 4, 32                                                                                   | : a[3] @ 96  |
|      | .field        | 5,32                                                                                    | : a[4] @ 128 |
|      | IR 1: .set 20 |                                                                                         |              |
|      | .global _a    | sect ".text"<br>$.bss$ $a.20.4$<br>;* MARK THE END OF THE SCALAR INIT RECORD IN CINIT:C | $\ast$       |
| CIR: | .sect         | ".cinit:c"                                                                              |              |

*Example 7-13. Initialized Information for Variables Defined in [Example](#page-183-0) 7-12 (continued)*

The .cinit section must contain only initialization tables in this format. When interfacing assembly language modules, do not use the .cinit section for any other purpose.

The table in the .pinit section simply consists of <sup>a</sup> list of addresses of constructors to be called (see Figure 7-11). The constructors appear in the table after the .cinit initialization.

**Figure 7-11. Format of Initialization Records in the .pinit Section**

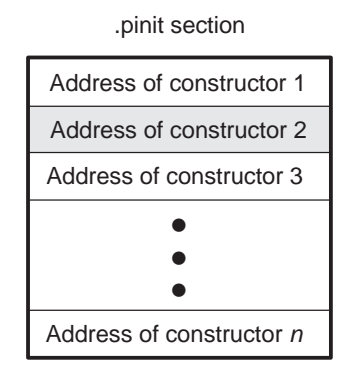

When you use the --rom\_model or --ram\_model option, the linker combines the .cinit sections from all the C modules and appends <sup>a</sup> null word to the end of the composite .cinit section. This terminating record appears as <sup>a</sup> record with <sup>a</sup> size field of 0 and marks the end of the initialization tables.

Likewise, the --rom\_model or --ram\_model link option causes the linker to combine all of the .pinit sections from all C/C++ modules and append <sup>a</sup> null word to the end of the composite .pinit section. The boot routine knows the end of the global constructor table when it encounters <sup>a</sup> null constructor address.

The const-qualified variables are initialized differently; see [Section](#page-125-0) 6.4.1.

**NSTRUMENTS** 

**XAS** 

### <span id="page-185-0"></span>*7.8.4 Autoinitialization of Variables at Run Time*

Autoinitializing variables at run time is the default method of autoinitialization. To use this method, invoke the linker with the --rom\_model option.

Using this method, the .cinit section is loaded into memory along with all the other initialized sections, and global variables are initialized at run time. The linker defines <sup>a</sup> special symbol called cinit that points to the beginning of the initialization tables in memory. When the program begins running, the C/C++ boot routine copies data from the tables (pointed to by .cinit) into the specified variables in the .bss section. This allows initialization data to be stored in ROM and copied to RAM each time the program starts.

Figure 7-12 illustrates autoinitialization at run time. Use this method in any system where your application runs from code burned into ROM.

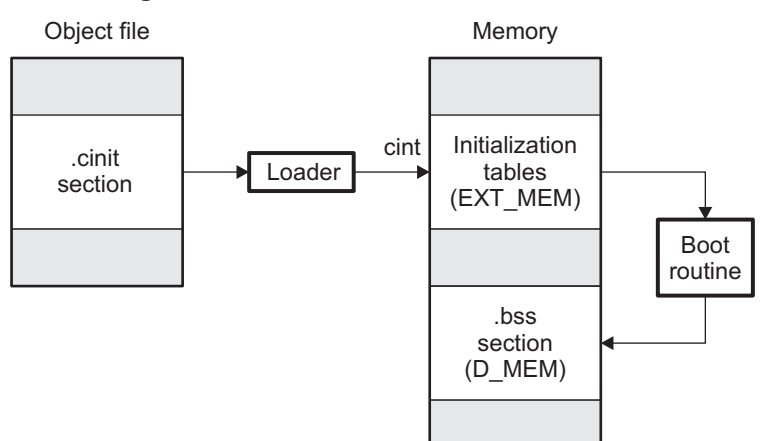

**Figure 7-12. Autoinitialization at Run Time**

#### *7.8.5 Initialization of Variables at Load Time*

Initialization of variables at load time enhances performance by reducing boot time and by saving the memory used by the initialization tables. To use this method, invoke the linker with the --ram\_model option.

When you use the --ram\_model link option, the linker sets the STYP\_COPY bit in the .cinit section's header. This tells the loader not to load the .cinit section into memory. (The .cinit section occupies no space in the memory map.) The linker also sets the cinit symbol to -1 (normally, cinit points to the beginning of the initialization tables). This indicates to the boot routine that the initialization tables are not present in memory; accordingly, no run-time initialization is performed at boot time.

A loader (which is not part of the compiler package) must be able to perform the following tasks to use initialization at load time:

- Detect the presence of the .cinit section in the object file
- Determine that STYP\_COPY is set in the .cinit section header, so that it knows not to copy the .cinit section into memory
- •Understand the format of the initialization tables

[Figure](#page-186-0) 7-13 illustrates the initialization of variables at load time.

<span id="page-186-0"></span>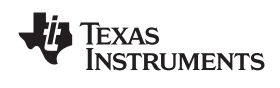

### **Figure 7-13. Initialization at Load Time**

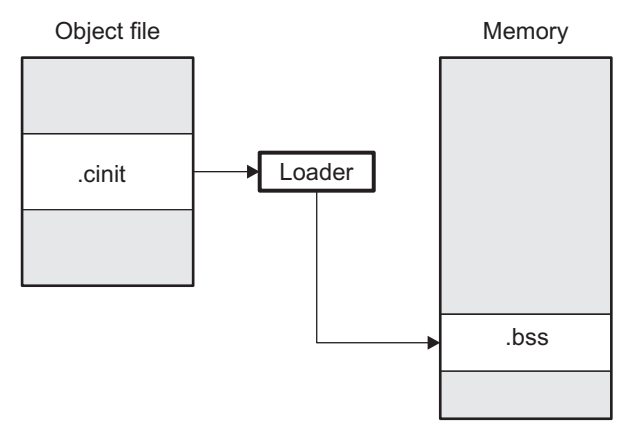

Regardless of the use of the --rom\_model or --ram\_model options, the .pinit section is always loaded and processed at run time.

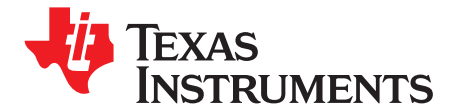

# *Using Run-Time-Support Functions and Building Libraries*

Some of the tasks that <sup>a</sup> C/C++ program performs (such as I/O, dynamic memory allocation, string operations, and trigonometric functions) are not part of the C/C++ language itself. However, the ANSI/ISO C standard defines <sup>a</sup> set of run-time-support functions that perform these tasks. The C/C++ compiler implements the complete ISO standard library except for those facilities that handle locale issues (properties that depend on local language, nationality, or culture). Using the ANSI/ISO standard library ensures <sup>a</sup> consistent set of functions that provide for greater portability.

In addition to the ANSI/ISO-specified functions, the run-time-support library includes routines that give you processor-specific commands and direct C language I/O requests. These are detailed in [Section](#page-189-0) 8.1 and [Section](#page-192-0) 8.2.

A library-build process is provided with the code generation tools that lets you create customized run-time-support libraries. This process is described in [Section](#page-201-0) 8.5 .

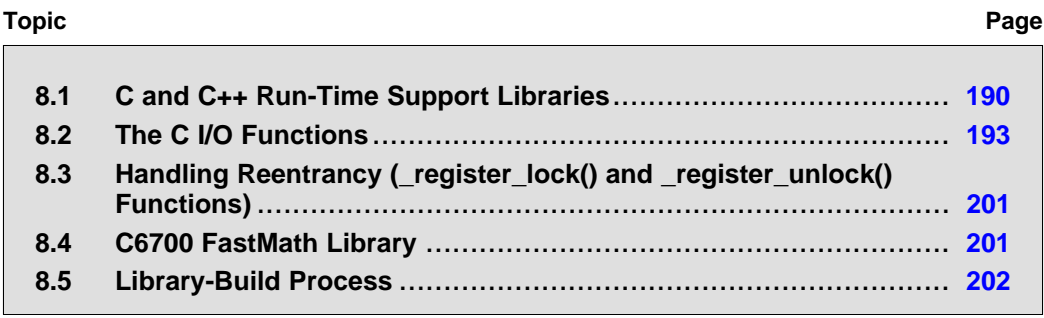

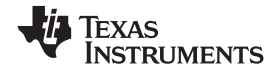

### <span id="page-189-0"></span>**8.1 C and C++ Run-Time Support Libraries**

The standard run-time library includes code for both the C and C++ libraries, as well as compiler helper functions and initialization code. The library includes all the features of the C++ Library, including the Standard Template Library (STL), streams, and strings. The following limitations are noted:

- •The library has minimal support for wide and multi-byte characters. The type wchar t is implemented as int. The wide character set is equivalent to the set of values of type char. The library includes the header files <wchar.h> and <wctype.h> but does not include all the functions specified in the standard. So-called multi-byte characters are limited to single characters. There are no shift states. The mapping between multi-byte characters and wide characters is simple equivalence; that is, each wide character maps to and from exactly <sup>a</sup> single multi-byte character having the same value.
- •The C library includes the header file < locale.h > but with a minimal implementation. The only supported locale is the C locale. That is, library behavior that is specified to vary by locale is hard-coded to the behavior of the C locale, and attempting to install <sup>a</sup> different locale via <sup>a</sup> call to setlocale() will return NULL.

The C++ library supports wide chars, in that template functions and classes that are defined for char are also available for wide char. For example, wide char stream classes wios, wiostream, wstreambuf and so on (corresponding to char classes ios, iostream, streambuf) are implemented. However, there is no low-level file I/O for wide chars. Also, the C library interface to wide char support (through the C++ headers <cwchar> and <cwctype>) is limited as described in [Section](#page-123-0) 6.1.

The C++ library included with the compiler is licensed from [Dinkumware,](www.dinkumware.com) Ltd. The Dinkumware C++ library is <sup>a</sup> fully conforming, industry-leading implementation of the standard C++ library.

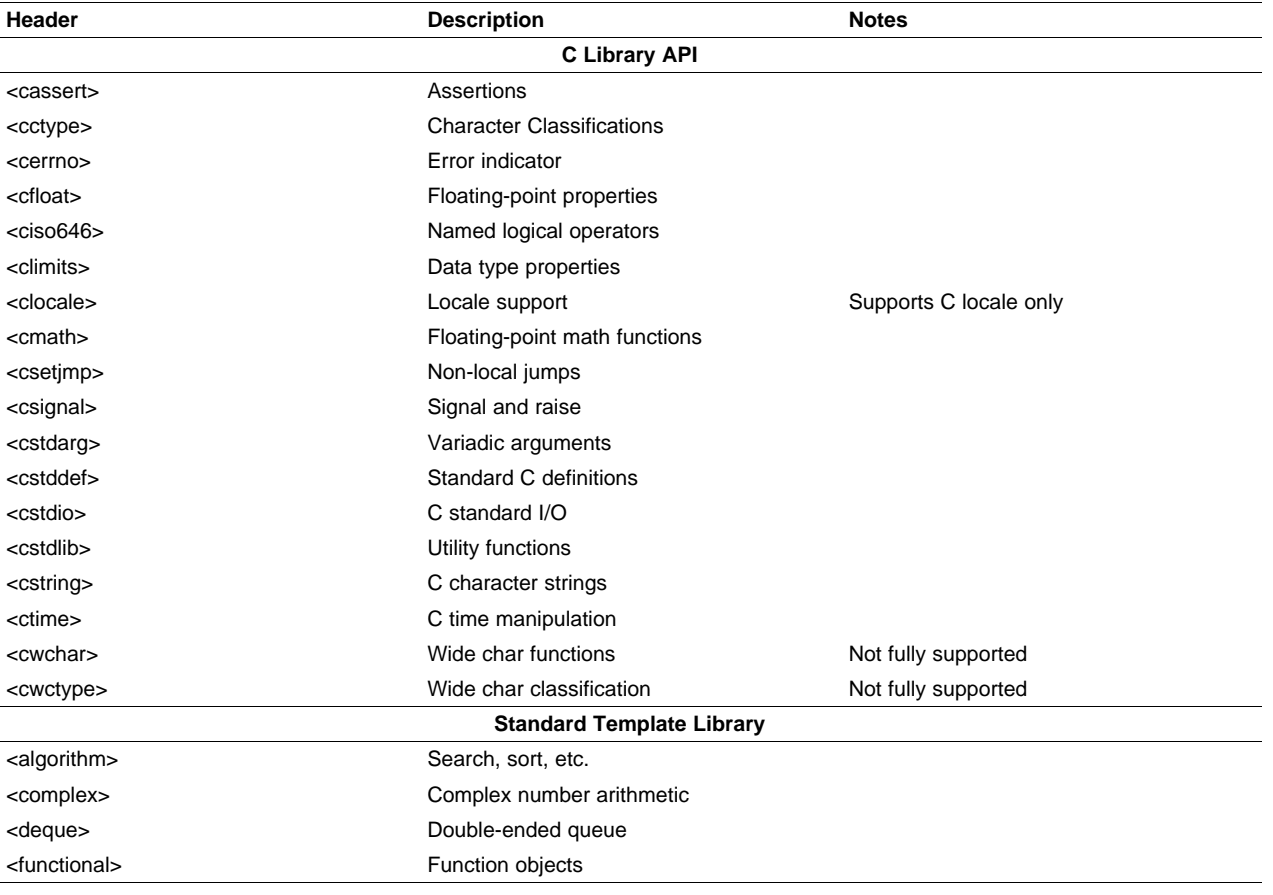

#### **Table 8-1. C++ Standard Library Outline**

Table 8-1 summarizes the functionality of the C++ standard library.

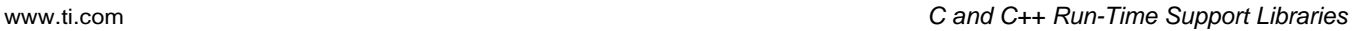

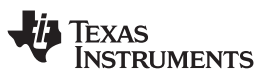

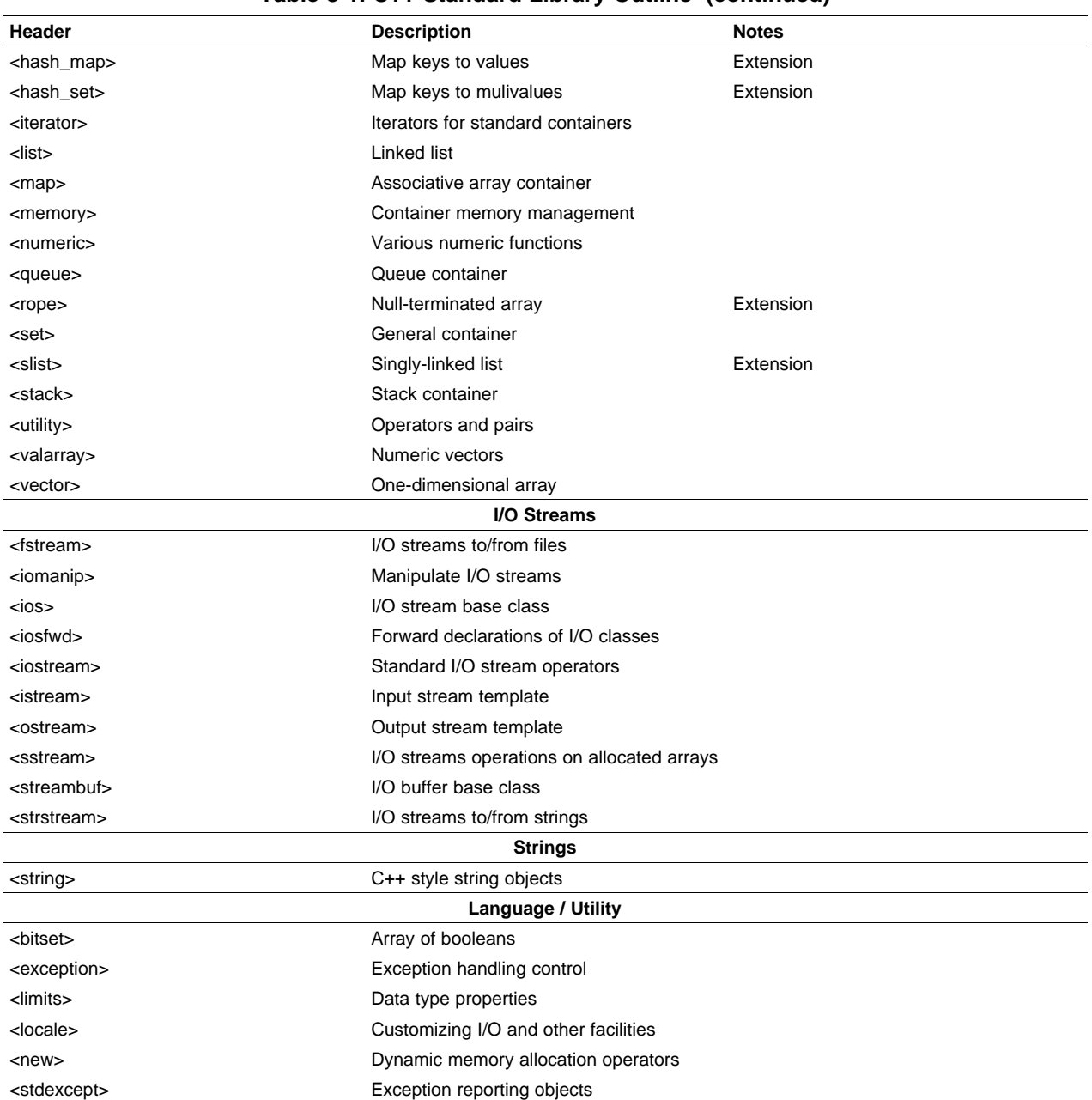

### **Table 8-1. C++ Standard Library Outline (continued)**

TI does not provide documentation that covers the functionality of the C++ library. We suggest referring to one of the following sources:

- • *The Standard C++ Library: A Tutorial and Reference*,Nicolai M. Josuttis, Addison-Wesley, ISBN 0-201-37926-0
- • *The C++ Programming Language* (Third or Special Editions), Bjarne Stroustrup, Addison-Wesley, ISBN 0-201-88954-4 or 0-201-70073-5
- $\bullet$ Dinkumware's online reference at [http://dinkumware.com/manuals](http://dinkumware.com/manuals/)

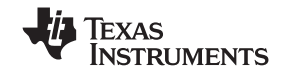

#### *8.1.1 Linking Code With the Object Library*

When you link your program, you must specify the object library as one of the linker input files so that references to the I/O and run-time-support functions can be resolved. You can either specify the library or allow the compiler to select one for you. See [Section](#page-117-0) 5.4.1 for further information.

You should specify libraries *last* on the linker command line because the linker searches <sup>a</sup> library for unresolved references when it encounters the library on the command line. You can also use the --reread\_libs linker option to force repeated searches of each library until the linker can resolve no more references.

When <sup>a</sup> library is linked, the linker includes only those library members required to resolve undefined references. For more information about linking, see the *TMS320C6000 Assembly Language Tools User's Guide*.

C, C++, and mixed C and C++ programs can use the same run-time-support library. Run-time-support functions and variables that can be called and referenced from both C and C++ will have the same linkage.

#### *8.1.2 Header Files*

Set the C6X<sub>\_</sub>C\_DIR environment variable to the include directory where the tools are installed. The source for the libraries is included in the rtssrc.zip file. See [Section](#page-201-0) 8.5 for details on rebuilding.

#### *8.1.3 Modifying <sup>a</sup> Library Function*

You can inspect or modify library functions by unzipping the source file (rtssrc.zip), changing the specific function file, and rebuilding the library. When extracted (with any standard unzip tool on windows, linux, or unix), this zip file will recreate the run-time source tree for the run-time library.

<span id="page-192-0"></span>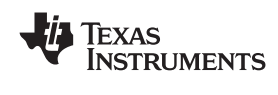

#### **8.2 The C I/O Functions**

The C I/O functions make it possible to access the host's operating system to perform I/O. The capability to perform I/O on the host gives you more options when debugging and testing code.

To use the I/O functions, include the header file stdio.h, or cstdio for C++ code, for each module that references a C I/O function.

For example, given the following C program in <sup>a</sup> file named main.c:

```
#include <stdio.h>;
main()
{
   FILE *fid;
   fid = fopen("myfile","w");
   fprintf(fid,"Hello, world\n");
   fclose(fid);
   printf("Hello again, world\n");
}
```
Issuing the following compiler command compiles, links, and creates the file main.out from the run-time-support library:

cl6x main.c --run\_linker --heap\_size=400 --library=rts6200.lib --output\_file=main.out

Executing main.out results in

Hello, world

being output to <sup>a</sup> file and

Hello again, world

being output to your host's stdout window.

With properly written device drivers, the library also offers facilities to perform I/O on <sup>a</sup> user-specified device.

#### **Note: C I/O Buffer Failure**

If there is not enough space on the heap for <sup>a</sup> C I/O buffer, buffered operations on the file will fail. If <sup>a</sup> call to printf() mysteriously fails, this may be the reason. Check the size of the heap. To set the heap size, use the --heap size option when linking (see [Section](#page-113-0) 5.2).

#### *8.2.1 Overview of Low-Level I/O Implementation*

The code that implements I/O is logically divided into layers: high level, low level, and device level.

The high-level functions are the standard C library of stream I/O routines (printf, scanf, fopen, getchar, and so on). These routines map an I/O request to one or more of the I/O commands that are handled by the low-level routines.

The low-level routines are comprised of basic I/O functions: open, read, write, close, lseek, rename, and unlink. These low-level routines provide the interface between the high-level functions and the device-level drivers that actually perform the I/O command on the specified device.

The low-level functions also define and maintain <sup>a</sup> stream table that associates <sup>a</sup> file descriptor with <sup>a</sup> device. The stream table interacts with the device table to ensure that an I/O command performed on <sup>a</sup> stream executes the correct device-level routine.

The data structures interact as shown in [Figure](#page-193-0) 8-1.

<span id="page-193-0"></span>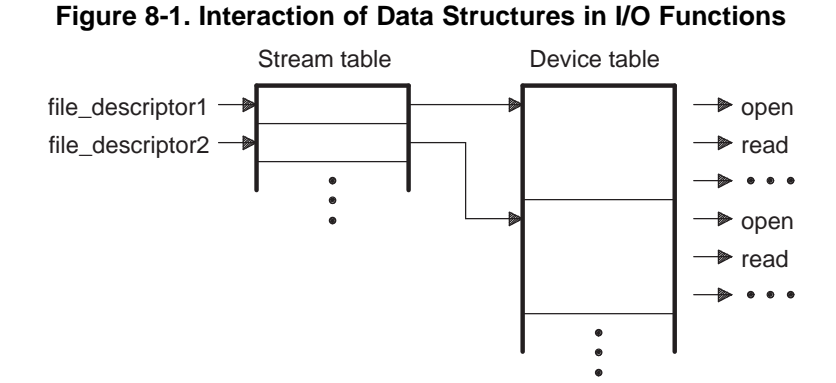

The first three streams in the stream table are predefined to be stdin, stdout, and stderr and they point to the host device and associated device drivers.

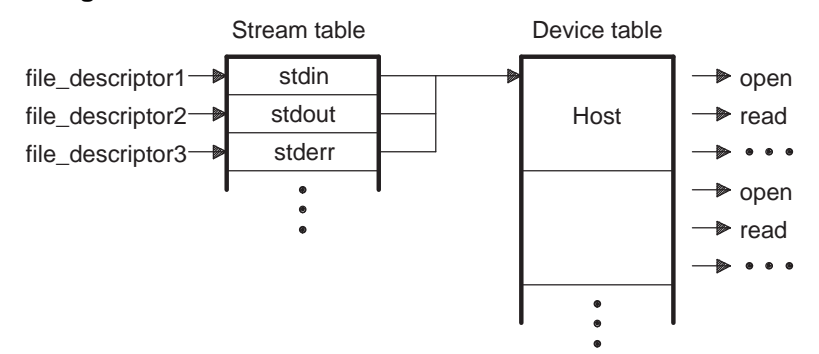

**Figure 8-2. The First Three Streams in the Stream Table**

At the next level are the user-definable device-level drivers. They map directly to the low-level I/O functions. The run-time-support library includes the device drivers necessary to perform I/O on the host on which the debugger is running.

The specifications for writing device-level routines to interface with the low-level routines follow. Each function must set up and maintain its own data structures as needed. Some function definitions perform no action and should just return.

**NSTRUMENTS** 

**XAS** 

<span id="page-194-0"></span>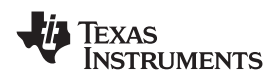

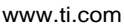

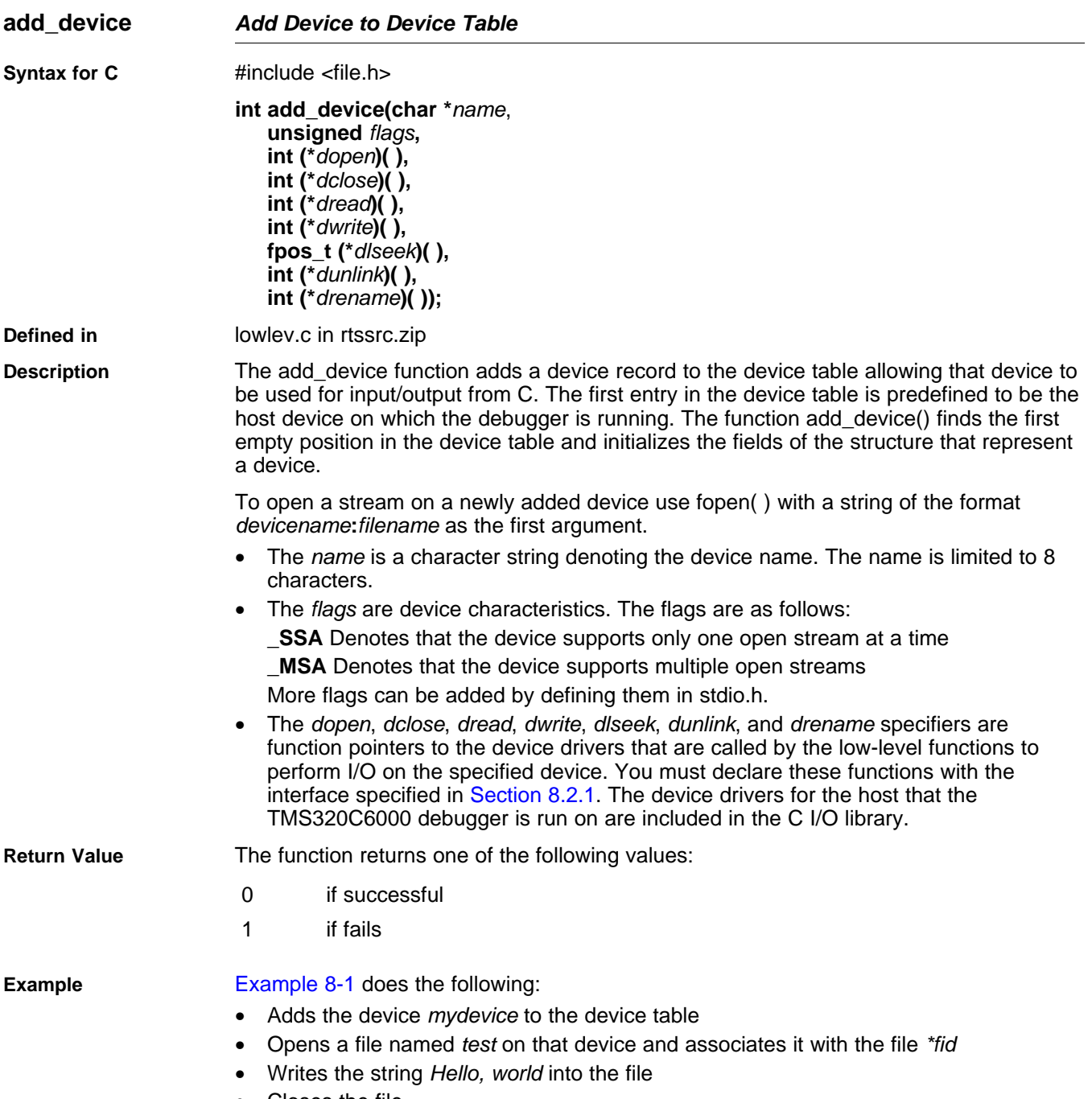

•Closes the file

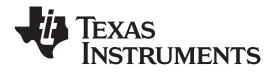

#### **close** *— Close File or Device for I/O* www.ti.com

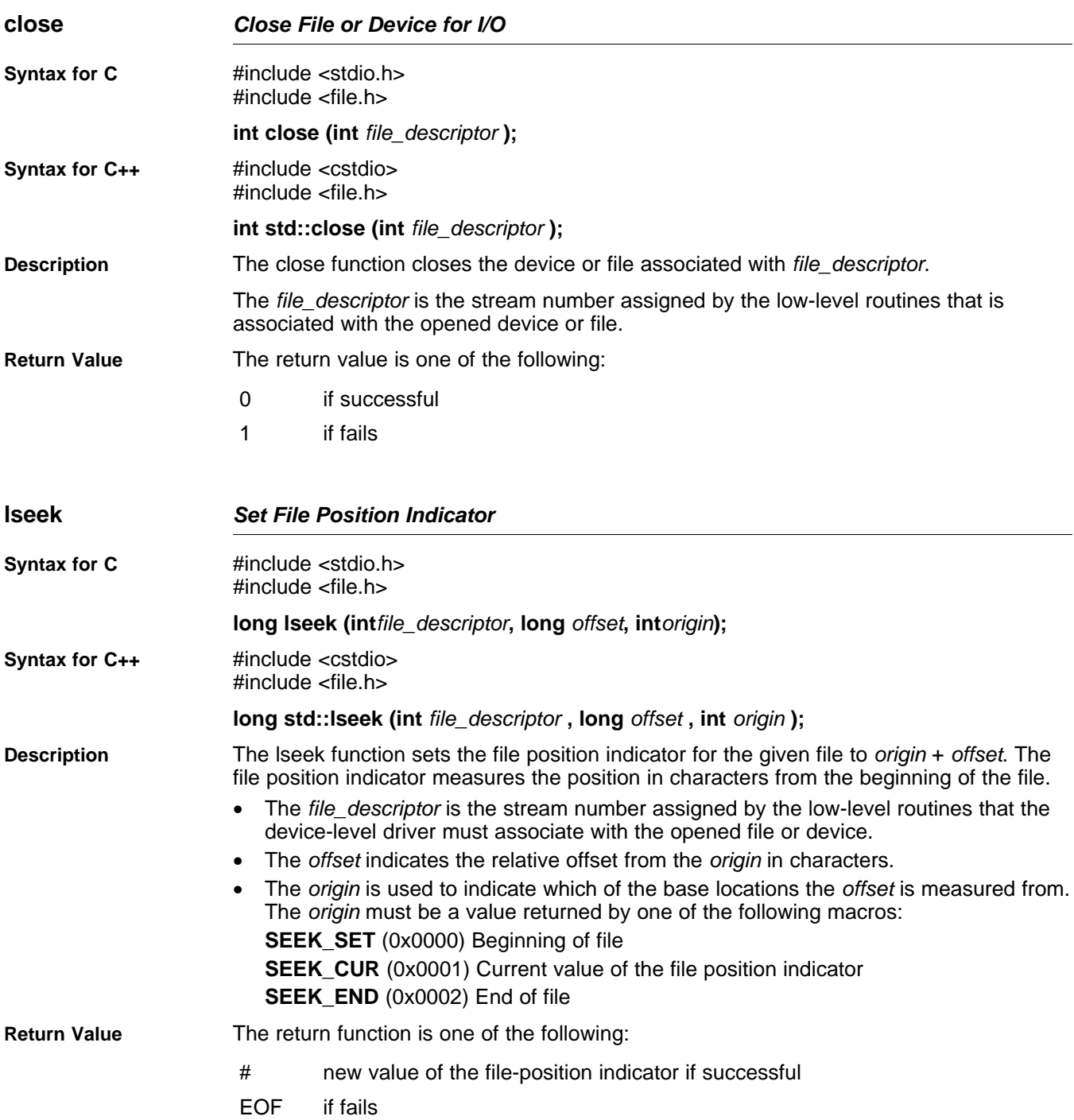

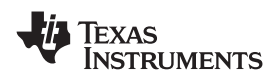

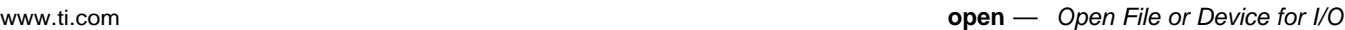

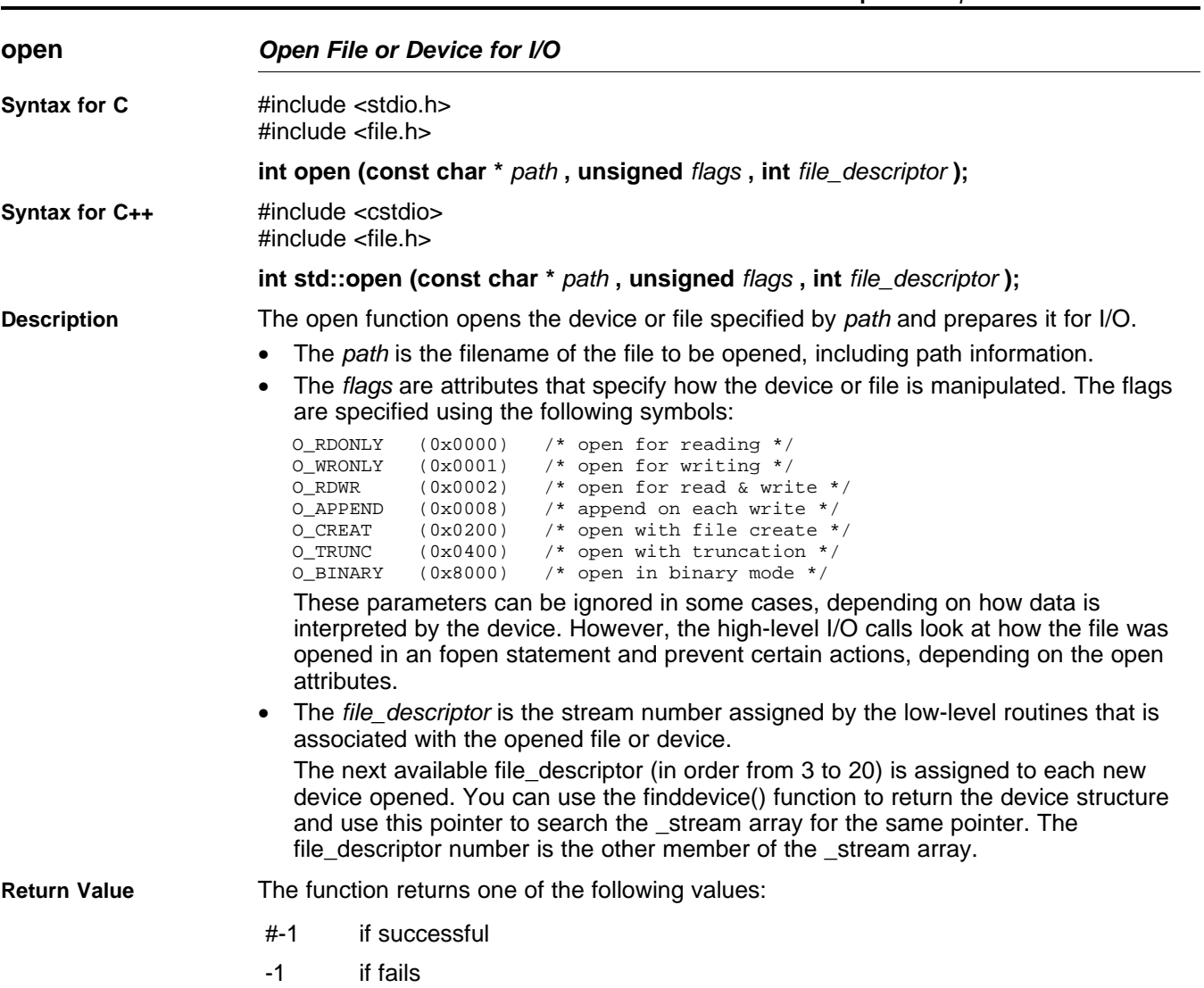

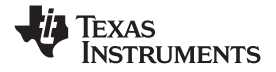

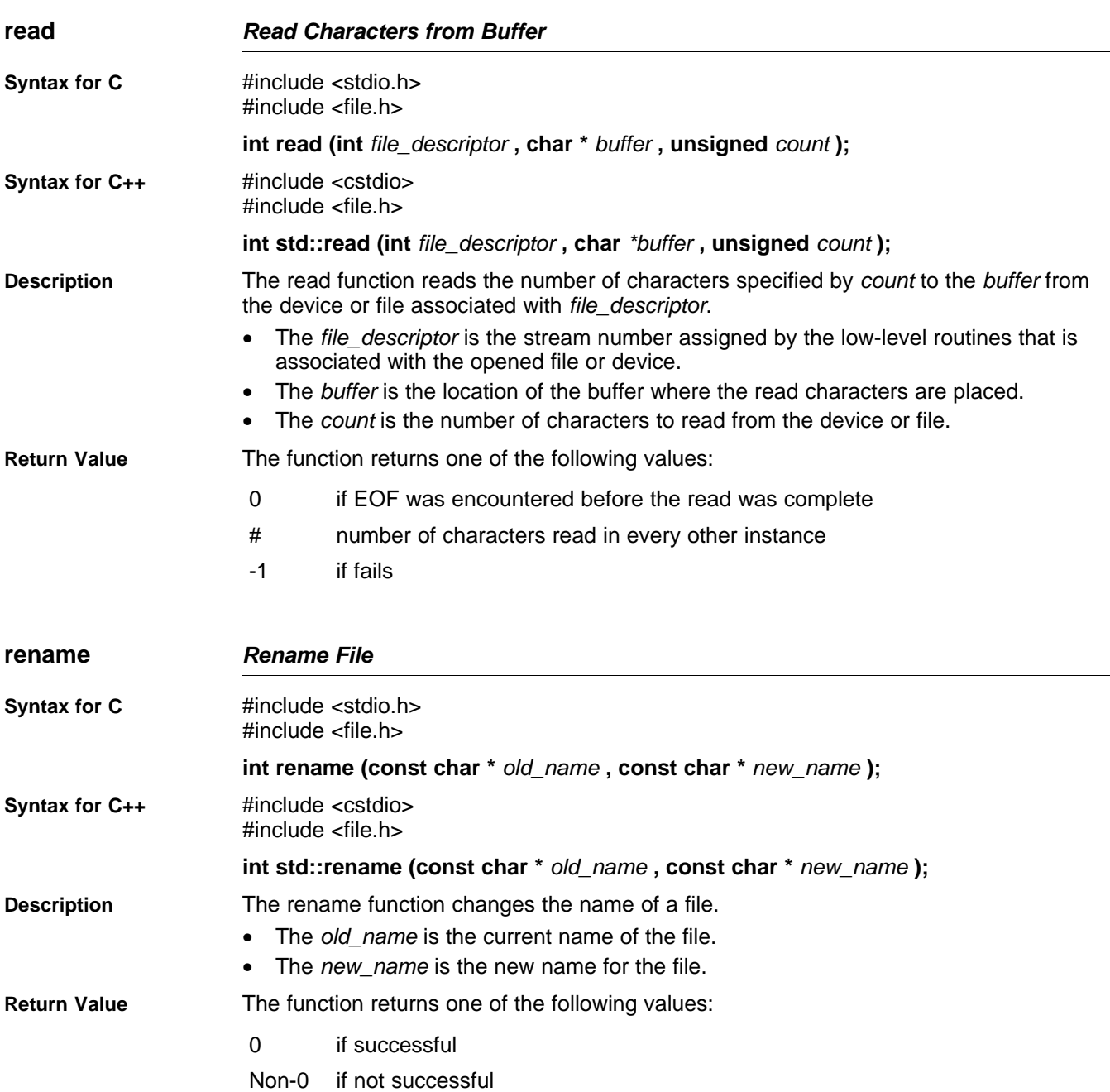

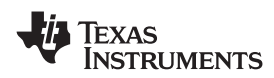

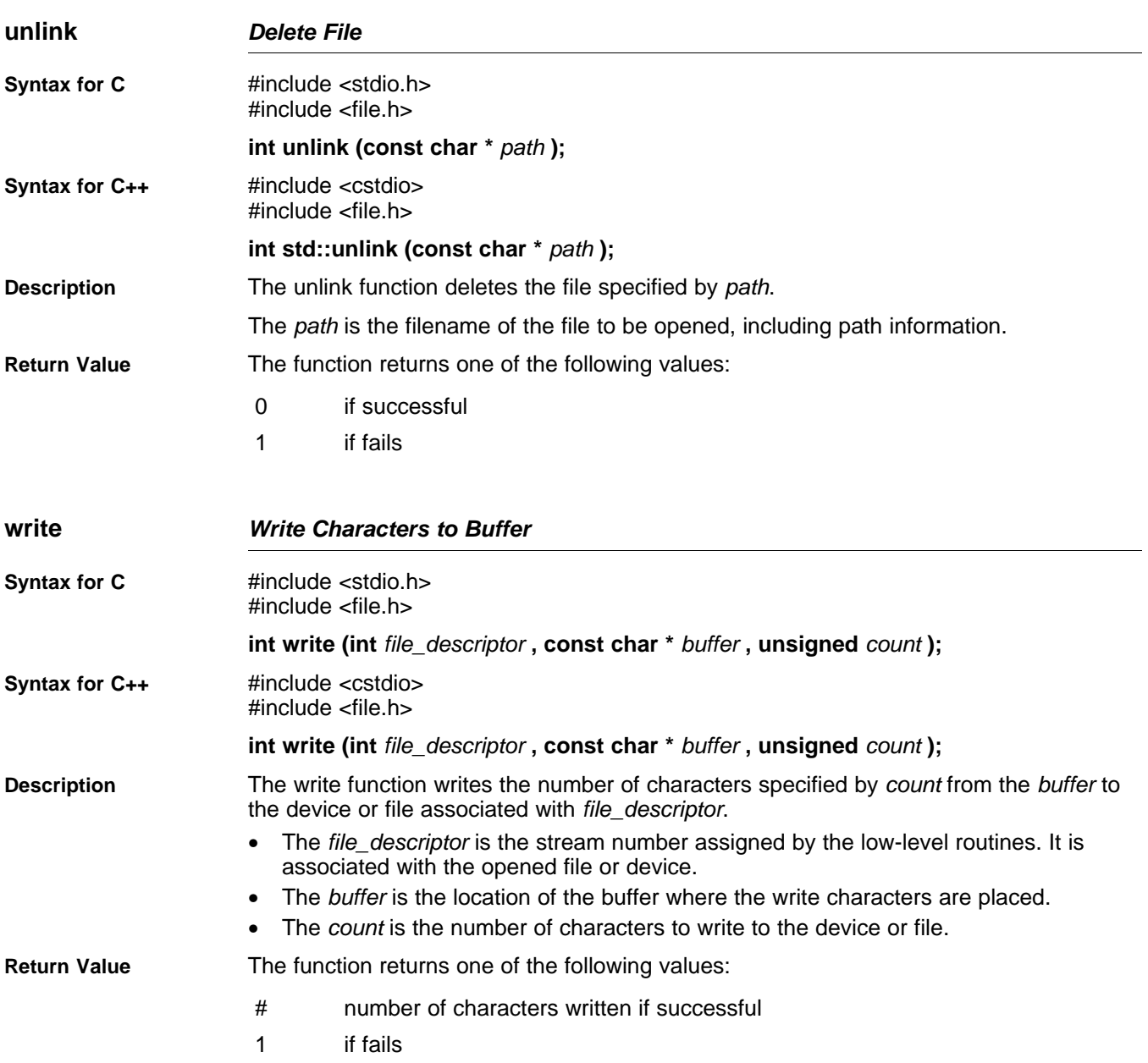

#### <span id="page-199-0"></span>*8.2.2 Adding <sup>a</sup> Device for C I/O*

The low-level functions provide facilities that allow you to add and use <sup>a</sup> device for I/O at run time. The procedure for using these facilities is:

1. Define the device-level functions as described in [Section](#page-192-0) 8.2.1.

#### **Note: Use Unique Function Names**

The function names open, close, read, and so on, are used by the low-level routines. Use other names for the device-level functions that you write.

2. Use the low-level function add\_device() to add your device to the device\_table. The device table is <sup>a</sup> statically defined array that supports *n* devices, where *n* is defined by the macro \_NDEVICE found in stdio.h/cstdio. The structure representing <sup>a</sup> device is also defined in stdio.h/cstdio and is composed of the following fields:

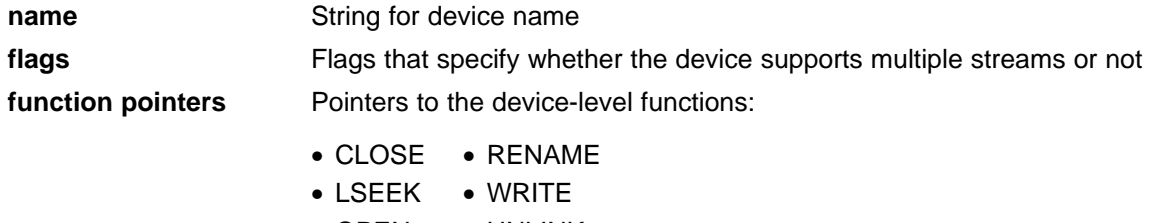

- OPEN • UNLINK
- READ

The first entry in the device table is predefined to be the host device on which the debugger is running. The low-level routine add\_device() finds the first empty position in the device table and initializes the device fields with the passed-in arguments. For <sup>a</sup> complete description, see the [add\\_device](#page-194-0) function .

3. Once the device is added, call fopen() to open <sup>a</sup> stream and associate it with that device. Use *devicename***:***filename* as the first argument to fopen().

Example 8-1 illustrates adding and using <sup>a</sup> device for C I/O:

#### *Example 8-1. Program for C I/O Device*

```
#include <stdio.h>
                 /****************************************************************************/
/* Declarations of the user-defined device drivers
/****************************************************************************/
extern int my_open(const char *path, unsigned flags, int fno);
 extern int my_close(int fno);
 extern int my_read(int fno, char *buffer, unsigned count);
extern int my_write(int fno, const char *buffer, unsigned count);
extern long my_lseek(int fno, long offset, int origin);
extern int my_unlink(const char *path);
extern int my_rename(const char *old_name, char *new_name);
main()
{
   FILE *fid;
   add_device("mydevice", _MSA, my_open, my_close, my_read, my_write, my_lseek,
                                 my_unlink, my_rename);
    fid = fopen("mydevice:test","w");
    fprintf(fid,"Hello, world\n");
    fclose(fid);
}
```
<span id="page-200-0"></span>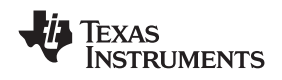

#### **8.3 Handling Reentrancy (\_register\_lock() and \_register\_unlock() Functions)**

The C standard assumes only one thread of execution, with the only exception being extremly narrow support for signal handlers. The issue of reentrancy is avoided by not allowing you to do much of anything in <sup>a</sup> signal handler. However, BIOS applications have multiple threads which need to modify the same global program state, such as the CIO buffer, so reentrancy is <sup>a</sup> concern.

Part of the problem of reentrancy remains your responsibility, but the run-time-support environment does provide rudimentary support for multi-threaded reentrancy by providing support for critical sections. This implementation does not protect you from reentrancy issues such as calling run-time-support functions from inside interrupts; this remains your responsibility.

The run-time-support environment provides hooks to install critical section primitives. By default, <sup>a</sup> single-threaded model is assumed, and the critical section primitives are not employed. In <sup>a</sup> multi-threaded system such as BIOS, the kernel arranges to install semaphore lock primitive functions in these hooks, which are then called when the run-time-support enters code that needs to be protected by <sup>a</sup> critical section.

Throughout the run-time-support environment where <sup>a</sup> global state is accessed, and thus needs to be protected with <sup>a</sup> critical section, there are calls to the function \_lock(). This calls the provided primitive, if installed, and acquires the semaphore before proceeding. Once the critical section is finished, \_unlock() is called to to release the semaphore.

Usually BIOS is responsible for creating and installing the primitives, so you do not need to take any action. However, this mechanism can be used in multi-threaded applications which do not use the BIOS LCK mechanism.

You should not define the functions \_lock() and \_unlock() functions directly; instead, the installation functions are called to instruct the run-time-support environment to use these new primitives:

```
void _register_lock (void ( *lock)());
```

```
void _register_unlock(void (*unlock)());
```
The arguments to register  $lock()$  and register unlock() should be functions which take no arguments and return no values, and which implement some sort of global semaphore locking:

```
extern volatile sig_atomic_t *sema = SHARED_SEMAPHORE_LOCATION;
static int sema_depth = 0;
static void my_lock(void)
{
    while (ATOMIC_TEST_AND_SET(sema, MY_UNIQUE_ID) != MY_UNIQUE_ID);
    sema_depth++;
}
static void my_unlock(void)
{
    if (!--sema_depth) ATOMIC_CLEAR(sema);
}
```
The run-time-support nests calls to \_lock(), so the primitives must keep track of the nesting level.

### **8.4 C6700 FastMath Library**

The C6700 FastMath Library provides hand-coded assembly-optimized versions of certain math functions. These implementations are two to three times faster than those found in the standard run-time-support library. However, these functions gain speed improvements at the cost of accuracy in the result.

The C6700 FastMath library contains these files:

- •fastmath67x.lib—object library for use with little-endian C/C++ code
- •fastmath67xe—object library for use with big-endian C/C++ code
- •fastmath67x.h—header file to be included with C/C++ code

To use the C67x FastMath library, specify it before the standard run-time-support library when linking your program. For example:

```
cl6x -mv6700 --run_linker myprogram.obj --library=lnk.cmd --library=fastmath67x.lib --
library=rts6700.lib
```
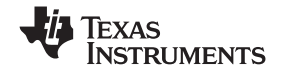

<span id="page-201-0"></span>If you are using Code Composer Studio, include the C6700 FastMath library in your project, and ensure it appears before the standard run-time-support library in the Link Order tab in the Build Options dialog box.

For details, refer to the *TMS320C67x FastRTS Library Programmer's Reference*.

#### **8.5 Library-Build Process**

When using the C/C++ compiler, you can compile your code under a number of different configurations and options that are not necessarily compatible with one another. Because it would be cumbersome to include all possible combinations in individual run-time-support libraries, this package includes <sup>a</sup> basic run-time-support library, rts6200.lib. Also included are library versions that support various C6000 devices and versions that support C++ exception handling.

You can also build your own run-time-support libraries using the self-contained run-time-support build process, which is found in rtssrc.zip. This process is described in this chapter and the archiver described in the *TMS320C6000 Assembly Language Tools User's Guide*.

#### *8.5.1 Required Non-Texas Instruments Software*

To use the self-contained run-time-support build process to rebuild <sup>a</sup> library with custom options, the following support items are required:

• Perl version 5.6 or later available as perl

Perl is <sup>a</sup> high-level programming language designed for process, file, and text manipulation. It is:

- Generally available from http://www.perl.org/get.htm
- Available from ActiveState.com as ActivePerl for the PC
- Available as part of the Cygwin package for the PC

It must be installed and added to PATH so it is available at the command-line prompt as perl. To ensure perl is available, open <sup>a</sup> Command Prompt window and execute:

perl -v

No special or additional Perl modules are required beyond the standard perl module distribution.

•GNU-compatible command-line make tool, such as gmake

More information is available from GNU at http://www.gnu.org/software/ make. This file requires <sup>a</sup> host C compiler to build. GNU make (gmake) is shipped as part of Code Composer Studio on Windows. GNU make is also included in some Unix support packages for Windows, such as the MKS Toolkit, Cygwin, and Interix. The GNU make used on Windows platforms should explicitly report This program built for Windows32 when the following is executed from the Command Prompt window:

gmake -h

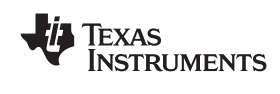

### *8.5.2 Using the Library-Build Process*

Once the perl and gmake tools are available, unzip the rtssrc.zip into <sup>a</sup> new, empty directory. See the Makefile for additional information on how to customize <sup>a</sup> library build by modifying the LIBLIST and/or the OPT\_XXX macros

Once the desired changes have been made, simply use the following syntax from the command-line while in the rtssrc.zip top level directory to rebuild the selected rtsname library.

#### **gmake** *rtsname*

To use custom options to rebuild <sup>a</sup> library, simply change the list of options for the appropriate base listed in Section 8.5.3 and then rebuild the library. See the tables in [Section](#page-20-0) 2.3 for <sup>a</sup> summary of available generic and C6000-specific options.

To build an library with <sup>a</sup> completely different set of options, define <sup>a</sup> new OPT\_XXX base, choose the type of library per Section 8.5.3, and then rebuild the library. Not all library types are supported by all targets. You may need to make changes to targets\_rts\_cfg.pm to ensure the proper files are included in your custom library.

#### *8.5.3 Library Naming Conventions*

The names of the C6000 run-time support libraries have been changed to improve the clarity and uniformity of the names given the large number of libraries that now exist. Library names from prior releases will be deprecated, but still supplied for compatibility.

The run-time support libraries now have the following naming scheme:

*rtsDeviceEndian*[\_eh].lib

- *Device* The device family of the C6000 architecture that the library was built for. This can be one of the following: 6200, 6400, 64plus, 6700, 67plus.
- *endian* Indicates endianness:

Little-endian library

- <sup>e</sup> Big-endian library
- \_*eh* Indicates the library has exception handling support

For information on the C6700 FastMath source library, fastmathc67x.src, see [Section](#page-200-0) 8.4.

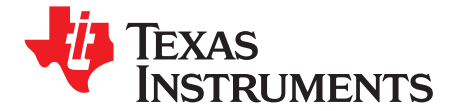

*Chapter 9 SPRU187O–May 2008*

# *C++ Name Demangler*

The C++ compiler implements function overloading, operator overloading, and type-safe linking by encoding <sup>a</sup> function's signature in its link-level name. The process of encoding the signature into the linkname is often referred to as name mangling. When you inspect mangled names, such as in assembly files or linker output, it can be difficult to associate <sup>a</sup> mangled name with its corresponding name in the C++ source code. The C++ name demangler is <sup>a</sup> debugging aid that translates each mangled name it detects to its original name found in the C++ source code.

These topics tell you how to invoke and use the C++ name demangler. The C++ name demangler reads in input, looking for mangled names. All unmangled text is copied to output unaltered. All mangled names are demangled before being copied to output.

# **Topic** .................................................................................................. **Page 9.1 Invoking the C++ Name Demangler**[............................................](#page-205-0) **206 9.2 C++ Name Demangler Options**[..................................................](#page-205-0) **206 9.3 Sample Usage of the C++ Name Demangler**[................................](#page-205-0) **206**

#### <span id="page-205-0"></span>**9.1 Invoking the C++ Name Demangler**

The syntax for invoking the C++ name demangler is:

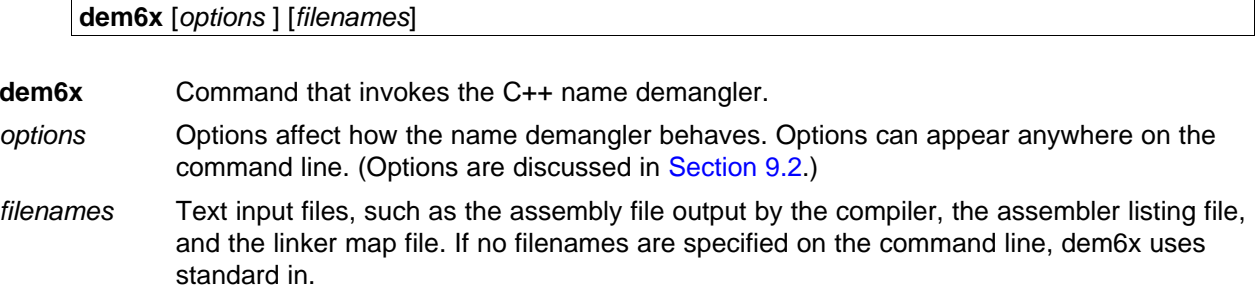

By default, the C++ name demangler outputs to standard out. You can use the -o file option if you want to output to <sup>a</sup> file.

### **9.2 C++ Name Demangler Options**

The following options apply only to the C++ name demangler:

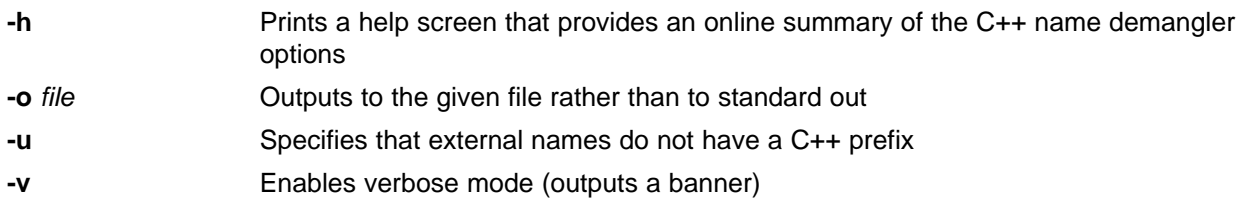

#### **9.3 Sample Usage of the C++ Name Demangler**

The examples in this section illustrate the demangling process. Example 9-1 shows a sample C++ program. [Example](#page-206-0) 9-2 shows the resulting assembly that is output by the compiler. In this example, the linknames of all the functions are mangled; that is, their signature information is encoded into their names.

#### *Example 9-1. C Code for calories\_in\_a\_banana*

```
class banana {
public:
    int calories(void);
    banana();
    ~banana();
};
int calories_in_a_banana(void)
{
    banana x;
    return x.calories();
}
```
<span id="page-206-0"></span>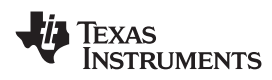

|         | _calories_in_a_banana_Fv: |               |                         |            |       |
|---------|---------------------------|---------------|-------------------------|------------|-------|
| $;***$  |                           |               |                         |            |       |
|         | CALL                      | .S1           | ___ct__6bananaFv        |            | 10    |
|         | STW                       | .D2T2         | $B3, *SP--(16)$         | $\cdot$    | 9     |
|         | <b>MVKL</b>               | .S2           | RLO, B3                 | $\cdot$    | 10    |
|         | <b>MVKH</b>               | .S2           | RLO, B3                 |            | 10    |
|         | ADD                       | .S1X          | 8, SP, A4               |            | 10    |
|         | NOP                       |               | 1                       |            |       |
| RL0:    |                           | ; CALL OCCURS |                         | $\ddot{i}$ | 10    |
|         | CALL                      | .S1           | calories 6bananaFv ; 12 |            |       |
|         | <b>MVKL</b>               | .S2           | RL1,B3                  |            | 12    |
|         | ADD                       | .S1X          | 8, SP, A4               | $\ddot{i}$ | 12    |
|         | MVKH                      | .S2           | RL1, B3                 | $\ddot{i}$ | 12    |
|         | <b>NOP</b>                |               | $\overline{2}$          |            |       |
| $RL1$ : | ; CALL OCCURS             |               |                         |            | 12    |
|         | CALL                      | .S1           | dt 6bananaFv            |            | 13    |
|         | STW                       | $.$ $D2T1$    | $A4, *+SP(4)$           |            | 12    |
|         | ADD                       | .S1X          | 8, SP, A4               |            | 13    |
|         | MVKL                      | . S2          | RL2, B3                 |            | 13    |
|         | MVK                       | . S2          | $0x2$ , B4              |            | 13    |
|         | MVKH                      | . S2          | RL2, B3                 | $\cdot$    | 13    |
| RL2:    |                           | ; CALL OCCURS |                         | $\cdot$    | 13    |
|         | LDW                       | $.$ $D2T1$    | $*+SP(4)$ , A4          | $\cdot$    | 12    |
|         | LDW                       | .D2T2         | $*+SP(16)$ , B3         |            | 13    |
|         | NOP                       |               | 4                       |            |       |
|         | RET                       | . S2          | B <sub>3</sub>          |            | ;  13 |
|         | <b>NOP</b>                |               | 5                       |            |       |
|         | ; BRANCH OCCURS           |               |                         |            | ;  13 |

*Example 9-2. Resulting Assembly for calories\_in\_a\_banana*

Executing the C++ name demangler demangles all names that it believes to be mangled. If you enter: dem6x calories\_in\_a\_banana.asm

the result is shown in [Example](#page-207-0) 9-3. The linknames in Example 9-2 \_\_\_ct\_\_6bananaFv, \_calories\_\_6bananaFv, and \_\_\_dt\_\_6bananaFv are demangled.

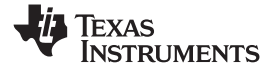

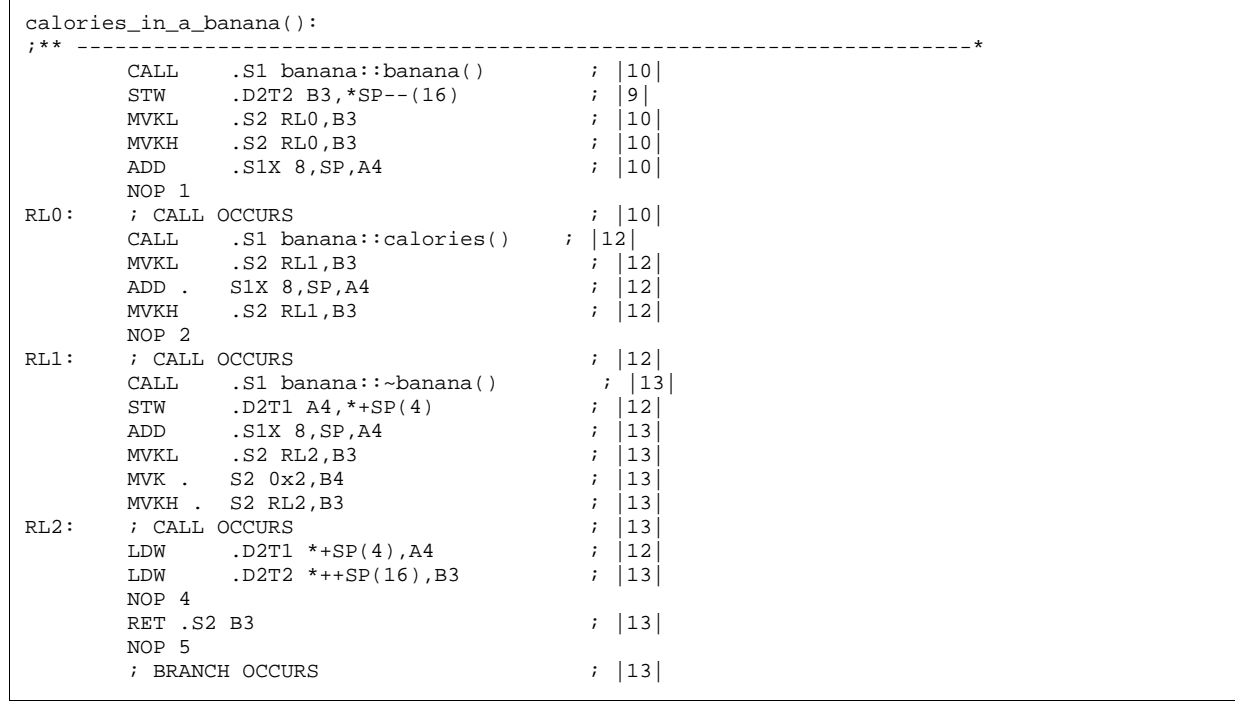

## <span id="page-207-0"></span>*Example 9-3. Result After Running the C++ Name Demangler*

<span id="page-208-0"></span>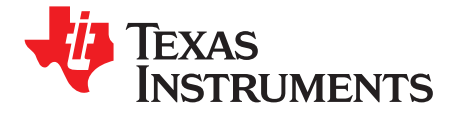

*Appendix A SPRU187O–May 2008*

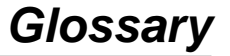

- **absolute lister—**A debugging tool that allows you to create assembler listings that contain absolute addresses.
- **alias disambiguation—**A technique that determines when two pointer expressions cannot point to the same location, allowing the compiler to freely optimize such expressions.
- **aliasing—** The ability for <sup>a</sup> single object to be accessed in more than one way, such as when two pointers point to <sup>a</sup> single object. It can disrupt optimization, because any indirect reference could refer to any other object.
- **allocation—** A process in which the linker calculates the final memory addresses of output sections.
- **ANSI—** American National Standards Institute; an organization that establishes standards voluntarily followed by industries.
- **archive library—**A collection of individual files grouped into <sup>a</sup> single file by the archiver.
- **archiver—** A software program that collects several individual files into <sup>a</sup> single file called an archive library. With the archiver, you can add, delete, extract, or replace members of the archive library.
- **assembler—** A software program that creates <sup>a</sup> machine-language program from <sup>a</sup> source file that contains assembly language instructions, directives, and macro definitions. The assembler substitutes absolute operation codes for symbolic operation codes and absolute or relocatable addresses for symbolic addresses.
- **assembly optimizer—**A software program that optimizes linear assembly code, which is assembly code that has not been register-allocated or scheduled. The assembly optimizer is automatically invoked with the compiler program, cl6x, when one of the input files has a .sa extension.
- **assignment statement—**A statement that initializes <sup>a</sup> variable with <sup>a</sup> value.
- **autoinitialization—** The process of initializing global C variables (contained in the .cinit section) before program execution begins.
- **autoinitialization at run time—**An autoinitialization method used by the linker when linking C code. The linker uses this method when you invoke it with the --rom\_model link option. The linker loads the .cinit section of data tables into memory, and variables are initialized at run time.
- **big endian—**An addressing protocol in which bytes are numbered from left to right within <sup>a</sup> word. More significant bytes in <sup>a</sup> word have lower numbered addresses. Endian ordering is hardware-specific and is determined at reset. See also *little endian*
- **block—** A set of statements that are grouped together within braces and treated as an entity.
- **.bss section—**One of the default object file sections. You use the assembler .bss directive to reserve <sup>a</sup> specified amount of space in the memory map that you can use later for storing data. The .bss section is uninitialized.
- **byte—** Per ANSI/ISO C, the smallest addressable unit that can hold <sup>a</sup> character.
- **C/C++ compiler—**A software program that translates C source statements into assembly language source statements.

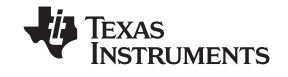

*Appendix A* www.ti.com

- **code generator—**A compiler tool that takes the file produced by the parser or the optimizer and produces an assembly language source file.
- **COFF—** Common object file format; <sup>a</sup> system of object files configured according to <sup>a</sup> standard developed by AT&T. These files are relocatable in memory space.
- **command file—**A file that contains options, filenames, directives, or commands for the linker or hex conversion utility.
- **comment—** A source statement (or portion of <sup>a</sup> source statement) that documents or improves readability of <sup>a</sup> source file. Comments are not compiled, assembled, or linked; they have no effect on the object file.
- **compiler program—** A utility that lets you compile, assemble, and optionally link in one step. The compiler runs one or more source modules through the compiler (including the parser, optimizer, and code generator), the assembler, and the linker.
- **compression—** The assembler process of converting 32-bit instructions into 16-bit instructions (C6400+ and C6740 only). Depending on the --opt\_for\_space level, the compiler selects and tailors certain instructions so that the assembler can convert them to 16-bit instructions. Compression can be turned off with the --no\_compress option.
- **configured memory—** Memory that the linker has specified for allocation.
- **constant—** A type whose value cannot change.
- **cross-reference listing—**An output file created by the assembler that lists the symbols that were defined, what line they were defined on, which lines referenced them, and their final values.
- **.data section—**One of the default object file sections. The .data section is an initialized section that contains initialized data. You can use the .data directive to assemble code into the .data section.
- **direct call—**A function call where one function calls another using the function's name.
- **directives—** Special-purpose commands that control the actions and functions of <sup>a</sup> software tool (as opposed to assembly language instructions, which control the actions of <sup>a</sup> device).
- **disambiguation—** See *alias disambiguation*
- **dynamic memory allocation—**A technique used by several functions (such as malloc, calloc, and realloc) to dynamically allocate memory for variables at run time. This is accomplished by defining <sup>a</sup> large memory pool (heap) and using the functions to allocate memory from the heap.
- **ELF—** Executable and linking format; <sup>a</sup> system of object files configured according to the System V Application Binary Interface specification.
- **emulator—** A hardware development system that duplicates the TMS320C6000 operation.
- **entry point—**A point in target memory where execution starts.
- **environment variable—**A system symbol that you define and assign to <sup>a</sup> string. Environmental variables are often included in Windows batch files or UNIX shell scripts such as .cshrc or .profile.
- **epilog—** The portion of code in <sup>a</sup> function that restores the stack and returns.See also *pipelined-loop epilog*.
- **executable module—**A linked object file that can be executed in <sup>a</sup> target system.
- **expression—** A constant, <sup>a</sup> symbol, or <sup>a</sup> series of constants and symbols separated by arithmetic operators.
- **external symbol—**A symbol that is used in the current program module but defined or declared in <sup>a</sup> different program module.

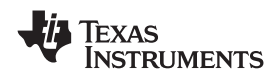

- **file-level optimization—**A level of optimization where the compiler uses the information that it has about the entire file to optimize your code (as opposed to program-level optimization, where the compiler uses information that it has about the entire program to optimize your code).
- **function inlining—**The process of inserting code for <sup>a</sup> function at the point of call. This saves the overhead of <sup>a</sup> function call and allows the optimizer to optimize the function in the context of the surrounding code.
- **global symbol—**A symbol that is either defined in the current module and accessed in another, or accessed in the current module but defined in another.
- **hex conversion utility—**A utility that converts object files into one of several standard ASCII hexadecimal formats, suitable for loading into an EPROM programmer.
- **high-level language debugging—**The ability of <sup>a</sup> compiler to retain symbolic and high-level language information (such as type and function definitions) so that <sup>a</sup> debugging tool can use this information.
- **hole—** An area between the input sections that compose an output section that contains no code.
- **indirect call—**A function call where one function calls another function by giving the address of the called function.
- **initialization at load time—**An autoinitialization method used by the linker when linking C/C++ code. The linker uses this method when you invoke it with the --ram\_model link option. This method initializes variables at load time instead of run time.
- **initialized section—**A section from an object file that will be linked into an executable module.
- **input section—**A section from an object file that will be linked into an executable module.
- **integrated preprocessor—**A C/C++ preprocessor that is merged with the parser, allowing for faster compilation. Stand-alone preprocessing or preprocessed listing is also available.
- **interlist feature—**A feature that inserts as comments your original C/C++ source statements into the assembly language output from the assembler. The C/C++ statements are inserted next to the equivalent assembly instructions.
- **ISO—** International Organization for Standardization; <sup>a</sup> worldwide federation of national standards bodies, which establishes international standards voluntarily followed by industries.
- **kernel—** The body of <sup>a</sup> software-pipelined loop between the pipelined-loop prolog and the pipelined-loop epilog.
- **K&R C—**Kernighan and Ritchie C, the de facto standard as defined in the first edition of *The C Programming Language* (K&R). Most K&R C programs written for earlier, non-ISO C compilers should correctly compile and run without modification.
- **label—** A symbol that begins in column 1 of an assembler source statement and corresponds to the address of that statement. A label is the only assembler statement that can begin in column 1.
- **line-number entry—** An entry in <sup>a</sup> COFF output module that maps lines of assembly code back to the original C source file that created them.
- **linear assembly—**Assembly code that has not been register-allocated or scheduled, which is used as input for the assembly optimizer. Linear assembly files have <sup>a</sup> .sa extension.
- **linker—** A software program that combines object files to form an object module that can be allocated into system memory and executed by the device.
- **listing file—**An output file, created by the assembler, that lists source statements, their line numbers, and their effects on the section program counter (SPC).
- **little endian—**An addressing protocol in which bytes are numbered from right to left within <sup>a</sup> word. More significant bytes in <sup>a</sup> word have higher numbered addresses. Endian ordering is hardware-specific and is determined at reset. See also *big endian*
- **live in—**A value that is defined before <sup>a</sup> procedure and used as an input to that procedure.
- **live out—**A value that is defined within <sup>a</sup> procedure and used as an output from that procedure.
- **loader—** A device that places an executable module into system memory.
- **loop unrolling—**An optimization that expands small loops so that each iteration of the loop appears in your code. Although loop unrolling increases code size, it can improve the performance of your code.
- **macro—** A user-defined routine that can be used as an instruction.
- **macro call—**The process of invoking <sup>a</sup> macro.
- **macro definition—**A block of source statements that define the name and the code that make up <sup>a</sup> macro.
- **macro expansion—**The process of inserting source statements into your code in place of <sup>a</sup> macro call.
- **map file—**An output file, created by the linker, that shows the memory configuration, section composition, section allocation, symbol definitions and the addresses at which the symbols were defined for your program.
- **memory map—**A map of target system memory space that is partitioned into functional blocks.
- **name mangling—**A compiler-specific feature that encodes <sup>a</sup> function name with information regarding the function's arguments return types.
- **object file—**An assembled or linked file that contains machine-language object code.
- **object library—**An archive library made up of individual object files.
- **object module—**A linked, executable object file that can be downloaded and executed on <sup>a</sup> target system.
- **operand—** An argument of an assembly language instruction, assembler directive, or macro directive that supplies information to the operation performed by the instruction or directive.
- **optimizer—** A software tool that improves the execution speed and reduces the size of C programs. See also *assembly optimizer*.
- **options—** Command-line parameters that allow you to request additional or specific functions when you invoke a software tool.
- **output module—**A linked, executable object file that is downloaded and executed on <sup>a</sup> target system.
- **output section—**A final, allocated section in <sup>a</sup> linked, executable module.
- **parser—** A software tool that reads the source file, performs preprocessing functions, checks the syntax, and produces an intermediate file used as input for the optimizer or code generator.
- **partitioning—** The process of assigning <sup>a</sup> data path to each instruction.
- **pipelined-loop epilog—**The portion of code that drains <sup>a</sup> pipeline in <sup>a</sup> software-pipelined loop. See also *epilog*
- **pipelined-loop prolog—**The portion of code that primes the pipeline in <sup>a</sup> software-pipelined loop. See also *prolog*
- **pipelining—** A technique where <sup>a</sup> second instruction begins executing before the first instruction has been completed. You can have several instructions in the pipeline, each at <sup>a</sup> different processing stage.

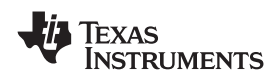

**pop—** An operation that retrieves <sup>a</sup> data object from <sup>a</sup> stack.

- **pragma—** A preprocessor directive that provides directions to the compiler about how to treat <sup>a</sup> particular statement.
- **preprocessor—** A software tool that interprets macro definitions, expands macros, interprets header files, interprets conditional compilation, and acts upon preprocessor directives.
- **program-level optimization—**An aggressive level of optimization where all of the source files are compiled into one intermediate file. Because the compiler can see the entire program, several optimizations are performed with program-level optimization that are rarely applied during file-level optimization.
- **prolog—** The portion of code in <sup>a</sup> function that sets up the stack. See also *pipelined-loop prolog*.
- **push—** An operation that places <sup>a</sup> data object on <sup>a</sup> stack for temporary storage.
- **quiet run—** An option that suppresses the normal banner and the progress information.
- **raw data—**Executable code or initialized data in an output section.
- **redundant loops—**Two versions of the same loop, where one is <sup>a</sup> software-pipelined loop and the other is an unpipelined loop. Redundant loops are generated when the TMS320C6000 tools cannot guarantee that the trip count is large enough to pipeline <sup>a</sup> loop for maximum performance.
- **relocation—** A process in which the linker adjusts all the references to <sup>a</sup> symbol when the symbol's address changes.
- **run-time environment—**The run time parameters in which your program must function. These parameters are defined by the memory and register conventions, stack organization, function call conventions, and system initialization.
- **run-time-support functions—**Standard ISO functions that perform tasks that are not part of the C language (such as memory allocation, string conversion, and string searches).
- **run-time-support library—**A library file, rts.src, that contains the source for the run time-support functions.
- **section—** A relocatable block of code or data that ultimately will be contiguous with other sections in the memory map.
- **section header—**A portion of <sup>a</sup> COFF object file that contains information about <sup>a</sup> section in the file. Each section has its own header. The header points to the section's starting address, contains the section's size, etc.
- **sign extend—**A process that fills the unused MSBs of <sup>a</sup> value with the value's sign bit.
- **simulator—** A software development system that simulates TMS320C6000 operation.
- **software pipelining—**A technique used by the C/C++ optimizer and the assembly optimizer to schedule instructions from <sup>a</sup> loop so that multiple iterations of the loop execute in parallel.
- **source file—**A file that contains C/C++ code or assembly language code that is compiled or assembled to form an object file.
- **static variable—**A variable whose scope is confined to <sup>a</sup> function or <sup>a</sup> program. The values of static variables are not discarded when the function or program is exited; their previous value is resumed when the function or program is reentered.
- **storage class—**An entry in the symbol table that indicates how to access <sup>a</sup> symbol.
- **structure—** A collection of one or more variables grouped together under <sup>a</sup> single name.

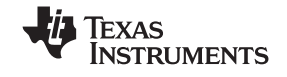

- **subsection—** A relocatable block of code or data that ultimately will occupy continuous space in the memory map. Subsections are smaller sections within larger sections. Subsections give you tighter control of the memory map.
- **symbol—** A string of alphanumeric characters that represents an address or <sup>a</sup> value.
- **symbol table—**A portion of <sup>a</sup> COFF object file that contains information about the symbols that are defined and used by the file.
- **symbolic debugging—**The ability of <sup>a</sup> software tool to retain symbolic information that can be used by <sup>a</sup> debugging tool such as <sup>a</sup> simulator or an emulator.
- **target system—**The system on which the object code you have developed is executed.
- **.text section—**One of the default object file sections. The .text section is initialized and contains executable code. You can use the .text directive to assemble code into the .text section.
- **trigraph sequence—**A 3-character sequence that has <sup>a</sup> meaning (as defined by the ISO 646-1983 Invariant Code Set). These characters cannot be represented in the C character set and are expanded to one character. For example, the trigraph ??' is expanded to ^.
- **trip count—** The number of times that <sup>a</sup> loop executes before it terminates.
- **unconfigured memory—** Memory that is not defined as part of the memory map and cannot be loaded with code or data.
- **uninitialized section—**A object file section that reserves space in the memory map but that has no actual contents. These sections are built with the .bss and .usect directives.
- **unsigned value—**A value that is treated as <sup>a</sup> nonnegative number, regardless of its actual sign.
- **variable—** A symbol representing a quantity that can assume any of a set of values.
- **veneer—** A sequence of instructions that serves as an alternate entry point into a routine if a state change is required.
- **word—** A 32-bit addressable location in target memory

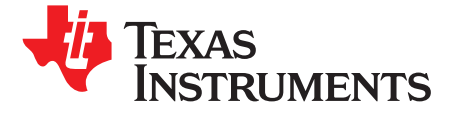

\_STACK\_SIZE extended allocate memory using [151](#page-150-0) sections [121](#page-120-0) LBIG\_ENDIAN macro [38](#page-37-0) allocation \_c\_int00 described [120](#page-119-0) defined [209](#page-208-0) \_f\_DATE\_f\_ macro [38](#page-37-0) alt.h pathname [40](#page-39-0) \_f\_FILE\_f\_ macro [38](#page-37-0) ANSI \_f\_LINE\_f\_ macro [38](#page-37-0) C \_f\_STDC\_f\_ macro [39](#page-38-0) *changing the language mode [145](#page-144-0)* \_f\_TIME\_f\_ macro [39](#page-38-0) *compatibility with K&R C [145](#page-144-0)* \_INLINE macro [38](#page-37-0) ANSI/ISO \_INLINE preprocessor symbol [47](#page-46-0) TMS320C6000 differences from \_LITTLE\_ENDIAN macro [38](#page-37-0) *from standard C++ [124](#page-123-0)* \_nassert intrinsic [175](#page-174-0) --ap\_extension compiler option [33](#page-32-0) \_SYSMEM\_SIZE [152](#page-151-0) --ap\_file compiler option [33](#page-32-0) TMS320C6400\_PLUS macro [39](#page-38-0) archive library \_TMS320C6400 macro [39](#page-38-0) defined [209](#page-208-0) \_TMS320C6700\_PLUS macro [39](#page-38-0) linking [118](#page-117-0) \_TMS320C6700 macro [39](#page-38-0) archiver \_TMS320C6740 macro [39](#page-38-0) defined [209](#page-208-0)

-aa alias for --absolute\_listing assembler option [34](#page-33-0) -args alias for --arg\_size linker option [114](#page-113-0) -a alias for --absolute\_exe linker option [114](#page-113-0) arguments --abs\_directory compiler option [34](#page-33-0) accessing [164](#page-163-0) -abs alias for --run\_abs linker option [115](#page-114-0) arithmetic operations [181](#page-180-0) .abs extension [32](#page-31-0) and 32 and 32 and 32 and 32 and 32 and 32 and 32 and 32 and 32 and 32 and 32 and 32 and 32 and 32 and 32 and 32 and 32 and 32 and 32 and 32 and 32 and 32 and 32 and 32 and 32 and 32 and 32 and 32 and 32 a --absolute\_exe linker option [114](#page-113-0) - as alias for --output\_all\_syms assembler option [35](#page-34-0) --absolute\_listing assembler option [34](#page-33-0) --asm\_define assembler option 34 absolute lister  $\sim$  -asm\_dependency assembler option [34](#page-33-0) defined [209](#page-208-0) defined 209 described [17](#page-16-0) described 17 --asm\_extension compiler option [33](#page-32-0) absolute listing and the state of the state of the state of the state of the state of the state of the state of the state of the state of the state of the state of the state of the state of the state of the state of the st creating [34](#page-33-0) creating 34 --asm\_includes assembler option 34 -ac alias for --syms\_ignore\_case assembler option [35](#page-34-0) --asm\_listing assembler option [34](#page-33-0) -ad alias for --asm\_define assembler option [34](#page-33-0) --asm\_undefine assembler option 34 add device function [195](#page-194-0) . The state of the state of the state asm extension [32](#page-31-0) -ahc alias for --copy\_file assembler option [35](#page-34-0) asm statement -ahi alias for --include\_file assembler option [35](#page-34-0) described [132](#page-131-0) -al alias for --asm\_listing assembler option [34](#page-33-0) in optimized code [74](#page-73-0) alias disambiguation and the set of the set of the set of the set of the set of the set of the set of the set o defined [209](#page-208-0) assembler described [78](#page-77-0) controlling with compiler [34](#page-33-0) --aliased\_variables compiler option [30](#page-29-0), [72](#page-71-0) defined [209](#page-208-0) -@ alias for --cmd\_file compiler option [27](#page-26-0) described [17](#page-16-0) aliasing and the control of the control of the control options summary [26](#page-25-0) defined [209](#page-208-0) assembly language aliasing techniques [72](#page-71-0) accessing

LOMPILER\_VERSION macro [39](#page-38-0) assigning the address to a global variable [72](#page-71-0) \_\_register\_lock() function [201](#page-200-0) indicating certain techniques are not used [73](#page-72-0) \_\_register\_unlock() function [201](#page-200-0) returning the address from <sup>a</sup> function [72](#page-71-0) TMS320C6X macro [39](#page-38-0) -apd alias for --asm\_dependency assembler option [34](#page-33-0) \_TMS320C6200 macro [39](#page-38-0)  $-$ api alias for --asm\_includes assembler option [34](#page-33-0) described [17](#page-16-0) **A** and the set of the set of the set of the set of the set of the set of the set of the set of the set of the set of the set of the set of the set of the set of the set of the set of the set of the set of the set of the s

*global variables [166](#page-165-0)* banner suppressing [29](#page-28-0) *variables* **[166](#page-165-0)** *variables* **166** *p complement* **<b>***complement complement complement complement complement complement complement complement complement complement complement* calling with intrinsics [168](#page-167-0) big endian big endian<br>code interfacing 164 big endian big endian big endian big endian code interfacing  $164$ embedding [132](#page-131-0) including [168](#page-167-0) interlisting with C/C++ code [50](#page-49-0) interrupt routines [181](#page-180-0) module interfacing [164](#page-163-0) retaining output [29](#page-28-0) assembly listing file creation [34](#page-33-0) assembly optimizer defined [209](#page-208-0) described [17](#page-16-0) directives summary [89](#page-88-0) invoking [83](#page-82-0) using [81](#page-80-0) assembly optimizer directives .call [90](#page-89-0) .circ [91](#page-90-0) .cproc [92](#page-91-0) .endproc [92](#page-91-0), [96](#page-95-0) C6X\_C\_DIR [37](#page-36-0) .map [94](#page-93-0) C6X C\_DIR environment variable [39](#page-38-0) .mdep [94](#page-93-0) C6X\_C\_OPTION [36](#page-35-0) .mptr [95](#page-94-0) --- 0 --- 0 --- 0 --- 0 --- 0 --- 0 --- extension compiler option [33](#page-32-0) .no\_mdep [96](#page-95-0) --c\_file compiler option [33](#page-32-0) .pref [96](#page-95-0) c\_int00 symbol [183](#page-182-0) .proc [96](#page-95-0) C\_OPTION [36](#page-35-0) reg [97](#page-96-0) --c\_src\_interlist compiler option [27](#page-26-0), [75](#page-74-0) .rega [98](#page-97-0) --c\_src\_interlist option .regb [98](#page-97-0) compiler [50](#page-49-0) reserve [98](#page-97-0) -c alias for --compile\_only compiler option [27](#page-26-0) .trip [100](#page-99-0) compiler option [65](#page-64-0) volatile [101](#page-100-0) .call assembly optimizer directive [90](#page-89-0) assembly source debugging [31](#page-30-0) calling conventions assignment statement accessing arguments and local variables [164](#page-163-0) defined [209](#page-208-0) **how a called function responds** [163](#page-162-0) assign variable to register [94](#page-93-0) how <sup>a</sup> function makes <sup>a</sup> call [162](#page-161-0) assign variable to register in set [96](#page-95-0) register usage [161](#page-160-0) -au alias for --asm\_undefine assembler option [34](#page-33-0) calloc function --auto\_inline compiler option [74](#page-73-0) dynamic memory allocation [152](#page-151-0) autoinitialization C/C++ compiler at run time defined [209](#page-208-0) *defined [209](#page-208-0)* described [17](#page-16-0) *described [186](#page-185-0)* C/C++ language defined [209](#page-208-0) accessing assembler constants [167](#page-166-0) initialization tables [184](#page-183-0) accessing assembler global variables [166](#page-165-0) of variables [183](#page-182-0) accessing assembler variables [166](#page-165-0) types of [120](#page-119-0) construction of the state of the state of the state of the state of the state of the state of the state of the state of the state of the state of the state of the state of the state of the state of the state o automatic inlining [46](#page-45-0) cregister keyword [126](#page-125-0) -ax alias for --cross\_reference assembler option [35](#page-34-0) far keyword [128](#page-127-0)

*constants [167](#page-166-0)* -b alias for --no\_sym\_merge linker option [115](#page-114-0) producing with --big\_endian option [30](#page-29-0) bit fields allocating [159](#page-158-0) size and type [146](#page-145-0) block defined [209](#page-208-0) memory allocation [121](#page-120-0) branch optimizations [78](#page-77-0) .bss section allocating in memory [121](#page-120-0) defined [209](#page-208-0) described [150](#page-149-0) byte defined [209](#page-208-0)

## **C**

 $C++$ standard library summary [190](#page-189-0) return [99](#page-98-0) **-calias for --rom\_model linker option [115](#page-114-0)**, [120](#page-119-0), [186](#page-185-0) global constructors and destructors [120](#page-119-0) **B** interlisting with assembly [50](#page-49-0)
www.ti.com *Appendix*

interrupt keyword [128](#page-127-0) invoking [20](#page-19-0) near keyword [128](#page-127-0) and 128 optimizer [54](#page-53-0) placing assembler statements in [168](#page-167-0) options pragma directives [133](#page-132-0) *assembler [26](#page-25-0)* restrict keyword [130](#page-129-0) *compiler [21](#page-20-0)* volatile keyword [130](#page-129-0) *conventions [21](#page-20-0)* .c extension [32](#page-31-0) *deprecated [35](#page-34-0)* character *diagnostics [25](#page-24-0)* escape sequences in [146](#page-145-0) *input file extension [22](#page-21-0)* string constants [160](#page-159-0) *input files [22](#page-21-0)* allocating in memory [121](#page-120-0) *machine-specific [23](#page-22-0)* assembly module use of [165](#page-164-0) *optimizer [25](#page-24-0)* described [150](#page-149-0)  $C$   $I/O$ library [193](#page-192-0) .circ assembly optimizer directive [91](#page-90-0) cl6x command [113](#page-112-0) cl6x invoking [20](#page-19-0) cl6x --run\_linker command [112](#page-111-0) C++ language characteristics [124](#page-123-0) close I/O function [196](#page-195-0) --cmd\_fle compiler option [27](#page-26-0) C++ name demangler described [17](#page-16-0) , [18](#page-17-0) , [205](#page-204-0) example [206](#page-205-0) invoking [206](#page-205-0) options [206](#page-205-0) CODE\_SECTION pragma [133](#page-132-0) code generator defined [210](#page-209-0) code size reducing [56](#page-55-0) , [63](#page-62-0) COFF defined [210](#page-209-0) collapsing epilogs [60](#page-59-0) speculative execution [61](#page-60-0) collapsing prologs [60](#page-59-0) speculative execution [61](#page-60-0) command file appending to command line [27](#page-26-0) defined [210](#page-209-0) link step [122](#page-121-0) comments defined [210](#page-209-0) in linear assembly source code [88](#page-87-0) linear assembly [85](#page-84-0) common object file format defined [210](#page-209-0) compatibility with K&R C [145](#page-144-0) --compile\_only compiler option [27](#page-26-0) compiler Compiler Consultant Advice tool [30](#page-29-0) defined [209](#page-208-0) diagnostic messages [41](#page-40-0) diagnostic options [42](#page-41-0) frequently used options [27](#page-26-0)

*A*

.cinit section *linker [26](#page-25-0), [27](#page-25-0) output files [22](#page-21-0) parser [24](#page-23-0) profiling [22](#page-21-0) summary [21](#page-20-0) symbolic debugging [22](#page-21-0)* overview [17](#page-16-0) , [20](#page-19-0) preprocessor options [40](#page-39-0) sections [121](#page-120-0) setting default options with C6X\_C\_OPTION [36](#page-35-0) compiling C6400 code compatible with C6200/C6700 --target\_compatibility\_6200 [50](#page-49-0) compiling C/C++ code after preprocessing [40](#page-39-0) compile only [29](#page-28-0) overview, commands, and options [20](#page-19-0) with the optimizer [54](#page-53-0) --compress\_dwarf linker option [114](#page-113-0) compression defined [210](#page-209-0) preventing with --no\_compress assembler option [35](#page-34-0) configured memory defined [210](#page-209-0) constant accessing assembler constants from C/C++ [167](#page-166-0) character strings [160](#page-159-0) defined [210](#page-209-0) escape sequences in character constants [146](#page-145-0) string [146](#page-145-0) const keyword [126](#page-125-0) .const section allocating in memory [121](#page-120-0) described [150](#page-149-0) --consultant compiler option [30](#page-29-0) control-flow simplification [78](#page-77-0) controlling diagnostic messages [42](#page-41-0) control registers accessing from C/C++ [126](#page-125-0) conventions function calls [162](#page-161-0) register [161](#page-160-0) --copy\_file assembler option [35](#page-34-0) copy file using -ahc assembler option [35](#page-34-0) cost-based register allocation optimization [78](#page-77-0)

--cpp\_default compiler option [33](#page-32-0) device --cpp\_extension compiler option [33](#page-32-0) adding [200](#page-199-0) --cpp\_file compiler option [33](#page-32-0) functions [195](#page-194-0) .cproc assembly optimizer directive [92](#page-91-0) -- diag\_error compiler option [42](#page-41-0) -cr alias for --ram\_model linker option [115](#page-114-0), [120](#page-119-0), [186](#page-185-0) ---diag\_error linker option [114](#page-113-0) --create\_pch compiler option [38](#page-37-0) --diag\_remark compiler option [43](#page-42-0) cregister keyword [126](#page-125-0) --diag\_remark linker option [114](#page-113-0) --cross\_reference assembler option [35](#page-34-0) --- cross\_-diag\_suppress compiler option [43](#page-42-0) cross-reference lister  $\sim$  -diag\_suppress linker option [114](#page-113-0) described [17](#page-16-0) research and the set of the set of the set of the set of the set of the set of the set of the set of the set of the set of the set of the set of the set of the set of the set of the set of the set of the set o cross-reference listing  $\sim$  -diag\_warning linker option [114](#page-113-0) defined [210](#page-209-0) diagnostic identifiers in raw listing file [45](#page-44-0) generating with assembler [35](#page-34-0) diagnostic messages generating with compiler shell [44](#page-43-0) controlling [42](#page-41-0)

-D alias for --define\_name compiler option [28](#page-27-0) fatal errors [41](#page-40-0) DATA\_ALIGN pragma [134](#page-133-0) DATA\_MEM\_BANK pragma [135](#page-134-0) DATA\_SECTION pragma [136](#page-135-0) data flow optimizations [79](#page-78-0) data memory model far\_aggregates model [152](#page-151-0) far model [152](#page-151-0) near model [152](#page-151-0) data object representation [155](#page-154-0) data section defined [210](#page-209-0) data types how stored in memory [155](#page-154-0) list of [125](#page-124-0) storage [155](#page-154-0) *char and short (signed and unsigned) [155](#page-154-0) double and long double (signed and unsigned) [158](#page-157-0) enum, float, and int (signed and unsigned) [156](#page-155-0) long long (signed and unsigned) [157](#page-156-0) long (signed and unsigned) [157](#page-156-0) pointer to data member [158](#page-157-0) pointer to member function* [159](#page-158-0) merge of symbolic debugging information [115](#page-114-0) *structures and arrays [159](#page-158-0)* --debug\_software\_pipeline compiler option [30](#page-29-0) --debug\_software pipeline compiler option [56](#page-55-0) debugging optimized code [77](#page-76-0) declare circular addressing with .circ directive [91](#page-90-0) memory reference as volatile [101](#page-100-0) variables in linear assembly [97](#page-96-0) define C/C++ callable function in linear assembly [92](#page-91-0) procedure in linear assembly [96](#page-95-0) --define name compiler option [28](#page-27-0) --define linker option [114](#page-113-0) dem6x [206](#page-205-0) deprecated compiler options [35](#page-34-0) development flow diagram [16](#page-15-0)

description [41](#page-40-0) **D** errors [41](#page-40-0) format [41](#page-40-0) generating [42](#page-41-0) other messages [44](#page-43-0) remarks [41](#page-40-0) suppressing [42](#page-41-0) warnings [41](#page-40-0) direct call defined [210](#page-209-0) directives assembly optimizer [89](#page-88-0) defined [210](#page-209-0) directories alternate for include files [39](#page-38-0) for include files [28](#page-27-0), [39](#page-38-0) naming alternates with environment variables [37](#page-36-0) specifying [34](#page-33-0) disable automatic selection of run-time-support library [119](#page-118-0) conditional linking [114](#page-113-0) definition-controlled inlining [47](#page-46-0) linking [113](#page-112-0) optimization information file [64](#page-63-0) optimizations when using breakpoint-based profiler [77](#page-76-0) software pipelining [56](#page-55-0) symbolic debugging [31](#page-30-0) --disable\_auto\_rts linker option [114](#page-113-0), [119](#page-118-0) --disable\_clink linker option [114](#page-113-0) --disable\_pp linker option [114](#page-113-0) --disable\_software\_pipelining compiler option [30](#page-29-0), [56](#page-55-0) --display\_error\_number compiler option [43](#page-42-0) --display error number linker option [114](#page-113-0) display compiler syntax and options --help compiler option [28](#page-27-0) displaying reg operands as machine registers --machine\_regs assembler option [35](#page-34-0) display progress and toolset data --verbose compiler option [29](#page-28-0) --dprel compiler option [30](#page-29-0)

defined [210](#page-209-0) exit hooks and the set of the set of the set of the set of the set of the set of the set of the set of the set of the set of the set of the set of the set of the set of the set of the set of the set of the set

-ea alias for --asm\_extension compiler option [33](#page-32-0) expression -e alias for --entry\_point linker option [114](#page-113-0) defined [210](#page-209-0) -ec alias for --c\_extension compiler option [33](#page-32-0) simplification [79](#page-78-0) -el alias for --ap\_extension compiler option [33](#page-32-0) extensions ELF absolutely also a series and the series of the series and the series and the series absolutely absolutely absolutely absolutely absolutely absolutely absolutely absolutely absolutely absolutely absolutely absolutely ab defined [210](#page-209-0) asm [32](#page-31-0) --embedded\_cpp compiler option [147](#page-146-0) c [32](#page-31-0) embedded C++ mode [147](#page-146-0) cc [32](#page-31-0) emulator compared by the compared of the compared by the compared of the compared of the compared of the compared of the compared of the compared of the compared of the compared of the compared of the compared of the compa defined [210](#page-209-0) enabling speculative execution loads with bounded addresses --speculate\_loads compiler option [30](#page-29-0) enabling speculative execution loads with unbounded addresses --speculate\_unknown\_loads compiler option [30](#page-29-0) .endproc assembly optimizer directive [92](#page-91-0), [96](#page-95-0) --entry\_hook compiler option [30](#page-29-0), [51](#page-50-0) --entry\_param compiler option [51](#page-50-0) --entry\_point linker option [114](#page-113-0) entry hooks --entry\_hook option [30](#page-29-0), [51](#page-50-0) entry hooks parameters --entry\_param option [51](#page-50-0) entry point defined [210](#page-209-0) far keyword [128](#page-127-0) environment variable ... The section of the section of the section of the section of the section of the section C6X<sub>\_C\_DIR</sub> [37](#page-36-0), [39](#page-38-0) allocating in memory [121](#page-120-0) C6X\_C\_OPTION [36](#page-35-0) defined [210](#page-209-0) -eo alias for --obj\_extension compiler option [33](#page-32-0) -ep alias for --cpp\_extension compiler option [33](#page-32-0) epilog defined [210](#page-209-0) defined 210 epilog collapsing [60](#page-59-0) file speculative execution [61](#page-60-0) copy [35](#page-34-0)<br>PROM programmer 17 copy 35 EPROM programmer [17](#page-16-0) error file-level optimization [64](#page-63-0) messages [41](#page-40-0) defined [211](#page-210-0)<br>handling with options 43 filename *handling* with options [43](#page-42-0) *preprocessor [38](#page-37-0)* extension specification [33](#page-32-0) -es alias for --listing\_extension compiler option [33](#page-32-0) specifying [32](#page-31-0) escape sequences  $\frac{146}{29}$  $\frac{146}{29}$  $\frac{146}{29}$  --fill\_value linker option  $\frac{114}{29}$  $\frac{114}{29}$  $\frac{114}{29}$  --fill\_value linker option  $\frac{114}{29}$  establishing standard macro definitions  $\frac{29}{29}$  -fl alias for --ap\_file compiler option  $\frac{33}{29}$ establishing standard macro definitions [29](#page-28-0) exception handling and the state of the state of the state of the state of the state of the state of the state of the state of the state of the state of the state of the state of the state of the state of the state of the --exceptions compiler option [28](#page-27-0) compiler option 28 compiler option 28 --exceptions compiler option [28](#page-27-0) -- fp\_not\_associative compiler option [30](#page-29-0), [74](#page-73-0) executable and linking format executable and linking format  $-$ fp\_reassoc compiler option [28](#page-27-0) defined [210](#page-209-0) **defined 210** -fp alias for --cpp\_file compiler option [33](#page-32-0) executable module  $\overline{34}$  $\overline{34}$  $\overline{34}$ 

DWARF debug format [31](#page-30-0) and 31 and 31 and 31 and [30](#page-29-0), [51](#page-50-0) and 30, 51 and 30, 51 dynamic memory allocation  $\overline{\phantom{a}}$  --exit\_param compiler option [52](#page-51-0) described [152](#page-151-0) --exit\_hook option [30](#page-29-0), [51](#page-50-0) exit hooks parameters **E** --exit\_param option [52](#page-51-0) cxx [32](#page-31-0) nfo [64](#page-63-0) obj [32](#page-31-0) s [32](#page-31-0) sa [32](#page-31-0), [83](#page-82-0) specifying [33](#page-32-0) external declarations [146](#page-145-0) external symbol defined [210](#page-209-0)

# **F**

-fa alias for --asm\_file compiler option [33](#page-32-0) -f alias for --fill\_value linker option [114](#page-113-0) far\_aggregate data memory model [152](#page-151-0) far data memory model [152](#page-151-0) described [150](#page-149-0) fatal error [41](#page-40-0) -fb alias for --abs\_directory compiler option [34](#page-33-0) -fc alias for --c\_file compiler option [33](#page-32-0) -ff alias for --list\_directory compiler option [34](#page-33-0) defined [210](#page-209-0) defined 210  $-$ fs alias for --asm\_directory compiler option [34](#page-33-0)

-ft alias for --temp\_directory compiler option [34](#page-33-0) global symbol FUNC\_ALWAYS\_INLINE pragma [137](#page-136-0) defined [211](#page-210-0) FUNC\_CANNOT\_INLINE pragma [137](#page-136-0) global variables FUNC\_EXT\_CALLED pragma accessing assembler variables from C/C++ [166](#page-165-0) described [137](#page-136-0) **autoinitialization** [183](#page-182-0) use with --program\_level\_compile option [66](#page-65-0) initializing [144](#page-143-0) FUNC\_INTERRUPT\_THRESHOLD pragma [138](#page-137-0) reserved space [150](#page-149-0) FUNC\_IS\_PURE pragma [138](#page-137-0) GNU compiler extensions [147](#page-146-0) FUNC\_IS\_SYSTEM pragma [139](#page-138-0) FUNC NEVER RETURNS pragma [139](#page-138-0) **H** FUNC\_NO\_GLOBAL\_ASG pragma [139](#page-138-0) - halias for --help compiler option [28](#page-27-0)<br>FUNC\_NO\_IND\_ASG pragma 140 - halias for --make static linker option 115 FUNC\_NO\_IND\_ASG pragma [140](#page-139-0) function **handling reentrancy** call --register\_lock() and \_\_register\_unlock() [201](#page-200-0) *conventions [162](#page-161-0)* -h C++ name demangler option [206](#page-205-0) *through .call assembly optimizer directive [90](#page-89-0)* heap *using the stack [151](#page-150-0)* described [152](#page-151-0) inline expansion [46](#page-45-0), [79](#page-78-0) inlining defined [211](#page-210-0) prototype *effects of --kr\_compatible option [145](#page-144-0)* responsibilities of called function [163](#page-162-0) responsibilities of calling function [162](#page-161-0) structure [162](#page-161-0) subsections [117](#page-116-0)

-g alias for --make\_global linker option [115](#page-114-0) -g alias for --symdebug:dwarf compiler option [77](#page-76-0) GCC extensions to C built-in functions [148](#page-147-0) function attributes [148](#page-147-0) list supported by Tl [147](#page-146-0) -g compiler option [31](#page-30-0) --gen\_acp\_raw compiler option [45](#page-44-0) --gen\_acp\_xref compiler option [44](#page-43-0) --gen\_func\_subsections compiler option [117](#page-116-0) --gen\_opt\_info compiler option [64](#page-63-0) --gen\_pic compiler option [30](#page-29-0) --gen\_profile\_info compiler option [30](#page-29-0) general-purpose registers 32-bit data [156](#page-155-0) 40-bit data [157](#page-156-0) 64-bit data [157](#page-156-0) double-precision floating-point data [158](#page-157-0) at load time halfword [155](#page-154-0) --generate\_dead\_funcs\_list linker option [114](#page-113-0) generating linknames [144](#page-143-0) list of #include files [41](#page-40-0) symbolic debugging directives [31](#page-30-0) generating compile time loop information --consultant compiler option [30](#page-29-0) generating position-independent code for call returns --gen\_pic compiler option [30](#page-29-0) global constructors and destructors [120](#page-119-0)

reserved space [150](#page-149-0) --heap size linker option [114](#page-113-0) -heap alias for --heap\_size linker option [114](#page-113-0) -help alias for --linker\_help linker option [115](#page-114-0) --help compiler option [28](#page-27-0) hex conversion utility defined [211](#page-210-0) described [17](#page-16-0) high-level language debugging **G** defined [211](#page-210-0) hole defined [211](#page-210-0)

# **I**

-I alias for --include\_path compiler option [28](#page-27-0), [39](#page-38-0) -<sup>I</sup> compiler option [39](#page-38-0) #include files *adding <sup>a</sup> directory to be searched [28](#page-27-0) specifying <sup>a</sup> search path [39](#page-38-0)* preprocessor directive [39](#page-38-0) *generating list of files included [41](#page-40-0)* --include\_file assembler option [35](#page-34-0) --include\_path compiler option [28](#page-27-0), [39](#page-38-0) include files using --include\_file assembler option [35](#page-34-0) indirect call defined [211](#page-210-0) initialization *defined [211](#page-210-0) described [186](#page-185-0)* of variables [144](#page-143-0) *at load time [152](#page-151-0) at run time [152](#page-151-0)* types [120](#page-119-0) initialization tables [184](#page-183-0) initialized sections allocating in memory [121](#page-120-0) defined [211](#page-210-0) described [150](#page-149-0)

www.ti.com *Appendix A*

with const type qualifier  $145$  and  $200$  and  $300$  adding a device  $200$ with the linker [144](#page-143-0) **functions** inline *close [196](#page-195-0)* assembly language [168](#page-167-0) *lseek [196](#page-195-0)* automatic [46](#page-45-0) *open [197](#page-196-0)* automatic expansion [74](#page-73-0) *read [198](#page-197-0)* declaring functions as [47](#page-46-0) *rename [198](#page-197-0)* definition-controlled [47](#page-46-0) *unlink [199](#page-198-0)* disabling [46](#page-45-0) *write [199](#page-198-0)* function expansion [46](#page-45-0) implementation overview [193](#page-192-0) intrinsic operators [46](#page-45-0) library [193](#page-192-0) restrictions [48](#page-47-0) ISO unguarded definition-controlled [46](#page-45-0) defined [211](#page-210-0) \* in linear assembly source [88](#page-87-0) standards overview [17](#page-16-0) inline keyword [47](#page-46-0) and the second [43](#page-42-0) of the second term in the second in the second in the second in the second  $43$ input file including the state of the state of the state of the state of the state of the state of the state of the state of the state of the state of the state of the state of the state of the state of the state of the st changing default extensions [33](#page-32-0) changing interpretation of filenames [33](#page-32-0) **<sup>J</sup>** default extensions [32](#page-31-0) extensions *summary of options [22](#page-21-0)* summary of options [22](#page-21-0) input section defined [211](#page-210-0) integrated preprocessor defined [211](#page-210-0) interfacing C and assembly [164](#page-163-0) interlist utility C/C++ source with generated assembly [27](#page-26-0) defined [211](#page-210-0) described [17](#page-16-0) invoking with compiler [50](#page-49-0) optimizer comments or C/C++ source with assembly [29](#page-28-0) inline [47](#page-46-0) used with the optimizer [75](#page-74-0) interrupt [128](#page-127-0) interrupt near [128](#page-127-0) and the control of the control of the control of the control of the control of the control o flexibility options [49](#page-48-0) restrict [130](#page-129-0) handling volatile [130](#page-129-0) *described [179](#page-178-0)* --kr\_compatible compiler option [145](#page-144-0) *saving registers [128](#page-127-0)* routines **L** *assembly* label *language [181](#page-180-0)* --interrupt\_threshold compiler option [30](#page-29-0), [49](#page-48-0) interrupt keyword [128](#page-127-0) *--syms\_ignore\_case compiler option [35](#page-34-0)* INTERRUPT pragma [140](#page-139-0) defined [211](#page-210-0) intrinsics **retaining [35](#page-34-0)** inlining operators [46](#page-45-0) using to call assembly language statements [168](#page-167-0) libraries invoking C++ library name demangler [206](#page-205-0) compiler [20](#page-19-0) linker *through compiler [112](#page-111-0)* described [17](#page-16-0) invoking the non-TI software [202](#page-201-0)<br>library-build process 203 library-build process [203](#page-202-0)

## initializing static and global variables  $144$  I/O

-j alias for --disable\_clink linker option [114](#page-113-0)

## **K**

-k alias for --keep\_asm compiler option [29](#page-28-0) K&R C compatibility with ANSI C [145](#page-144-0) defined [211](#page-210-0) --keep\_asm compiler option [29](#page-28-0) kernel defined [211](#page-210-0) described [55](#page-54-0) keyword const [126](#page-125-0) cregister [126](#page-125-0) far [128](#page-127-0)

case sensitivity -l alias for --library linker option [115](#page-114-0), [118](#page-117-0) run-time support [190](#page-189-0) modifying <sup>a</sup> function [192](#page-191-0) library-build process [202](#page-201-0)

-library linker option [112](#page-111-0), [115](#page-114-0), [118](#page-117-0) loop rotation optimization [79](#page-78-0) linear assembly and the contract of the loops of the loops of the loops of the loops of the loops of the loops defined [211](#page-210-0) optimization [79](#page-78-0) described [81](#page-80-0) redundant [62](#page-61-0) register specification [86](#page-85-0) software pipelining [55](#page-54-0) source comments [85](#page-84-0) and 100 source comments 85 specifying functional units [85](#page-84-0) defined [212](#page-211-0) specifying registers [85](#page-84-0) writing [84](#page-83-0) line-number table **<sup>M</sup>** line-number entries *defined [211](#page-210-0)* linker controlling [118](#page-117-0) defined [211](#page-210-0) described [17](#page-16-0) disabling [113](#page-112-0) invoking [29](#page-28-0) invoking through the compiler [112](#page-111-0) *as part of the compile step [113](#page-112-0) as separate step [112](#page-111-0)* options [114](#page-113-0) summary of options [26](#page-25-0), [27](#page-25-0) suppressing [27](#page-26-0) --linker\_help linker option [115](#page-114-0) linking C6400 code with C6200/C6700/Older C6400 object code [50](#page-49-0) C/C++ code [111](#page-110-0) object library [192](#page-191-0) run-time-support libraries *automatic selection [119](#page-118-0)* with run-time-support libraries [118](#page-117-0) linknames generated by the compiler [144](#page-143-0) link step command file [122](#page-121-0) -list\_directory compiler option [34](#page-33-0) --listing\_extension compiler option [33](#page-32-0) listing file creating cross-reference [35](#page-34-0) defined [211](#page-210-0) generating with preprocessor [45](#page-44-0) little endian changing to big [30](#page-29-0) defined [212](#page-211-0) live in defined [212](#page-211-0) live out defined [212](#page-211-0) loader defined [212](#page-211-0) using with linker [144](#page-143-0) local variables accessing [164](#page-163-0) loop-invariant optimizations [79](#page-78-0)

assembly optimizer directives [89](#page-88-0) expand compiler knowledge with nassert [175](#page-174-0) lseek I/O function [196](#page-195-0)

-ma alias for --aliased variables compiler option [30](#page-29-0), [72](#page-71-0) --machine\_regs assembler option [35](#page-34-0) macro defined [212](#page-211-0) expansions [38](#page-37-0) macro call defined [212](#page-211-0) macro definition defined [212](#page-211-0) macro expansion defined [212](#page-211-0) predefined names [38](#page-37-0) --make\_global linker option [115](#page-114-0) --make static linker option [115](#page-114-0) -m alias for --map\_file linker option [115](#page-114-0) malloc function dynamic memory allocation [152](#page-151-0) --map\_file linker option [115](#page-114-0) .map assembly optimizer directive [94](#page-93-0) map file defined [212](#page-211-0) --mapfile\_contents linker option [115](#page-114-0) -mb alias for --target\_compatibility\_6200 [31](#page-30-0) -mc alias for --fp\_not\_associative compiler option [30](#page-29-0), [74](#page-73-0) .mdep assembly optimizer directive [94](#page-93-0), [108](#page-107-0) -me alias for --big\_endian compiler option [30](#page-29-0) --mem\_model:const compiler option [30](#page-29-0) --mem\_model:data compiler option [30](#page-29-0) memory alias disambiguation [108](#page-107-0) memory aliasing [108](#page-107-0) examples [110](#page-109-0) memory banks [102](#page-101-0) avoiding conflicts with .mptr [95](#page-94-0) memory bank scheme (interleaved) [102](#page-101-0) four-bank memory [102](#page-101-0) *with two memory spaces [103](#page-102-0)* memory dependence [108](#page-107-0) memory map defined [212](#page-211-0) memory model described [150](#page-149-0) dynamic memory allocation [152](#page-151-0) sections [150](#page-149-0) stack [151](#page-150-0) variable initialization [152](#page-151-0) memory pool reserved space [150](#page-149-0) memory reference

## annotating [108](#page-107-0) object module<br>
default handling by assembly optimizer 108 object module<br>
defined 212 default handling by assembly optimizer [108](#page-107-0) -mh alias for --speculate loads compiler option [30](#page-29-0), [61](#page-60-0) . Obj extension [32](#page-31-0) -mi alias for --interrupt\_threshold compiler option [30](#page-29-0) -o C++ name demangler option [206](#page-205-0) -mo alias for --gen\_func\_subsections compiler option -oi alias for --auto\_inline compiler option [74](#page-73-0) -mpic alias for --gen\_pic compiler option [30](#page-29-0) -ol1 alias for --std\_lib\_func\_defined compiler option [64](#page-63-0) .mptr assembly optimizer directive  $95$  -ol2 alias for --std\_lib\_func\_not\_defined compiler option -ms alias for --opt for space compiler option [30](#page-29-0), [55](#page-54-0) [64](#page-63-0) -ms compiler option [63](#page-62-0) - compiler option [64](#page-63-0) - compiler option 64 -mt alias for --no bad aliases compiler option [30](#page-29-0), [73](#page-72-0)[,](#page-73-0) -op alias for --call\_assumptions compiler option [65](#page-64-0) [74](#page-73-0), [108](#page-107-0) open I/O function [197](#page-196-0) -mu alias for --disable\_software\_pipelining [30](#page-29-0), [56](#page-55-0) operand MUST\_ITERATE pragma [140](#page-139-0) defined [212](#page-211-0) -mv alias for --silicon\_version compiler option [30](#page-29-0), [31](#page-30-0) --opt\_for\_space compiler option [30](#page-29-0), [55](#page-54-0), [63](#page-62-0) -mw alias for --debug\_software\_pipeline compiler option ---opt\_level=3 compiler option [64](#page-63-0) [30](#page-29-0) --opt\_level compiler option [54](#page-53-0) -mw alias for --debug\_software pipeline compiler option optimizations [56](#page-55-0) **N**

-n alias for --skip\_assembler compiler option [29](#page-28-0) name demangler described [17](#page-16-0) name mangling defined [212](#page-211-0) data flow [79](#page-78-0) near data memory model [152](#page-151-0) expression simplification [79](#page-78-0) near keyword [128](#page-127-0) near position-independent data [154](#page-153-0) **defined** [211](#page-210-0)<br>neto extension 64 .nfo extension [64](#page-63-0) *described [64](#page-63-0)* NMI\_INTERRUPT pragma [142](#page-141-0) induction variables [79](#page-78-0) --no\_bad\_aliases compiler option [30](#page-29-0), [73](#page-72-0) information file options [64](#page-63-0) with assembly optimizer [74](#page-73-0), [108](#page-107-0) in the expansion [79](#page-78-0) --no\_compress assembler option [35](#page-34-0) levels [54](#page-53-0) --no demangle linker option [115](#page-114-0) list of [78](#page-77-0) NO\_HOOKS pragma [142](#page-141-0) loop-invariant code motion [79](#page-78-0) --no\_inlining compiler option [46](#page-45-0) compared a loop rotation [79](#page-78-0) .no\_mdep assembly optimizer directive [96](#page-95-0), [108](#page-107-0) program-level --no\_reload\_errors assembler option [35](#page-34-0) *defined [213](#page-212-0)* --no\_sym\_merge linker option [115](#page-114-0) *described [65](#page-64-0)* --no\_sym\_table option register targeting [80](#page-79-0) linker [115](#page-114-0) --no\_warnings compiler option [43](#page-42-0) --no warnings linker option [115](#page-114-0)

# **O**

-O3 alias for --opt\_level=3 compiler option [64](#page-63-0) -O alias for --opt\_level compiler option [54](#page-53-0) -o alias for --output\_file linker option [115](#page-114-0) --obj\_directory compiler option [34](#page-33-0) --obj extension compiler option [33](#page-32-0) --obj\_file compiler option [33](#page-32-0) object file defined [212](#page-211-0) object library defined [212](#page-211-0) linking code with [192](#page-191-0)

*compiler [21](#page-20-0)*

*linker [114](#page-113-0)* defined [212](#page-211-0) assembler [34](#page-33-0) and 34 -pk alias for --kr\_compatible compiler option [145](#page-144-0) C++ name demangler [206](#page-205-0) component compiler option [45](#page-44-0) conventions [21](#page-20-0) defined [212](#page-211-0) diagnostics [25](#page-24-0), [42](#page-41-0) linker [114](#page-113-0) preprocessor [24](#page-23-0), [40](#page-39-0) -os alias for --optimizer\_interlist compiler option [75](#page-74-0) output file options summary [22](#page-21-0) module *defined [212](#page-211-0)* overview of files [18](#page-17-0) section *defined [212](#page-211-0)* --output all syms assembler option [35](#page-34-0) -output\_file linker option [112](#page-111-0), [115](#page-114-0) -ox alias for --use\_const\_for\_alias\_analysis option [31](#page-30-0)

# **P**

packed data optimization concerns [50](#page-49-0) parameters compiling register parameters [131](#page-130-0) parser FUNC\_EXT\_CALLED [137](#page-136-0) defined [212](#page-211-0) FUNC\_INTERRUPT\_THRESHOLD [138](#page-137-0) summary of options [24](#page-23-0) FUNC\_IS\_PURE [138](#page-137-0) partitioning **FUNC\_IS\_SYSTEM** [139](#page-138-0) defined [212](#page-211-0) **FUNC\_NEVER\_RETURNS** [139](#page-138-0) partition registers directly in linear assembly [98](#page-97-0) FUNC\_NO\_GLOBAL\_ASG [139](#page-138-0) --pch\_dir compiler option [38](#page-37-0) FUNC\_NO\_IND\_ASG [140](#page-139-0) --pch\_verbose compiler option [38](#page-37-0) INTERRUPT [140](#page-139-0) --pch compiler option [37](#page-36-0) MUST\_ITERATE [140](#page-139-0) -pdel alias for --set\_error\_limit compiler option [43](#page-42-0) NMI\_INTERRUPT [142](#page-141-0) -pden alias for --diag\_error\_number compiler option [43](#page-42-0) NO\_HOOKS [142](#page-141-0) -pdf alias for --write\_diagnostics\_file compiler option [43](#page-42-0) PROB\_ITERATE [142](#page-141-0) -pdr alias for --issue\_remarks compiler option [43](#page-42-0) -pds alias for --diag\_suppress compiler option [43](#page-42-0) UNROLL [143](#page-142-0) -pdse alias for --diag error compiler option [42](#page-41-0) -pdsr alias for --diag\_remark compiler option [43](#page-42-0) -pdsw alias for --diag\_warning compiler option [43](#page-42-0) -pdv alias for --verbose\_diagnostics compiler option [43](#page-42-0) manual [38](#page-37-0) -pdw alias for --no\_warnings compiler option [43](#page-42-0) predefining a constant [34](#page-33-0) -pe alias for --embedded\_cpp compiler option [147](#page-146-0) .pref assembly optimizer directive [96](#page-95-0) performing file-level optimization [64](#page-63-0) --preinclude compiler option [29](#page-28-0) -pi alias for --no\_inlining compiler option [46](#page-45-0) preinitialized variables<br>14 preinitialized variables print section init section<br>allocating in memory 121 allocating in memory 121 allocating in memory [121](#page-120-0) allocating in memory 121 allocating in memory 121 allocating in memory 121 allocating<br>
pipelined-loop epilog and the state of the second of the second of the second of the second of the second of t pipelined-loop epilog --preproc\_includes compiler option [41](#page-40-0) described [55](#page-54-0) pipelined-loop prolog defined [212](#page-211-0) defined 212 described [55](#page-54-0) pipelining

compiler summary [21](#page-20-0) -pm alias for --program\_level\_compile compiler option [65](#page-64-0) pointer combinations [146](#page-145-0) pop defined [213](#page-212-0) position-independent data [154](#page-153-0) -ppa alias for --preproc\_with\_compile compiler option [40](#page-39-0) -ppc alias for --preproc\_with\_comments compiler option [40](#page-39-0) -ppd alias for --preproc\_dependency compiler option [41](#page-40-0) -ppd alias for --preproc\_includes compiler option [41](#page-40-0) -ppl alias for --preproc\_with\_line compiler option [41](#page-40-0) -ppo alias for --preproc\_only compiler option [40](#page-39-0) pragma defined [213](#page-212-0) pragma directives [133](#page-132-0) CODE\_SECTION [133](#page-132-0) DATA\_ALIGN [134](#page-133-0) DATA\_MEM\_BANK [135](#page-134-0) DATA\_SECTION [136](#page-135-0) FUNC\_ALWAYS\_INLINE [137](#page-136-0) FUNC\_CANNOT\_INLINE [137](#page-136-0) STRUCT\_ALIGN [143](#page-142-0) -pr alias for --relaxed\_ansi compiler option [146](#page-145-0) precompiled header support [37](#page-36-0) automatic [37](#page-36-0) --preproc\_only compiler option [40](#page-39-0) --preproc\_with\_comments compiler option [40](#page-39-0) --preproc\_with\_compile compiler option [40](#page-39-0) preprocessed listing file assembly dependency lines [34](#page-33-0)

assembly include files [34](#page-33-0) and 34 reassociation of saturating arithmetic generating raw information [45](#page-44-0)  $-$ sat\_reassoc option [29](#page-28-0) generating with comments  $\frac{40}{2}$  $\frac{40}{2}$  $\frac{40}{2}$  reducing code size [63](#page-62-0) reports of the duration with  $\frac{40}{2}$  redundant loops generating with #line directives [41](#page-40-0) preprocessor defined [213](#page-212-0)<br>
INLINE symbol 47  $INLINE$  symbol [47](#page-46-0) controlling [38](#page-37-0) defined [213](#page-212-0) error messages [38](#page-37-0) options [40](#page-39-0) predefining constant names for option [28](#page-27-0) prevent reordering of associative floating-point operations [74](#page-73-0) accessing control registers from C/C++ [126](#page-125-0) printing tool version numbers and the state of the state of the state of the state of the state of the state of the state of the state of the state of the state of the state of the state of the state of the state of the st --tool\_version compiler option [29](#page-28-0) conventions [161](#page-160-0) -priority alias for --priority linker option [115](#page-114-0) live-in [96](#page-95-0) --priority linker option [115](#page-114-0) and the set of the set of the set of the set of the set of the set of the set of the set of the set of the set of the set of the set of the set of the set of the set of the set of the set of th PROB\_ITERATE pragma [142](#page-141-0) **partitioning in linear assembly [86](#page-85-0)** partitioning in linear assembly 86 .proc assembly optimizer directive [96](#page-95-0) saving during interrupts [128](#page-127-0) --profile:breakpt compiler option [31](#page-30-0) use in interrupts [180](#page-179-0) --profile: power compiler option [31](#page-30-0), [77](#page-76-0) register variables profiling optimized code [77](#page-76-0) compiling [131](#page-130-0) --program\_level\_compile compiler option [65](#page-64-0) optimizations [80](#page-79-0) program-level optimization  $\overline{146}$  $\overline{146}$  $\overline{146}$ controlling [65](#page-64-0) relaxed ANSI/ISO mode [146](#page-145-0) defined [213](#page-212-0) **relaxed ANSI mode [146](#page-145-0)** performing [65](#page-64-0) relaxed floating-point mode progress information suppressing [29](#page-28-0) -- fp\_mode option [28](#page-27-0) prolog extends the control of the control of the control of the control of the control of the control of the control of the control of the control of the control of the control of the control of the control of the control defined [213](#page-212-0) relocation prolog collapsing [60](#page-59-0) defined [213](#page-212-0) speculative execution [61](#page-60-0) and 51 remarks [41](#page-40-0) -ps alias for --strict\_ansi compiler option [146](#page-145-0) --remove\_hooks\_when\_inlining compiler option [30](#page-29-0) push removing epilogs defined [213](#page-212-0) aggressively [61](#page-60-0) -px alias for --gen\_acp\_xref compiler option [44](#page-43-0) rename I/O function [198](#page-197-0)

--quiet compiler option [29](#page-28-0) and 20 restrict keyword [130](#page-129-0)

-r alias for --relocatable linker option [115](#page-114-0) --ram\_model linker option [112](#page-111-0), [115](#page-114-0), [120](#page-119-0), [186](#page-185-0) --run\_abs linker option [115](#page-114-0) am\_model link option<br>system initialization 183 defined [213](#page-212-0) raw listing file generating with -pl option [45](#page-44-0) identifiers [45](#page-44-0) read I/O function [198](#page-197-0) realloc function [152](#page-151-0) reassociation of floating-point arithmetic --fp\_reassoc option [28](#page-27-0)

.rega assembly optimizer directive [98](#page-97-0) .reg assembly optimizer directive [97](#page-96-0) .regb assembly optimizer directive [98](#page-97-0) register parameters compiling [131](#page-130-0) registers --reread\_libs linker option [115](#page-114-0) **Q**<br> **Q** reserve a register in linear assembly [98](#page-97-0)<br>
reserve a ssembly optimizer directive 98 .reserve assembly optimizer directive [98](#page-97-0) quiet run<br>
defined 213 ceturn a value to C/C++ callable procedured defined 213 return a value to  $C/C++$  callable procedure  $99$ --rom\_model linker option [112](#page-111-0), [115](#page-114-0), [120](#page-119-0), [186](#page-185-0) **R** --rom\_model link option system initialization [183](#page-182-0) system initialization 183 overriding with --rom\_model compiler option [113](#page-112-0) run-time environment defined [213](#page-212-0) function call conventions [162](#page-161-0) interfacing C with assembly language [164](#page-163-0) interrupt handling *described [179](#page-178-0) saving registers [128](#page-127-0)* introduction [149](#page-148-0)

memory model and the contract of the contract of the contract of the contract of the contract of the contract of the contract of the contract of the contract of the contract of the contract of the contract of the contract **sections [150](#page-149-0)** software pipelining register conventions [161](#page-160-0) assembly optimizer code [83](#page-82-0) stack [151](#page-150-0) C code [55](#page-54-0) system initialization [183](#page-182-0) defined [213](#page-212-0) run-time initialization and the control of the control of the control of the control of the control of the control of the control of the control of the control of the control of the control of the control of the control of linking process [119](#page-118-0) disabling [56](#page-55-0) of variables [152](#page-151-0) information [56](#page-55-0) run-time-support source file functions defined [213](#page-212-0) *defined [213](#page-212-0)* extensions [33](#page-32-0) *defined [213](#page-212-0)* STABS debugging format [31](#page-30-0) *described* **[17](#page-16-0)** stack

.sa extension [32](#page-31-0) and the stack size linker option [115](#page-114-0) -s alias for --src\_interlist compiler option [29](#page-28-0) .stack section --sat\_reassoc compiler option [29](#page-28-0) allocating in memory [121](#page-120-0) SAT bit side effects [179](#page-178-0) described [150](#page-149-0) saving registers during interrupts [128](#page-127-0) static variable --scan\_libraries linker option [115](#page-114-0) defined [213](#page-212-0) section initializing [144](#page-143-0) .const [150](#page-149-0) storage class created by the compiler [121](#page-120-0) defined [213](#page-212-0) described [150](#page-149-0) .far [150](#page-149-0) header defined [213](#page-212-0) initialized [150](#page-149-0) .stack [150](#page-149-0) .switch [150](#page-149-0) .sysmem [150](#page-149-0) .text [150](#page-149-0) uninitialized [150](#page-149-0) --set\_error\_limit compiler option [43](#page-42-0) --set\_error\_limit linker option [115](#page-114-0) .s extension [32](#page-31-0) sign extend defined [213](#page-212-0) --silicon\_version compiler option [30](#page-29-0), [31](#page-30-0) SIMD using nassert to enable [175](#page-174-0) simulator

*during autoinitialization [152](#page-151-0)* --skip\_assembler compiler option [29](#page-28-0) *dynamic memory allocation [152](#page-151-0)* software development tools overview [16](#page-15-0) *introduction* **[189](#page-188-0) specifying functional units in linear assembly [85](#page-84-0)** libraries specifying registers in linear assembly [85](#page-84-0) described **[190](#page-189-0)** specify trip count in linear assembly **[100](#page-99-0)** *functionality summarized [190](#page-189-0)* --speculate\_loads compiler option [30](#page-29-0), [61](#page-60-0) *library-build process [202](#page-201-0)* --speculate\_unknown\_loads compiler option [30](#page-29-0) *linking C code [112](#page-111-0), [118](#page-117-0)* --src\_interlist compiler option [29](#page-28-0) library and the state of the state of the state of the state of the state of the state of the state of the state of the state of the state of the state of the state of the state of the state of the state of the state of th pointer [151](#page-150-0) **S S reserved space** [150](#page-149-0) -s alias for --no\_sym\_table linker option [115](#page-114-0) -stack alias for --stack\_size linker option [115](#page-114-0) allocating memory [121](#page-120-0) and the state of the state of the state of the state of the state of the state of the state of the state of the state of the state of the state of the state of the state of the state of the state of t .bss [150](#page-149-0) --std\_lib\_func\_not\_defined compiler option [64](#page-63-0) .cinit [150](#page-149-0) compiler option [64](#page-63-0) --std\_lib\_func\_redefined compiler option 64 defined [213](#page-212-0) strength reduction optimization [79](#page-78-0) --strict\_ansi compiler option [146](#page-145-0) --strict\_compatibility linker option [116](#page-115-0) strict ANSI/ISO mode [146](#page-145-0) strict ANSI mode [146](#page-145-0) string constants [146](#page-145-0) STRUCT\_ALIGN pragma [143](#page-142-0) structure defined [213](#page-212-0) STYP\_COPY flag [120](#page-119-0) subsection defined [214](#page-213-0) suppressing diagnostic messages [42](#page-41-0) .switch section allocating in memory [121](#page-120-0) described [150](#page-149-0) symbol defined [214](#page-213-0) --symbol\_map linker option [116](#page-115-0)

symbolic cross-reference in listing file [35](#page-34-0) --undef\_sym linker option [116](#page-115-0) symbolic debugging  $\sim$  --undefine\_name compiler option [29](#page-28-0) defined [214](#page-213-0) defined 214 and the state of the state of the state of the state of the state of the state of the state of the state of the state of the state of the state of the state of the state of the state of the state of disabling [31](#page-30-0) undefining a constant [29](#page-28-0), [34](#page-33-0) minimal (default) [32](#page-31-0) unguarded definition-controlled inlining [46](#page-45-0) selecting DWARF format version [31](#page-30-0) uninitialized sections using DWARF format [31](#page-30-0) allocating in memory [121](#page-120-0) using STABS format [31](#page-30-0) defined [214](#page-213-0) symbols is a second second second second second second second second second second second second second second case sensitivity [35](#page-34-0) unlink I/O function [199](#page-198-0) symbol table **UNROLL pragma** [143](#page-142-0) creating labels [35](#page-34-0) unsigned defined [214](#page-213-0) defined 214 --symdebug:coff compiler option [31](#page-30-0), [77](#page-76-0) --use\_const\_for\_alias\_analysis option [31](#page-30-0) --symdebug:dwarf compiler option [31](#page-30-0), [77](#page-76-0) --use\_pch compiler option [38](#page-37-0) --symdebug:none compiler option [31](#page-30-0) --use\_profile\_info compiler option [31](#page-30-0) --symdebug:profile\_coff compiler option [32](#page-31-0) using const to disambiguate pointers --symdebug:skeletal compiler option [32](#page-31-0) --use\_const\_for\_alias\_analysis option [31](#page-30-0) --syms\_ignore\_case assembler option [35](#page-34-0) using unaligned data and 64-bit values [175](#page-174-0)-bit values 175-bit values 17<br>sysmem section .sysmem section allocating in memory [121](#page-120-0) and the state overview [18](#page-17-0) described [150](#page-149-0) system constraints **V** \_SYSMEM\_SIZE [152](#page-151-0) -valias for --verbose compiler option [29](#page-28-0) system initialization variables initialization tables [184](#page-183-0) accessing local variables [164](#page-163-0) system stack [151](#page-150-0) autoinitialization [183](#page-182-0)

--target\_compatibility\_6200 [31](#page-30-0) initializing --target\_compatibility\_6200 compiler option [50](#page-49-0) *global [144](#page-143-0)* target system *static [144](#page-143-0)* defined [214](#page-213-0) and 214 and 214 and 214 and 214 and 216 and 216 and 216 and 216 and 216 and 216 and 216 and 216 and 216 and 226 and 226 and 226 and 226 and 226 and 226 and 227 and 227 and 227 and 227 and 227 and 227 and 227 an -temp\_directory compiler option [34](#page-33-0) veneer .text section defined [214](#page-213-0) allocating in memory [121](#page-120-0) allocating in memory 121 can be the set of the verbose\_diagnostics compiler option [43](#page-42-0) defined [214](#page-213-0) defined 214 and the control of the verbose diagnostics linker option [116](#page-115-0) described [150](#page-149-0) **and 150** --verbose compiler option [29](#page-28-0) --tool\_version compiler option [29](#page-28-0) -version alias for --tool\_version compiler option 29 -- trampolines link step option 116 trigraph sequence volatile keyword [130](#page-129-0) defined [214](#page-213-0) .trip assembly optimizer directive [100](#page-99-0) **W** trip count warning messages [41](#page-40-0) defined [214](#page-213-0) wildcards described [62](#page-61-0) use turning off all reload-related loop buffer assembly error *compiler [32](#page-31-0)* messages word --no\_reload\_errors assembler option [35](#page-34-0) defined [214](#page-213-0)

-u alias for --undef\_sym linker option [116](#page-115-0) -U alias for --undefine\_name compiler option [29](#page-28-0) **X** -u C++ name demangler option [206](#page-205-0)  $\rightarrow$  >> symbol [44](#page-43-0) unconfigured memory example of the state of the state of the state of the state of the state of the state of the state of the state of the state of the state of the state of the state of the state of the state of the state  $defined$  [214](#page-213-0)

described [183](#page-182-0) accessing assembler variables from C/C++ [166](#page-165-0) compiling register variables [131](#page-130-0) **T** defined [214](#page-213-0) trampolines assembly optimizer directive [101](#page-100-0)

--write\_diagnostics\_file compiler option [43](#page-42-0) **U** write I/O function [199](#page-198-0)

xml\_link\_info linker option [116](#page-115-0)

**Z**  $\overline{Z}$  -z alias for --run\_linker compiler option [29](#page-28-0)

## **IMPORTANT NOTICE**

Texas Instruments Incorporated and its subsidiaries (TI) reserve the right to make corrections, modifications, enhancements, improvements, and other changes to its products and services at any time and to discontinue any product or service without notice. Customers should obtain the latest relevant information before placing orders and should verify that such information is current and complete. All products are sold subject to TI's terms and conditions of sale supplied at the time of order acknowledgment.

TI warrants performance of its hardware products to the specifications applicable at the time of sale in accordance with TI's standard warranty. Testing and other quality control techniques are used to the extent TI deems necessary to support this warranty. Except where mandated by government requirements, testing of all parameters of each product is not necessarily performed.

TI assumes no liability for applications assistance or customer product design. Customers are responsible for their products and applications using TI components. To minimize the risks associated with customer products and applications, customers should provide adequate design and operating safeguards.

TI does not warrant or represent that any license, either express or implied, is granted under any TI patent right, copyright, mask work right, or other TI intellectual property right relating to any combination, machine, or process in which TI products or services are used. Information published by TI regarding third-party products or services does not constitute <sup>a</sup> license from TI to use such products or services or <sup>a</sup> warranty or endorsement thereof. Use of such information may require <sup>a</sup> license from <sup>a</sup> third party under the patents or other intellectual property of the third party, or <sup>a</sup> license from TI under the patents or other intellectual property of TI.

Reproduction of TI information in TI data books or data sheets is permissible only if reproduction is without alteration and is accompanied by all associated warranties, conditions, limitations, and notices. Reproduction of this information with alteration is an unfair and deceptive business practice. TI is not responsible or liable for such altered documentation. Information of third parties may be subject to additional restrictions.

Resale of TI products or services with statements different from or beyond the parameters stated by TI for that product or service voids all express and any implied warranties for the associated TI product or service and is an unfair and deceptive business practice. TI is not responsible or liable for any such statements.

TI products are not authorized for use in safety-critical applications (such as life support) where <sup>a</sup> failure of the TI product would reasonably be expected to cause severe personal injury or death, unless officers of the parties have executed an agreement specifically governing such use. Buyers represent that they have all necessary expertise in the safety and regulatory ramifications of their applications, and acknowledge and agree that they are solely responsible for all legal, regulatory and safety-related requirements concerning their products and any use of TI products in such safety-critical applications, notwithstanding any applications-related information or support that may be provided by TI. Further, Buyers must fully indemnify TI and its representatives against any damages arising out of the use of TI products in such safety-critical applications.

TI products are neither designed nor intended for use in military/aerospace applications or environments unless the TI products are specifically designated by TI as military-grade or "enhanced plastic." Only products designated by TI as military-grade meet military specifications. Buyers acknowledge and agree that any such use of TI products which TI has not designated as military-grade is solely at the Buyer's risk, and that they are solely responsible for compliance with all legal and regulatory requirements in connection with such use.

TI products are neither designed nor intended for use in automotive applications or environments unless the specific TI products are designated by TI as compliant with ISO/TS 16949 requirements. Buyers acknowledge and agree that, if they use any non-designated products in automotive applications, TI will not be responsible for any failure to meet such requirements.

Following are URLs where you can obtain information on other Texas Instruments products and application solutions:

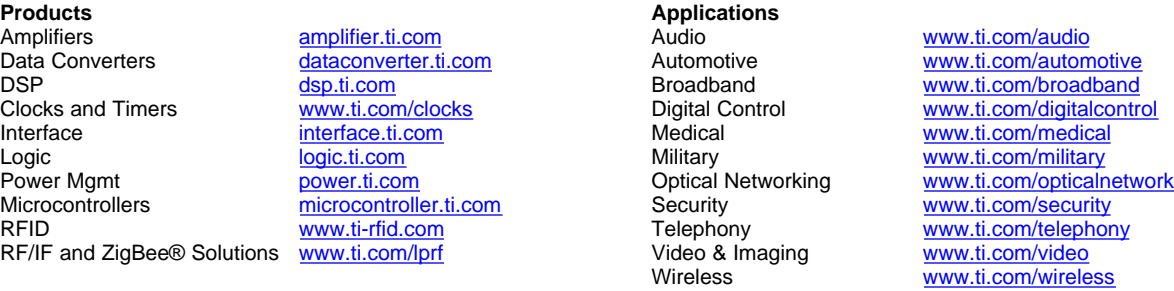

Mailing Address: Texas Instruments, Post Office Box 655303, Dallas, Texas 75265 Copyright © 2008, Texas Instruments Incorporated